# PROGRESS REPORT AND PILOT PLATFORMS UPDATE

**MARCH 2016** 

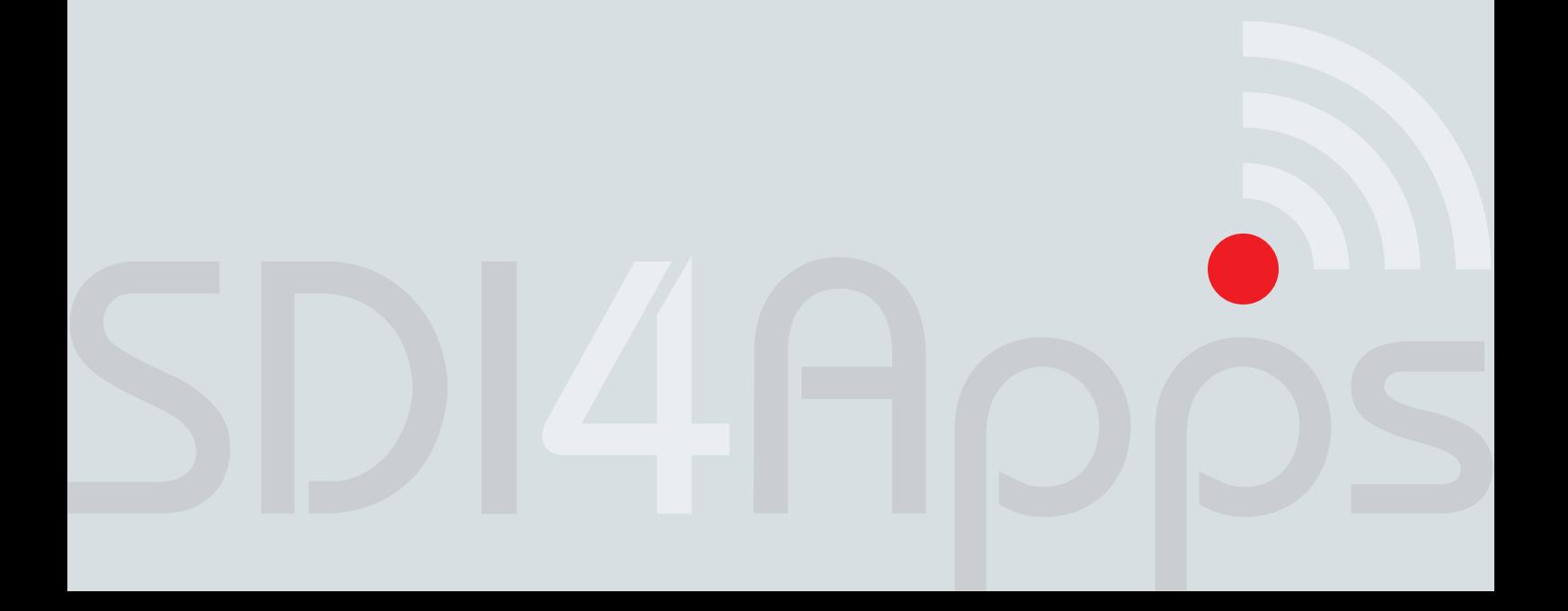

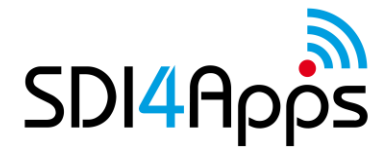

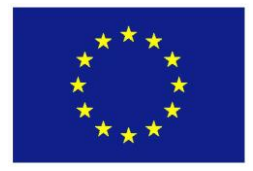

# **DELIVERABLE**

Project Acronym: **SDI4Apps** Grant Agreement number: **621129**

Project Full Title: **Uptake of Open Geographic Information Through Innovative Services Based on Linked Data**

# **D6.3 PROGRESS REPORT AND PILOT PLATFORMS UPDATE**

Revision no. 09

**Authors:** Austra Irbe (Zemgale Planning Region) Dzmitry Kozhukh (Help Service – Remote Sensing) Ivan Mojsej (E-Pro) Jakub Kocica (ProNatur) John O'Flaherty (The National Microelectronics Applications Centre Ltd) Karel Charvat (Czech Centre for Science and Society) Martin Tuchyňa (Slovak Environment Agency) Otakar Čerba (University of West Bohemia) Peter Pastorek (Slovak Environment Agency) Tomáš Kliment (E-Pro) Zuzana Okániková (ProNatur)

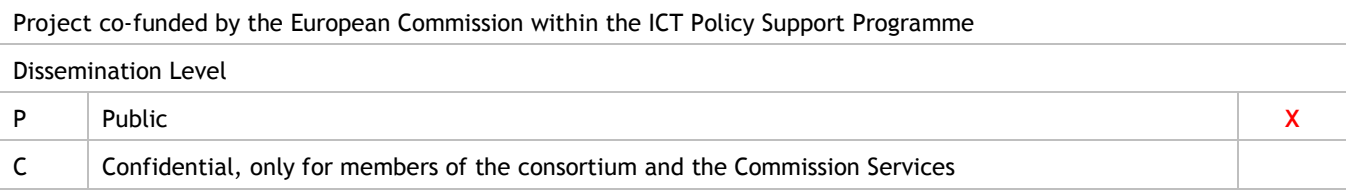

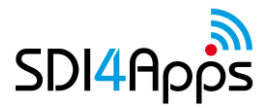

# **REVISION HISTORY**

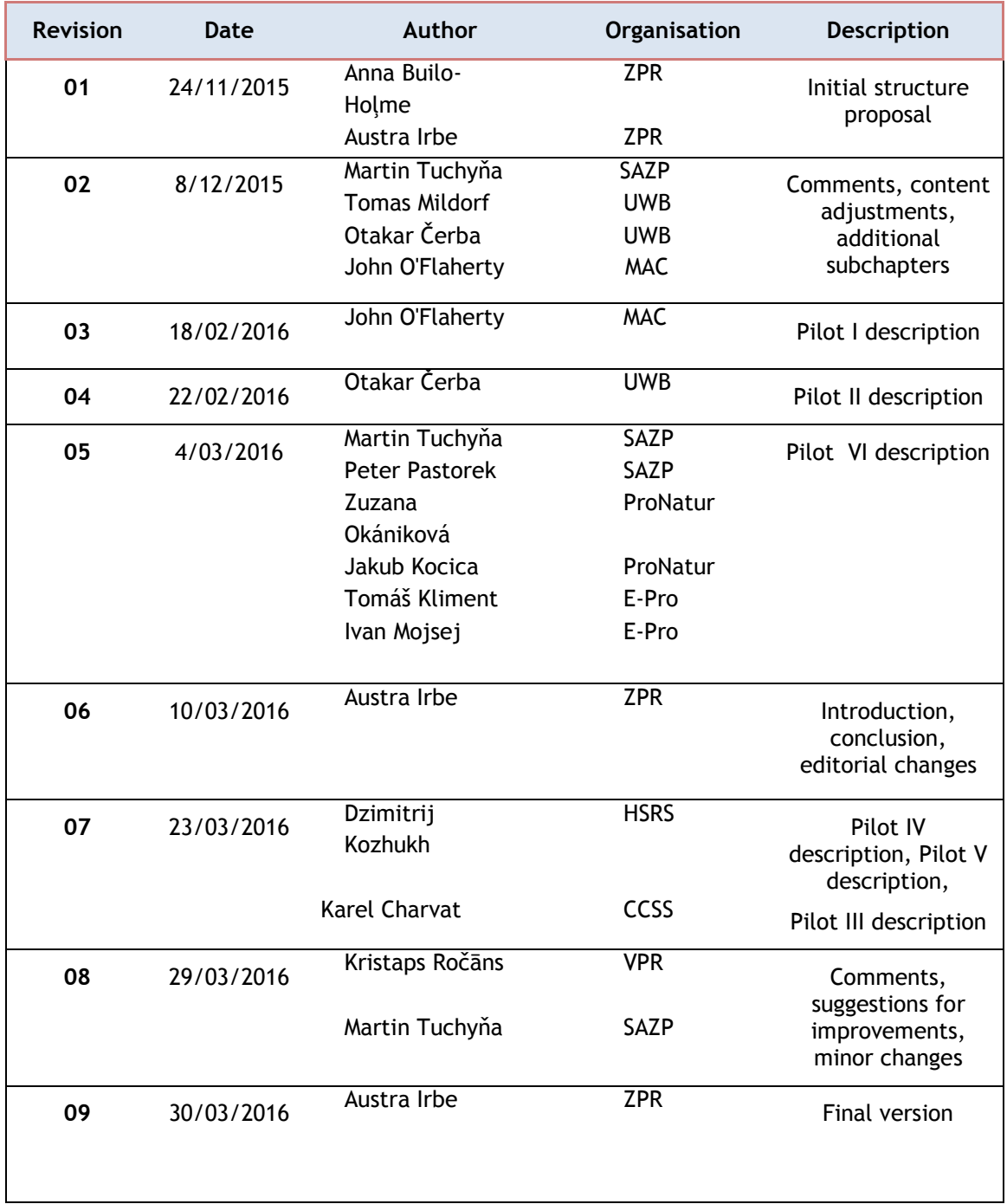

#### **Statement of originality:**

This deliverable contains original unpublished work except where clearly indicated otherwise. Acknowledgement of previously published material and of the work of others has been made through appropriate citation, quotation or both.

#### **Disclaimer:**

Views expressed in this document are those of the individuals, partners or the consortium and do not represent the opinion of the Community.

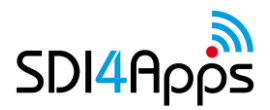

# **TABLE OF CONTENTS**

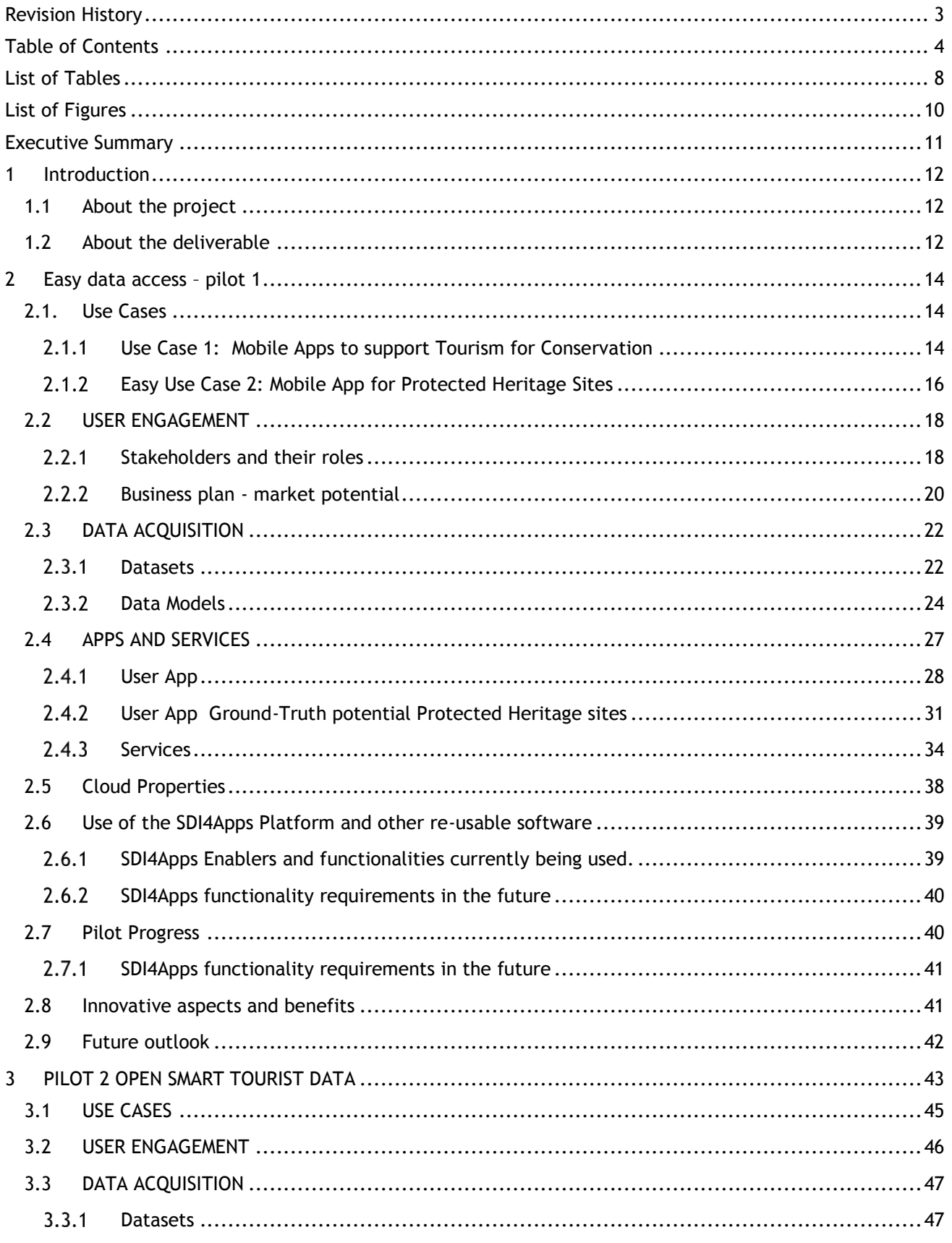

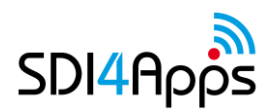

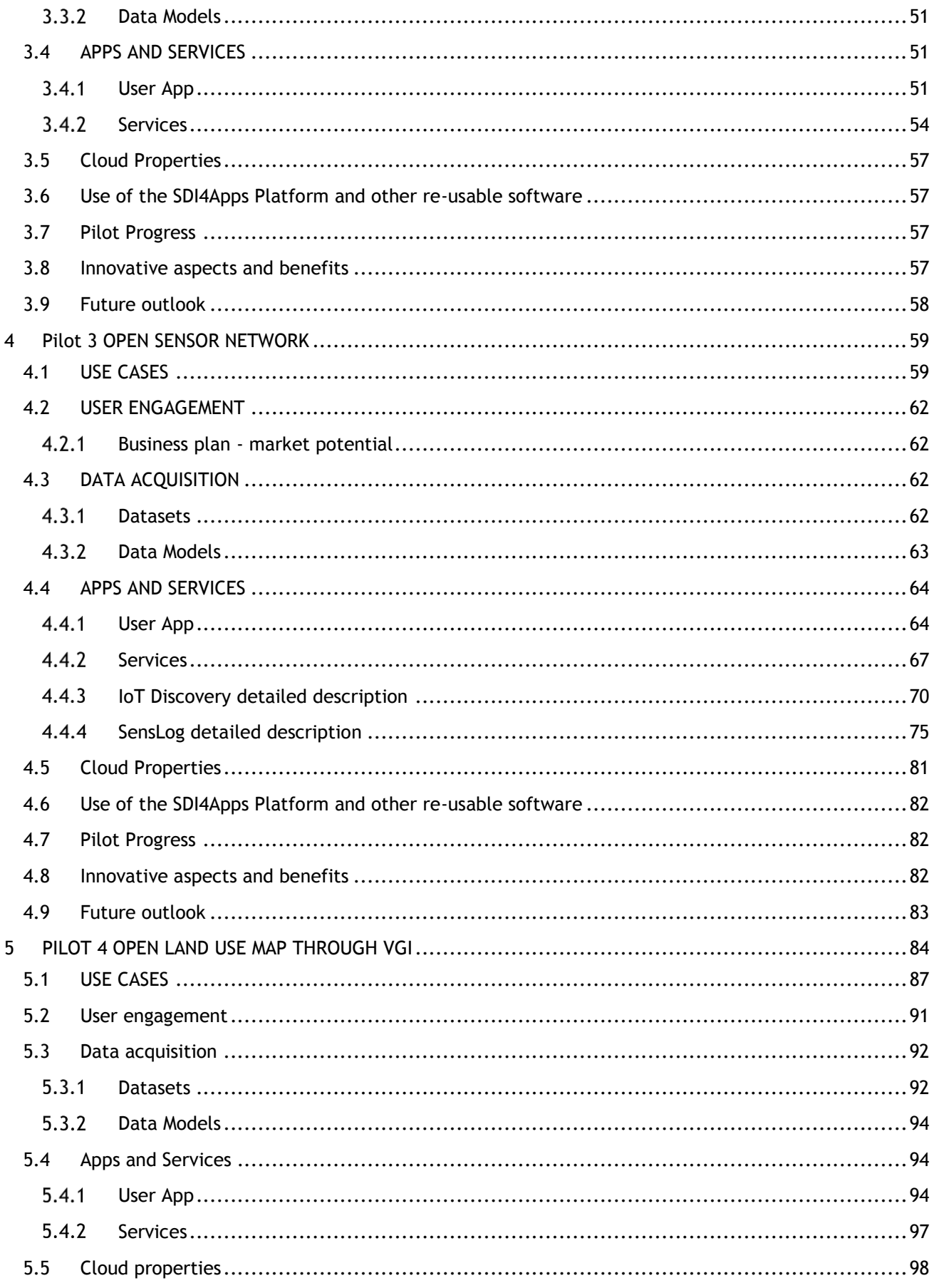

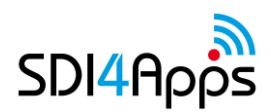

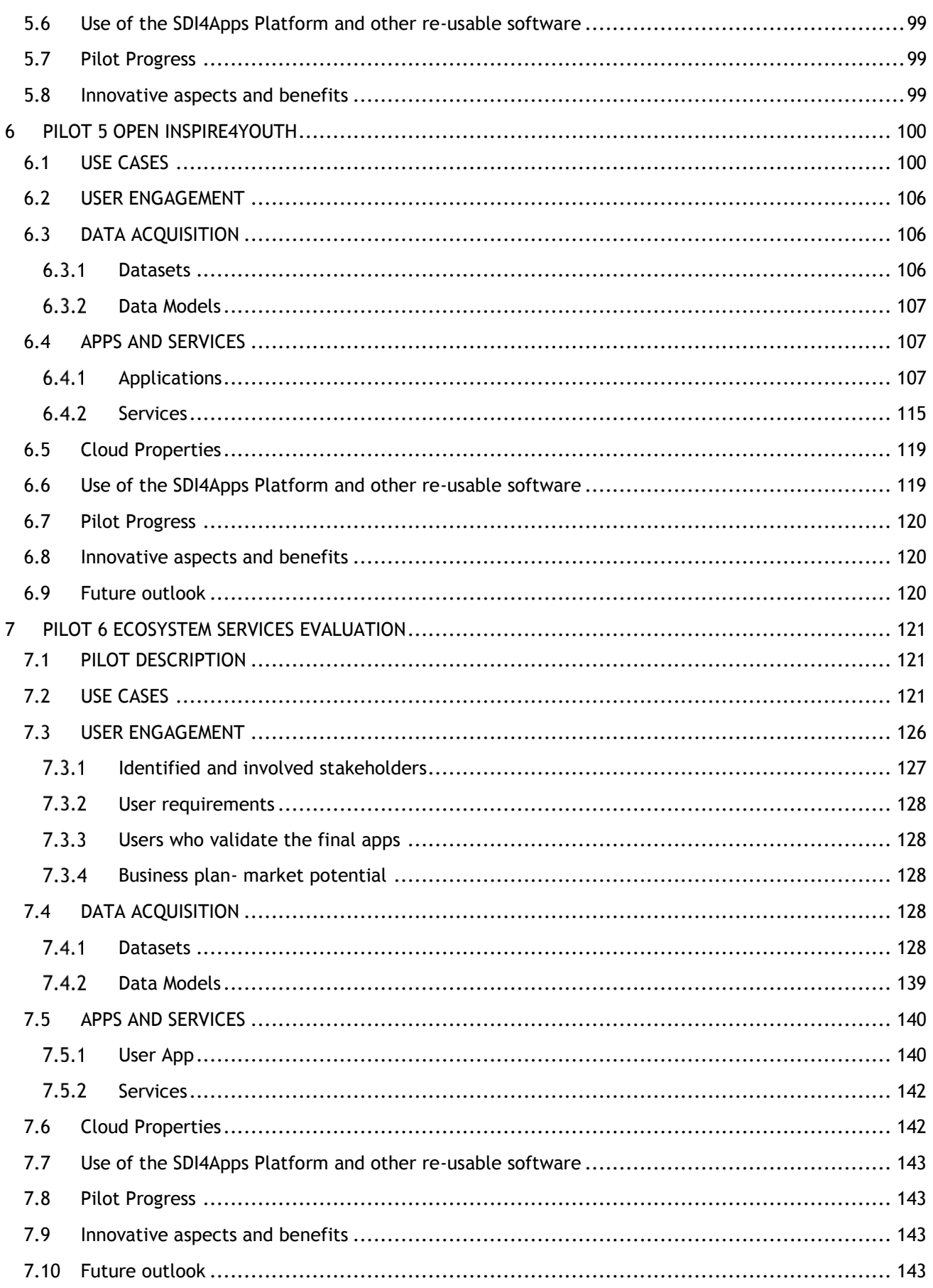

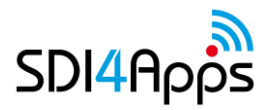

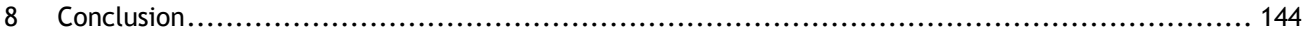

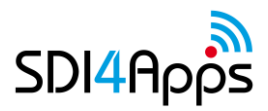

# **LIST OF TABLES**

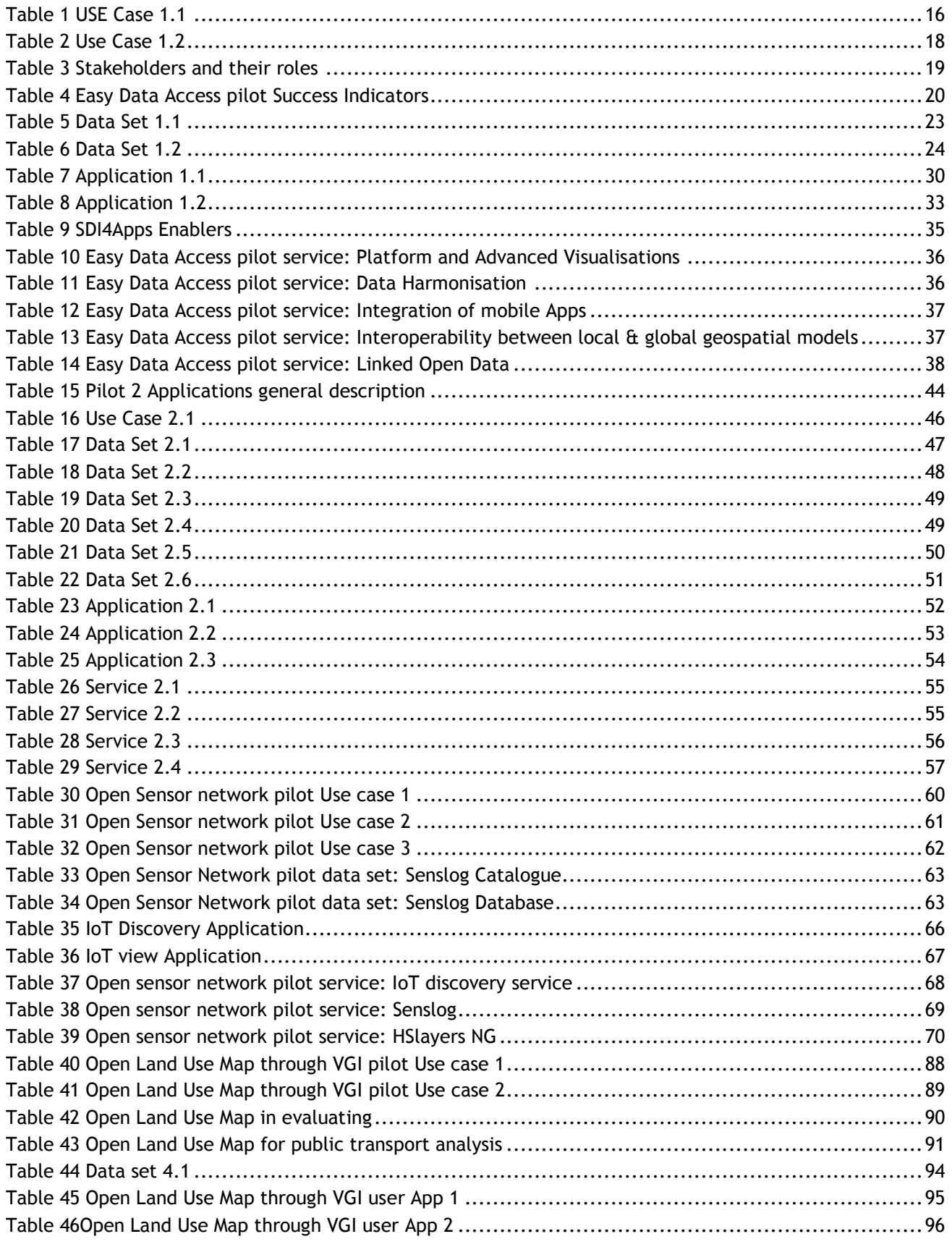

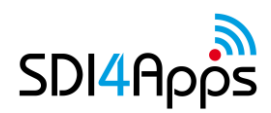

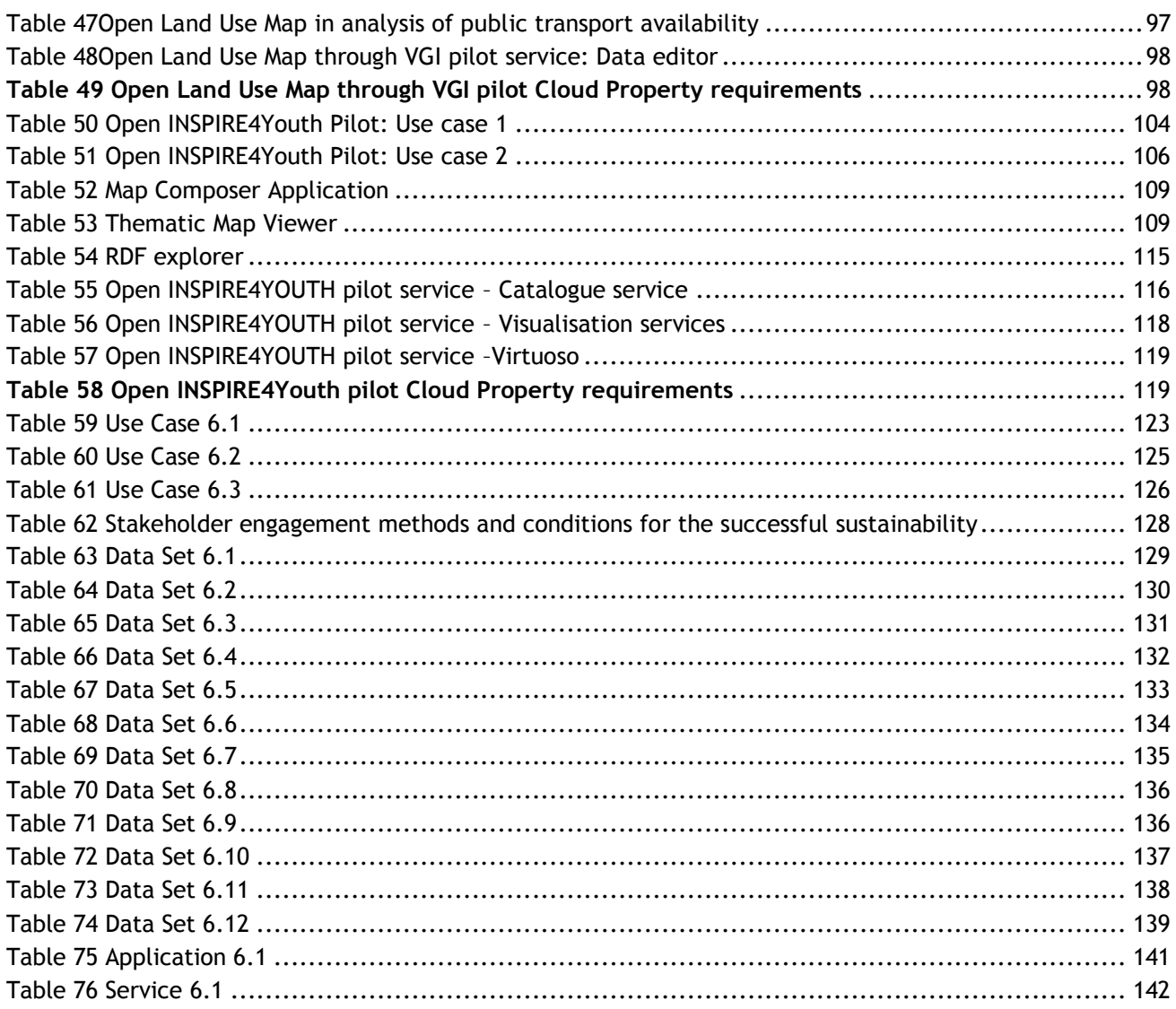

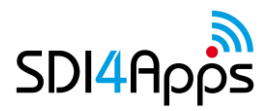

# **LIST OF FIGURES**

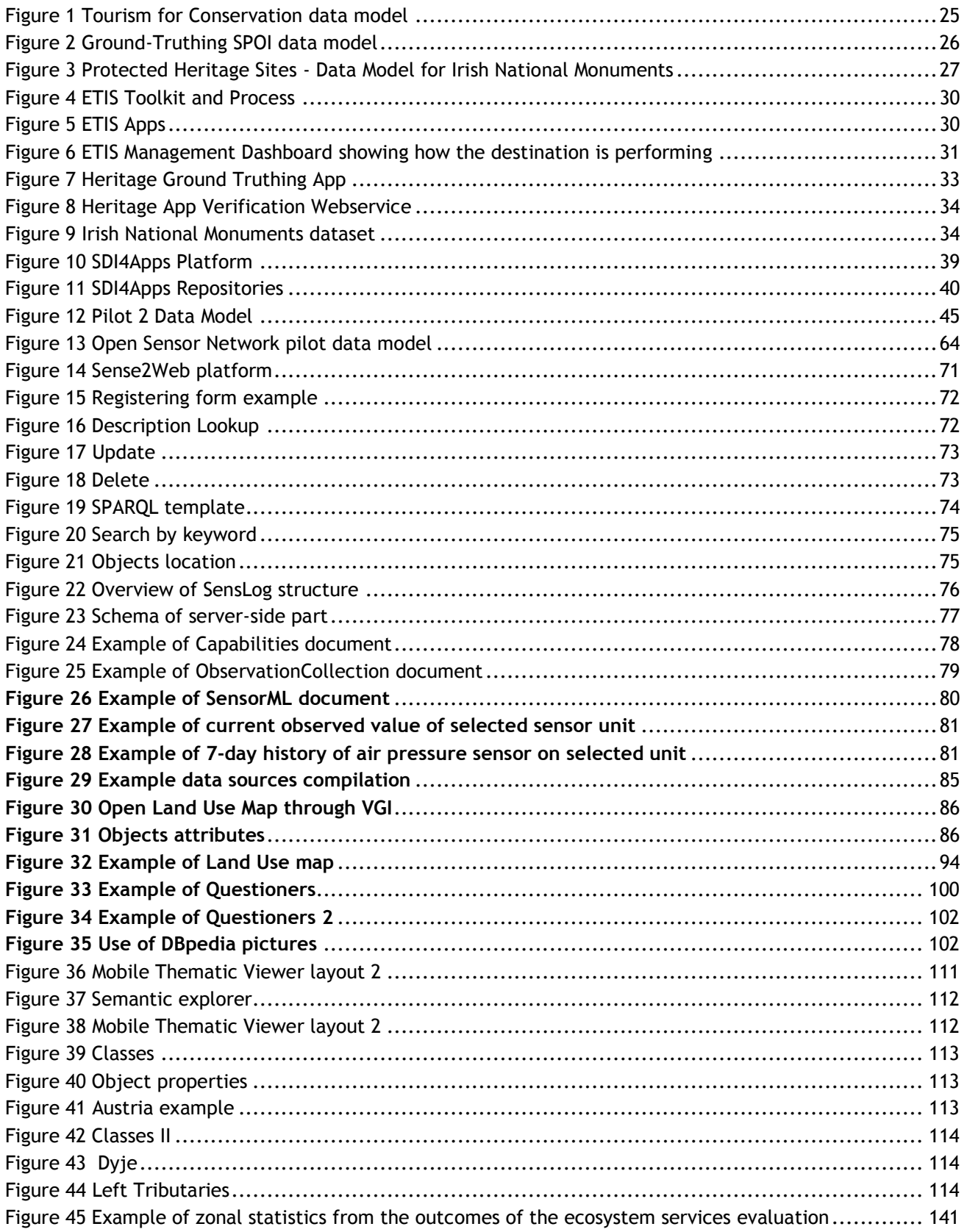

# **EXECUTIVE SUMMARY**

D6.3 Progress Report and Pilot Platforms Update is the third deliverable in the WP6. D6.3 aims to describe current stage of Pilots development and inform about recent progress. In this deliverable wide range of information regarding Pilots can be found such as used data sets, developed applications, user engagement and insight in planned actions for future development.

Overall Pilots have achieved a lot in last six months of projects SDI4Apps second year. Pilots are evolving – Use cases change, basic functionalities are complemented with additional ones and visual appearance of Pilot applications is improving. Pilot's approaches differs – some pilots work to develop extensive data sets and data coverage, some tend to focus more on user engagement. However, a lot has been done already, there is still room for progress.

# **1 INTRODUCTION**

### **1.1 About the project**

The advancements of ICT technologies and shift towards Linked Open Data give opportunity and challenge for innovation based on reuse of geospatial information (GI). Never the less low-cost tools combing a userfriendly and customized data interactions are still in an early stage. Spatial data can benefit in decision making, planning and managing many aspects of socio-economic activities. Pressure is growing on different institutions and local authorities to actively reuse and share  $GI^1$ . This role is demanding in terms of technical knowledge and resources as different software components are required to develop and deploy spatial data infrastructure (SDI).

SDI4Apps creates cloud based framework with open API and aims to promote further reuse of generated solutions, experiences and digital resources for the benefit of different user groups as SMEs, experts, public bodies and citizens. Main target of SDI4Apps is to reduce the gap between SDI experts and micro SMEs and individuals developing applications (apps) based on GI. SDI4Apps is building a cloud based framework that will bridge the gap between the top-down managed world of INSPIRE, Copernicus and GEOSS, built by SDI experts, and the bottom-up mobile world of voluntary initiatives and thousands of micro SMEs and individuals developing applications (apps) based on GI. Provided solutions relieve possibility to collect, store and - what is most important- share different data supporting easy discovery and accessibility of spatial data. SDI4Apps goal is to ensure positive interaction between INSPIRE and various voluntary initiatives as well as to promote building of a successful business on the basis of European SDIs.

### **1.2 About the deliverable**

 $\overline{a}$ 

The WP6 "Internal Pilot Applications" is devoted to SDI4Apps framework and tools evaluation using pilot deployment and demonstrations. To validate solutions created by SDI4Apps and its platform six pilots are developed and used:

- 1. Easy Data Access– pilot supports easy access to existing services and integrates an API solution, which will support easy collection of information using smart phones and integrate this information into current SDIs.
- 2. Open Smart Tourist Data supports related business issues such as easy integration of the SDI4Apps system into proprietary solutions (thanks to the implementation of standards), reusing and sharing existing information resources, channels and tools. Open Smart Tourist Data integrates users' data, free and open global data, SDI4Apps Team's data, crowdsourced data and social media.
- 3. Open Sensors Network creates an environment where different groups of volunteers (for example farmers) will be able to integrate low cost sensors (meteorological, quality of air, etc.) into local and regional web sensor networks.
- 4. Open Land Use Map Through VGI an initiative for voluntary Open Land Use Mapping.
- 5. Open INSPIRE4Youth to generate educational environmental and applications for students and youth.
- 6. Ecosystem Services Evaluation on the identification of spatial representation of the outcomes of EcoSystem Services (ESS) Evaluation.

Pilot Scenarios and Use Cases are rather diverse and cover various sectors such as tourism, land use management, environment and ecosystems, agriculture, education and research. Involving very different stakeholders, using different data and functionalities pilots represent the diverse possible use of SDI4Apps Cloud platform and created Open API. Pilots are basis for validation of the platform usability and usefulness for the internal and especially external stakeholder, data providers, developers, users and can be used for demonstrations and for testing of SDI4Apps created Cloud Platform. According to Deliverable 8.3 Definition

<sup>1</sup> "Development of a Mobile Mapping Solutions for Spatial Data Collection Using Open Source Technologies", de Abreu Freire, C., E., Painho, M. Procedia Technology, 2014, available at <http://www.sciencedirect.com/science/article/pii/S2212017314003429>

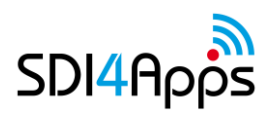

of Promotion Campaign Pilots can also be seen as tool for dissemination activities to reach and engage different target groups, such as:

- 1. Private sector,
- 2. Public sector,
- 3. Scientists and researchers,
- 4. Non- governmental sector,
- 5. Society in general,
- 6. Specific target groups identified for each of pilots.

The evolution of the project, its cloud platform, pilot applications and increasing engagement of internal and external stakeholders and partners, especially in Y2, has proven that the pilots are core integral part of the project and a platform, and they have been core factors, that foster the engagement of developers and potential users of the platform. Also, taking into account the various nature of the pilot applications, available data, their use cases, and also different external interest towards different topics, covered by the pilots, the current stage of the project, demonstrates that there are differences between the pilots, in terms of their stage of development, user and developer engagement and technological development phases, with some pilots being at more developed stages than others. Lessons learned in currently more developed pilots are being integrated into other, currently less developed pilots, thus achieving both: closer integration and information sharing among pilots, and more aligned pilot development in the Y3.

Based on the Description of the work (DoW), there are the following four deliverables in WP6:

D6.1 Data Models and Platform Specifications for Single Pilots due June 2015. Report describes components and data models of each pilot.

D6.2 Initial Deployment of Single Pilot Platforms due October 2015. Main result of this deliverable is deployed Pilot Platforms.

D6.3 Progress Report and Pilot Platforms Update due March 2016 - **the current deliverable**. Deliverable includes description of pilots and updates regarding all pilots and pilot activities.

D6.4 Progress Report and Final Pilot Platforms Release due March 2017. Deliverable will include pilot descriptions and pilot updates.

The current D6.3 contains wide range of information about six pilots as: description of Use Cases, User engagement, data acquisition, necessary cloud properties and outline of each Application. Deliverable 6.3 also informs about progress and future plans of Pilots. D6.3 is structured in eight chapters: Introduction, separate chapter for each pilot description, which is divided in several subchapters addressing different aspects of pilot deployment, and Conclusion.

D6.3 is useful for understanding the current situation of Pilot development and for evaluating use possibilities of the SDI4Apps Cloud Platform that are demonstrated through Pilots.

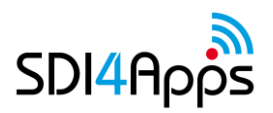

# **2 EASY DATA ACCESS – PILOT 1**

The pilot, which is focused on the Burren National Park in Ireland<sup>2</sup>, is supporting the wider communities' identification, reporting, and recording of tourist destinations and ground truthing of protected heritage sites datasets in collaboration with the Burren LIFE<sup>3</sup> and SmartOpenData<sup>4</sup> projects. The pilot uses the cloud-based SDI4Apps Platform to enable mobile Apps and services that involve various targeted communities of users through awareness, using social media, crowd-sourcing and open map-based geospatial data.

### **2.1.Use Cases**

### **Use Case 1: Mobile Apps to support Tourism for Conservation**

The Burren Geopark has adopted the ETIS for the Sustainable Management of its Destinations to monitor and measure performance, and is one of 100 destinations in Europe that are currently piloting this system. The Geopark also manages the Burren Tourism for Conservation LIFE Project (LIFE11/IE/922)<sup>5</sup>. The aim of this LIFE project is to strengthen the integration of tourism and natural heritage, reconciling tourism development with conservation of geology, biodiversity and cultural heritage in the Burren area of County Clare. The innovative aspect of the Project is to advance tourism for conservation as a European model of value to local communities. This aims to be a strong demonstration project with pilot actions being stimulated to test the use of tourism for conservation in the Burren.

The SD4Apps Platform enabled apps aim to directly contribute to the project's objective "To show measurable environmental, social and economic benefits of the model", and be part of the model that can be transferred to all European GeoParks, and thus enable its long-term sustainability and exploitation by MAC.

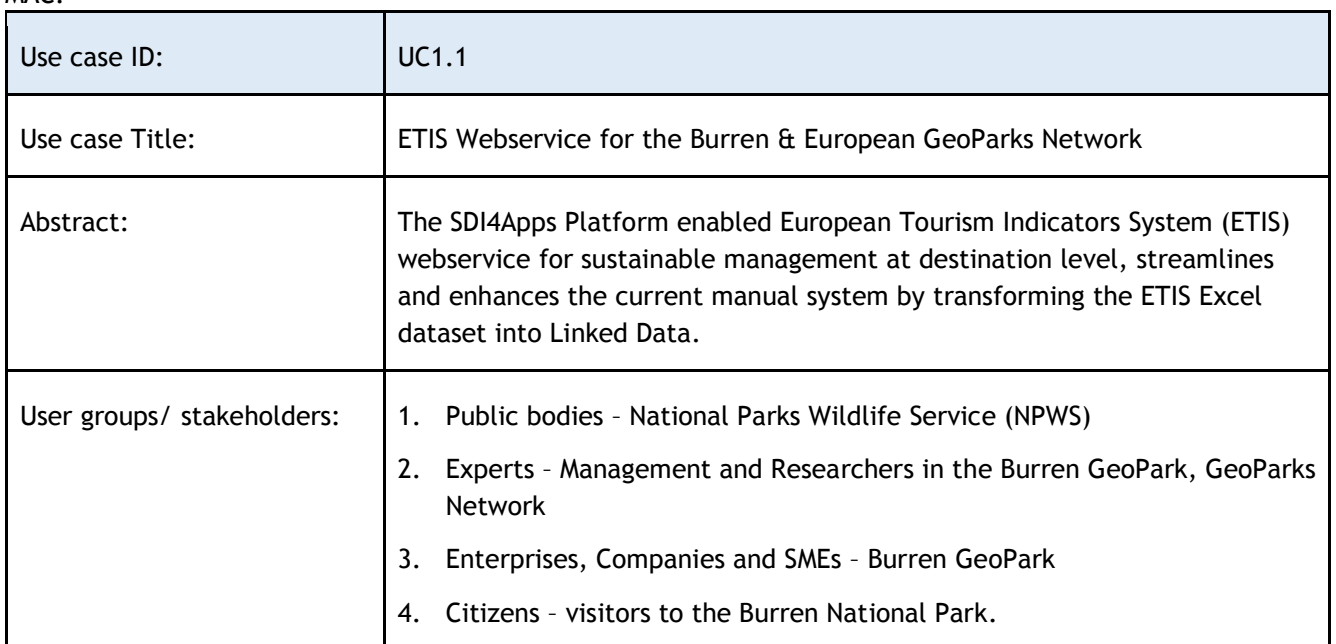

<sup>3</sup> See [www.burren.ie](http://www.burren.ie/)

 $\overline{a}$ 

<sup>4</sup> [www.smartopendata.eu](http://www.smartopendata.eu/)

<sup>5</sup> See [www.burren.ie](http://www.burren.ie/)

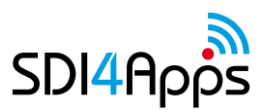

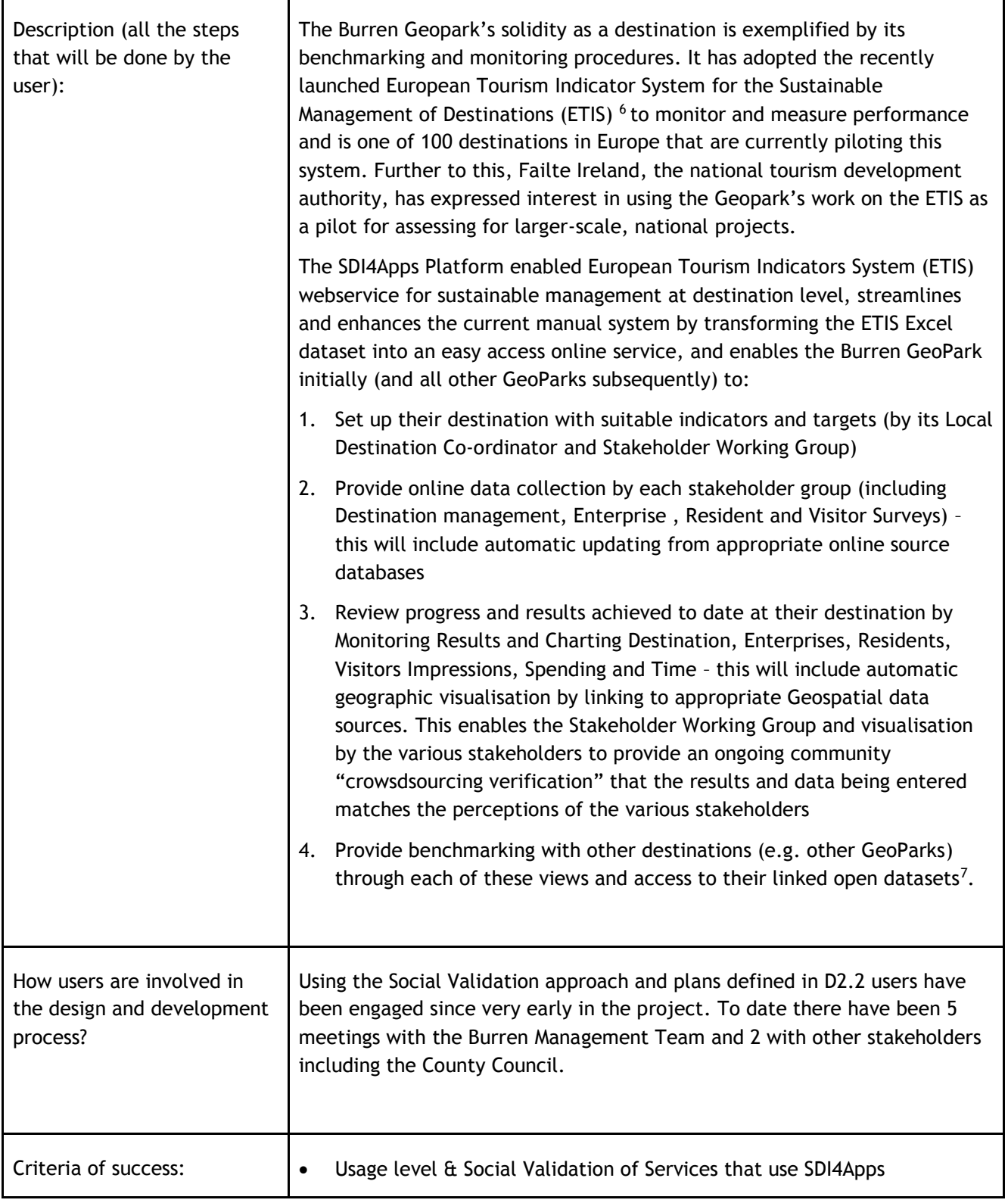

#### <sup>6</sup> [http://ec.europa.eu/growth/sectors/tourism/offer/sustainable/indicators/index\\_en.htm](http://ec.europa.eu/growth/sectors/tourism/offer/sustainable/indicators/index_en.htm)

 $\overline{a}$ 

The pilot may find that the ongoing community stakeholders' crowdsourcing verification at point 3, may not be adequate for the Geoparks Network, who may prefer to include independent 3rd party verification of the data to ensure the integrity of the ETIS benchmarking across the Geoparks. This may require another visualisation option across the destinations to verify that the data being entered is good as basically the GeoParks will be competing with each other in the GeoParks Network benchmarking exercise.

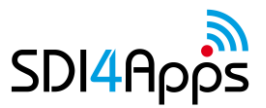

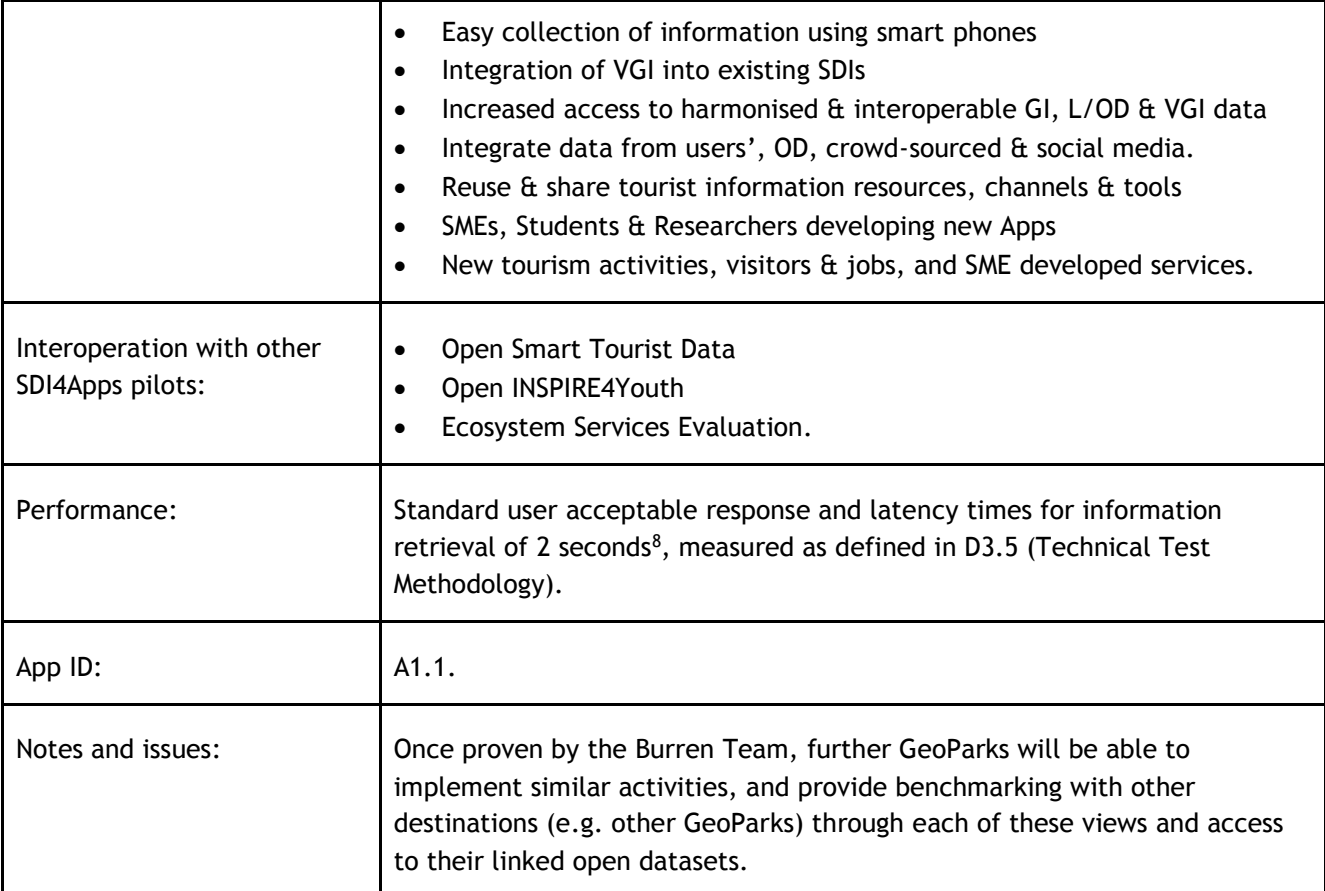

**Table 1 USE Case 1.1**

### **Easy Use Case 2: Mobile App for Protected Heritage Sites**

The SDI4Apps Platform is enabling the provision of an easy access App service for use by Field Officers and to mobilise a very motivated community, by enabling visitors and people interested in their local heritage, to seek out and ground truth<sup>9</sup> potential monument sites in the Burren National Park and beyond. Verified sightings will be added to the Irish National Monuments Database<sup>10</sup>.

In Ireland, the Irish Heritage Council<sup>11</sup> is a statutory body that takes an integrated approach to heritage, with responsibilities that include both its cultural and natural aspects. The Heritage Council's vision is that the value of heritage is enjoyed, managed and protected for the vital contribution that it makes to the community's identity, well-being and future. In practical programmes across Ireland the Heritage Council is putting in place infrastructure and networks to enable communities to take responsibility for and participate in the development and conservation of their heritage assets. This Ground Truthing App aims to contribute directly to that, and in turn provide a means for its long-term sustainability and exploitation by MAC.

 $\overline{a}$ <sup>8</sup> "A study on tolerable waiting time: how long are Web users willing to wait?", Nah, F. Behaviour & Information Technology, 2004, available at [http://sighci.org/uploads/published\\_papers/bit04/BIT\\_Nah.pdf](http://sighci.org/uploads/published_papers/bit04/BIT_Nah.pdf) <sup>9</sup> Ground truthing is the process of gathering data in the field that either complements or disputes airborne remote sensing data collected by aerial photography, satellite sidescan radar, or infrared images [\(http://www.missiongroundtruth.com/groundtruth.html\)](http://www.missiongroundtruth.com/groundtruth.html), see also

[http://en.wikipedia.org/wiki/Ground\\_truth](http://en.wikipedia.org/wiki/Ground_truth)

<sup>&</sup>lt;sup>10</sup> Mapped at [http://webgis.archaeology.ie/NationalMonuments/FlexViewer/,](http://webgis.archaeology.ie/NationalMonuments/FlexViewer/) and which is compliant to INSPIRE Protected Site Theme – PS v3.2 -

[http://inspire.ec.europa.eu/documents/Data\\_Specifications/INSPIRE\\_DataSpecification\\_PS\\_v3.0.pdf](http://inspire.ec.europa.eu/documents/Data_Specifications/INSPIRE_DataSpecification_PS_v3.0.pd) <sup>11</sup> [www.heritagecouncil.ie](http://www.heritagecouncil.ie/)

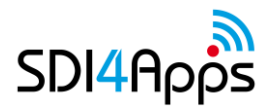

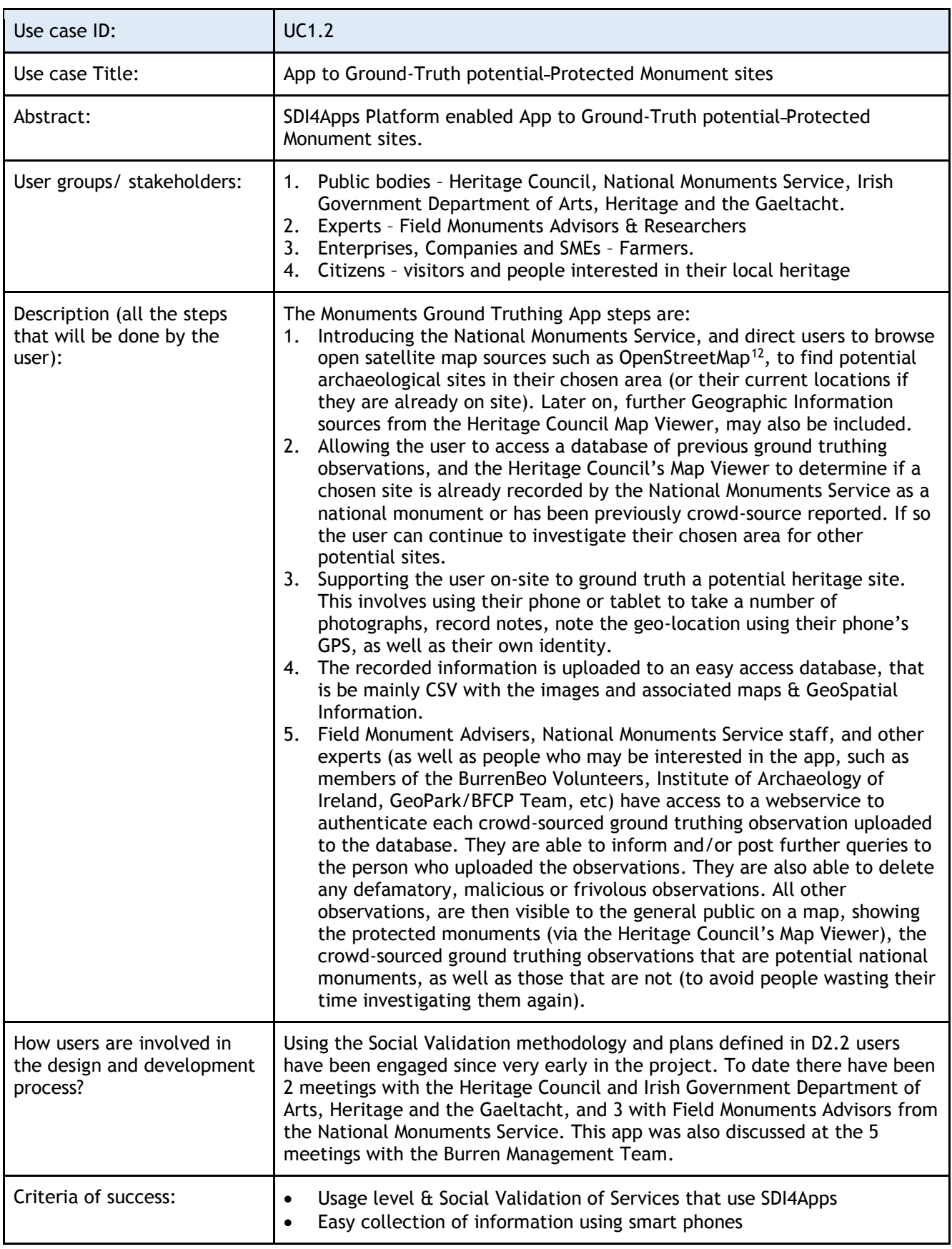

 $\overline{a}$ 

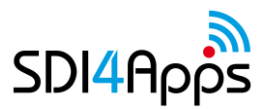

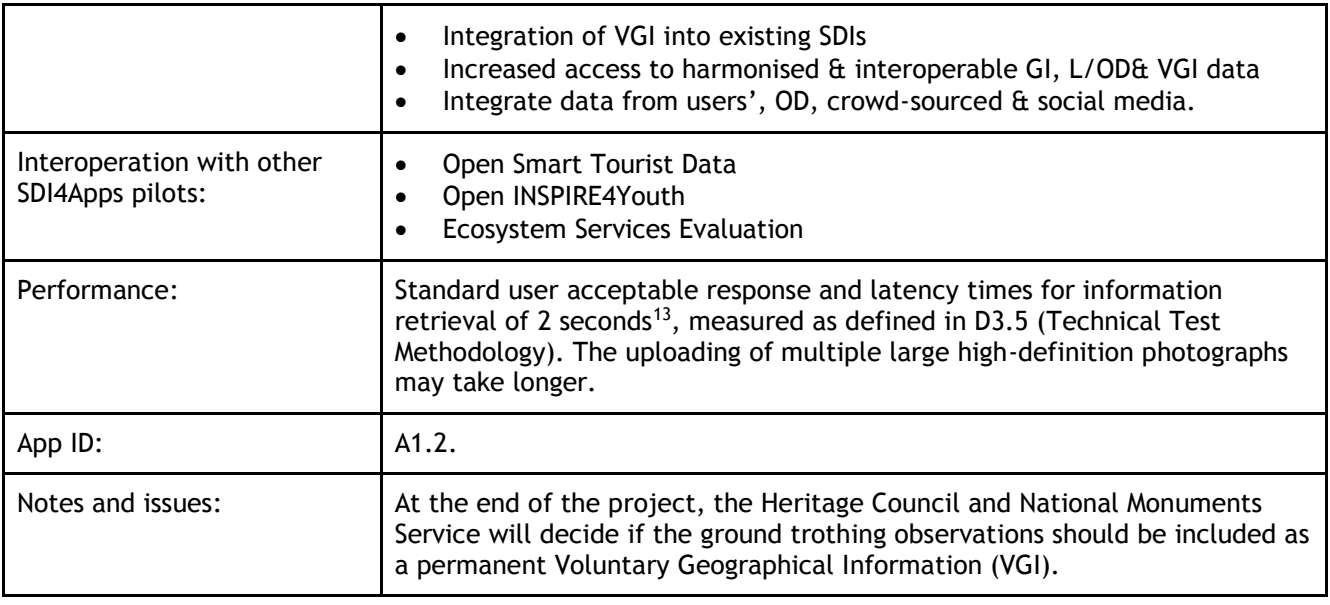

**Table 2 Use Case 1.2** 

### **2.2 USER ENGAGEMENT**

The Easy Data Access pilot is focused on the following services:

- 1. SDI4Apps enabled European Tourism Indicator System (ETIS) Webservice for the Burren and European GeoParks Network.
- 2. SDI4Apps enabled App to Ground-Truth potential Protected Monument sites

### **Stakeholders and their roles**

 $\overline{a}$ 

The pilot addresses four target groups: Public bodies, Experts, SMEs and Citizens. Their roles in the 2 services are as follows:

| <b>Stakeholders</b>  | Use Case UC1.1 -<br><b>ETIS</b>                                                                              | Use Case UC1.2 -<br><b>Ground Truthing</b>                                                                                                    | <b>Roles</b>                                                                                                    |
|----------------------|----------------------------------------------------------------------------------------------------|----------------------------------------------------------------------------------------------------|----------------------------------------------------------------------------------------------------|
| <b>Public bodies</b> | <b>National Parks</b><br>$\bullet$<br>Wildlife Service<br>(NPWS)                                             | Heritage Council,<br>$\bullet$<br>National<br>$\bullet$<br><b>Monuments</b><br>Service,<br>Irish Government<br>$\bullet$<br>Department of<br>Arts, Heritage<br>and the<br>Gaeltacht. | Users.<br>$\bullet$<br><b>Policy Decision</b><br>$\bullet$<br>Makers.<br>Funders to<br>$\bullet$<br>continue the<br>service. |
| <b>Experts</b>       | Management of<br>$\bullet$<br>the Burren<br><b>GeoPark</b><br>Members of<br>٠<br><b>GeoParks</b><br>Network. | <b>Monuments Field</b><br>$\bullet$<br><b>Officers</b><br>Researchers<br>$\bullet$                                                                                                   | <b>Users</b><br>$\bullet$<br>Data providers.<br>$\bullet$<br>Operational<br>$\bullet$<br>Decision Makers.                    |

<sup>&</sup>lt;sup>13</sup> "A study on tolerable waiting time: how long are Web users willing to wait?", Nah, F. Behaviour & Information Technology, 2004, available at [http://sighci.org/uploads/published\\_papers/bit04/BIT\\_Nah.pdf](http://sighci.org/uploads/published_papers/bit04/BIT_Nah.pdf)

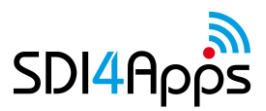

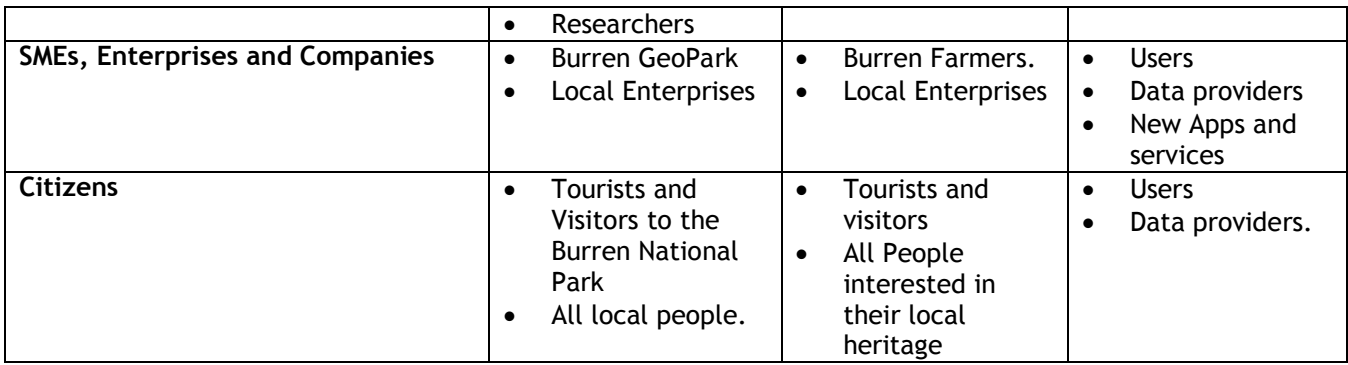

#### **Table 3 Stakeholders and their roles**

#### **Engagement method**

Based on the Social Validation approach and plans defined in D2.2 (Social Validation Methodology) users have been engaged from early in the project using Social Validation/Co-design meetings and discussions with the GeoPark stakeholder groups, who have identified the Use Cases and services providing the most immediate benefit/added value for them.

#### **Incentives for engagement**

The GeoPark users and stakeholder groups themselves, identified the Use Cases and services providing them with the most immediate benefit/added value for the Burren Park. So they are much incentivised to ensure that the Apps and services are provided to meet their needs, so that they can be continued after the project ends.

#### **Timing, planning, indicators**

The applications have been implemented on the SDI4Apps Platform infrastructure and are being trialled with the stakeholders, and as the SDI4Apps Platform back-end services are available these will be further evolved and rolled-out as defined in task T6.1 to the end of the project in March 2017. The two services are being operated and evaluated (in WP6) with both internal and external stakeholders and users.

From the Social Validation in D2.2, the criteria of success for this pilot's services are as follows:

- 1. Easy collection of information using smart phones
- 2. Integrate data from users', OD, crowd-sourced and social media.
- 3. Reuse and share tourist information resources, channels and tools
- 4. Integration of VGI into existing SDIs
- 5. Increased access to harmonised and interoperable GI, L/ODand VGI data
- 6. Usage level and Social Validation of Services that use SDI4Apps
- 7. New tourism activities, visitors and jobs, and SME developed services.
- 8. SMEs, Students and Researchers developing new Apps and Services

#### Quantified in the following indicators:

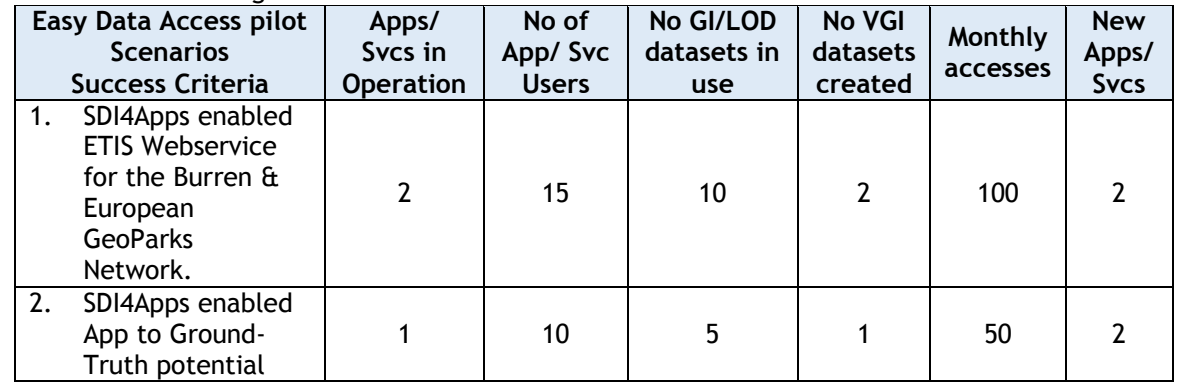

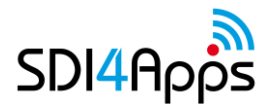

| Protected<br>Monument sites  |    |  |     |  |
|------------------------------|----|--|-----|--|
| <b>Total for Irish Pilot</b> | つじ |  | 150 |  |

**Table 4 Easy Data Access pilot Success Indicators**

The Easy Data Access pilot will demonstrate achievement of its intended outcomes mainly through Social Validation, which has identified the above criteria and indicators of success according to the different standpoints of the actors represented in each usage scenario, as a framework for evaluating the added value of the services that conform to the standards proposed by SDI4Apps. This activity takes into account the taxonomy of social validation approaches elaborated in D2.2, i.e.:

- 1. Validation driven by the prospect of user engagement In this case end-users are not yet directly involved in social validation, but the prospect of user engagement is already influencing institutional behaviour.
- 2. Validation through direct user interaction with the easy data access process With the direct participation of (expert/non expert) users in data access.
- 3. Validation driven by the co-design of innovative "demand pull" services This is the most user-driven approach, as it actually involves final end-users in the co-design of services (such as ETIS and Ground-Truthing) that use the SDI4Apps platform.

These indicators are being matched with evaluative questions that will be used throughout task T6.1 for the pragmatic assessment of impact generated by the Apps and services enabled by the SDI4Apps platform – and more broadly, on the environmental related activities in which users are involved.

### **Business plan - market potential**

The sustainable operation of the 2 pilot services will be funded and extended by the public agencies involved, with MAC (the SME partner involved) exploiting the specific ETIS and Ground Truthing Use Case opportunities. This will mainly involve the "White Label Development" with "Dual Licencing" business models<sup>14</sup>.

The context and long term business of the 2 Use case services will be as follows:

#### **1.ETIS Service**

 $\overline{a}$ 

The Burren, and all GeoParks, need an open common standard to track their progress towards their sustainability objectives in particular, and to benchmark their progress with other sustainable destinations. Currently the ETIS is the only such standard but being an offline Excel file it does not allow for real-time inputs or benchmarking across destinations. The SDI4Apps Platform enabled service addresses these as described above.

The tangible benefits in the short term for the Burren and other GeoParks is the ability to define their destination's indicators and targets by its Local Destination Co-ordinator and Stakeholder Working Group, then track their progress in real-time through crowd-sourcing by the various stakeholders, and provide benchmarking with other destinations (e.g. other GeoParks) through each of the provided views and access to their linked open datasets. As well as the control, extra visitors and profile that this provides to each GeoPark, this will also demonstrate and validate the ETIS approach for all of Europe.

It is anticipated that as each destination's use of the ETIS matures and the indicator data collected becomes more extensive, the webservice will enable comparisons of the destination's progress against international benchmarks. This will give greater context to the achievements and give destination stakeholders motivation to take further actions to improve results. It will also encourage knowledge sharing between destinations. The intention is not to create competition between

<sup>&</sup>lt;sup>14</sup> As defined in "Eight Business Model Archetypes for PSI Re-Use" Ferro and Osella, "Open Data on the Web" Workshop, 24-24 April 2013, Google Campus, Shoreditch, London,

[http://www.google.ie/url?sa=t&rct=j&q=&esrc=s&frm=1&source=web&cd=2&cad=rja&ved=0CDoQFjAB&url=](http://www.google.ie/url?sa=t&rct=j&q=&esrc=s&frm=1&source=web&cd=2&cad=rja&ved=0CDoQFjAB&url=http://www.w3.org/2013/04/odw/odw13_submission_27.pdf&ei=Fxt5UsqPIuXe7AbQ94DwAw&usg=AFQjCNFkTHAJMbe5x_Dg4YyWpTeMYDlzpg&bvm=bv.55980276,d.ZGU) [http%3A%2F%2Fwww.w3.org%2F2013%2F04%2Fodw%2Fodw13\\_submission\\_27.pdf&ei=Fxt5UsqPIuXe7AbQ94Dw](http://www.google.ie/url?sa=t&rct=j&q=&esrc=s&frm=1&source=web&cd=2&cad=rja&ved=0CDoQFjAB&url=http://www.w3.org/2013/04/odw/odw13_submission_27.pdf&ei=Fxt5UsqPIuXe7AbQ94DwAw&usg=AFQjCNFkTHAJMbe5x_Dg4YyWpTeMYDlzpg&bvm=bv.55980276,d.ZGU) [Aw&usg=AFQjCNFkTHAJMbe5x\\_Dg4YyWpTeMYDlzpg&bvm=bv.55980276,d.ZGU.](http://www.google.ie/url?sa=t&rct=j&q=&esrc=s&frm=1&source=web&cd=2&cad=rja&ved=0CDoQFjAB&url=http://www.w3.org/2013/04/odw/odw13_submission_27.pdf&ei=Fxt5UsqPIuXe7AbQ94DwAw&usg=AFQjCNFkTHAJMbe5x_Dg4YyWpTeMYDlzpg&bvm=bv.55980276,d.ZGU)

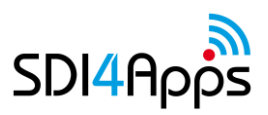

destinations, but to recognise that the results generated through the process are core to the decision making plans for each destination.

The monetisation of these benefits will be expressed in the plans of the Burren and other GeoParks. At present, the European GepParks Network comprises 69 parks from 23 European Countries<sup>15</sup>, while the Global GeoParks Network has 111 members<sup>16</sup>. MAC plans to use the Burren GeoPark as a reference site to encourage further European Geoparks to take up and fund the ETIS service for their parks, and eventually extend it to the Global GeoParks. Assuming average annual service revenues per GeoPark per year to be €5k, the European Network represents a potential market of about €0.3m and the Global Network about €0.5m per year. In addition MAC would aim to earn additional revenues from dual-licensed features for proprietary added-value features, and target the ETIS standardized service to all sustainable tourism destinations**.**

#### **2. Heritage Ground-Truthing Service**

The SDI4Apps Platform enables the provision of an easy access App service to mobilise a very motivated community, by enabling field officers, visitors and people interested in their local heritage, to seek out and ground truth potential Monument sites in the Burren and beyond.

In the short-term the benefits are increased special interest tourists visiting the Burren, and other supported sites, and greater awareness of the Irish Protected Monuments sites. For instance, the App may help Burren farmers (as well as Irish farmers generally) to determine if their farm might contain a potential National Monument Site (especially field systems) on their land. In addition, the app and process is very educational and will probably be used by teachers and students to discover and contribute to their local heritage. For instance, it could complement the courses and practical local environmental work carried out by BurrenBeo Trust<sup>17</sup>.

The crowd-sourced ground truthing observations (both positive and negative) may be included as a permanent Voluntary Geographic Information (VGI) layer on the National Monuments map on the Irish Heritage Council's Mapping Viewer. This process will also initiate a process for the digital preservation of the VGI data concerning the features that were investigated, both those that are validated to be national monument sites, and those that are not, to avoid people wasting their time and resources in investigating them again.

The Burren is very well observed and recorded over many years, so few new National Monument sites are likely to be found during the second iteration of the Irish pilot. However other sites, such as Lough Derg and the Slieve Aughtry, which is also in the Mid-West Region of Ireland, are likely to yield many new national monuments. So further sites, beyond the Burren, are likely to be supported by this Application quite early after this current project ends.

MAC plans to monetise these benefits, by again using the Burren GeoPark as a reference site to encourage further sites to adopt usage of the Ground-Truthing app and service. These could be funded by local, regional or national public agencies, either on a flat annual fee basis or on a cost per transaction. The potential is huge, as the Irish National Monuments Dataset contains records of 138,800 sites<sup>18</sup>. Ireland represents about 1% of the land area of Europe, so there could well be over 10M such sites across Europe. At the top end, there are over 1,000 UNESCO protected cultural and natural sites in 169 countries across the world<sup>19</sup>. The Ground-Truthing App and service could be directly used for heritage and protected sites across Europe, or to crowd-source ground-truthing of environmentally sensitive sites. There are over 26,000 Natura 2000 protected sites in Europa<sup>20</sup>. So it would be reasonable that there could 10 agencies per Member State willing to fund the service for their sites across Europe, and again assuming €5k per service per year, gives a very conservative potential market of about €1.4m per year**.** In addition MAC would aim to earn additional revenues from dual-licensed features for proprietary added –value features. These and other ground truthing requirements will provide further exploitation opportunities for MAC (the SME involved) and others.

 $\overline{a}$ 

<sup>15</sup> [http://www.europeangeoparks.org/?page\\_id=168](http://www.europeangeoparks.org/?page_id=168)

<sup>16</sup> <http://www.globalgeopark.org/aboutGGN/list/index.htm>

<sup>17</sup> [www.burrenbeo.com](http://www.burrenbeo.com/)

<sup>18</sup> <http://www.archaeology.ie/archaeological-survey-ireland>

<sup>&</sup>lt;sup>19</sup> [https://en.wikipedia.org/wiki/Table\\_of\\_World\\_Heritage\\_Sites\\_by\\_country](https://en.wikipedia.org/wiki/Table_of_World_Heritage_Sites_by_country)

<sup>20</sup>

[http://ec.europa.eu/environment/nature/natura2000/barometer/docs/Natura%202000%20barometer%2020](http://ec.europa.eu/environment/nature/natura2000/barometer/docs/Natura%202000%20barometer%202013.xls) [13.xls](http://ec.europa.eu/environment/nature/natura2000/barometer/docs/Natura%202000%20barometer%202013.xls)

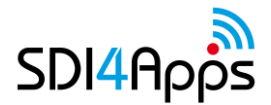

## **2.3 DATA ACQUISITION**

### **Datasets**

The datasets being used in the two Apps and Services are as follows:

- **1. Mobile Apps to support Tourism for Conservation**
	- ETIS (European Tourism Indicator System) Dataset
		- Defined as an Excel Spreadsheet & PDF Guide [http://bookshop.europa.eu/en/the-european](http://bookshop.europa.eu/en/the-european-tourism-indicator-system-pbNB3213182/)[tourism-indicator-system-pbNB3213182/](http://bookshop.europa.eu/en/the-european-tourism-indicator-system-pbNB3213182/)
	- External Open Datasets include
		- Logainm Placenames Database of Ireland LOD [www.logainm.ie/en](http://www.logainm.ie/en)
		- Irish Open Government Data Portal <http://data.gov.ie/>
		- National Biodiversity Data Centre Ireland [www.biodiversityireland.ie](http://www.biodiversityireland.ie/)
		- EU Open Data Portal <http://open-data.europa.eu/en/data/dataset>
		- Eurostat Linked Data <http://eurostat.linked-statistics.org/>
		- Open Street Map [www.openstreetmap.org](http://www.openstreetmap.org/)
		- GeoNames [www.geoames.org](http://www.geoames.org/)

| Dataset ID:            | DS1.1                                                                                 |
|------------------------|---------------------------------------------------------------------------------------|
| Resource title:        | <b>ETIS Dataset</b>                                                                   |
| Resource abstract:     | The European Tourism Indicator System for the Sustainable Management of               |
|                        | Destinations (ETIS) <sup>21</sup> to monitor and measure performance of destinations  |
|                        | in Europe                                                                             |
| Geographical coverage: | Burren GeoPark initially, but eventually can be scaled to all GeoParks                |
|                        | across Europe                                                                         |
| Level of detail:       | ETIS dataset and manual process                                                       |
| Resource locator:      | The dataset is accessed through the following JSON files URLs:                        |
|                        | //GET PUT to retrieve or update indicators                                            |
|                        | http://www.ETISapp.eu/api/ETISIndicators                                              |
|                        | //GET POST to retrieve or add a new survey                                            |
|                        | http://www.ETISapp.eu/api/Survey?Id=4                                                 |
| Restrictions/Licences: | ETIS Dataset license: Likely to be Creative Commons Attribution (CC BY) <sup>22</sup> |
|                        | But will be finally determined later in collaboration with the Burren                 |
|                        | GeoPark, GeoPark Network and other stakeholders                                       |
| Format:                | Currently Excel offline.                                                              |
| Transformation:        | Transformed from Excel/CSV to LOD RDF by MAC using the Enablers of the                |
|                        | SDI4Apps Platform.                                                                    |
| Ready to use:          | In the process of being published online.                                             |
| Size:                  | <100kB at present.                                                                    |
| Data acquisition:      | Continuous by crowdsourcing.                                                          |
| Notes and issues       | Transformation (Excel/CSV to RDF)<br>$\bullet$                                        |
|                        | Storage (on SDi4Apps Platform)<br>$\bullet$                                           |
|                        | Search (on SDi4Apps Platform, to include further GeoParks (including<br>$\bullet$     |
|                        | possibly other pilots) later.                                                         |
|                        |                                                                                       |

<sup>&</sup>lt;sup>21</sup> [http://ec.europa.eu/growth/sectors/tourism/offer/sustainable/indicators/index\\_en.htm](http://ec.europa.eu/growth/sectors/tourism/offer/sustainable/indicators/index_en.htm)

3. Non-Commercial (NC), requiring the work is not used for commercial purposes; and

 $22$  Creative Commons licenses consist of 4 major condition modules (see [http://en.wikipedia.org/wiki/Creative\\_Commons\\_licenses\)](http://en.wikipedia.org/wiki/Creative_Commons_licenses)

<sup>1.</sup> Attribution (BY), requiring attribution to the original author;

<sup>2.</sup> Share Alike (SA), allowing derivative works under the same or a similar license (later or jurisdiction version);

<sup>4.</sup> No Derivative Works (ND), allowing only the original work, without derivatives.

#### Visualization (for all GeoPark Stakeholders)

#### **Table 5 Data Set 1.1**

#### **2. Mobile App for Protected Heritage Sites**

- Irish National Monuments Dataset
- Compliant to INSPIRE Protected Site Theme PS v3.2 [http://inspire.ec.europa.eu/documents/Data\\_Specifications/INSPIRE\\_DataSpecification\\_PS\\_v3](http://inspire.ec.europa.eu/documents/Data_Specifications/INSPIRE_DataSpecification_PS_v3.0.pd) [.0.pdf](http://inspire.ec.europa.eu/documents/Data_Specifications/INSPIRE_DataSpecification_PS_v3.0.pd)
- **External Open Datasets include** 
	- Irish Heritage Council heritage maps [www.heritagecouncil.ie/heritage-maps/heritage-maps?](http://www.heritagecouncil.ie/heritage-maps/heritage-maps)
	- Logainm Placenames Database of Ireland LOD [www.logainm.ie/enn](http://www.logainm.ie/enn)
	- Irish Open Government Data Portal [http://data.gov.ie//](http://data.gov.ie/)
	- Irish Spatial Data Exchange (ISDE) www.isde.ie
	- Eurostat Linked Data <http://eurostat.linked-statistics.org/>
	- Open Street Map [www.openstreetmap.org](http://www.openstreetmap.org/)
	- GeoNames [www.geonames.org](http://www.geonames.org/)

| Dataset ID:            | <b>DS1.2</b>                                                                                                    |
|------------------------|----------------------------------------------------------------------------------------------------|
| Resource title:        | Potential Monuments Voluntary Geographic Information Dataset.                                                                                                    |
| Resource abstract:     | Dataset to record Voluntary Geographic Information (VGI) reports from<br>professionals, visitors and people interested in their local heritage, to seek<br>out and ground truth <sup>23</sup> potential-Monument sites in the Burren and beyond.                                   |
| Geographical coverage: | Burren GeoPark now, but eventually will be scaled to all of Ireland, and<br>subsequently in other European locations.                                                                                                    |
| Level of detail:       | As defined in the National Monuments Protected Sites Dataset <sup>24</sup> .                                                                                                    |
| Resource locator:      | The dataset is accessed through the following JSON files URLs:<br>//GET POST site data<br>http://www.GroundTruthing.eu:8080/api/Sites<br>//GET POST photo data<br>http://www.GroundTruthing.eu:8080/api/photo                                                                      |
| Restrictions/Licences: | Dataset license: Likely to be Creative Commons Attribution Non-Commercial<br>No Derivatives (CC BY-NC-ND) <sup>25</sup><br>To be determined later in discussions with the Heritage Council, and<br>National Monuments Service, once they have feedback from the current<br>trials. |

 $\overline{a}$ <sup>23</sup> Ground truthing is the process of gather data in the field that either complements or disputes airborne remote sensing data collected by aerial photography, satellite sidescan radar, or infrared images [\(http://www.missiongroundtruth.com/groundtruth.html\)](http://www.missiongroundtruth.com/groundtruth.html), see also

[http://en.wikipedia.org/wiki/Ground\\_truth](http://en.wikipedia.org/wiki/Ground_truth)

<sup>24</sup> INSPIRE View Service (need to register to use) [https://www.geoportal.ie/geoportal/catalog/search/resource/details.page?uuid={F6DE3EBB-FC5C-4D79-](https://www.geoportal.ie/geoportal/catalog/search/resource/details.page?uuid=%7bF6DE3EBB-FC5C-4D79-A00A-BC45AB9F55F6%7d) [A00A-BC45AB9F55F6}](https://www.geoportal.ie/geoportal/catalog/search/resource/details.page?uuid=%7bF6DE3EBB-FC5C-4D79-A00A-BC45AB9F55F6%7d)

INSPIRE "Predefined" download service

[https://www.geoportal.ie/geoportal/catalog/search/resource/details.page?uuid={F6DE3EBB-FC5C-4D79-](https://www.geoportal.ie/geoportal/catalog/search/resource/details.page?uuid=%7bF6DE3EBB-FC5C-4D79-A00A-BC45AB9F55F6%7d) [A00A-BC45AB9F55F6}](https://www.geoportal.ie/geoportal/catalog/search/resource/details.page?uuid=%7bF6DE3EBB-FC5C-4D79-A00A-BC45AB9F55F6%7d)

 $25$  Creative Commons licenses consist of 4 major condition modules (see [http://en.wikipedia.org/wiki/Creative\\_Commons\\_licenses\)](http://en.wikipedia.org/wiki/Creative_Commons_licenses)

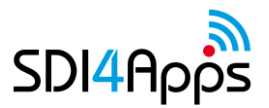

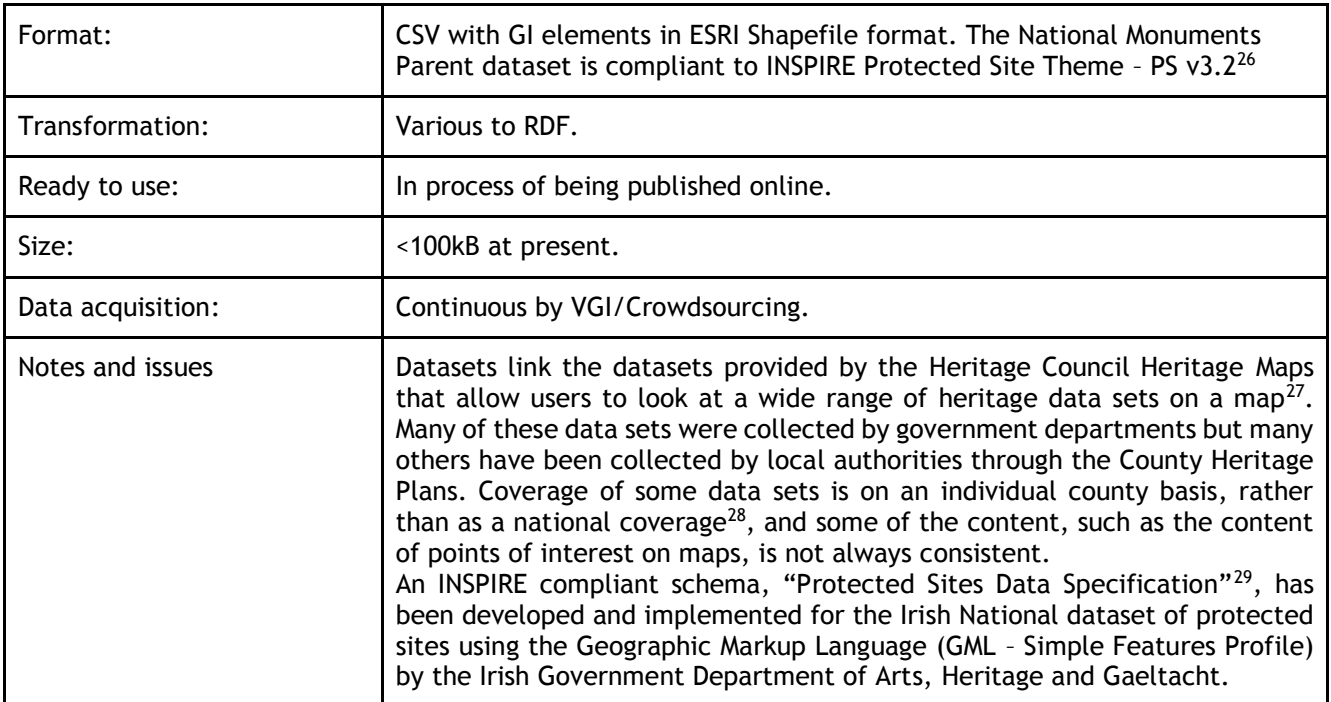

#### **Table 6 Data Set 1.2**

### 2.3.2 Data Models

In line with the SDI4Apps iterative approach to user validation (as defined in D2.2), implementations of the Easy Data Access pilot has further determined the requirements with users and an evolutionary implementation of the following services in the Easy Data Access pilot to involve Burren citizens and stakeholders:

- 1. SDI4Apps enabled European Tourism Indicator System (ETIS) Phone Apps for the Burren and European GeoParks Network.
- 2. SDI4Apps enabled App to Ground-Truth potential Protected Monument sites

#### **1. Mobile Apps to support Tourism for Conservation – Data Model for ETIS**

The Tourism for Conservation data model was developed based on the ETIS dataset<sup>30</sup> to be as follows:

 $\overline{a}$ <sup>26</sup> Defined in

[http://inspire.ec.europa.eu/documents/Data\\_Specifications/INSPIRE\\_DataSpecification\\_PS\\_v3.0.pdf](http://inspire.ec.europa.eu/documents/Data_Specifications/INSPIRE_DataSpecification_PS_v3.0.pdf)

<sup>27</sup> See [www.heritagecouncil.ie](http://www.heritagecouncil.ie/)

<sup>28</sup> <http://heritagemaps.biodiversityireland.ie/#/Map>

<sup>29</sup> Defined in

[http://inspire.ec.europa.eu/documents/Data\\_Specifications/INSPIRE\\_DataSpecification\\_PS\\_v3.0.pdf](http://inspire.ec.europa.eu/documents/Data_Specifications/INSPIRE_DataSpecification_PS_v3.0.pdf)

<sup>&</sup>lt;sup>30</sup> Defined as an Excel Spreadsheet dataset and PDF Guide at [http://bookshop.europa.eu/en/the-european](http://bookshop.europa.eu/en/the-european-tourism-indicator-system-pbNB3213182/)[tourism-indicator-system-pbNB3213182/](http://bookshop.europa.eu/en/the-european-tourism-indicator-system-pbNB3213182/)

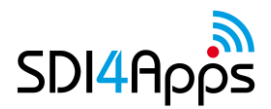

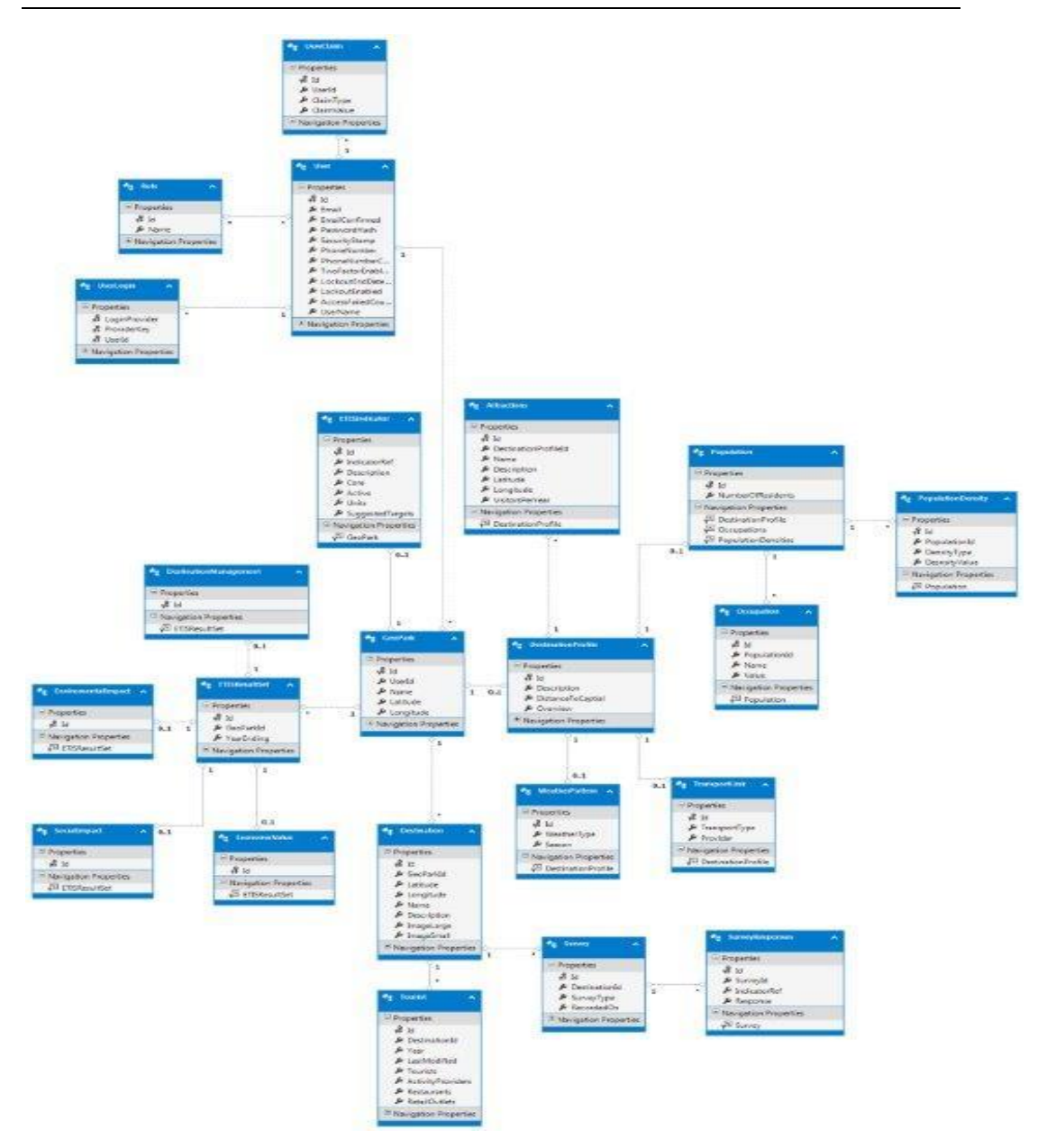

**Figure 1 Tourism for Conservation data model**

**2. Mobile App for Protected Heritage Sites - Data Model for National Monuments**

The Ground Truthing App uses the following generic SPOI data model<sup>31</sup> to ensure its completeness to support further tourism services in the future and compatibility with the SPOI dataset and Pilot 2 "Smart Tourist Data" services:

 $\overline{a}$ 

<sup>31</sup> <http://portal.sdi4apps.eu/SPOI>

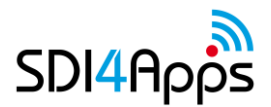

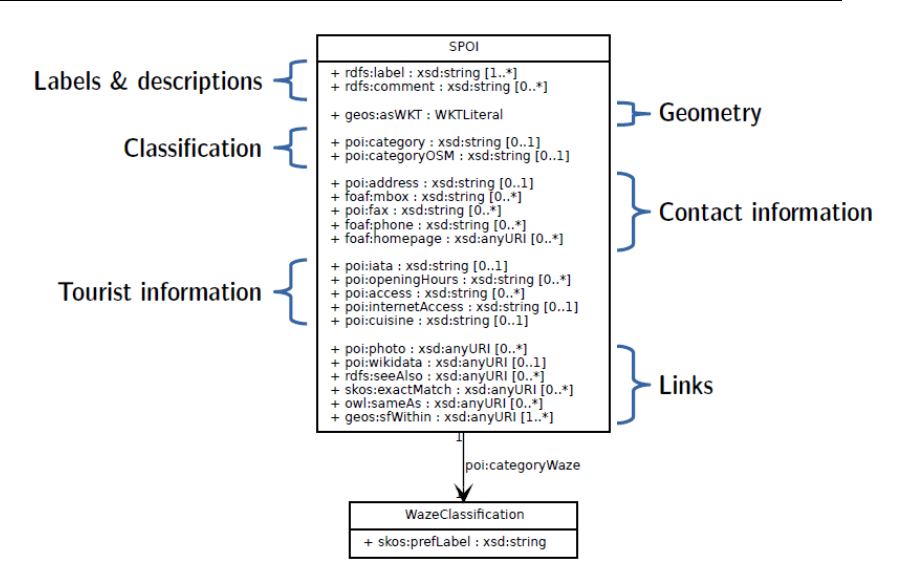

**Figure 2 Ground-Truthing SPOI data model**

The Ground-Truthing Heritage service seamlessly interacts with the data model of the Irish National Monuments dataset. This is compliant to the INSPIRE Protected Sites Data Model**<sup>32</sup>** and Simple Applications Schema<sup>33</sup>, as follows:

 $\overline{a}$ 

<sup>32</sup> <http://inspire.ec.europa.eu/data-model/approved/r4618-ir/html/>

<sup>33</sup> <http://inspire.ec.europa.eu/applicationschema/ps>

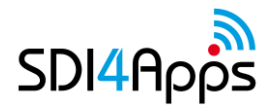

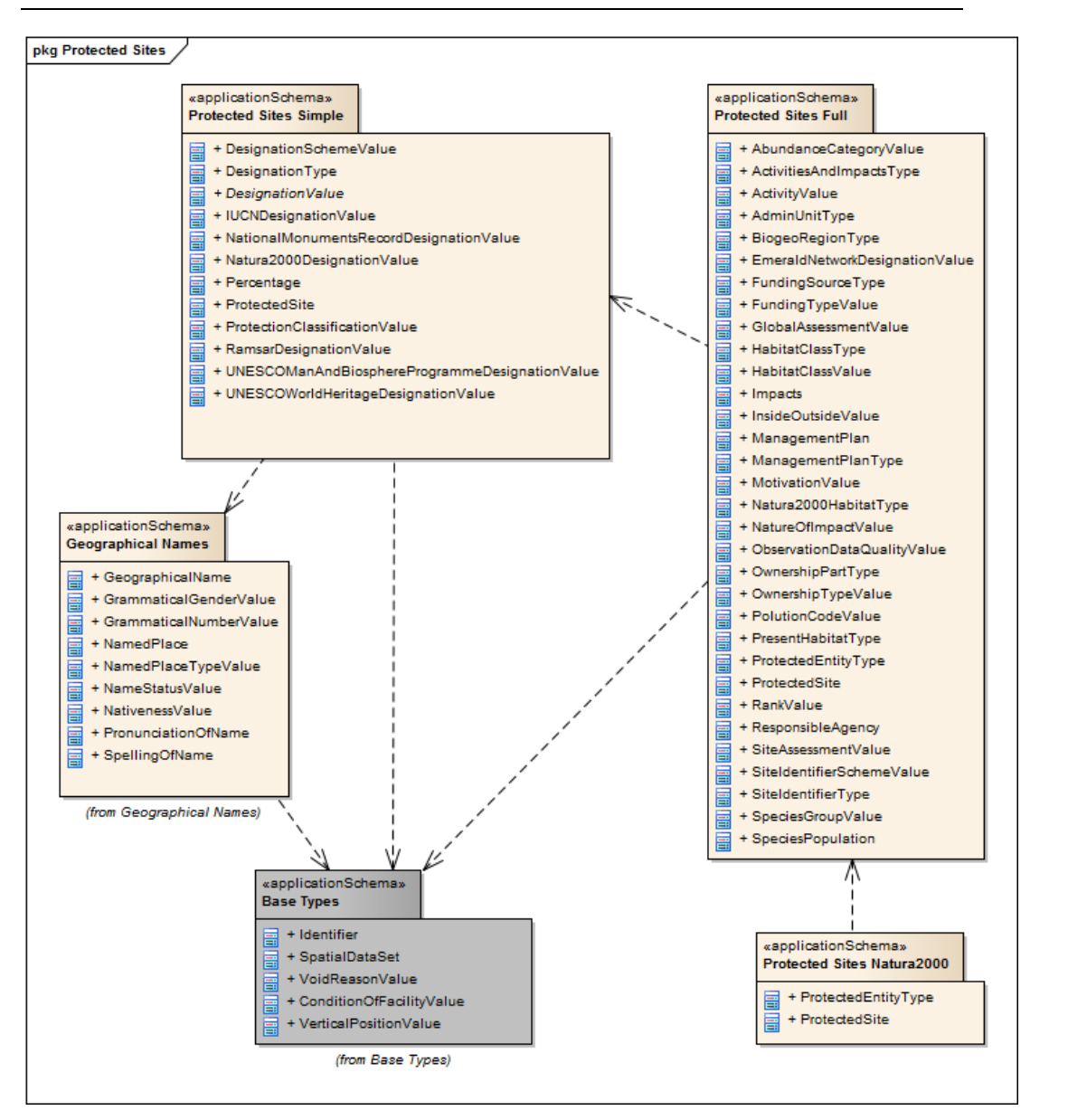

**Figure 3 Protected Heritage Sites - Data Model for Irish National Monuments**

## **2.4 APPS AND SERVICES**

 $\overline{a}$ 

From initial Social Validation meetings and discussions with the various stakeholder groups in the Burren, as described in D2.2 (Social Validation Methodology), the following applications were identified as being potentially most beneficial to them;

- 1. SDI4Apps enabled European Tourism Indicator System (ETIS) Webservice and various stakeholder crowdsourcing apps for the Burren and European GeoParks Network, to support Tourism for Conservation
	- SDI4Apps is enabling an ETIS Webservice and Apps for the Burren and European GeoParks Network. ETIS is a new EU standard<sup>34</sup>, that is a local community led process for monitoring, managing, and

<sup>&</sup>lt;sup>34</sup> Defined as an Excel Spreadsheet dataset and PDF Guide at [http://bookshop.europa.eu/en/the-european](http://bookshop.europa.eu/en/the-european-tourism-indicator-system-pbNB3213182/)[tourism-indicator-system-pbNB3213182/](http://bookshop.europa.eu/en/the-european-tourism-indicator-system-pbNB3213182/)

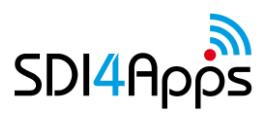

enhancing the sustainability of a tourism destination. The SDI4Apps Platform enables streamlining and enhancing the current manual system by transforming the current manual system to an easy access online service. The Burren Geopark has adopted the ETIS for the Sustainable Management of Destinations to monitor and measure performance, and is one of 100 destinations in Europe that are currently piloting this system. In addition, Failte Ireland, the national tourism development authority, has expressed interest in using the Geopark's work on the ETIS as a pilot for assessing for larger-scale, national projects. The SD4Apps Platform enabled apps aims to directly contribute to the project's objective "To show measurable environmental, social and economic benefits of the model", and be part of the model that can be transferred to all European GeoParks, and thus enable its long-term sustainability and exploitation by MAC.

- 2. SDI4Apps enabled Application to Ground-Truth potential Protected Monument sites.
	- The SDI4Apps platform is enabling the provision of an application to mobilise a very motivated community, by enabling field officers, visitors and people interested in their local heritage, to seek out and ground truth<sup>35</sup> potential monument sites in the Burren National Park and beyond. Verified sightings will be added to the Irish National Monuments Database $^{36}$ .

Both pilot applications were identified and requested through User Validation/Co-design meetings and discussions with the GeoPark stakeholder groups, as providing the most immediate benefit/added value to them $37$ . So the applications will be tested and ultimately validated by those groups using the services operating on the SDI4Apps Platform<sup>38</sup>.

The initial iterations of the Easy Data Access Pilot Apps focused on developing the services' user interfaces and front-ends, by developing the two use cases as hybrid asynchronous apps written in open source AngularJS $39$ , using the open source IONIC HTML5 native app development framework $40$  compiled to native code for the various mobile platforms (Android, IOS, Windows) using the open source Apache CORDOVA plugins<sup>41</sup>. This framework approach decouples the client application from the backend SDI4Apps architecture. By using angular JS it allows a common framework for both mobile development and web portal clients.

### **User App**

| Application ID:          | A1.1                                                                                                    |
|--------------------------|----------------------------------------------------------------------------------------------------|
| Name of the app:         | European Tourism Indicator System (ETIS) service stakeholder crowdsourcing<br>apps (Visitors, Residents and Enterprises).                                                                                                  |
| Application description: | The SDI4Apps Platform enabled European Tourism Indicators System (ETIS)<br>webservice for sustainable management at destination level, streamlines<br>and enhances the current manual toolkit standard, as specified by DG |

<sup>&</sup>lt;sup>35</sup> Ground truthing is the process of gathering data in the field that either complements or disputes airborne remote sensing data collected by aerial photography, satellite sidescan radar, or infrared images [\(http://www.missiongroundtruth.com/groundtruth.html\)](http://www.missiongroundtruth.com/groundtruth.html), see also [http://en.wikipedia.org/wiki/Ground\\_truth](http://en.wikipedia.org/wiki/Ground_truth) <sup>36</sup> Mapped at [http://webgis.archaeology.ie/NationalMonuments/FlexViewer/,](http://webgis.archaeology.ie/NationalMonuments/FlexViewer/) and which is compliant to INSPIRE Protected Site Theme – PS v3.2 -

 $\overline{a}$ 

[http://inspire.ec.europa.eu/documents/Data\\_Specifications/INSPIRE\\_DataSpecification\\_PS\\_v3.0.pd](http://inspire.ec.europa.eu/documents/Data_Specifications/INSPIRE_DataSpecification_PS_v3.0.pd)  $37$  As described in D2.2

<sup>&</sup>lt;sup>38</sup> As discussed in D2.2.

<sup>39</sup> <https://angularjs.org/>

<sup>40</sup> <http://ionicframework.com/>

<sup>41</sup> <http://cordova.apache.org/>

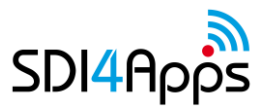

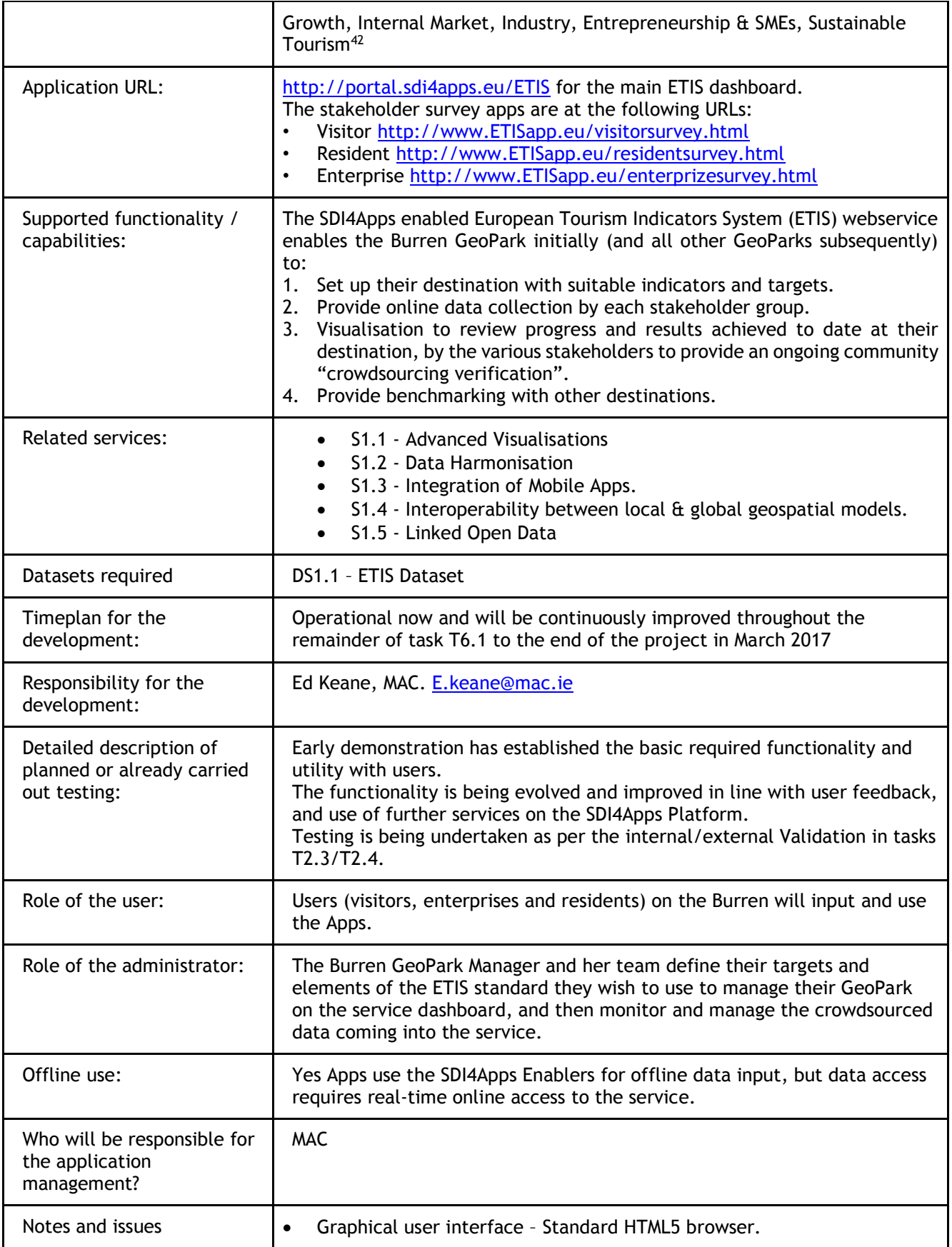

<sup>42</sup> [http://ec.europa.eu/growth/sectors/tourism/offer/sustainable/indicators/index\\_en.htm](http://ec.europa.eu/growth/sectors/tourism/offer/sustainable/indicators/index_en.htm)

 $\overline{a}$ 

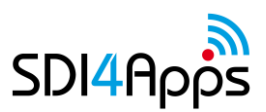

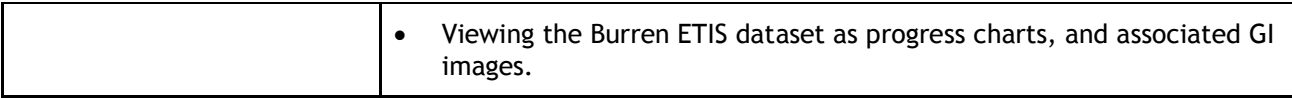

**Table 7 Application 1.1**

The Easy Access Pilot to support Tourism for Conservation Service implements the ETIS Process, as follows:

- GeoPark Manager selects ETIS options relevant to their Park and the content is automatically published in Survey Apps for
	- **Visitors**
	- **Residents**
	- **Enterprises**
- The Webservice Dashboard shows how the destination is performing as per the ETIS framework.

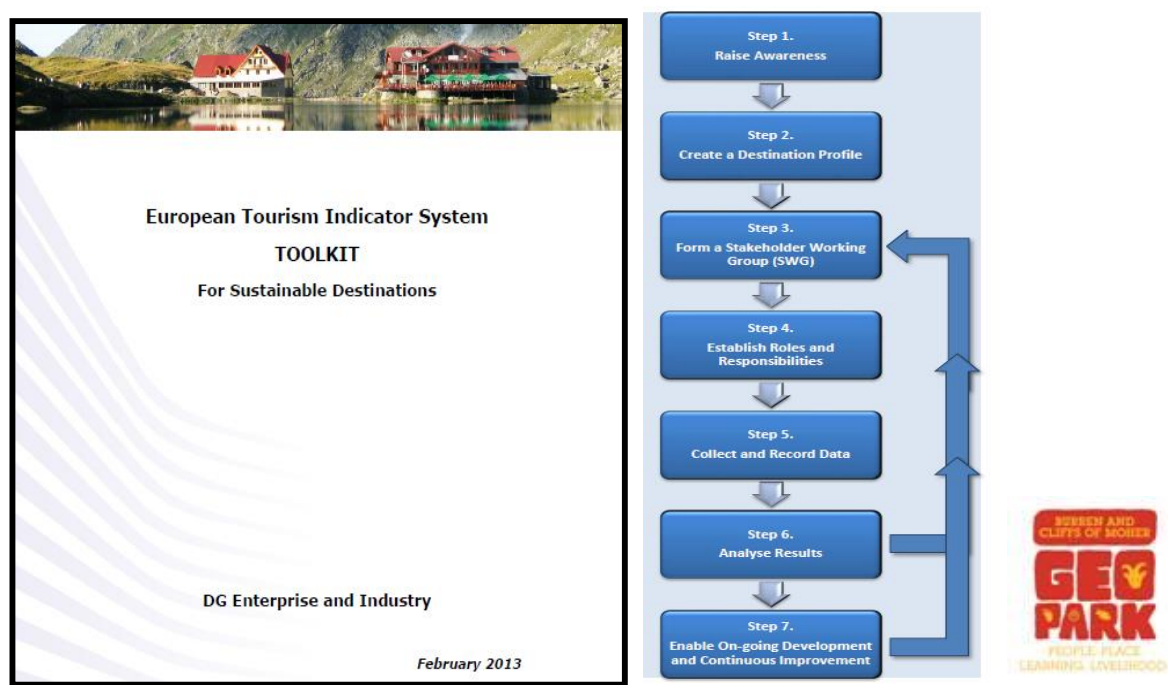

**Figure 4 ETIS Toolkit and Process**

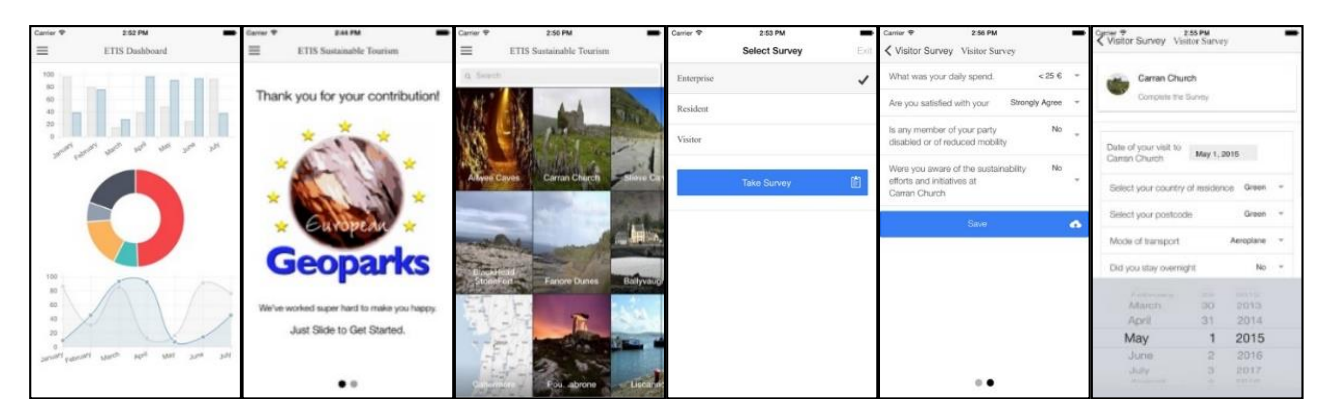

**Figure 5 ETIS Apps**

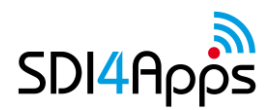

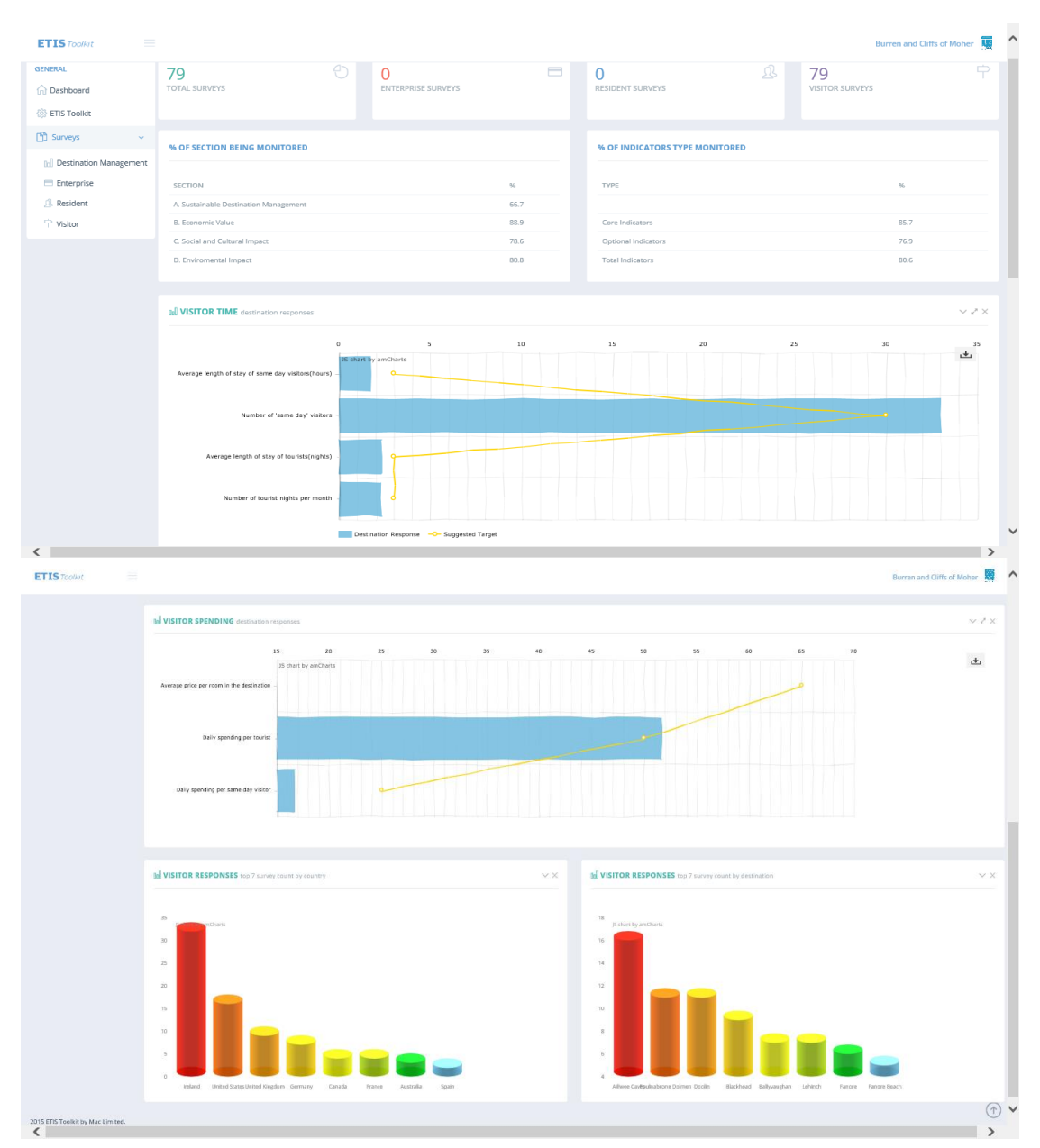

**Figure 6 ETIS Management Dashboard showing how the destination is performing**

### **User App Ground-Truth potential Protected Heritage sites**

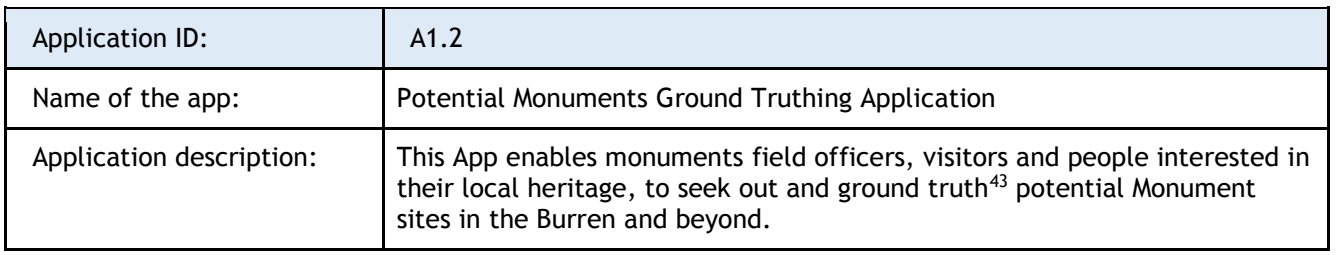

 $\overline{a}$  $43$  Ground Truthing is a Crowdsourcing/VGI process of gathering data in the field, to either complement or dispute remotely collected data.d

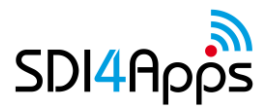

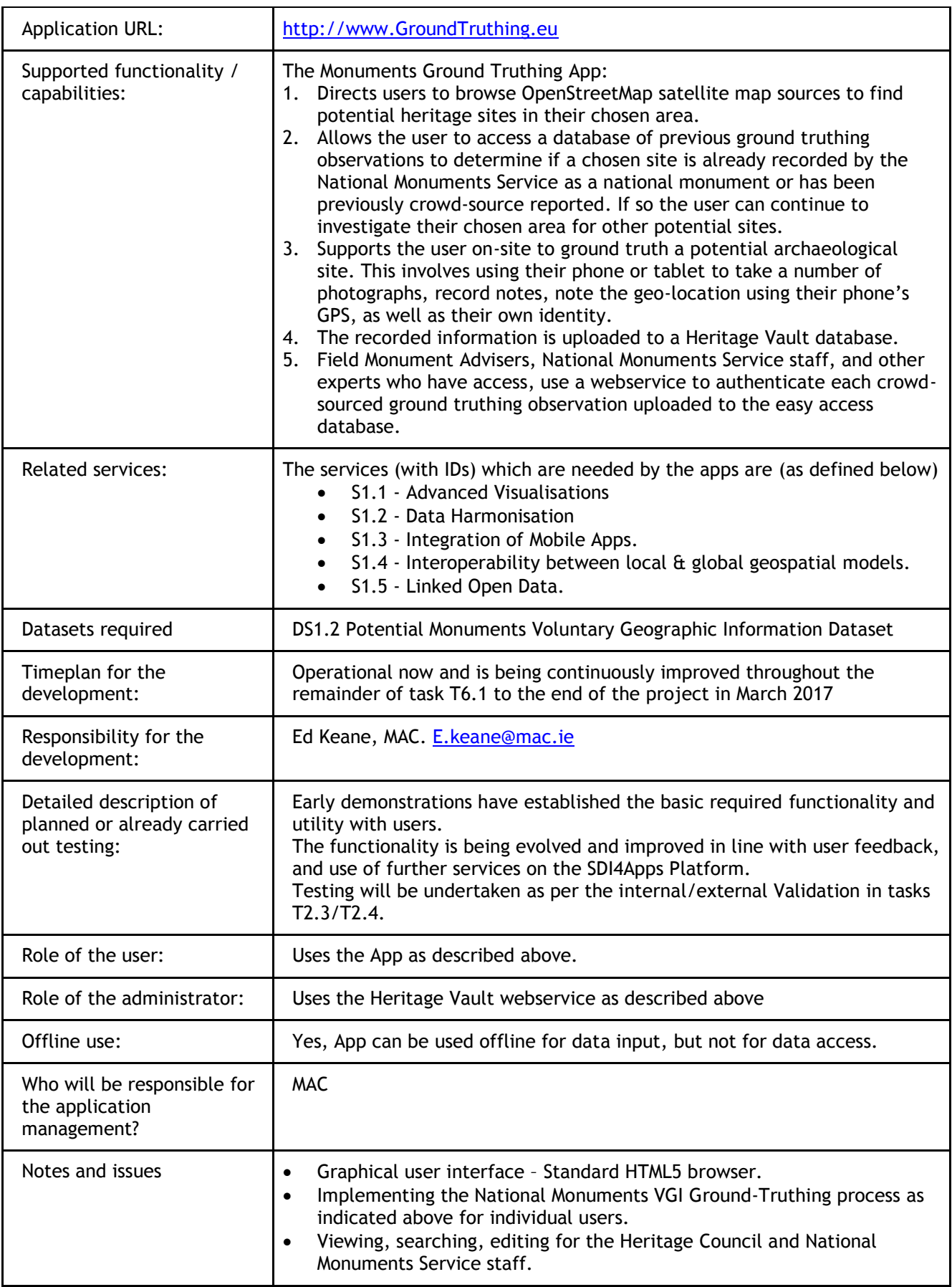

#### **Table 8 Application 1.2**

The Heritage Ground Truthing App

- Enables Field Officers, visitors and people interested in their local heritage, to seek out and ground truth Heritage sites by using their phones to record the site.
- Once reported the inputs are verified by Heritage Council professional staff to confirm their status, at the pilot portal at [http://www.GroundTruthing.eu](http://portal.sdi4apps.eu/GT)
- The service will eventually interface into the Irish National Monuments dataset

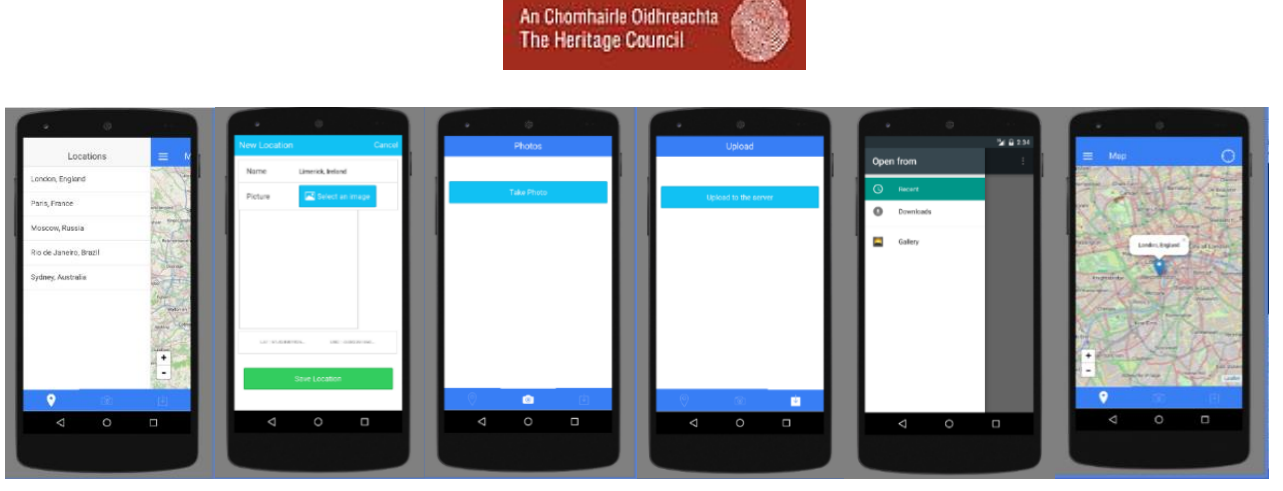

**Figure 7 Heritage Ground Truthing App**

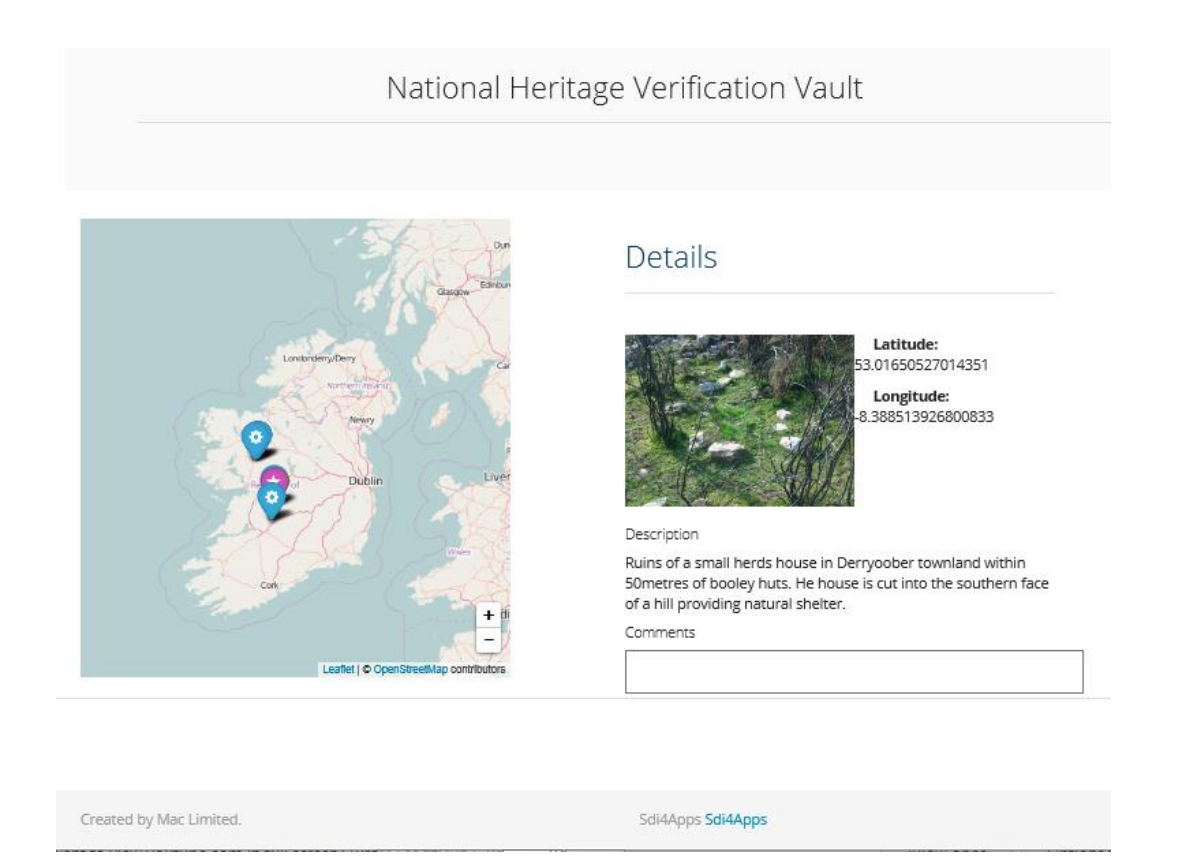

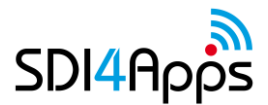

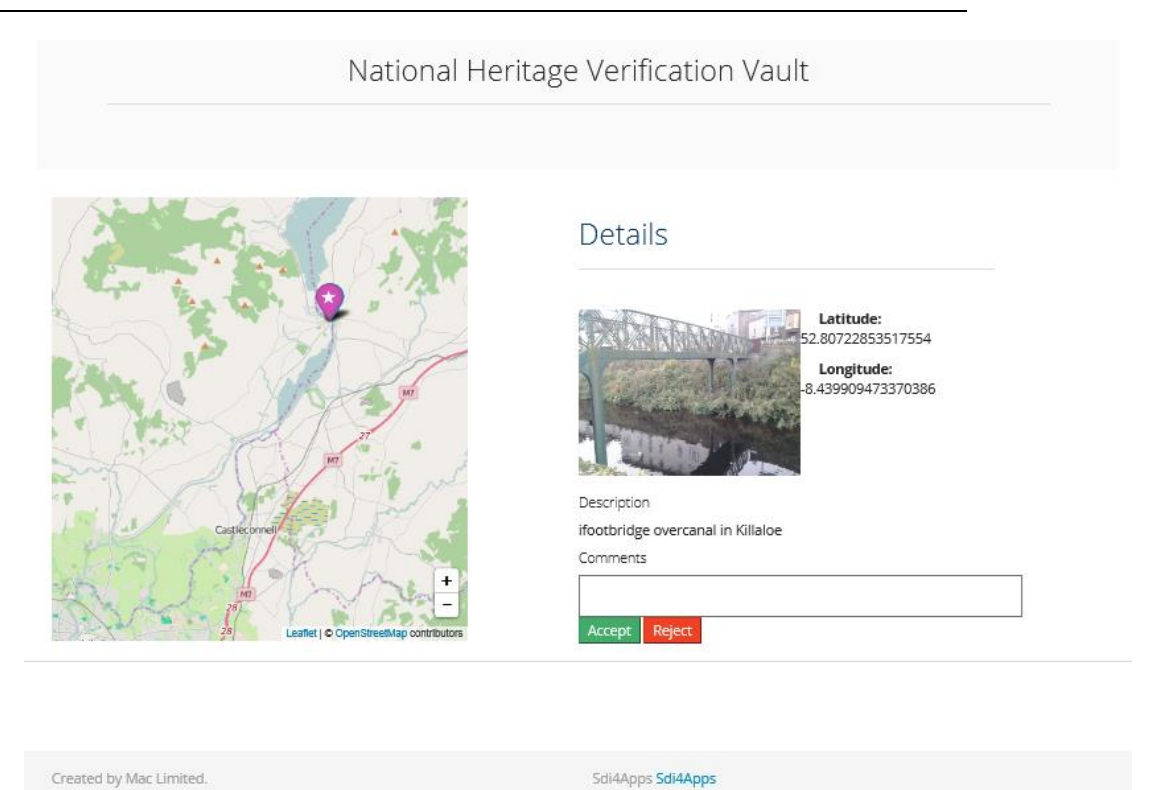

**Figure 8 Heritage App Verification Webservice**

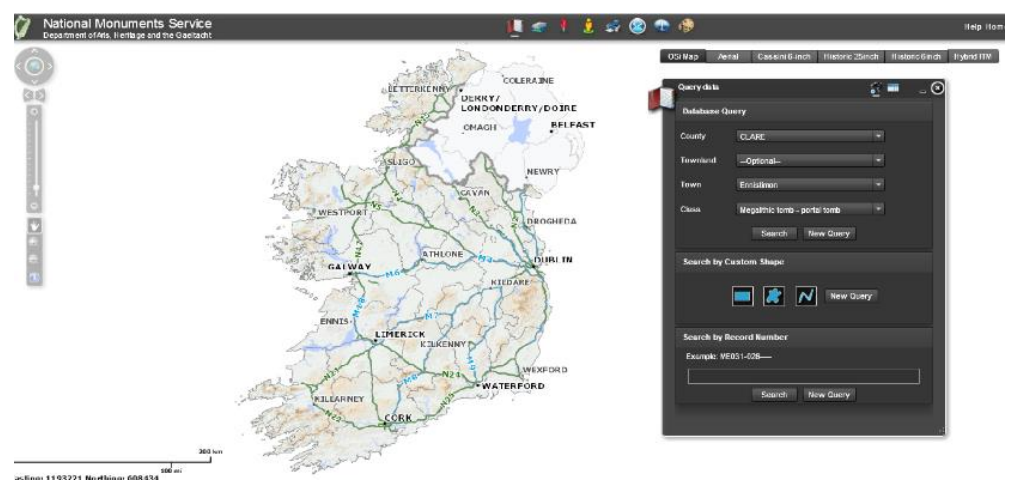

**Figure 9 Irish National Monuments dataset**<sup>44</sup>

### 2.4.3 Services

 $\overline{a}$ 

As reported in D2.2 the services from the SDI4Apps infrastructure point of view that will be necessary for the above mentioned apps, are as follows (with service codes in brackets):

- SDI4Apps Platform and Advanced visualisations (S1.1)
	- Validation & integration tools
	- Advanced Visualisation framework & API (of GI & non-GI components)
- Data harmonisation (S1.2)
	- Scalable GI to LOD transformation & harmonisation service, from many heterogeneous database sources, including HALE support.

<sup>44</sup> At<http://webgis.archaeology.ie/nationalmonuments/flexviewer/>

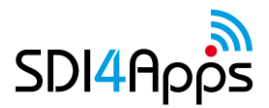

- Integration of mobile apps (S1.3)
	- Scalable crowdsourced/VGI real-time data collection with Open API.
	- Interoperability between local & global geospatial models (S1.4)
		- Scalable Geo-focused Crawler for automatic collection of OGC services endpoints representing spatial content available via the deep web.
- Linked Open Data (S1.5)
	- Scalable INSPIRE GI schema to LOD transformation & harmonisation service, with persistent URIs.
	- Scalable RDF Triple Storage service for LD (such as Virtuoso)
	- Semantic indexing infrastructure to transform GI to LOD
	- Scalable MapServer (or GeoServer) implementation

As discussed in D6.1 and D6.2, these map to the SDI4Apps Enablers, defined in D3.1, D3.2.1 and D3.5, as follows:

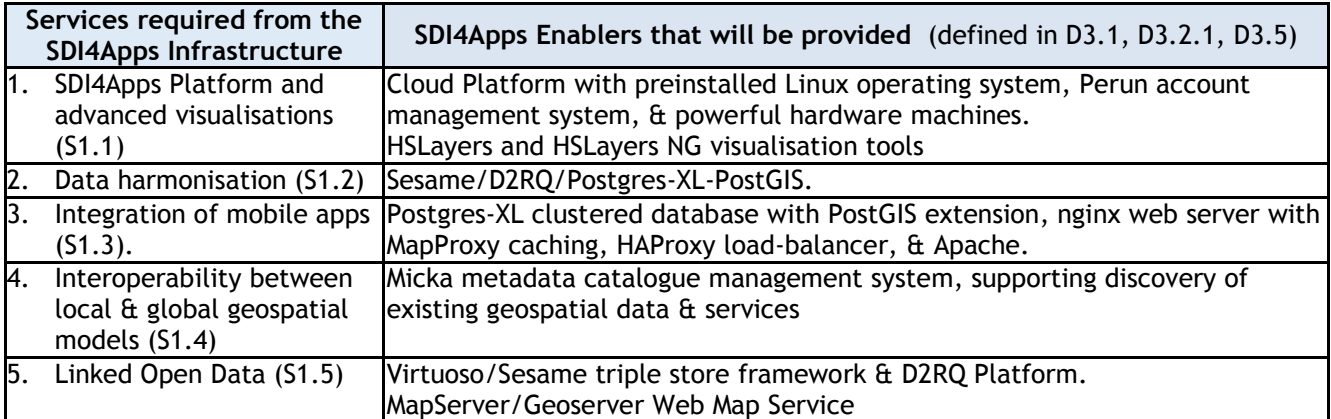

#### **Table 9 SDI4Apps Enablers**

The tables for each of these services are as follows:

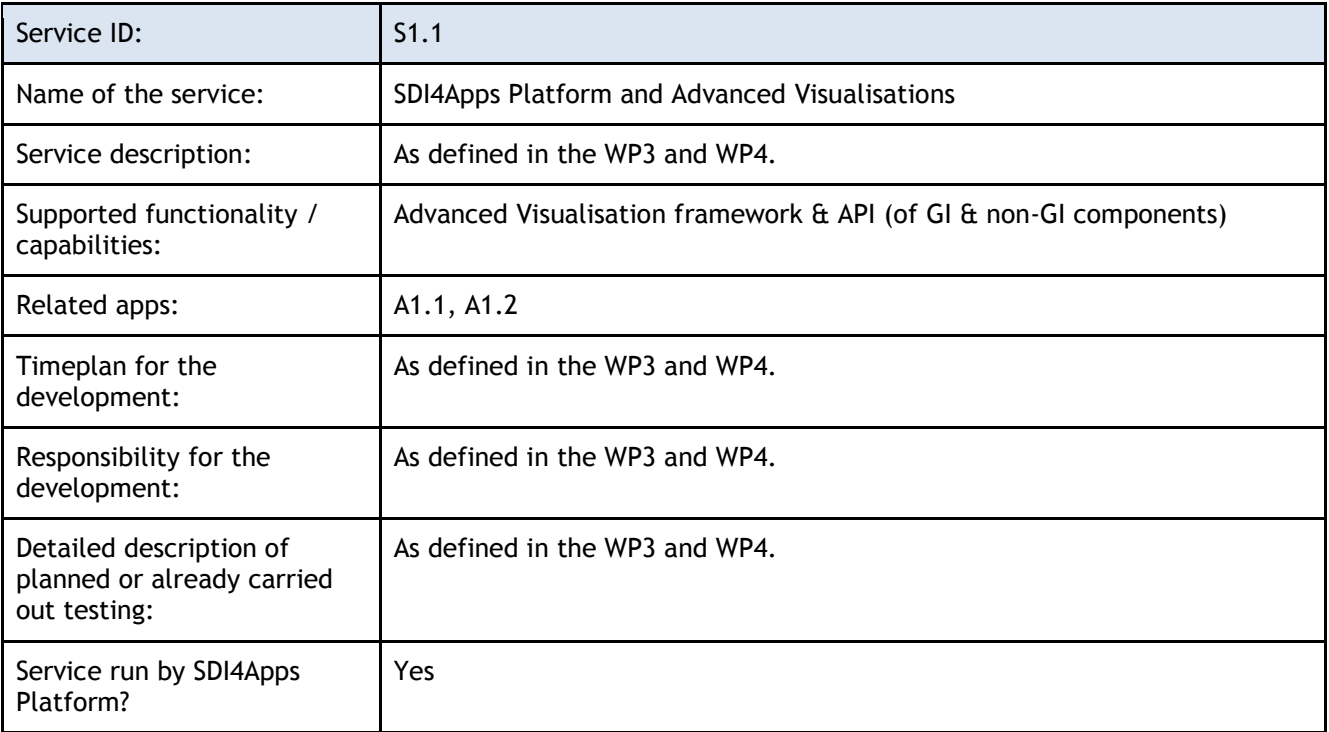

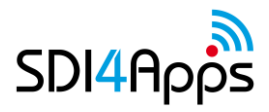

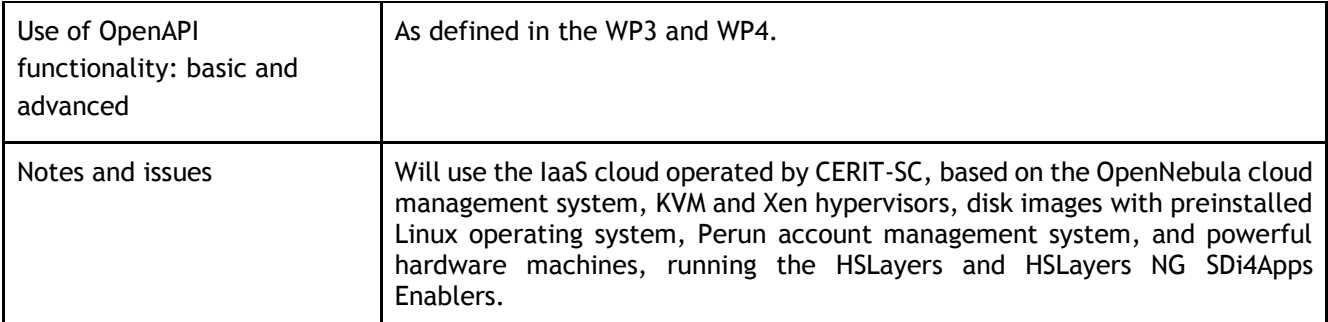

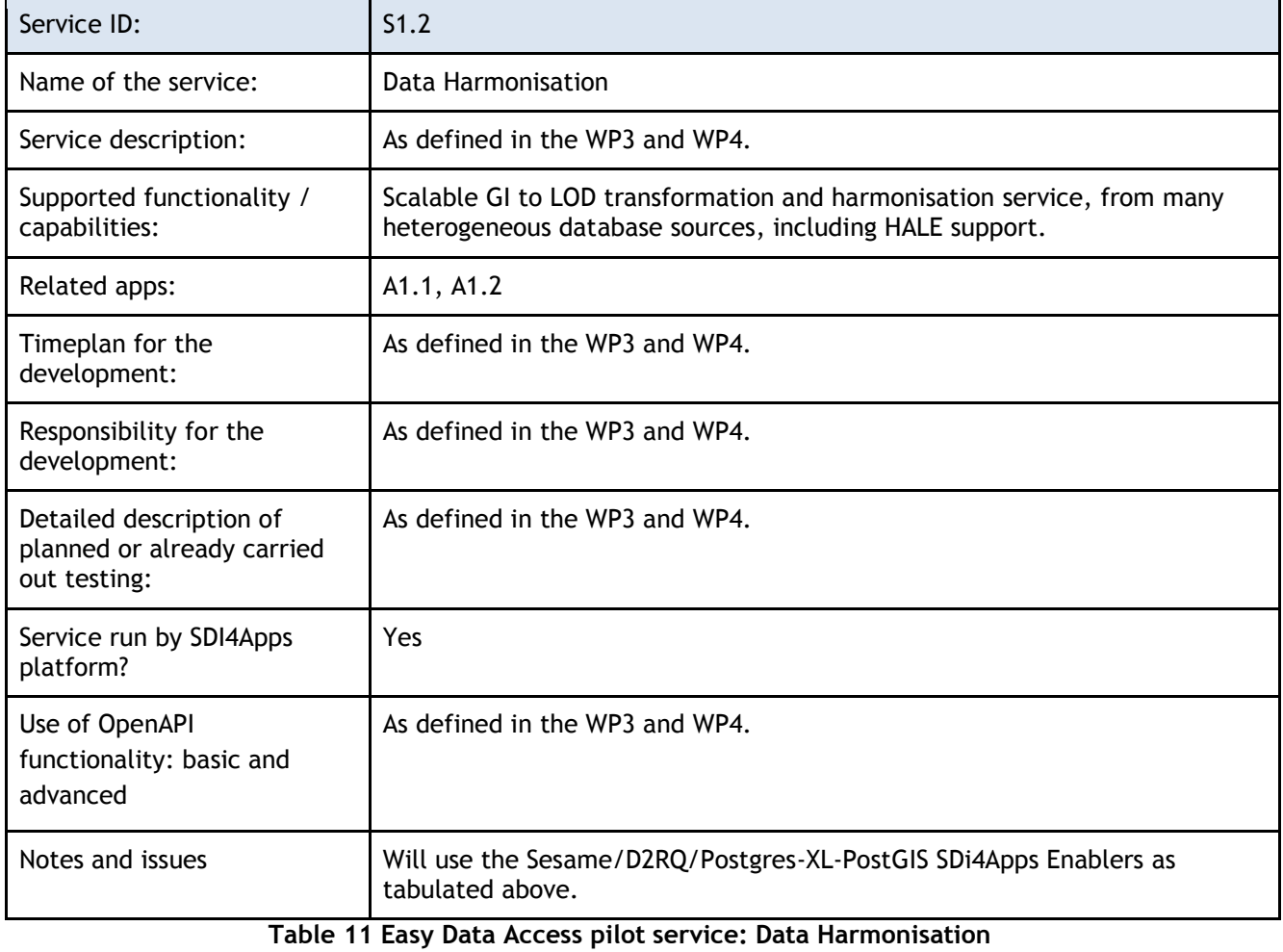

**Table 10 Easy Data Access pilot service: Platform and Advanced Visualisations**

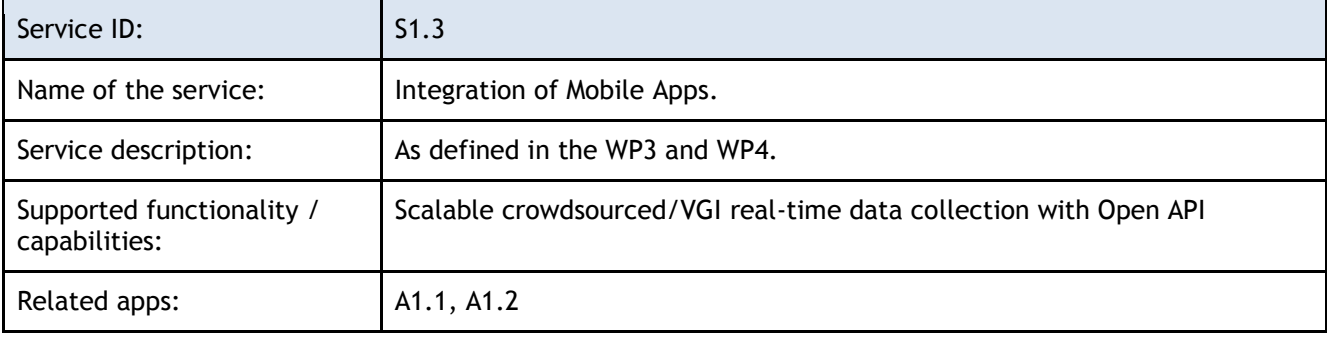
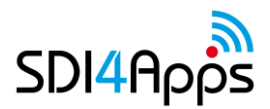

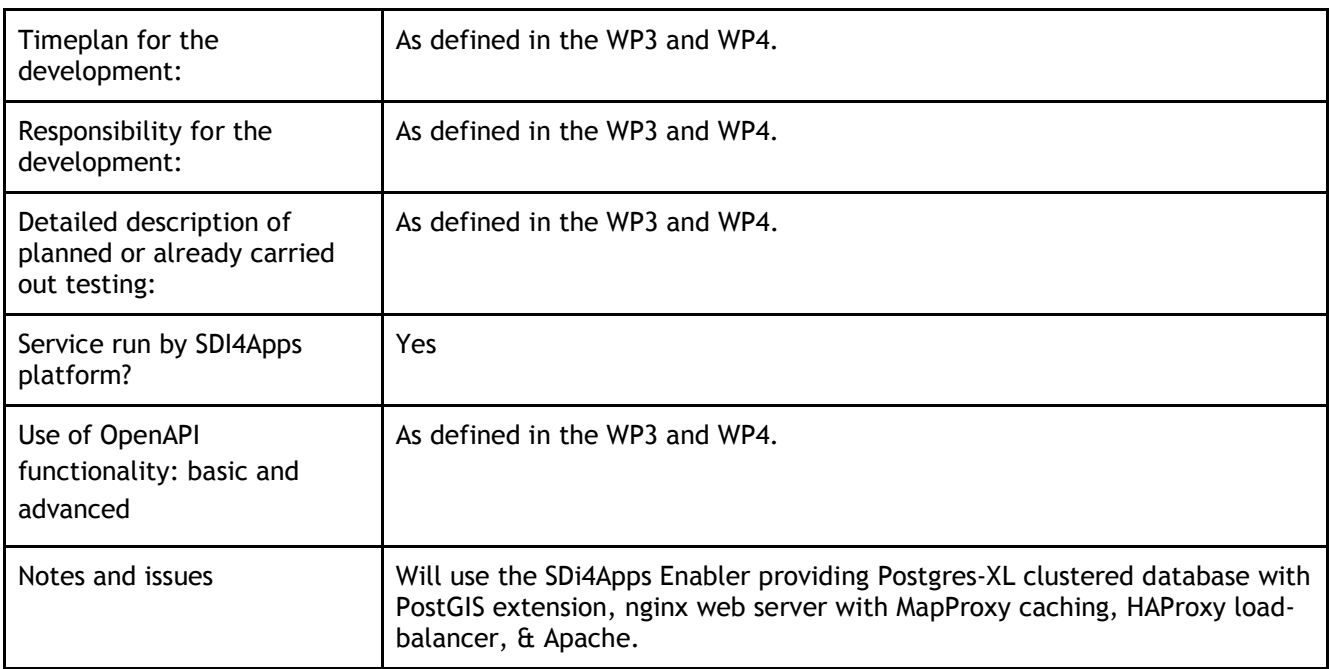

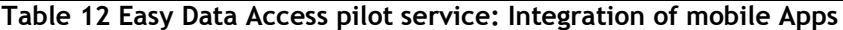

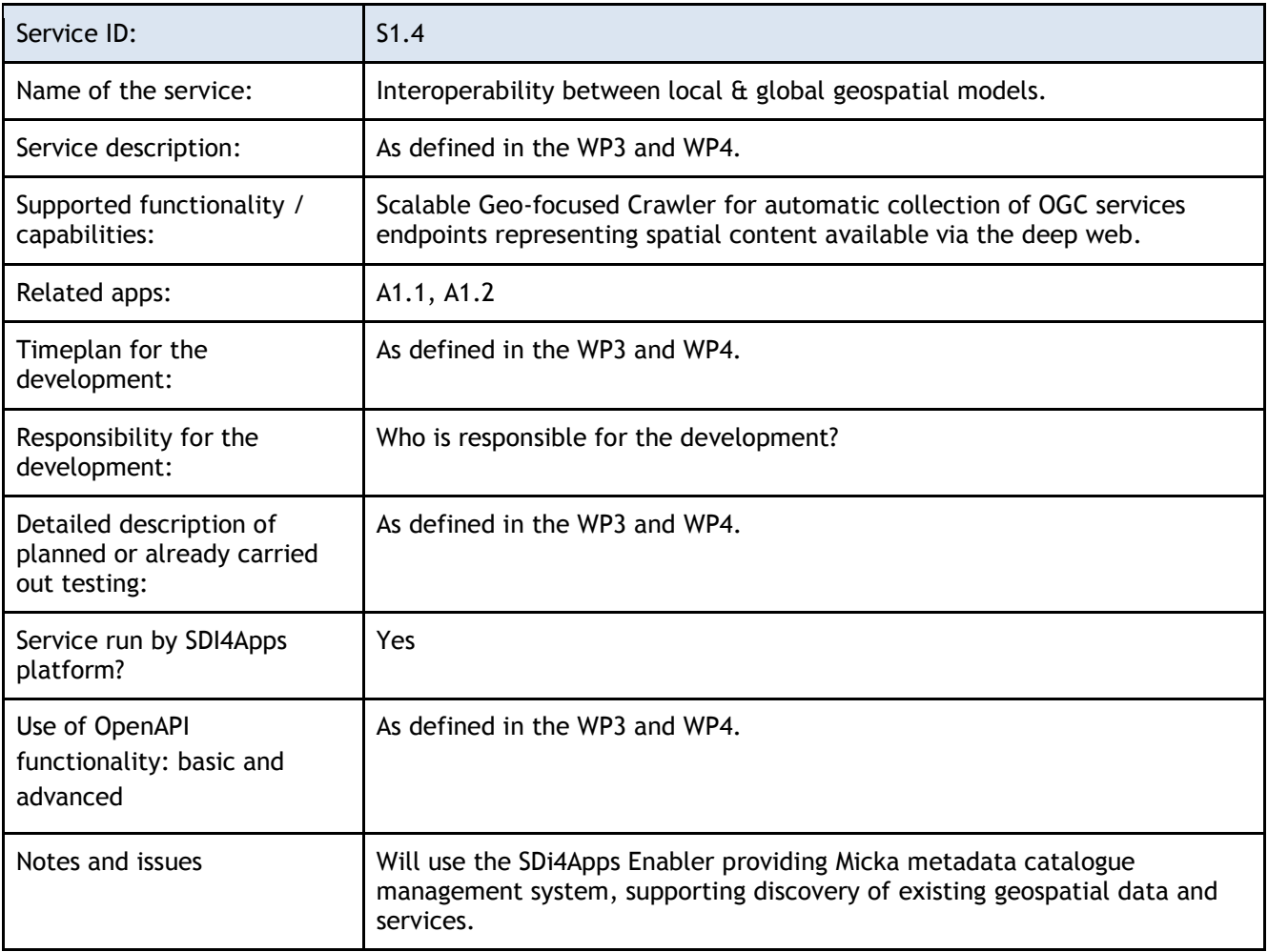

**Table 13 Easy Data Access pilot service: Interoperability between local & global geospatial models**

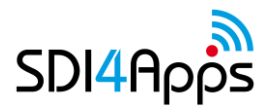

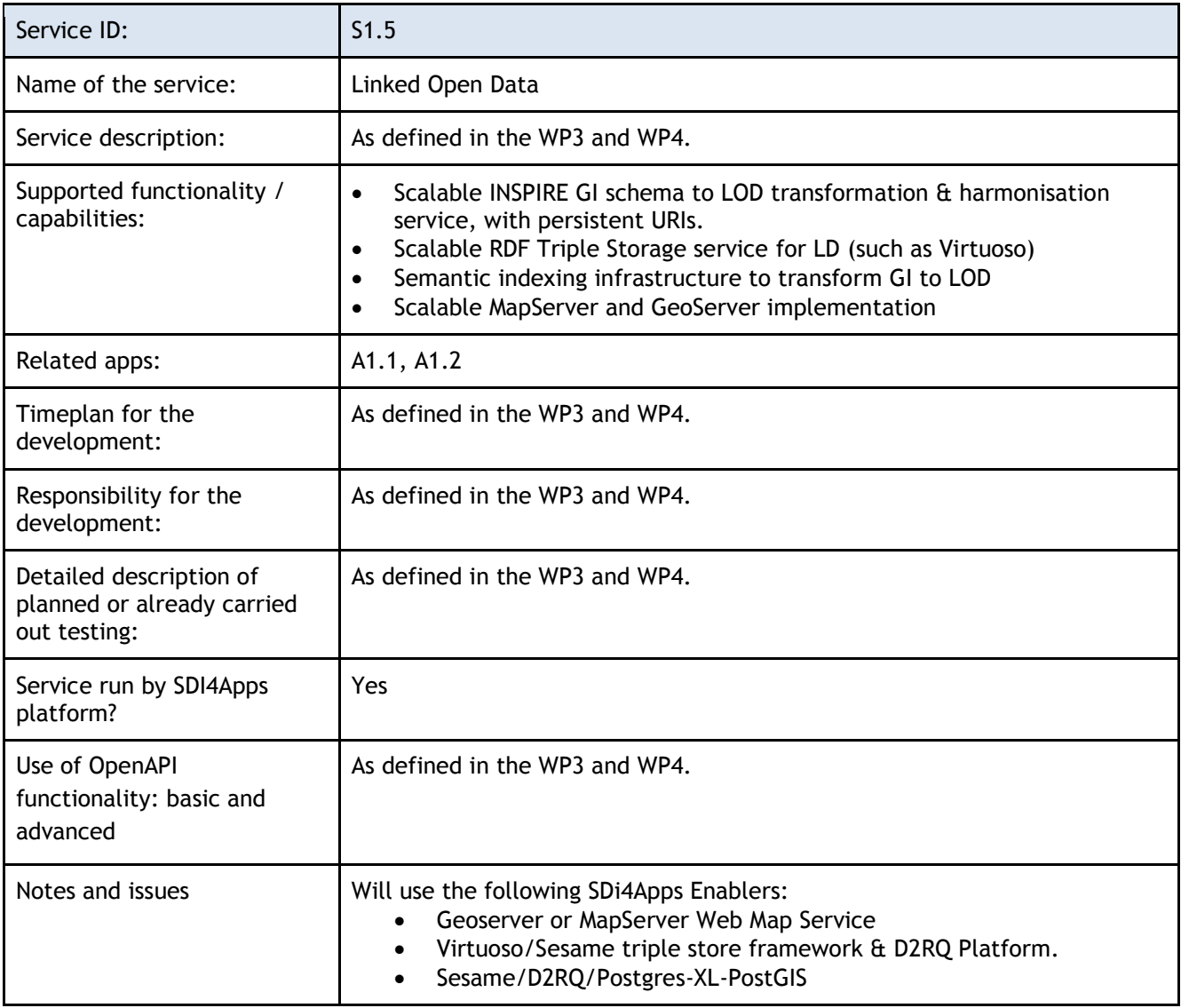

**Table 14 Easy Data Access pilot service: Linked Open Data**

# **2.5 Cloud Properties**

Current deployment of the Easy Access pilot in the cloud environment uses one virtual machines (VM) for each of the two services. As usage grows the services will require the inherent static and dynamic scalability of the Cloud platform, as their VGI/crowdsourcing will lead to increasing content and is likely to be bursty as each targeted user group will tend to input content at similar times.

Standard VMs are used (as discussed in D6.1)

- Running the SDI4Apps Platform and Enablers (as above), running on Ubuntu Linux.
- Fairly limited storage (<20GB) as the Easy Data Access pilot is not data intensive, but it will include images, maps and other objects such as videos and audio files.

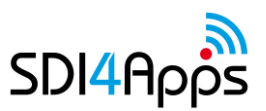

No other special requirements are envisaged at this time.

# **2.6 Use of the SDI4Apps Platform and other re-usable software**

Both of the Easy Access Pilot services are running on the cloud-based SDI4Apps Platform on 2 VM instances at the following addresses:

- 1. [http://w](http://portal.sdi4apps.eu/ETIS)ww.ETISapp.eu for the ETIS
- 2. [http://www.GroundTruthing.eu](http://portal.sdi4apps.eu/GT) for the Ground Truthing (GT).

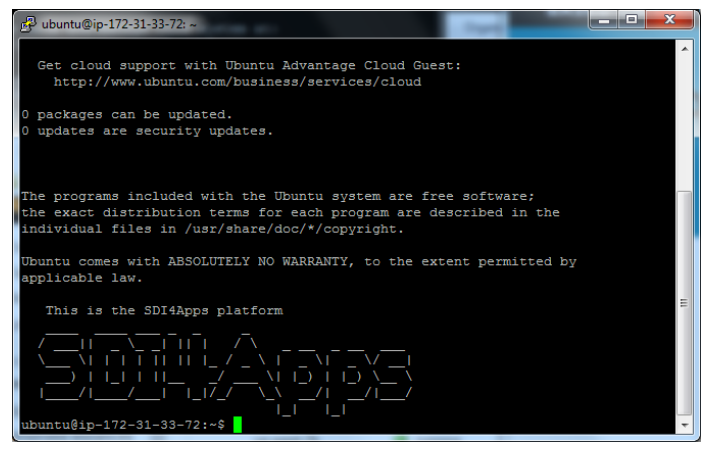

**Figure 10 SDI4Apps Platform**

### **SDI4Apps Enablers and functionalities currently being used.**

The SDI4Apps Platform Enablers that are currently being used by the Easy Access Apps are:

- SDI4Apps Cloud Platform providing an Ubuntu VM for each service.
	- PostGres XL clustered database for integration of mobile apps.

The Apps use the following Enhanced Enablers by means of the s4a.js client-side Javascript library for rapid HTML5 spatial application development based on the SDI4Apps OpenAPI GIS server platform – from <https://github.com/SDI4Apps> .

- Feature Synchronising Service
	- Check-in & Check-out data from Postgres in GeoJSON.
- Background Map Service
	- Light smart MV tiled maps from Open Street Maps in user's device.

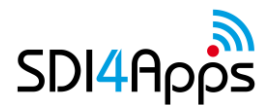

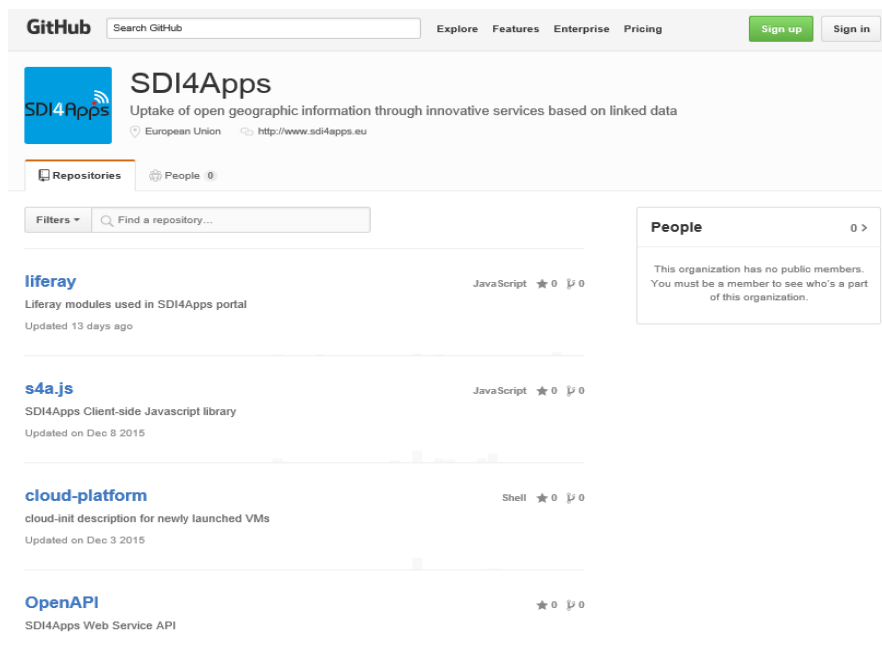

**Figure 11 SDI4Apps Repositories**

### **SDI4Apps functionality requirements in the future**

As illustrated in the table above the SDI4Apps Platform Enablers that will be used by the Easy Access in the future (as they become available) are:

- HSLayers and HSLayers NG advanced visualisation tools
- Sesame/D2RQ/Postgres-XL-PostGIS for data harmonisation.
- Micka metadata catalogue management system, supporting discovery of existing geospatial data & services
- Virtuoso or Sesame triple store framework & D2RQ Platform for Linked Open Data support.
- MapServer or Geoserver Web Map Service

## **2.7 Pilot Progress**

The two Easy Access Apps were developed as hybrid asynchronous apps using the open device-independent IONIC Framework, as shown in section 2.5. This allowed early demonstrations of the service to users for their feedback and social validation.

The back-ends were then developed on the SDI4Apps cloud Platform using a VM instance for each of the two services.

The Pilot's services are now being operated:

- 1 with continuous checking that their Communities are satisfied, by:
	- Internal validation of the pilots and their users (as per D2.3.2)
	- External validation of user and developer communities using the SDI4Apps Platform to enable services beyond the pilots (as per D2.4.1)
- 2 The functionality of both services is being continuously updated throughout T6.1
	- based on feedback from users and upgrades to the SDI4Apps Platform.

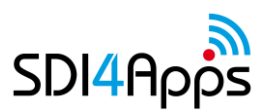

### **SDI4Apps functionality requirements in the future**

In the future it is foreseen that the functionality of both services will be updated based on feedback from users during the pilot. As the ETIS service is based on a standard, it is likely to just incrementally improve. However it is expected that user feedback and requests are likely to broaden and improve the Ground-Truthing App. In both cases, their data/content models are expected to remain fairly constant.

Beyond that, MAC aims to sustain and exploit the ETIS service by targeting further GeoParks in Europe, once this project ends. So once proven by the Burren Team, with the Burren as a reference site, further GeoParks will be encouraged to implement similar activities, and provide benchmarking with other destinations (e.g. other GeoParks) through each of these views and access to their linked open datasets. The pilot may find that the ongoing community stakeholders' crowdsourcing verification, may not be adequate for the Geoparks Network, who may prefer to include independent 3rd party verification of the data to ensure the integrity of the ETIS benchmarking across the Geoparks. This may require another visualisation option across destinations to verify that the data being entered is good as basically the GeoParks will be competing with each other in the GeoParks Network benchmarking exercise.

In the short-term the benefits of the Ground-Truthing App will be increased special interest tourists visiting the Burren, and other supported sites, and greater awareness of the Irish Protected Monuments sites. For instance, the App may help Burren farmers (as well as Irish farmers generally) to determine if their farm might contain a potential National Monument Site (especially field systems) on their land. In addition, the app and process will be very educational and will probably be used by teachers and students to discover and contribute to their local heritage. For instance, it could complement the courses and practical local environmental work carried out by BurrenBeo Trust<sup>45</sup>. However beyond that MAC, aims to apply the Ground-Truthing App to further locations (both within and outside of Ireland) and other applications (such as crowdsource reporting instances in the control of Invasive Alien Species<sup>46</sup>, pollution events etc).

## **2.8 Innovative aspects and benefits**

The innovative aspects of the Easy Access Pilot Apps, with respect to state-of-the-art are as follows:

- Both Apps (ETIS and Ground Truthing)
- Use SDI4Apps Enablers and Cloud-based scalable platform
- Came out of a social validation process with the relevant external stakeholders, who co-designed the services involved.
- Are based on Linked Data principles and Linked Open Data sources.
- Apps use an open framework that enables them to be adapted to various mobile devices, & evolving SDI4Apps Enablers & platform
- ETIS is the first implementation of the standard that the EU hopes will be used Europe-wide for all Sustainable Destinations.
- The Monuments Ground-Truthing Service is expected to totally change how the Monument Field Officers operate in Ireland:
- They can now use crowdsourcing by verifying each report on the Heritage Vault portal, and do not need to visit every site,
- When they do visit a heritage site, they only need their phone and not the large rucksack of equipment that they need now.
- If the experience with Crowdsourced Ground Truthing proves positive the Irish Heritage Council plan to integrate it into their National Monuments Service and dataset

45 [www.burrenbeo.com](http://www.burrenbeo.com/)

 $\overline{a}$ 

<sup>&</sup>lt;sup>46</sup> See for instance [http://ec.europa.eu/environment/nature/invasivealien/index\\_en.htm](http://ec.europa.eu/environment/nature/invasivealien/index_en.htm) and <http://invasivespeciesireland.com/>

# **2.9 Future outlook**

In the future it is foreseen that the functionality of both services will be updated based on feedback from users during the pilot. As the ETIS service is based on a standard, it is likely to be just incrementally improve. However it is expected that user feedback and requests are likely to broaden and improve the Ground-Truthing App. In both cases, their data/content models are expected to remain fairly constant.

Beyond that, MAC aims to sustain and exploit the ETIS service by targeting further GeoParks in Europe, once this project ends. So once proven by the Burren Team, with the Burren as a reference site, further GeoParks will be encouraged to implement similar activities, and provide benchmarking with other destinations (e.g. other GeoParks) through each of these views and access to their linked open datasets. The pilot may find that the ongoing community stakeholders' crowdsourcing verification, may not be adequate for the Geoparks Network, who may prefer to include independent 3rd party verification of the data to ensure the integrity of the ETIS benchmarking across the Geoparks. This may require another visualisation option across destinations to verify that the data being entered is good as basically the GeoParks will be competing with each other in the GeoParks Network benchmarking exercise.

In the short-term the benefits of the Ground-Truthing App will be increased special interest tourists visiting the Burren, and other supported sites, and greater awareness of the Irish Protected Monuments sites. For instance, the App may help Burren farmers (as well as Irish farmers generally) to determine if their farm might contain a potential National Monument Site (especially field systems) on their land. In addition, the app and process will be very educational and will probably be used by teachers and students to discover and contribute to their local heritage. For instance, it could complement the courses and practical local environmental work carried out by BurrenBeo Trust<sup>47</sup>. However beyond that MAC, aims to apply the Ground-Truthing App to further locations (both within and outside of Ireland) and other applications (such as crowdsource reporting instances in the control of Invasive Alien Species<sup>48</sup>, pollution events etc). To facilitate this and collaborate with Pilot 2 (Open Smart Tourist Data), the App uses the SPOI data model<sup>49</sup>. In addition, the open Irish National Monuments dataset<sup>50</sup> will be harvested for inclusion into the SPOI for opportunities sites in Ireland.

 $\overline{a}$ 

<sup>47</sup>[www.burrenbeo.com](http://www.burrenbeo.com/)

<sup>48</sup>See for instance [http://ec.europa.eu/environment/nature/invasivealien/index\\_en.htm](http://ec.europa.eu/environment/nature/invasivealien/index_en.htm) and <http://invasivespeciesireland.com/> and

<sup>49</sup> <http://portal.sdi4apps.eu/spoi>

<sup>50</sup> <http://webgis.archaeology.ie/nationalmonuments/flexviewer/>

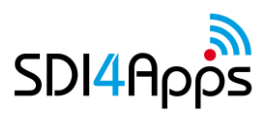

# **3 PILOT 2 OPEN SMART TOURIST DATA**

The Open Smart Tourist Data pilot will support related business subjects such as easy integration of the SDi4Apps platform into proprietary solutions (thanks to the implementation of standards), reusing and sharing of existing information resources, channels and tools. Open Smart Tourist Data will integrate users' data, free and open global data, SDI4Apps Team's data, crowdsourced data and social media. This pilot application will represent a practical and useful subset from the wide range of outputs of tourist data related projects. It will cover and integrate:

- a wide range of input data sets;
- design and modify processing and exploitation methods and implement standards;
- improve the presentation of results and communication between participants in the tourist industry;
- evaluate the effectiveness of the SDI4Apps solution, and limits and benefits of the solution in comparison with existing technologies;
- reuse of results from existing projects such as Citadel on the Move or Open Transport Network.

Data and information represents keywords of current society as well as contemporary tourism and tourist industry. Both are major subjects of the tourist industry (participants and providers) that deal with data and information and need them mainly for communication within each group and also between both groups of tourism subjects. Data and information involve a huge number of varied items related to selection of destination or offer of services of the tourist industry. Data and information do not mean just spatial data sets, maps, web cameras, hand-outs or catalogues, but also personal information such as recommendations, comments on social media channels, published private photos or stories.

Existing solutions for the tourist industry based on information technologies (IT) are focused mainly on one component of information such as global information, local or regional data or social media and crowdsourcing. The main problem of this approach is that various types of information are collected and managed at different levels. For example, it is possible to have a central database of roads on the European level, but it is not possible to maintain up-to-date uniform information about accommodation, services, events, etc.

On the other hand, there are local systems, which are collecting this information. These systems usually cover small regions or groups of service providers with up-to-date data, but the problem of such local information systems is their heterogeneity and usability. All users (including SMEs participating on the tourist industry and being not focused on information technologies) or such data and information are limited by their heterogeneities that cover various data models, data formats, types of information, level of detail, semantics (terminology), portrayal rules, geometry, coordinates and coordinate systems and above all the updating frequency. Travellers have their own requirements. They want to find interesting, attractive and credible information simply and fast without any difficulties.

The heterogeneities limit sharing and reuse of existing data sets as well as their integration to external applications and data sets. The heterogeneity means also very important questions related to reliability and quality of the provided information.

The new data component of the tourist industry constitutes Volunteered Geographic Information (VGI) related to crowd-sourcing, e.g. Wikitravel (free, complete, up-to-date and reliable world-wide travel guide; shared repository for images and other media), OpenStreetMap, Open Weather Map or Open Event Map.

Open Smart Tourist Data will interconnect user requirements and characteristics of existing data sources. This approach will add other components such as global and local open data sources and crowd-sourcing initiatives (e.g. OpenStreetMap), own data of the partners, social media (to provide another type of information and feedback from real users) and the latest technologies and technological standards that enable to use various hardware platforms and devices to manage, collect and present data.

Pilot 2 includes three main applications (described in the following table):

- Smart Points of Interest (SPOI) dataset, including an access to SPOI via HS Layers map client and SPARQL endpoint
- Open Smart Tourist Crowdsourcing
- Open Smart Advertisement

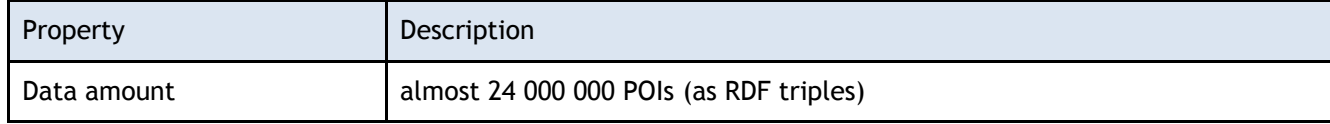

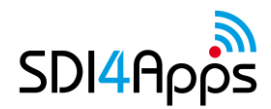

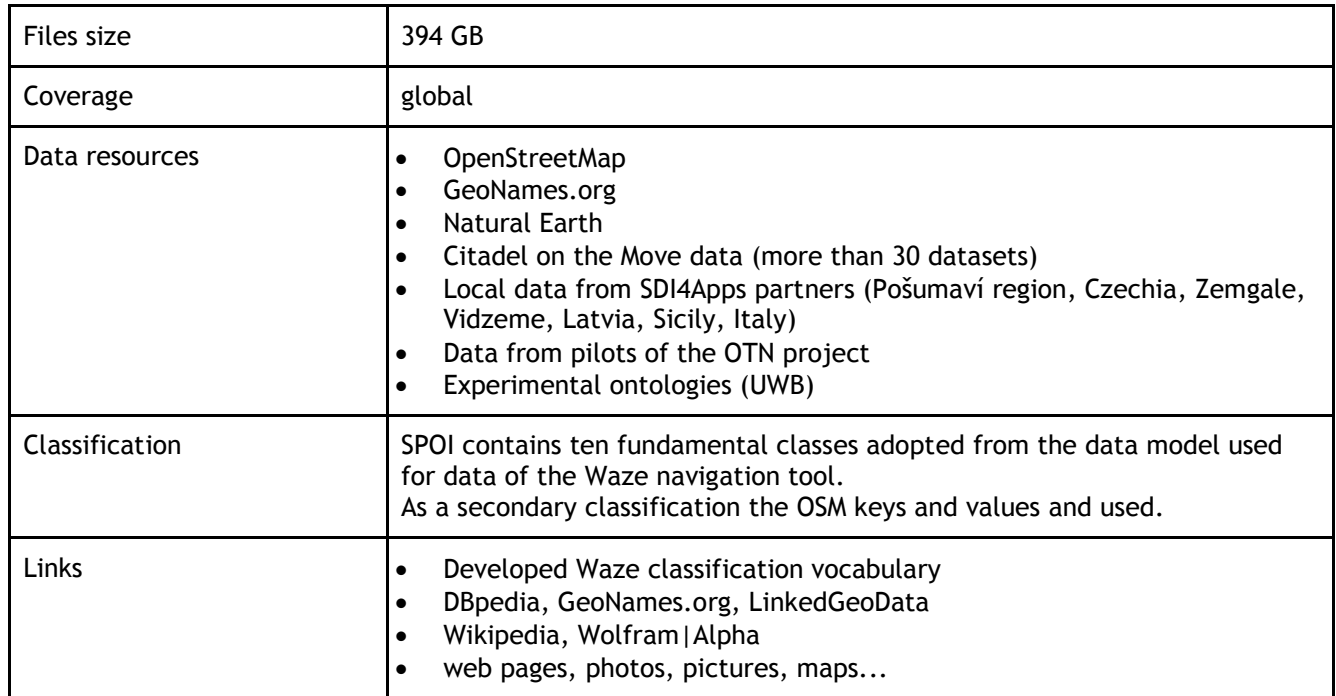

#### **Table 15 Pilot 2 Applications general description**

Pilot 2 uses mainly respected and open web standards such as RDF format, SPARQL query language or several vocabularies (for example FOAF or RDFS). The data storage and SPARQL endpoint is implemented in Virtuso tool. For visualization the HS Layers NG is used.

Both application are accessible on the Internet – SPOI as SPARQL endpoint (http://data.plan4all.eu/sparql) or web page (http://gis.zcu.cz/spoi/), map client (http://ng.hslayers.org/examples/geosparql). User can test both application and provide feedback to the authors and developers. There is also intensive communication among developers group. For example during last two months there were several important changes in SPOI data model caused by feedback from project team.

SPOI (as the main output of the Pilot 2) is the seamless and open resource of POIs that will be available for other users to download, search or use in applications and services. The data model (see Figure) of SPOI comes from review of literature, existing data (for example OpenPOIs) and recommendations of W3C and OGC and user requirements. The current version of the data set has been created as a harmonized combination of selected OpenStreetMap data, experimental ontologies developed in the Section of Geomatics of the University of West Bohemia, local data provided by the Uhlava region (Czech Republic) and other data mentioned above. The transformation was realized primarily by XSLT templates and Saxon processor. Data are stored in the Virtuoso tool as RDF triples. SPOI is published via map client and SPARQL endpoint which enables comfortable, efficient and standardized querying of data.

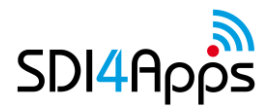

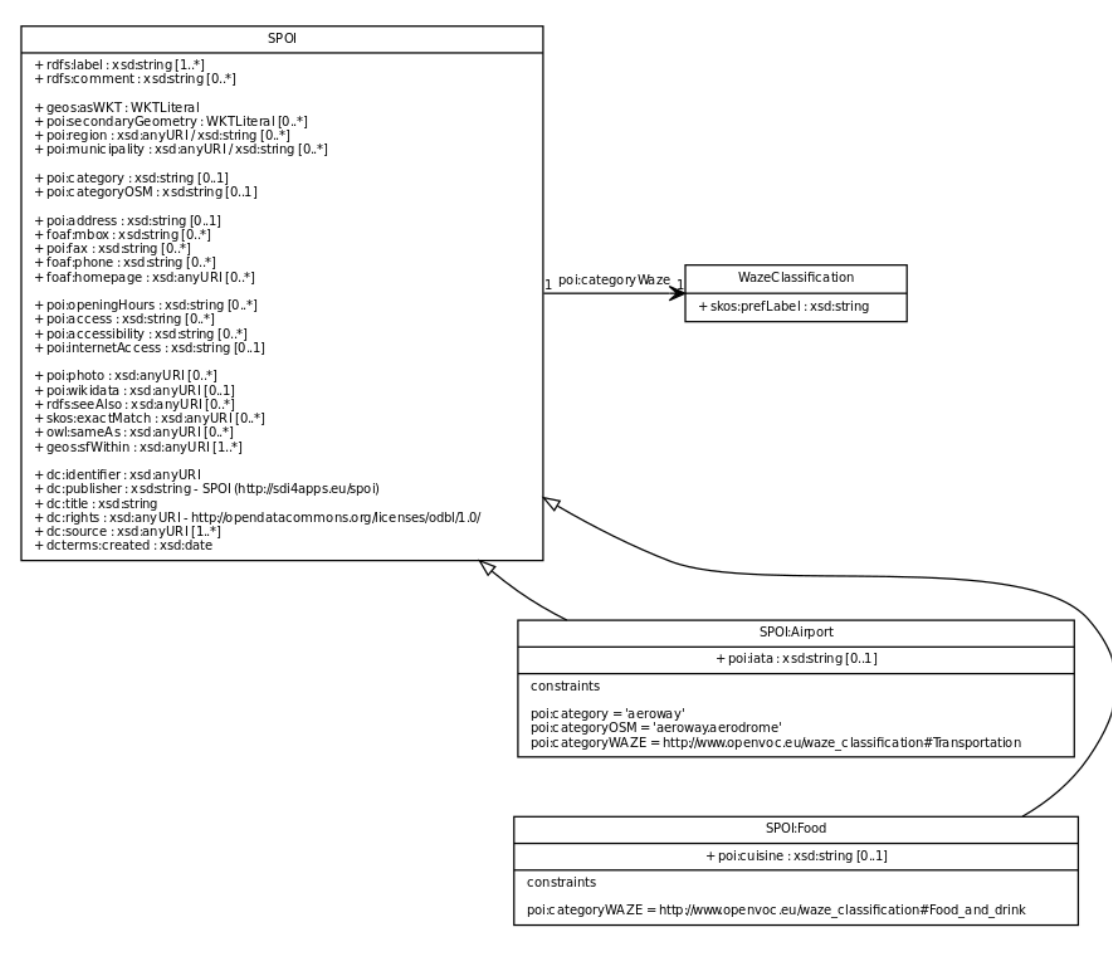

**Figure 12 Pilot 2 Data Model**

## **3.1 USE CASES**

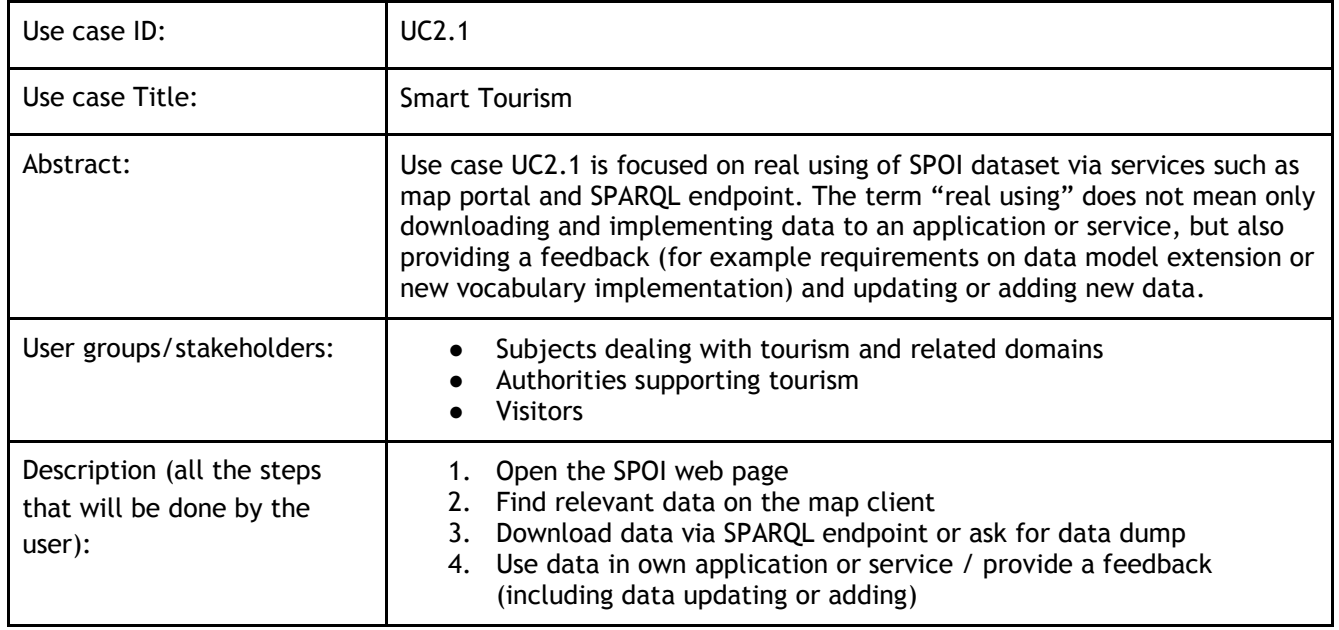

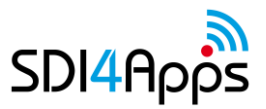

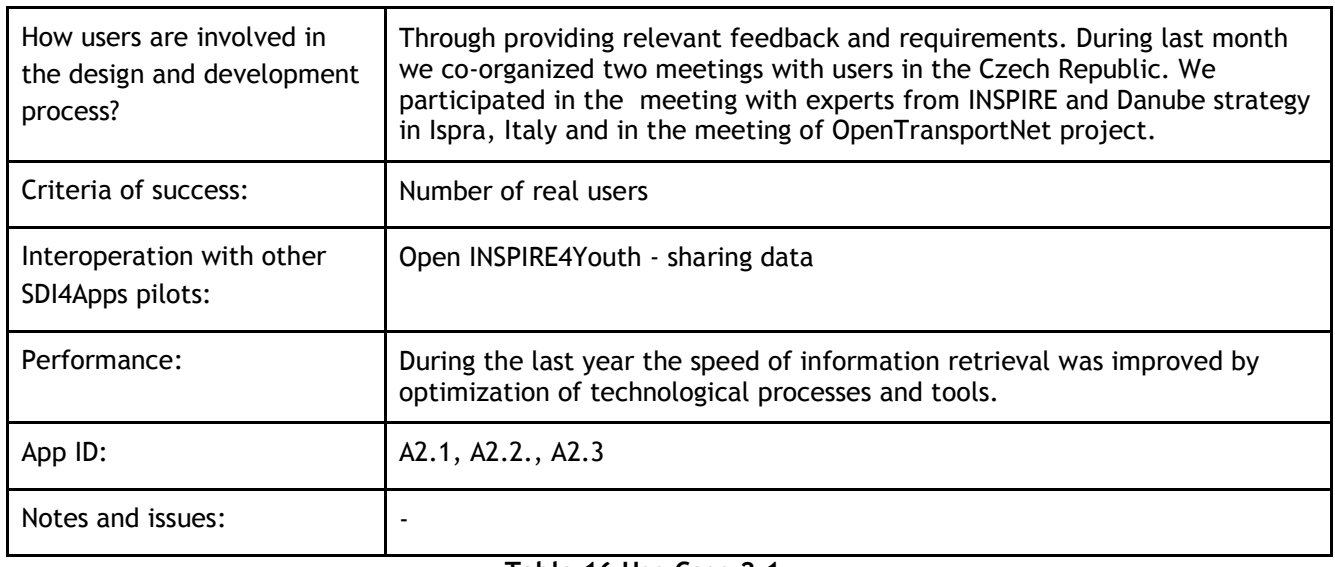

#### **Table 16 Use Case 2.1**

## **3.2 USER ENGAGEMENT**

Identified and involved stakeholders:

- Data providers
	- Subjects involved in tourism business (lodging providers, tourist agencies, local tourism authorities)
	- Organizations and institution (local action groups, municipalities) supported and promoted tourism
	- Open data providers
	- VGI activities and crowdsourcing
- Data users
	- Subjects involved in tourism business (lodging providers, tourist agencies, local tourism authorities)
	- Organizations and institution (local action groups, municipalities) who supports and promotes tourism
	- Visitors
- Stakeholders' roles data providers (including updating existing data) and/or data users
- Stakeholder engagement methods SPOI data using via provided services and tools (SPARQL endpoint, map client, tool / service for editing); the events organized for stakeholders are described in the UC2.1 table.
- Stakeholder engagement success real users dealing with SPOI data and understanding benefits coming from SPOI using, monitoring of stakeholder engagement will be more active during third year of project
- User requirements will be integrated on demand
- Users who validate the final apps all users
- Business plan- market potential the market potential is based on development of application (including mobile applications) or services based on SPOI. Also data dumps or prepared SPARQL queries to data download could represent a market potential. There is also an opportunity of commercialization that is related to advertising and push marketing.

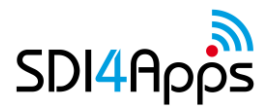

# **3.3 DATA ACQUISITION**

### **Datasets**

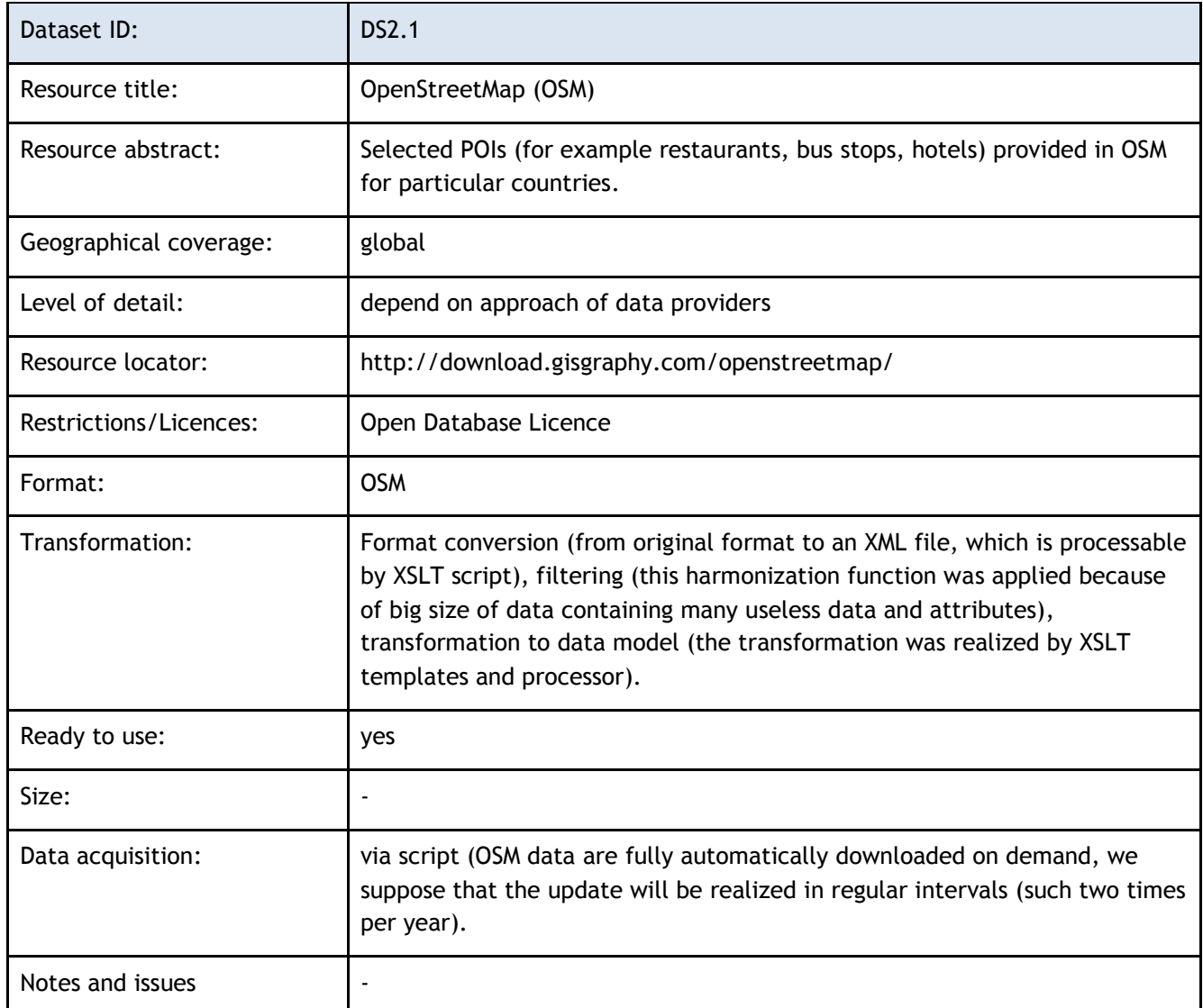

### **Table 17 Data Set 2.1**

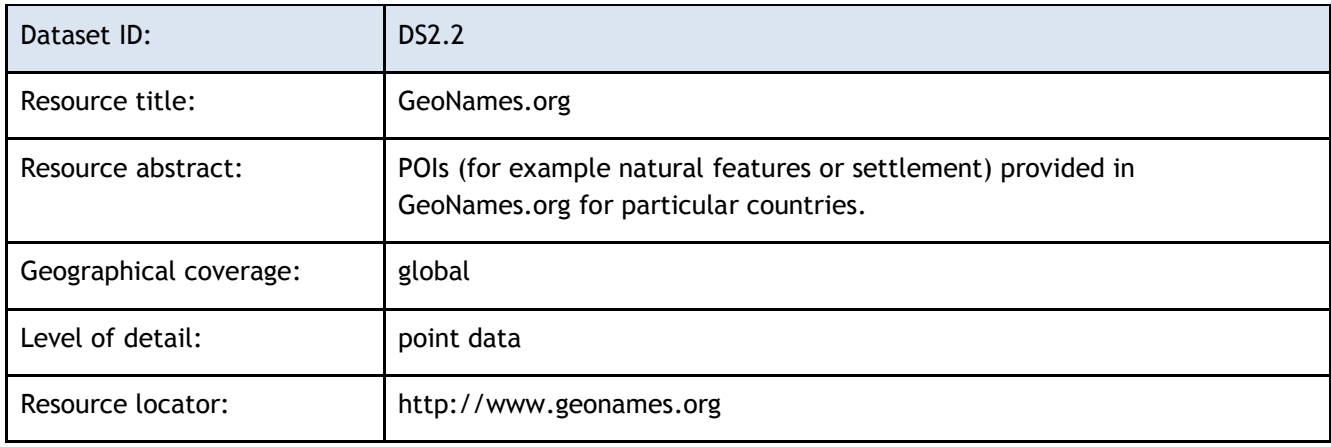

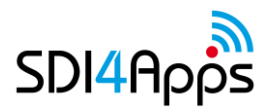

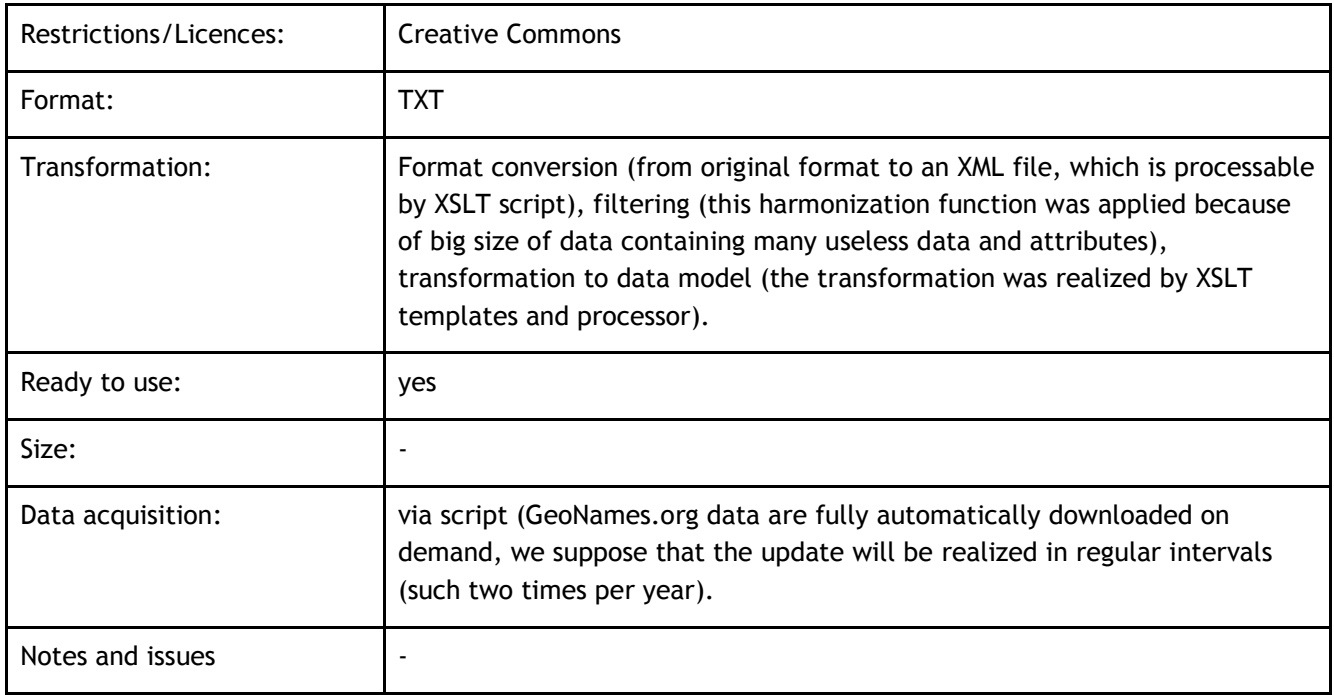

### **Table 18 Data Set 2.2**

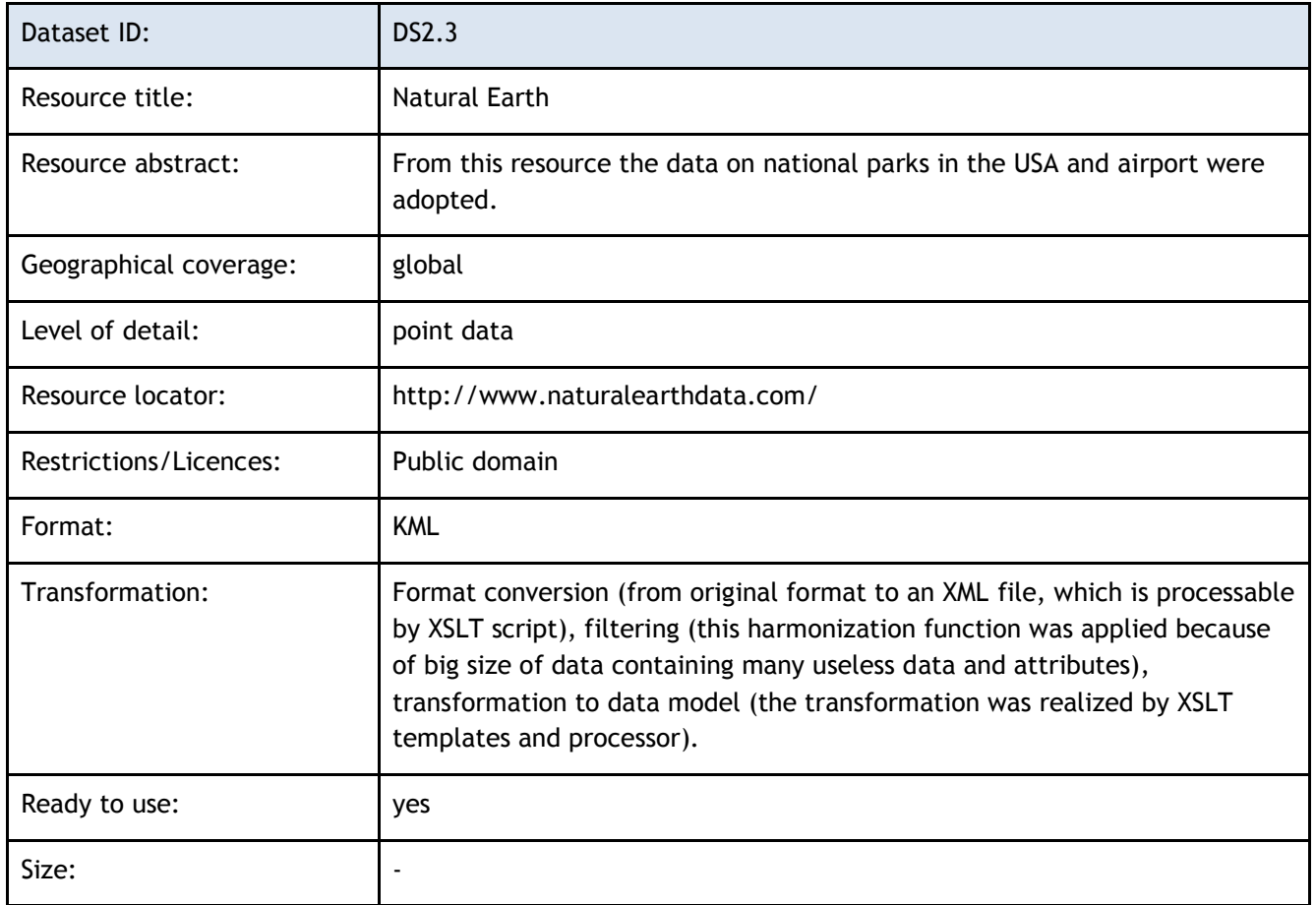

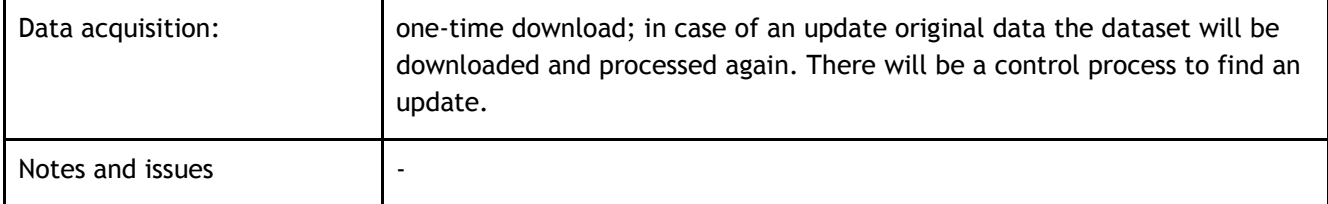

### **Table 19 Data Set 2.3**

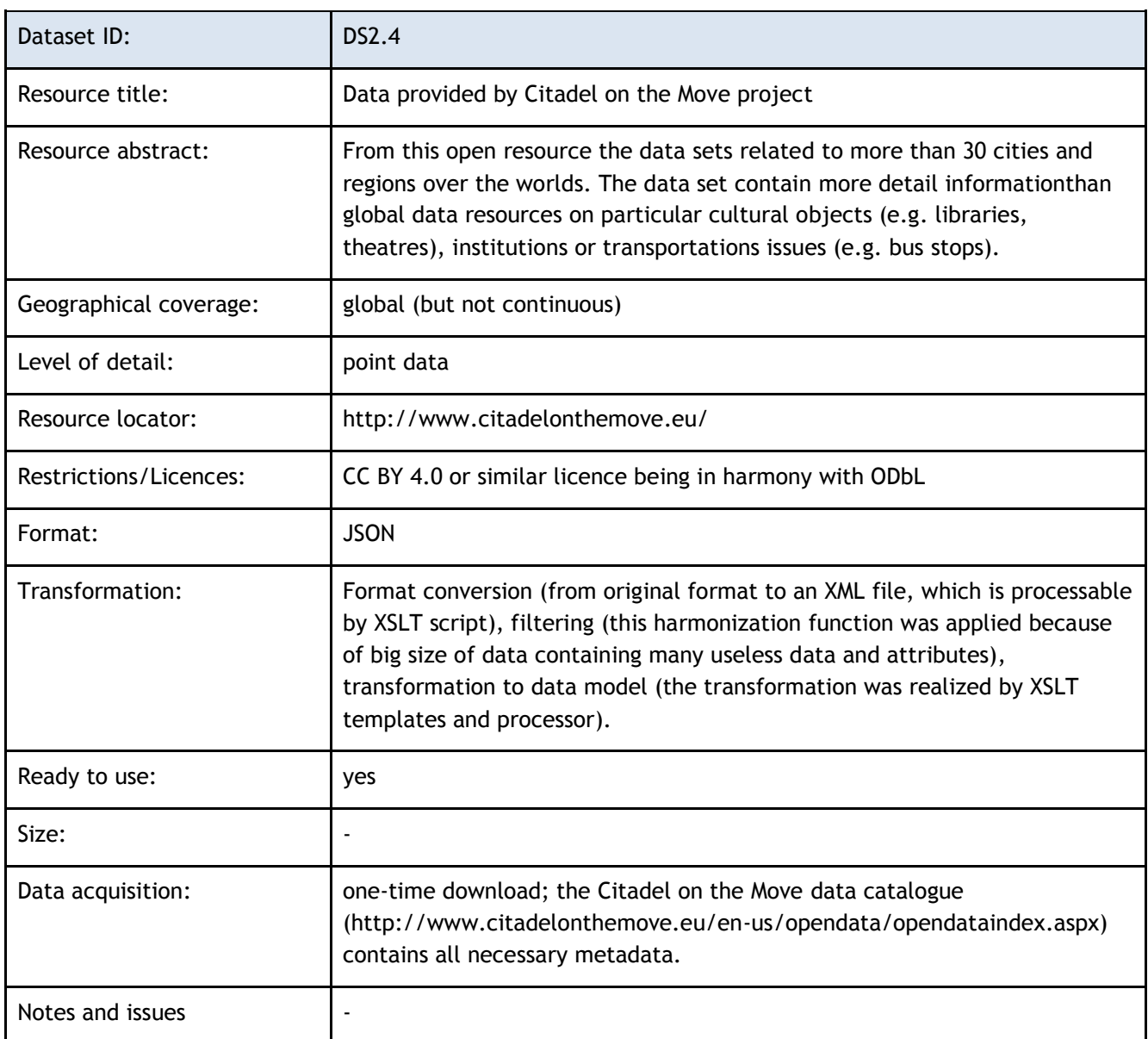

### **Table 20 Data Set 2.4**

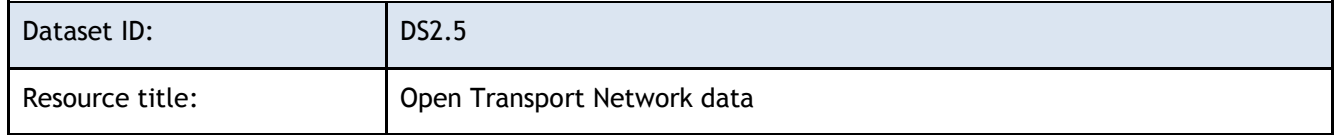

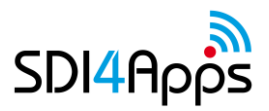

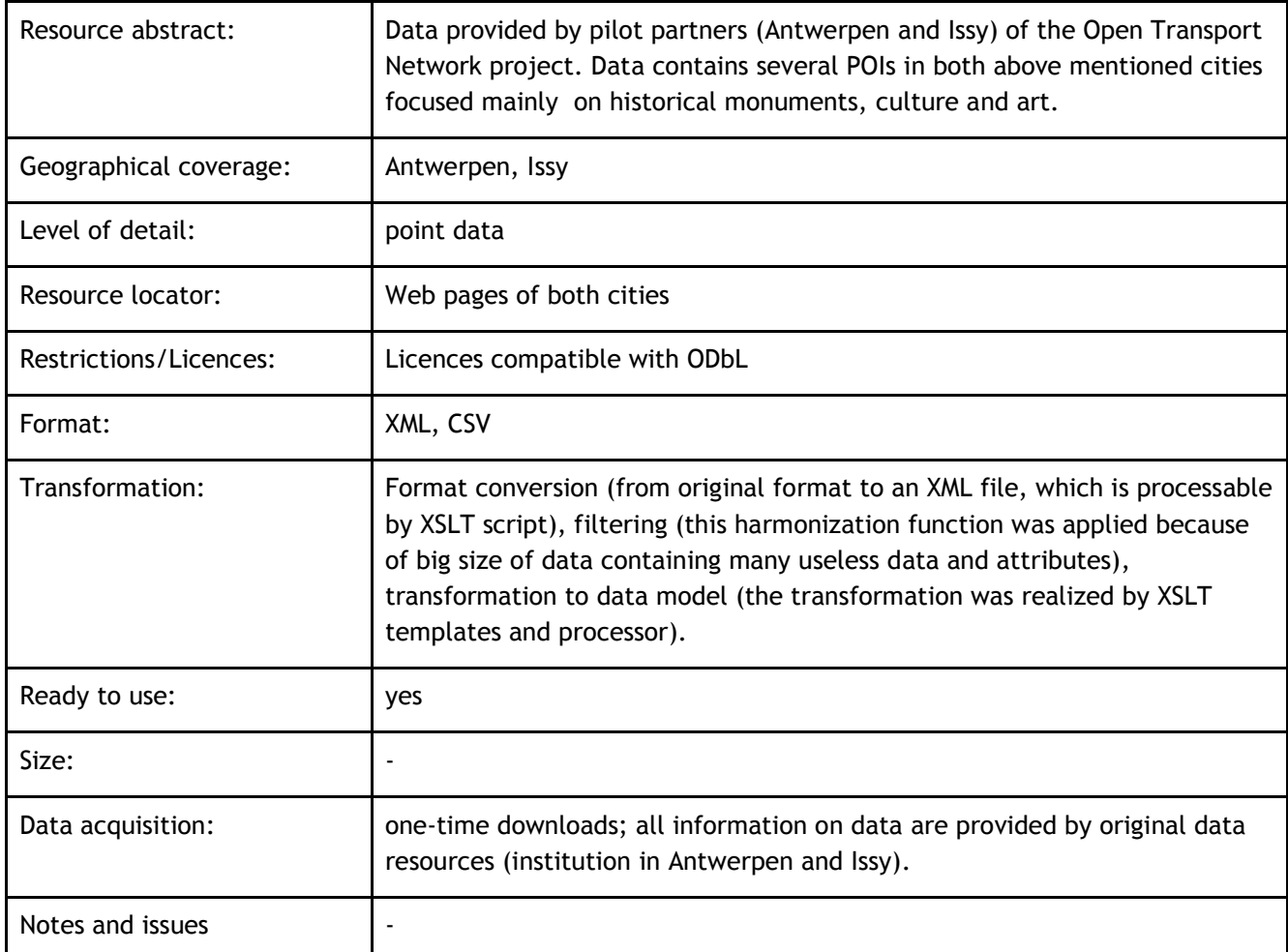

#### **Table 21 Data Set 2.5**

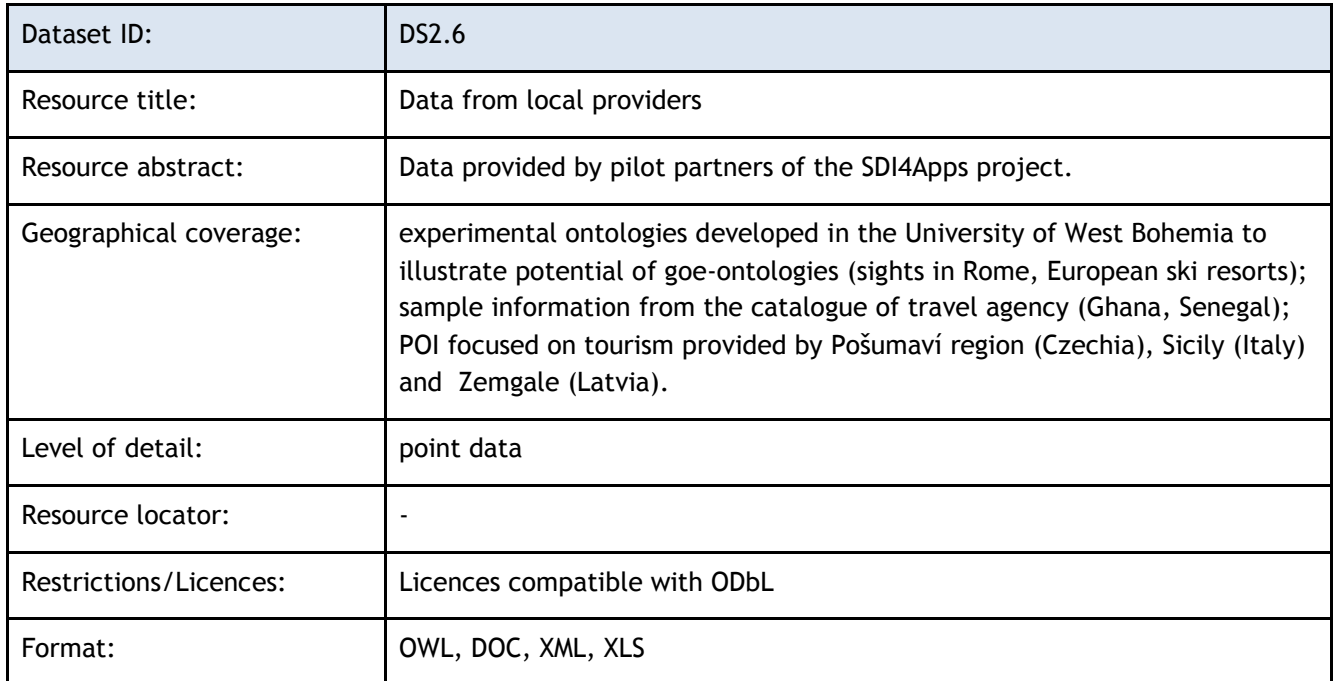

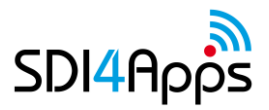

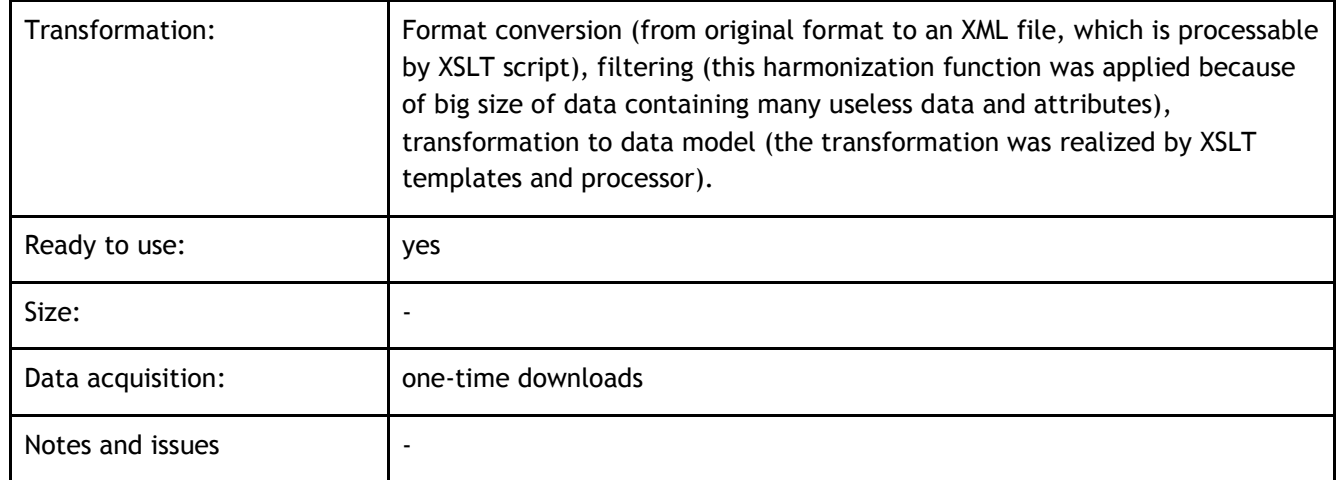

#### **Table 22 Data Set 2.6**

### **Data Models**

The schema of the data model is published on the figure at the section 2.1. The data model is divided into seven parts:

- Labels & description
- Geometry & localization
- Classification
- Contact information
- Tourist information
- Links
- Metadata

Authors have tried to use existing vocabularies as much as possible. The data model is designed for RDF data and following external vocabularies and formats are incorporated:

- RDFS (RDF Schema)
- XSD (XML Schema)
- OWL (Web Ontology Language)
- SKOS (Simple Knowledge Organization System)
- FOAF (Friend of a friend)
- GeoSPARQL
- **Dublin Core**

Also namespace for non-shared properties was declared - http://www.openvoc.eu/poi.

## **3.4 APPS AND SERVICES**

### **User App**

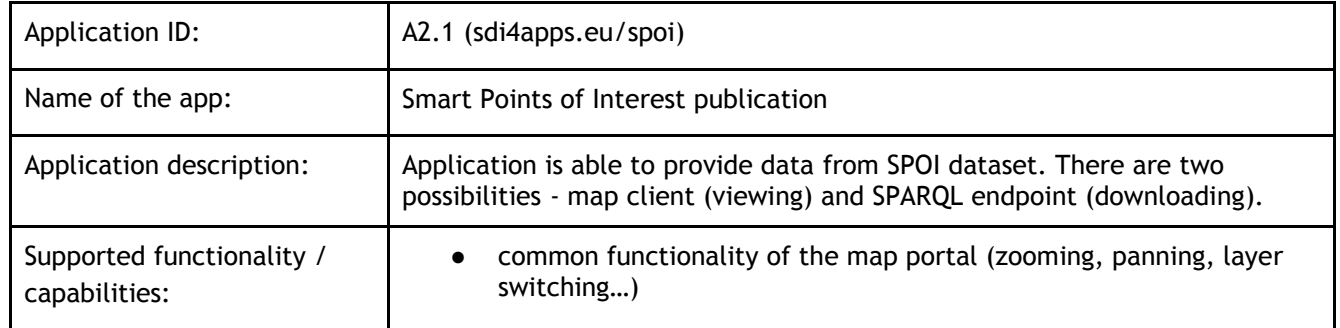

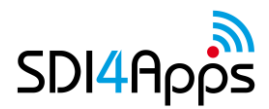

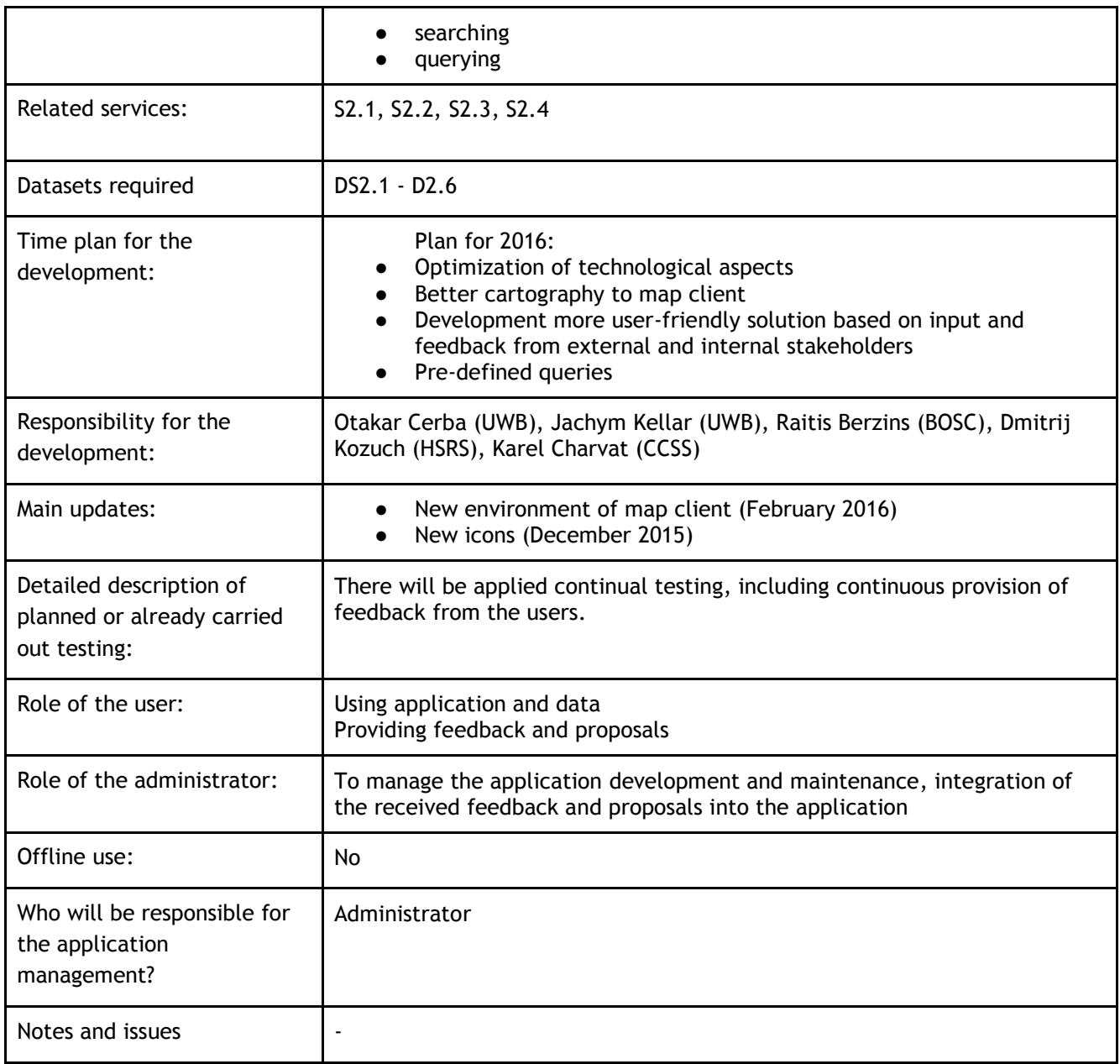

### **Table 23 Application 2.1**

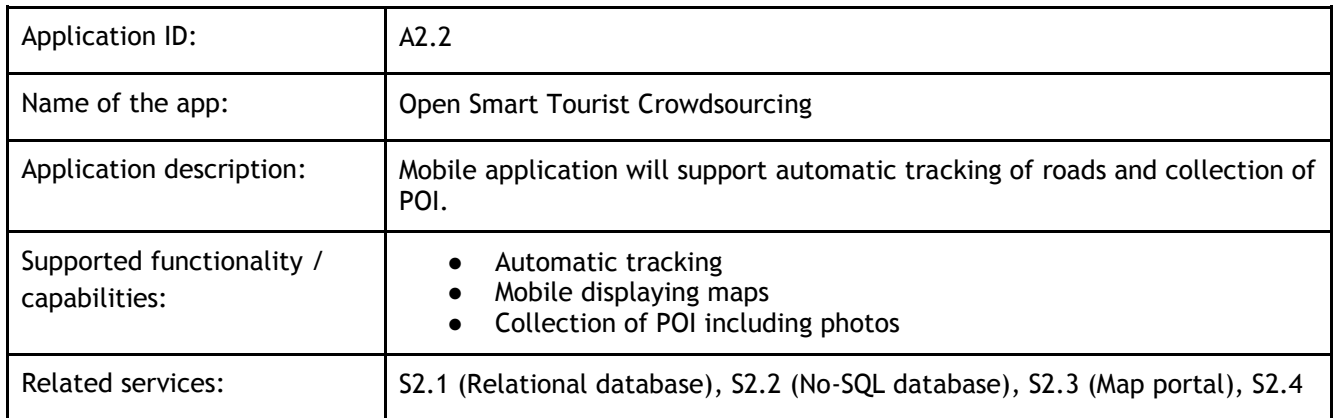

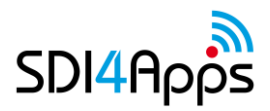

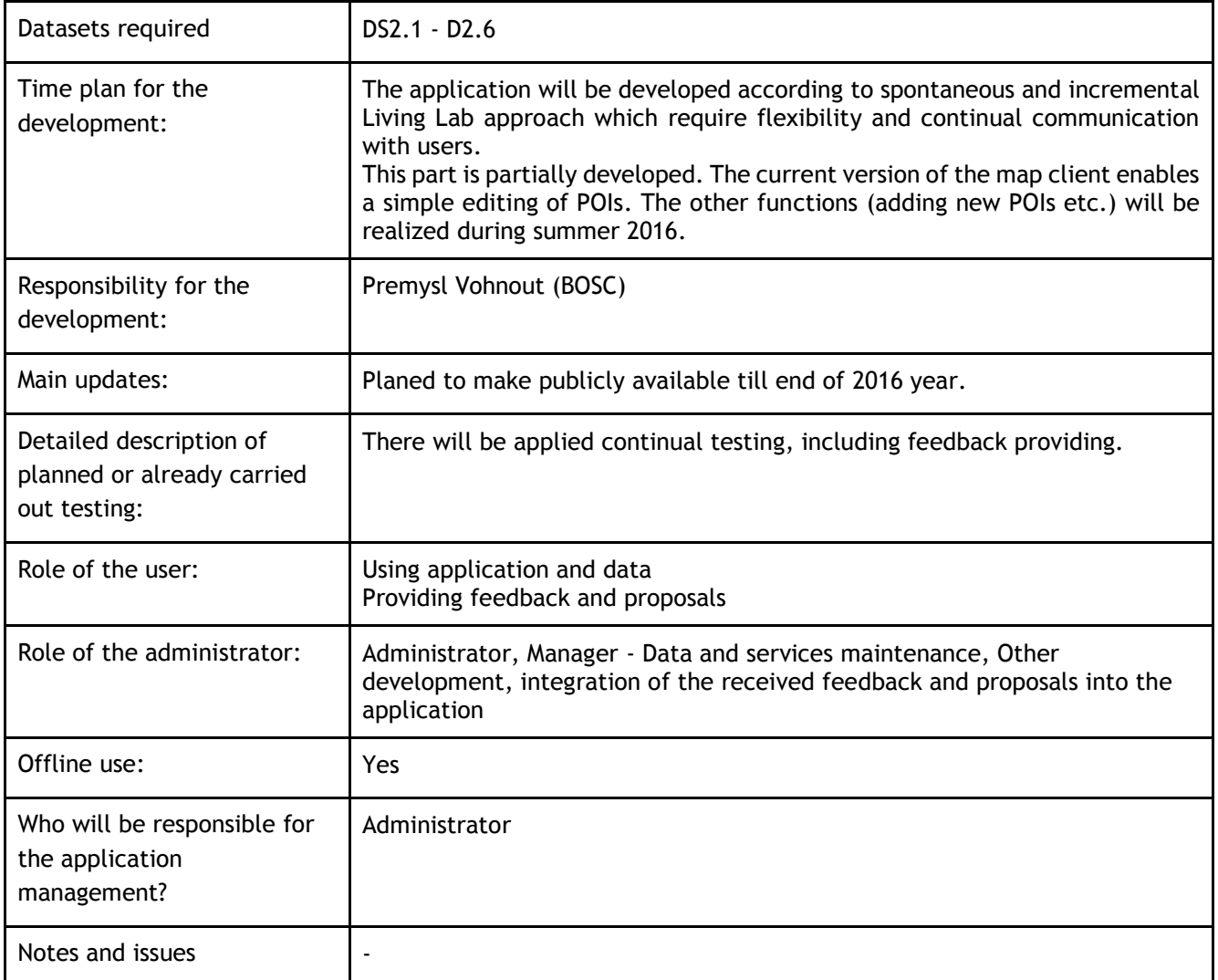

### **Table 24 Application 2.2**

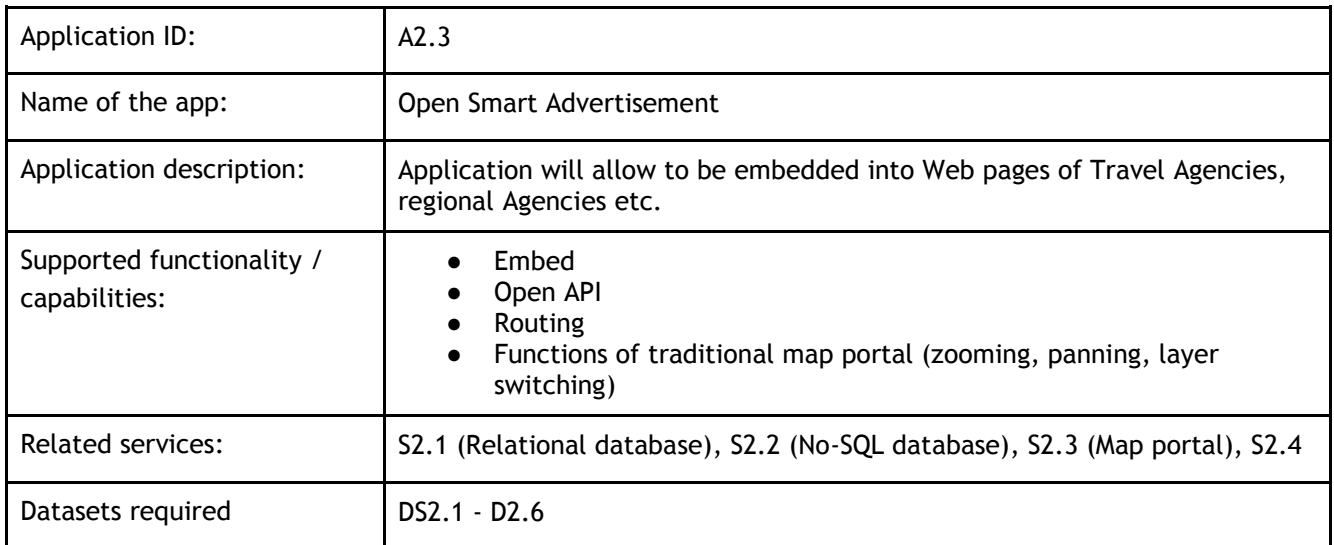

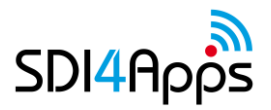

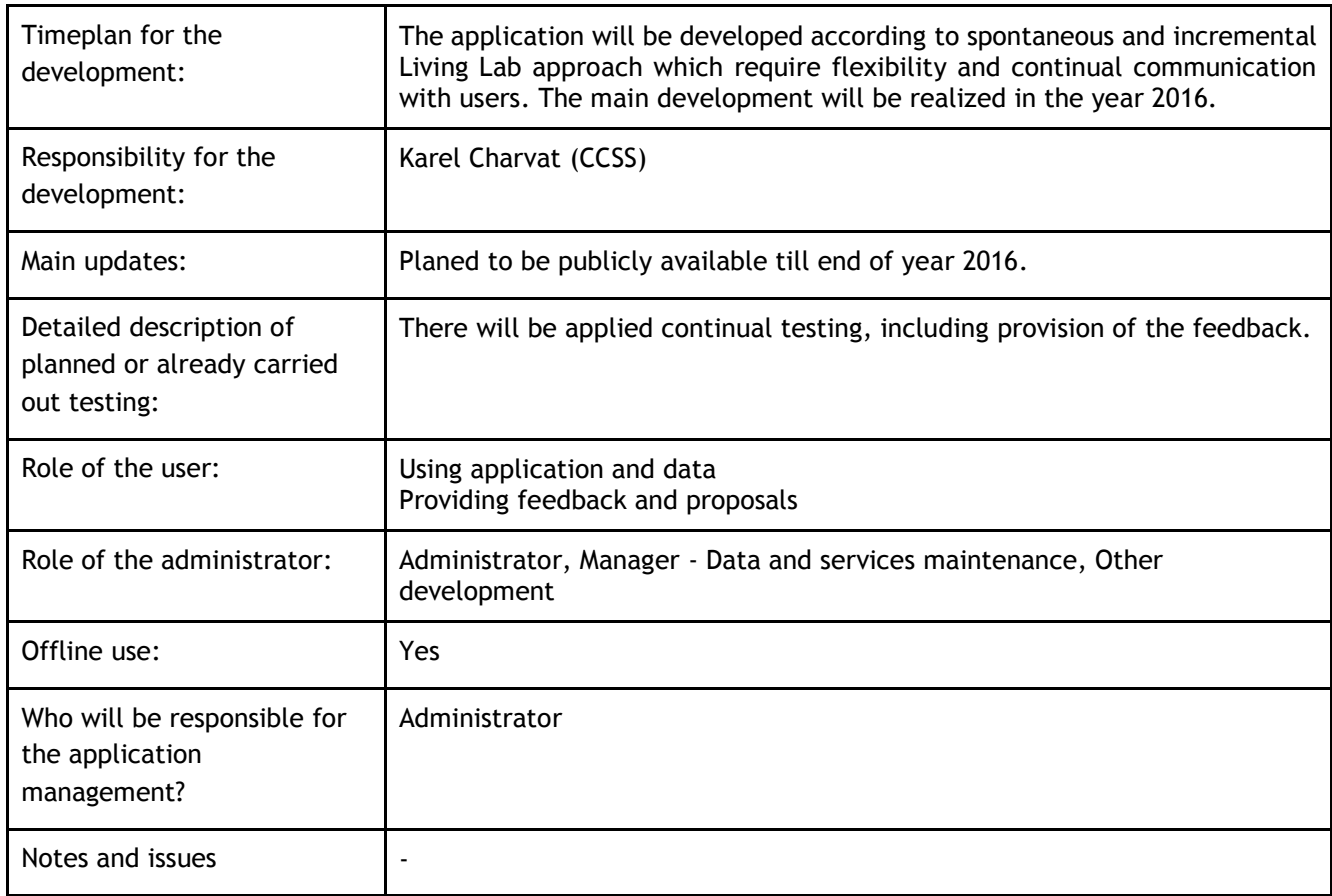

#### **Table 25 Application 2.3**

### **Services**

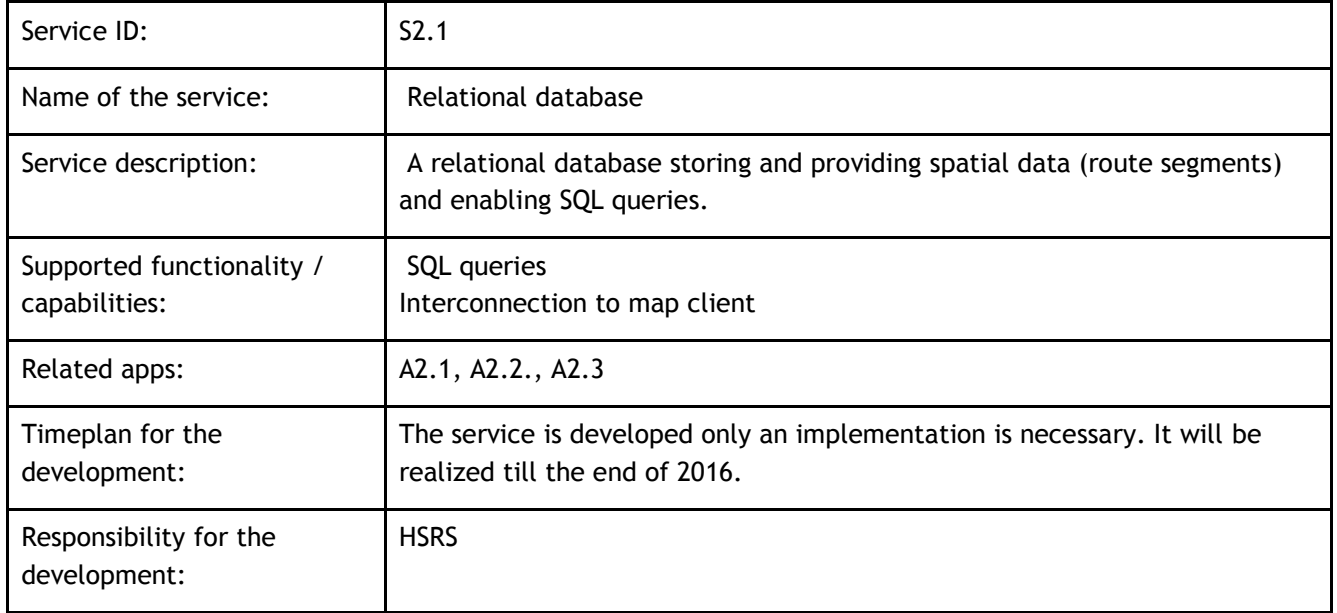

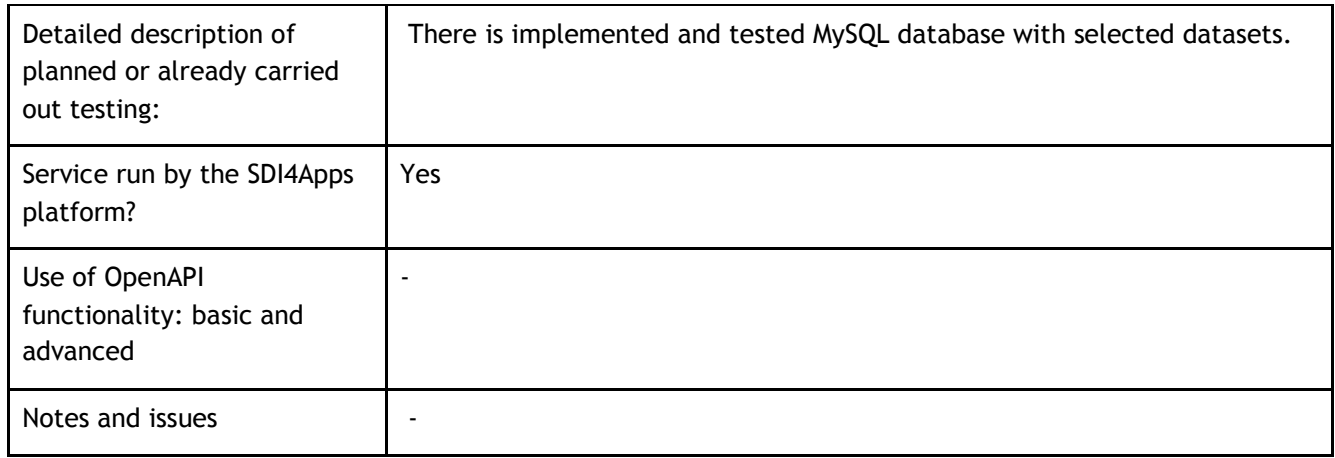

#### **Table 26 Service 2.1**

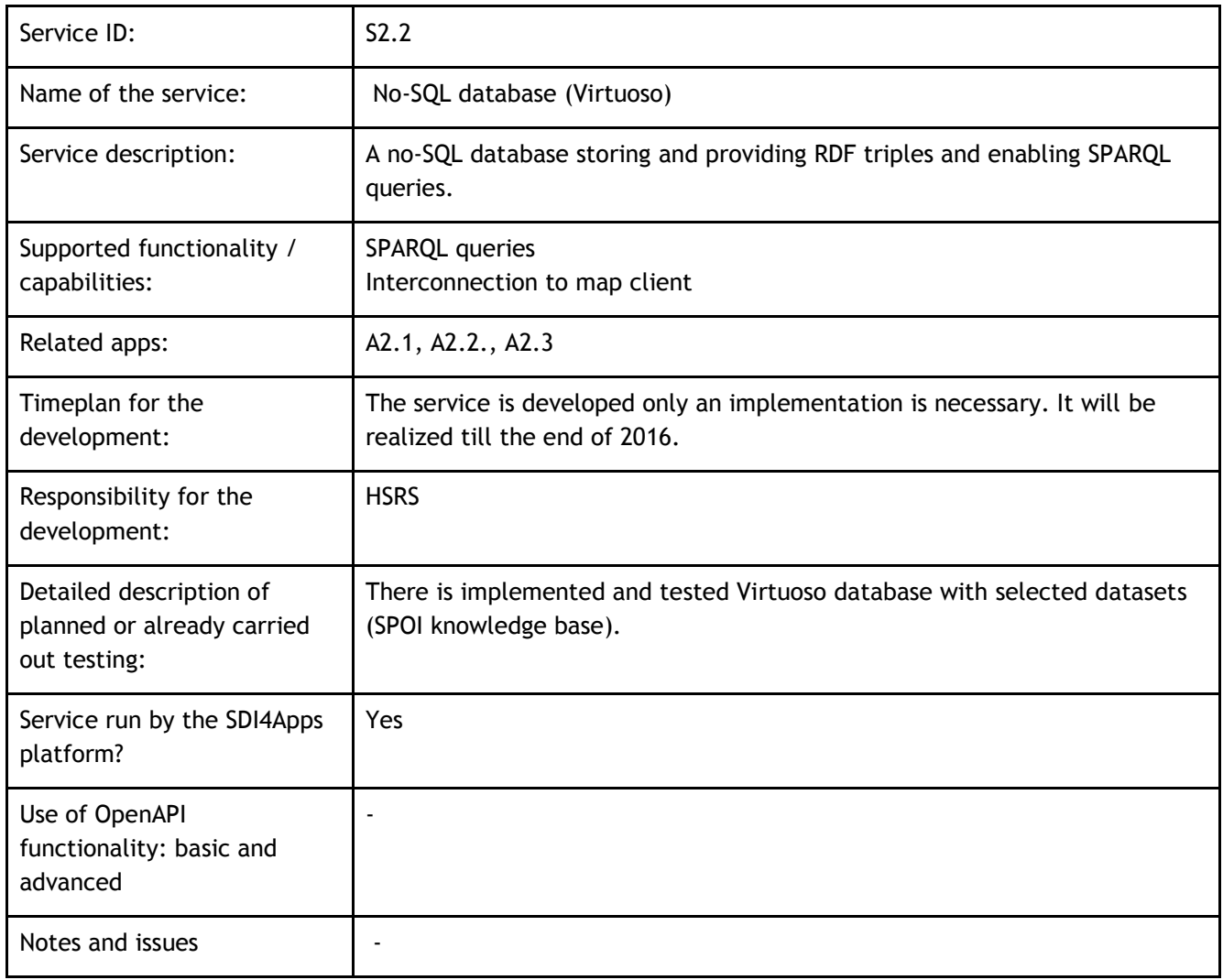

### **Table 27 Service 2.2**

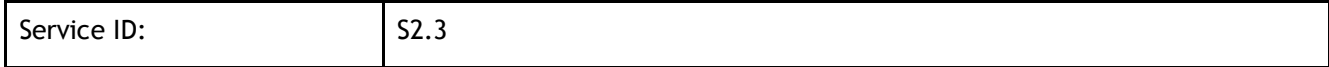

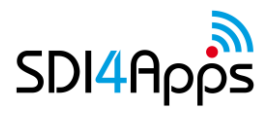

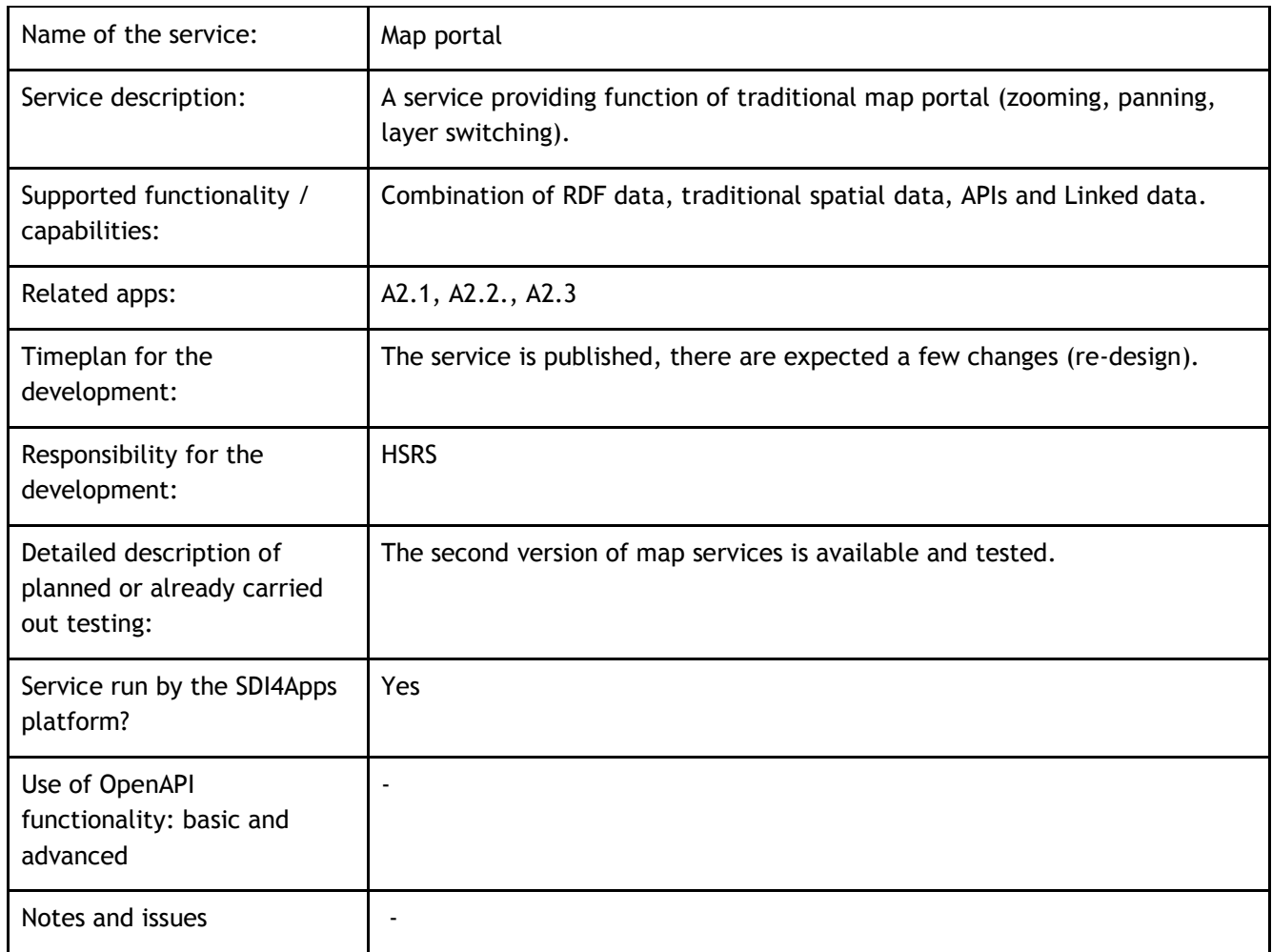

#### **Table 28 Service 2.3**

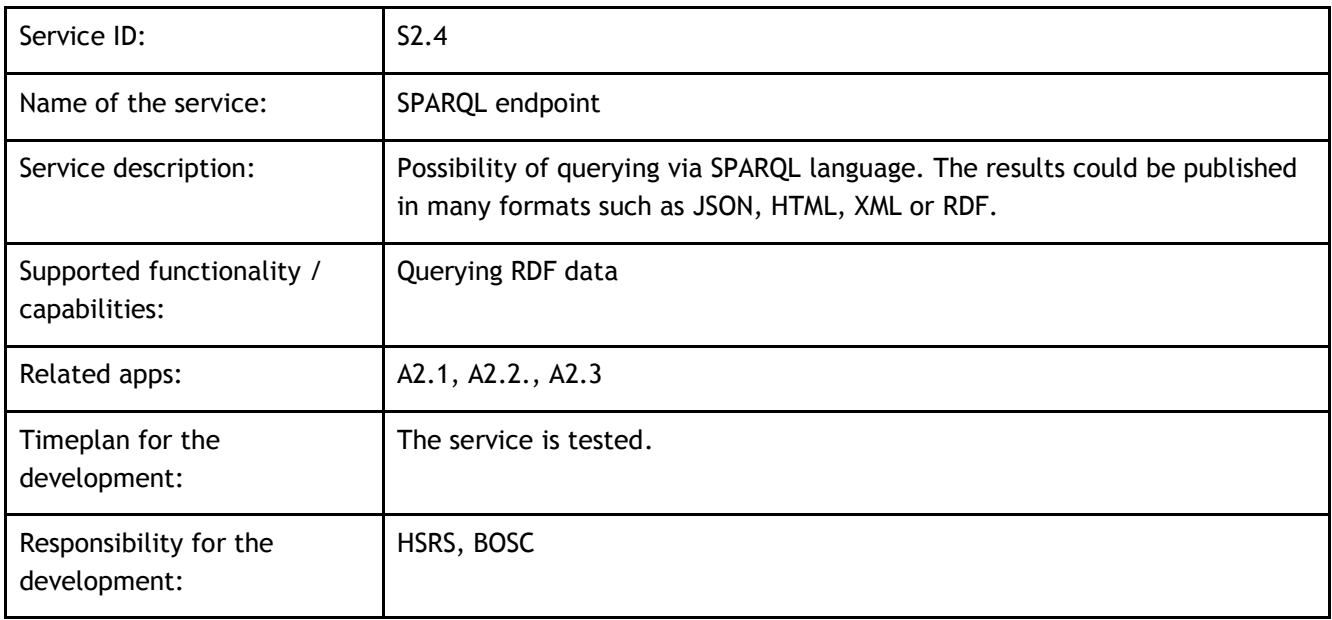

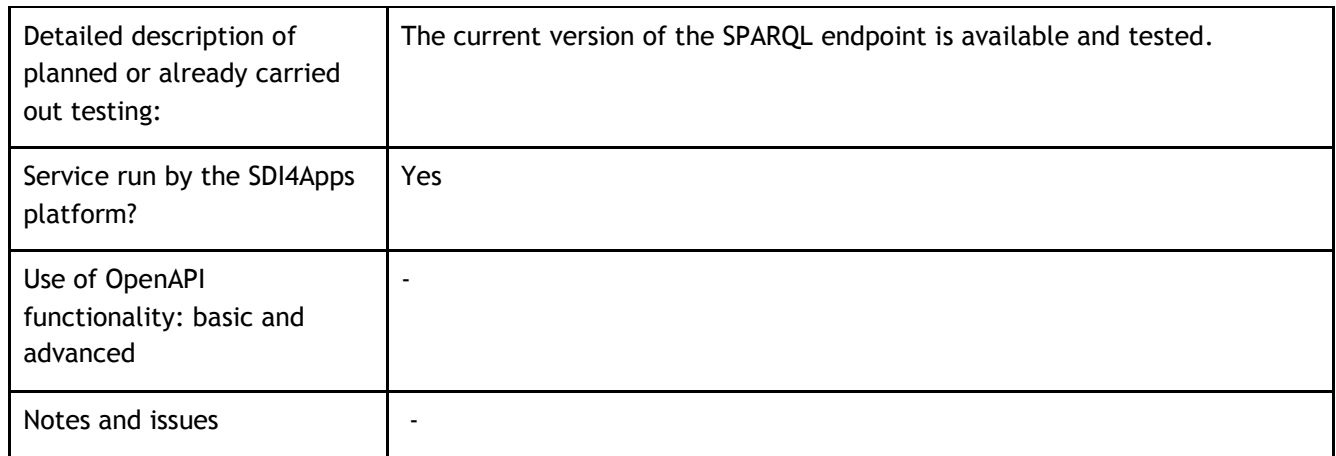

**Table 29 Service 2.4**

## **3.5 Cloud Properties**

The implementation of cloud environment is still being discussed. There are several possibilities how to exploit benefits of cloud solution and transfer several functionalities such as data harmonization (which is time and memory consuming) or data storage (at this point server engine Virtuoso is used).

# **3.6 Use of the SDI4Apps Platform and other re-usable software**

Except vocabularies and standards like RDFS, FOAF, SKOS, OWL described above there are used solutions based on open-source (or free), respected and well-documented software such as Virtuoso or HS Layers. This fact supports transfer of proposed solution, because there are not any financial or technological barriers present.

# **3.7 Pilot Progress**

The following list contains main changes realized during last six month:

- Increase of data amount (from 4,5 million to 23,9 million triples)
- Adding of new data resources (e.g. Natural Earth, Citadel on the Move)
- Extension of the data model
- Development of new harmonization procedures
- Re-design of map portal
- Optimization of Virtuoso storage
- Promotion of SPOI solution.

## **3.8 Innovative aspects and benefits**

The main innovations of the pilot consist in:

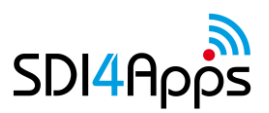

- Development new data model for POIs re-using external solutions as much as possible
- Development of the global, seamless and open dataset based on graph structures and Linked data approach
- Enabling a universal opportunity of querying and downloading data
- Integration of RDF data together with raster data layers (services) to the map portal.

## **3.9 Future outlook**

Based on the received input from external and internal stakeholders, currently there are many possibilities how to improve and upgrade results of Pilot II, especially the SPOI. The future steps could be divided into following parts:

- 1. Data resources searching for new resources such as Wikidata, other data from Citadel of the Move. Open data published by cities, regional authorities or national organizations; better exploitation of processed data resources (especially OpenStreetMap);
- 2. Linked data massive linking with Linked data resources (e.g. GeoNames.org, DBpedia, LinkedGeoData and various vocabularies; development of new vocabularies (e.g. RDF vocabulary of OpenStreetMap Map Features as the second classification system of SPOI);
- 3. Metadata extension of existing metadata (e.g. properties dct:type or dct:description), adopting metadata from processed resources, testing of other metadata systems (e.g. PROV-O ontology), integration of attribute metadata;
- 4. Data model integration of new object properties based on methodology and topology, extension of new datatype properties based on user requirements, testing and possible integration of existing properties;
- 5. Data management development of update procedure taking into consideration of specifics of particular input data (for example frequency of updates of original data or existence of persistent ID), creating of POIs as a combination of more input data;
- 6. Data publishing preparation of samples of data dumps, SPARQL queries samples, improving of map client (for example possibilities of filtering, editing data or adding new POIs ), maintenance of SPOI web page, development of new applications and services using POIs.

# **4 PILOT 3 OPEN SENSOR NETWORK**

Sensors are important part of common data producers at these days. We are searching for effortless and straightforward utilization of existing sensors that are available via the web during the pilot Open Sensor Network. But reusing of existing sensors run by third-party providers comes with lot of questions. These questions reaching from initial searching of these services via satisfactory description by metadata and coming to filtering of found sensor candidates. Very good comparison is that as same as we are searching suitable repairman company in yellow pages, it can be useful to find some universal "yellow pages" for searching appropriate sensors and sensor data producers.

Currently we are supporting in pilot two types sensors:

- Ground water sensors
- Agrometeorological sensors

The water quality depends on the crop type and the irrigation method, as well the soil types, groundwater levels, soil and water chemistry, nutrient loads, limits on chemicals, the salt tolerance of crops, the leaching of salts, and management of drainage water. There are several barriers to the reuse of wastewater in agriculture. The key barrier is that many stakeholders do not view wastewater, even if adequately treated, as a resource or they see the energy costs of treating wastewater to an adequate standard as being prohibitively expensive. One of the aims of the project pilot is to utilise recent innovations to turn wastewater reuse into a profitable, socially beneficiary and environmentally safe business.

Agriculture requires the collection, storage, sharing and analysis of large quantities of spatially referenced data. For this data to be effectively used, it must be transferred between different hardware, software and organisations. These data flows currently present a hurdle to uptake of precision agriculture as the multitude of data models, formats, interfaces and reference systems in use result in incompatibilities. Management of huge amounts of data is a challenge. Spatio-temporal data is increasingly collected by remote or in-situ sensors rather than by field campaigns. The wireless communications have several benefits, but also pose challenges to the data exchange reliability and power supply. Sensor calibration and deployment as well as maintenance of sensors need resources and technical skills and increase the costs of data acquisition. Both increasing the amount of data and awareness of data quality issues highlight importance that metadata are attached to sensor data.

The current implementation was focused on implementation of catalogue for sensor data. Internet of Things (IoT) Discovery from FI WARE was selected as a candidate. It is now integrated with rest of SDI4Apps services.

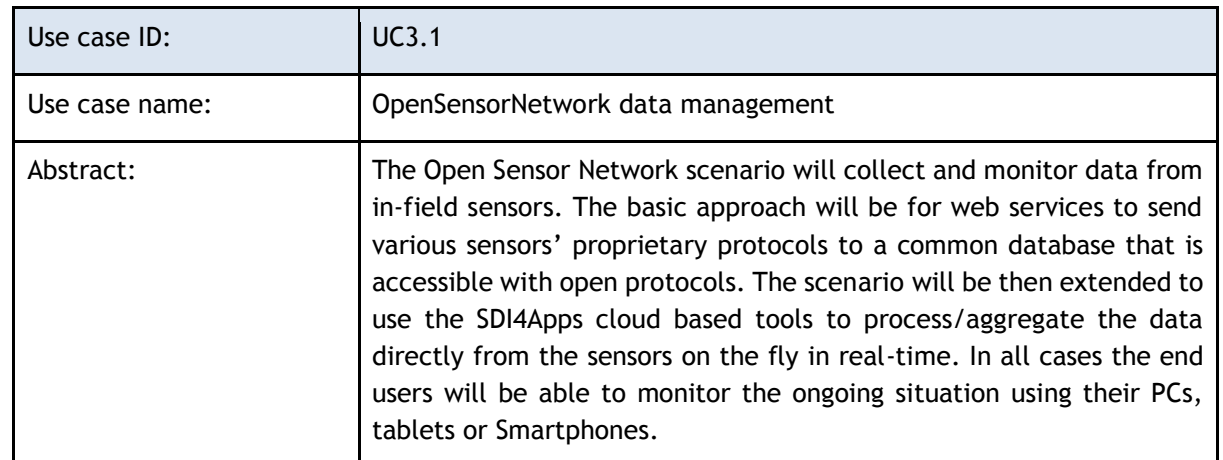

## **4.1 USE CASES**

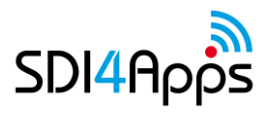

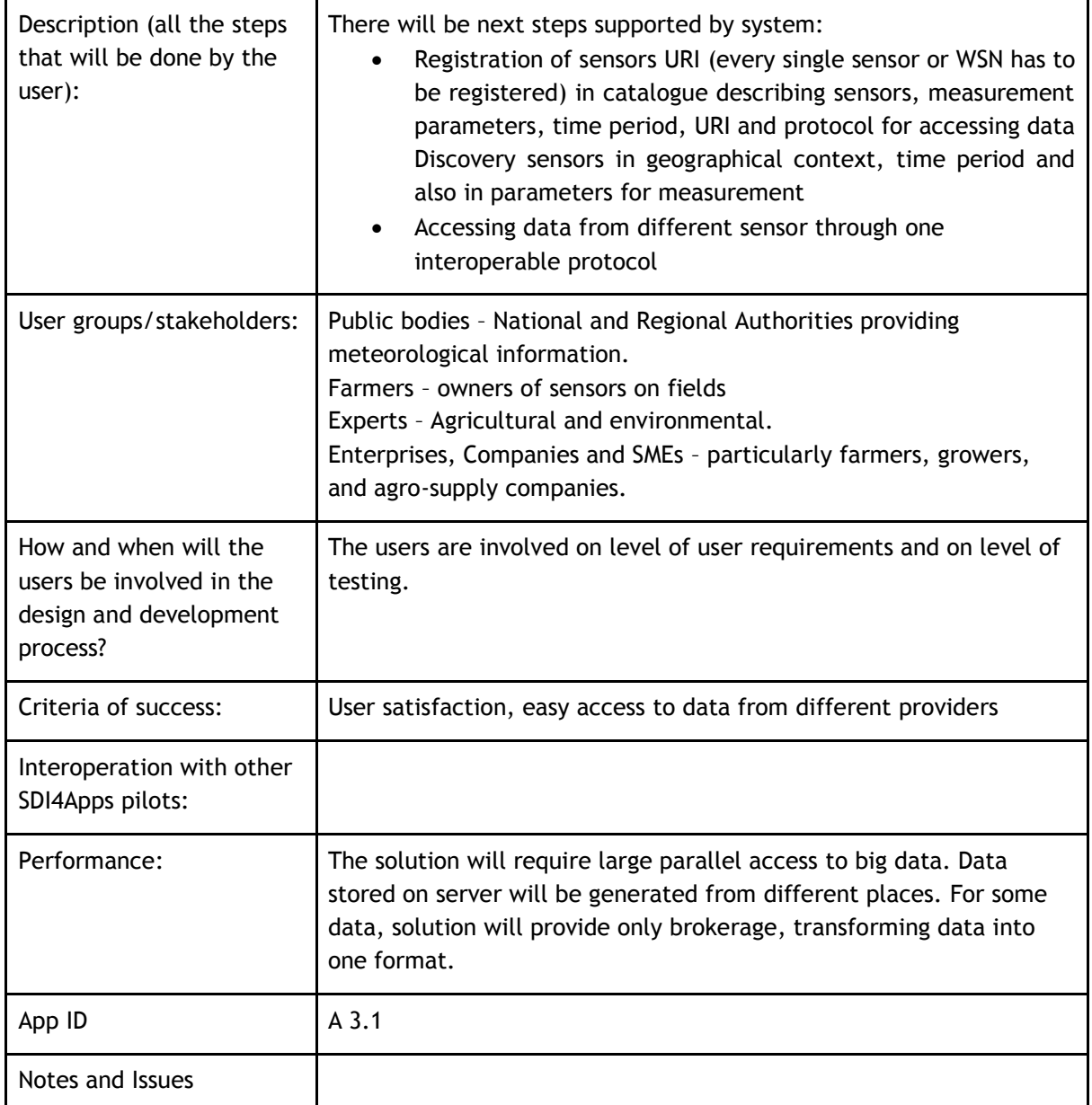

### **Table 30 Open Sensor network pilot Use case 1**

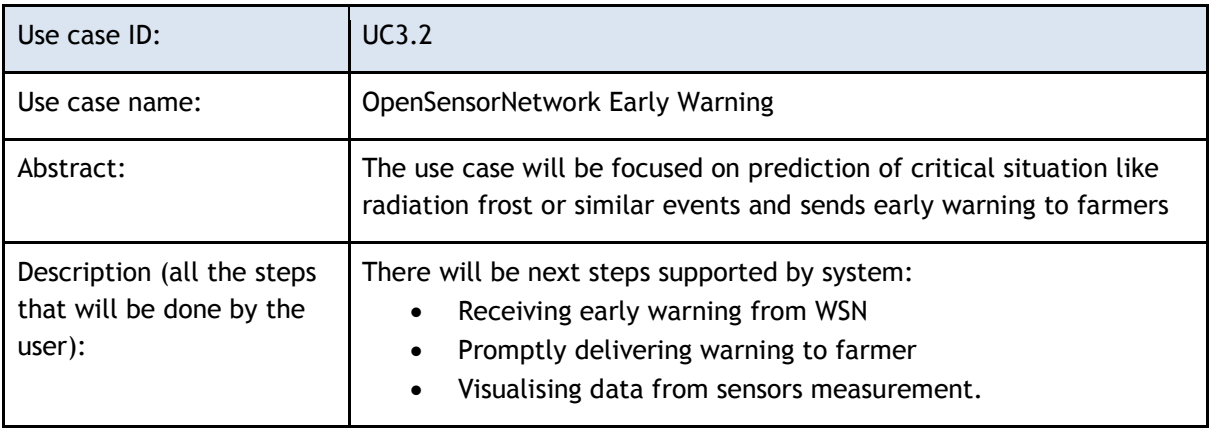

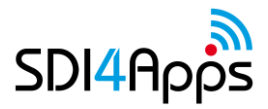

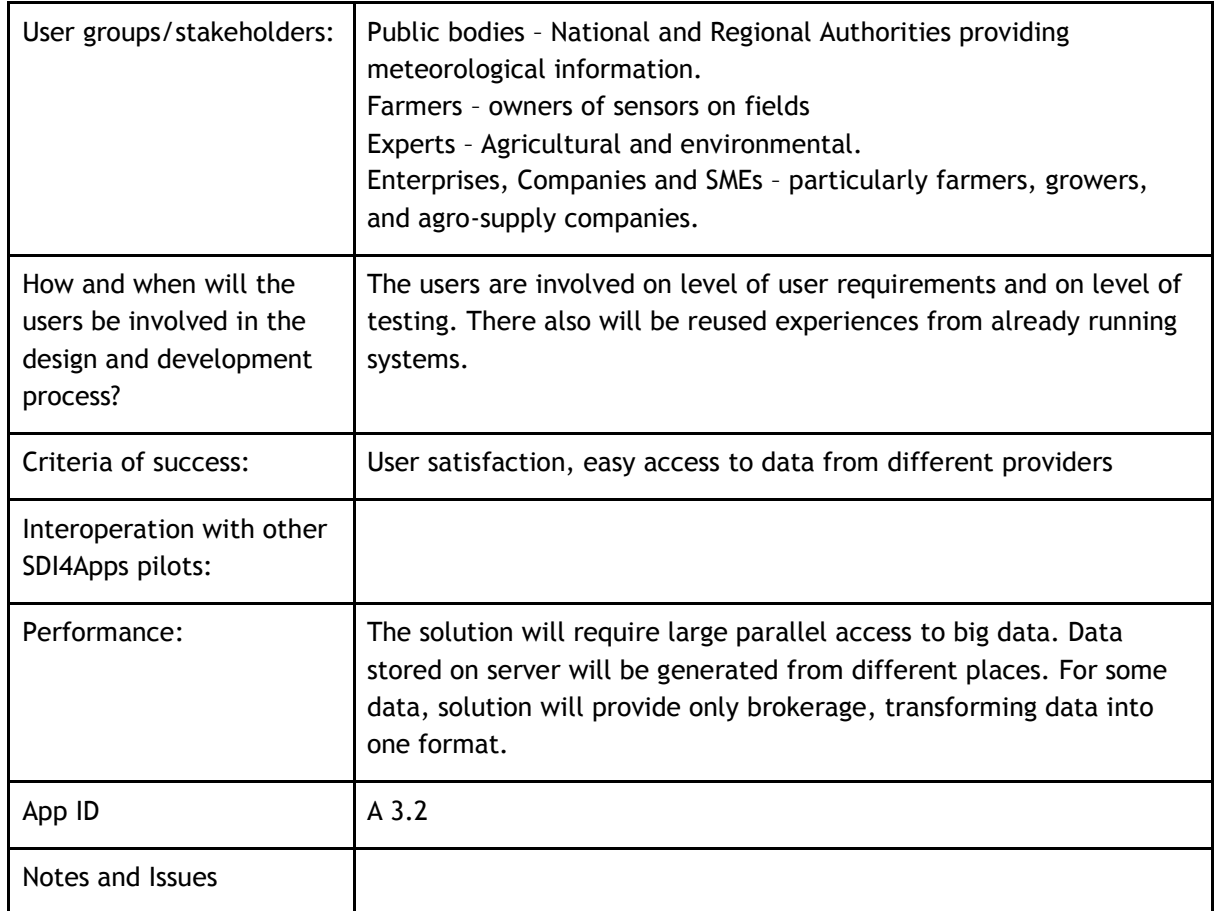

### **Table 31 Open Sensor network pilot Use case 2**

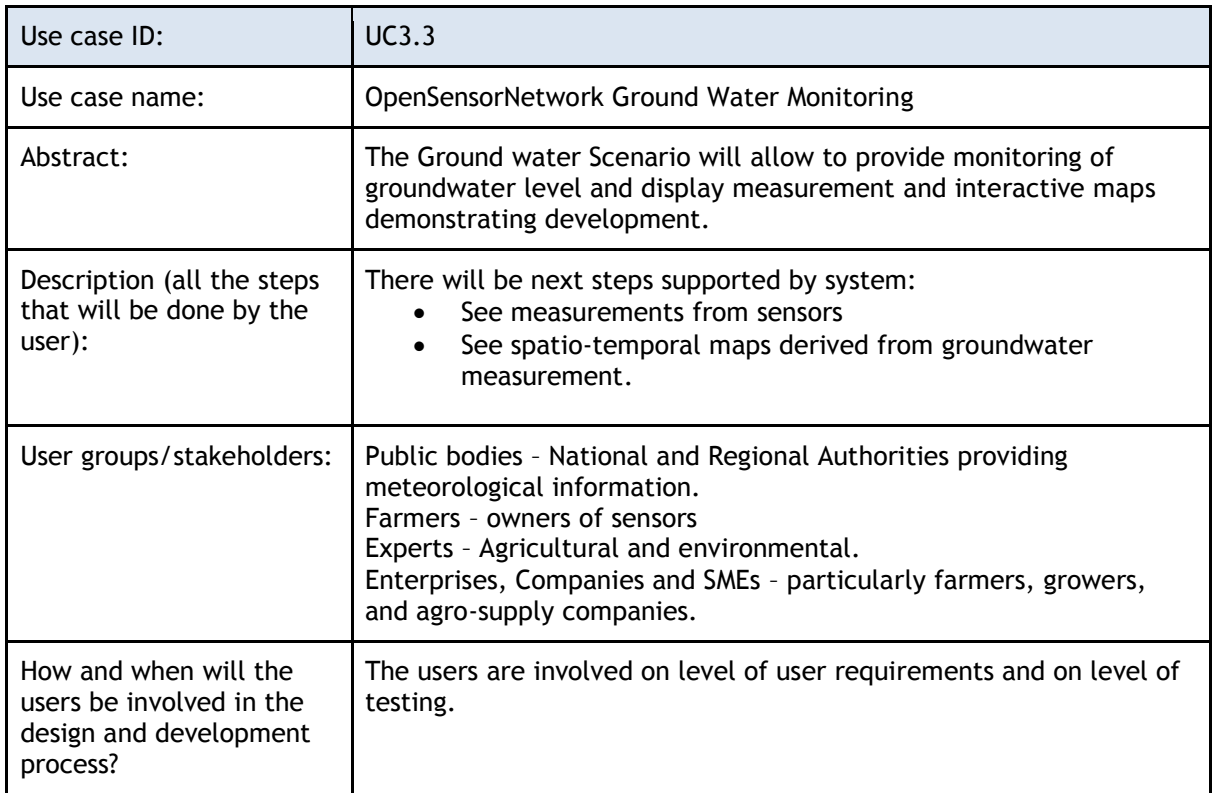

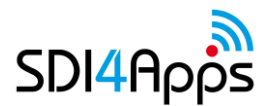

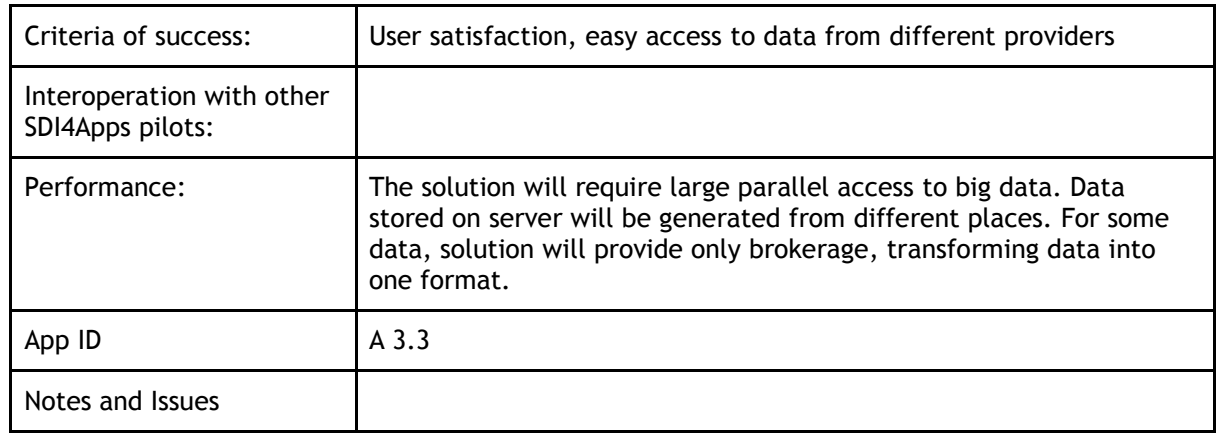

**Table 32 Open Sensor network pilot Use case 3**

## **4.2 USER ENGAGEMENT**

The Pilot will connect two basic groups of users:

- Sensor data producers that means sensors owners or producers, who will register their sensors in sensors catalogue together with all necessary parameters and protocols for accessing of sensors.
- Sensor data consumers, who will have two possibilities to access sensors measurement on the base of their selection through interoperable protocols or use SDI4Apps Apps. This second group will consists of farmers, scientist, service organisations, advisors and public servant.

Till now the main problem is interoperability. An important task for this is to define two issues:

- Catalogue for describing and cataloguing of sensors, till now none of commonly used catalogue is suitable for this purposes
- Protocols for accessing sensors from different repositories of different providers, the problem is that most of data is offered through proprietary protocols and standardized service SOS is not used widely

### **Business plan - market potential**

The business will be mainly generated through Apps for final users and also for additional services and consultancy for other stakeholders, APPs development, sensors providers and service providers. Part of services will be also related to development of new customer oriented Apps

### **4.3 DATA ACQUISITION**

### **Datasets**

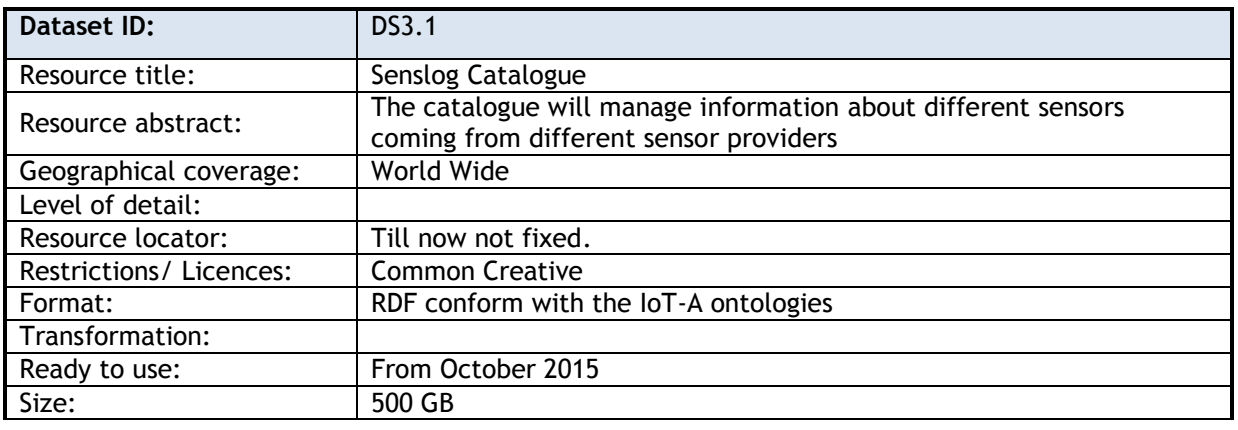

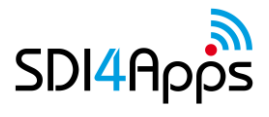

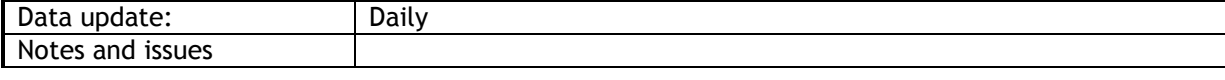

**Table 33 Open Sensor Network pilot data set: Senslog Catalogue**

| Dataset ID:            | <b>DS3.2</b>                                                          |
|------------------------|-----------------------------------------------------------------------|
| Resource title:        | Senslog Database                                                      |
| Resource abstract:     | Will store data from sensor measurement and also to this database     |
|                        | will be provided harvesting of sensor measurements, which will be not |
|                        | accessible through Interoperable protocols.                           |
| Geographical coverage: | World Wide                                                            |
| Level of detail:       |                                                                       |
| Resource locator:      | Till now not fixed.                                                   |
| Restrictions/Licences: | <b>Common Creative</b>                                                |
| Format:                | JSON, OGC SOS, NGSI-9/10 JSON                                         |
| Transformation:        | Between different protocols                                           |
| Ready to use:          | From January 2016                                                     |
| Size:                  | >2 Terabytes                                                          |
| Data update:           | Continuously                                                          |
| Notes and issues       |                                                                       |

**Table 34 Open Sensor Network pilot data set: Senslog Database**

### **Data Models**

The data model for data storage and access was prepared and agreed with other projects (FOODIE, OTN). The data model was improved especially in the field of large tables. The largest table *observations* and *units\_positions* are growing in coherence with continuous data collections, they were supplemented with table partitioning mechanism. Partitioned child tables are stored in separate database schema and allow better querying, backuping and maintenance.

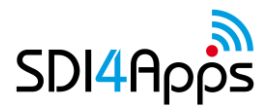

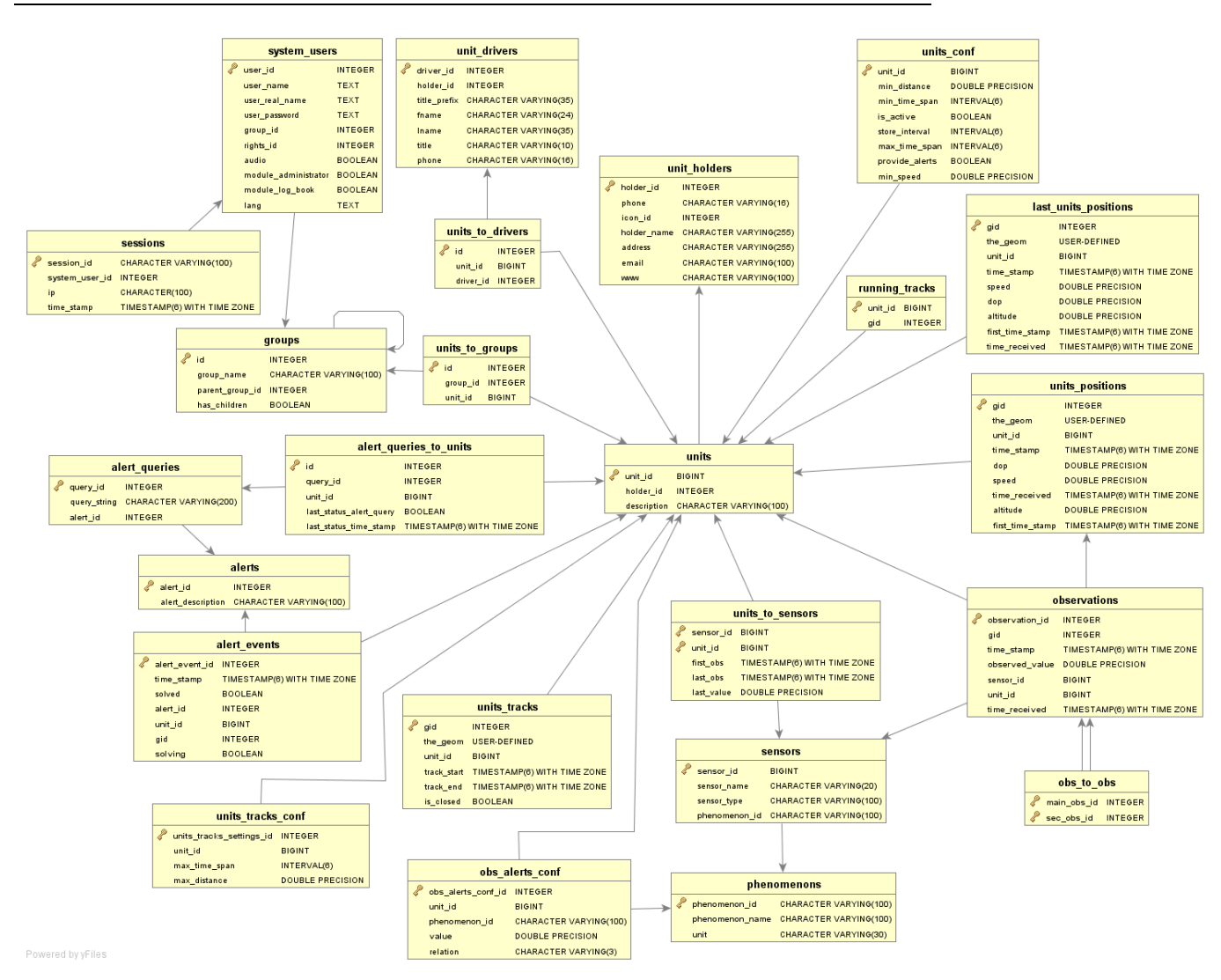

**Figure 13 Open Sensor Network pilot data model**

# **4.4 APPS AND SERVICES**

### **4.4.1 User App**

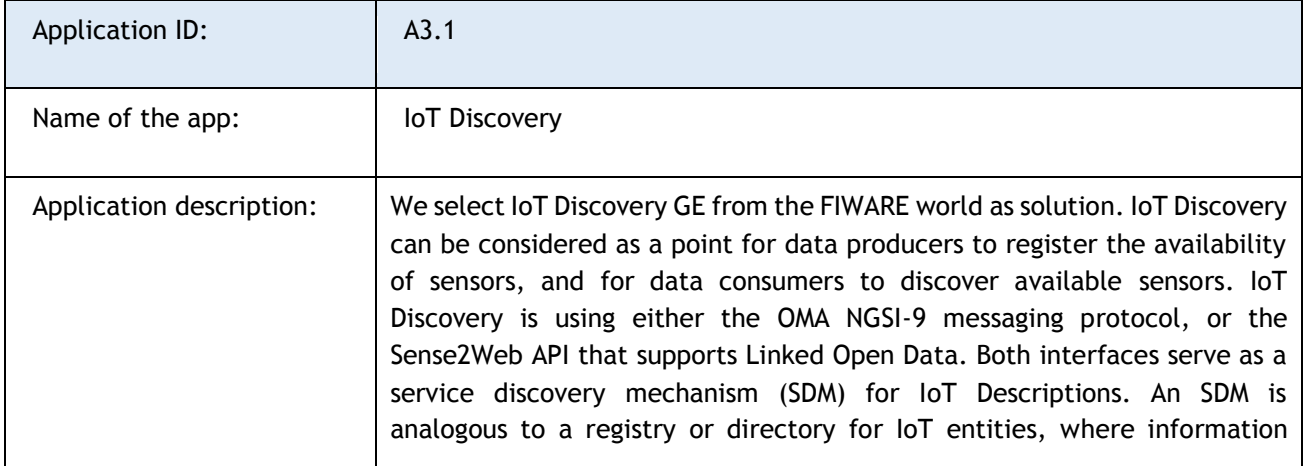

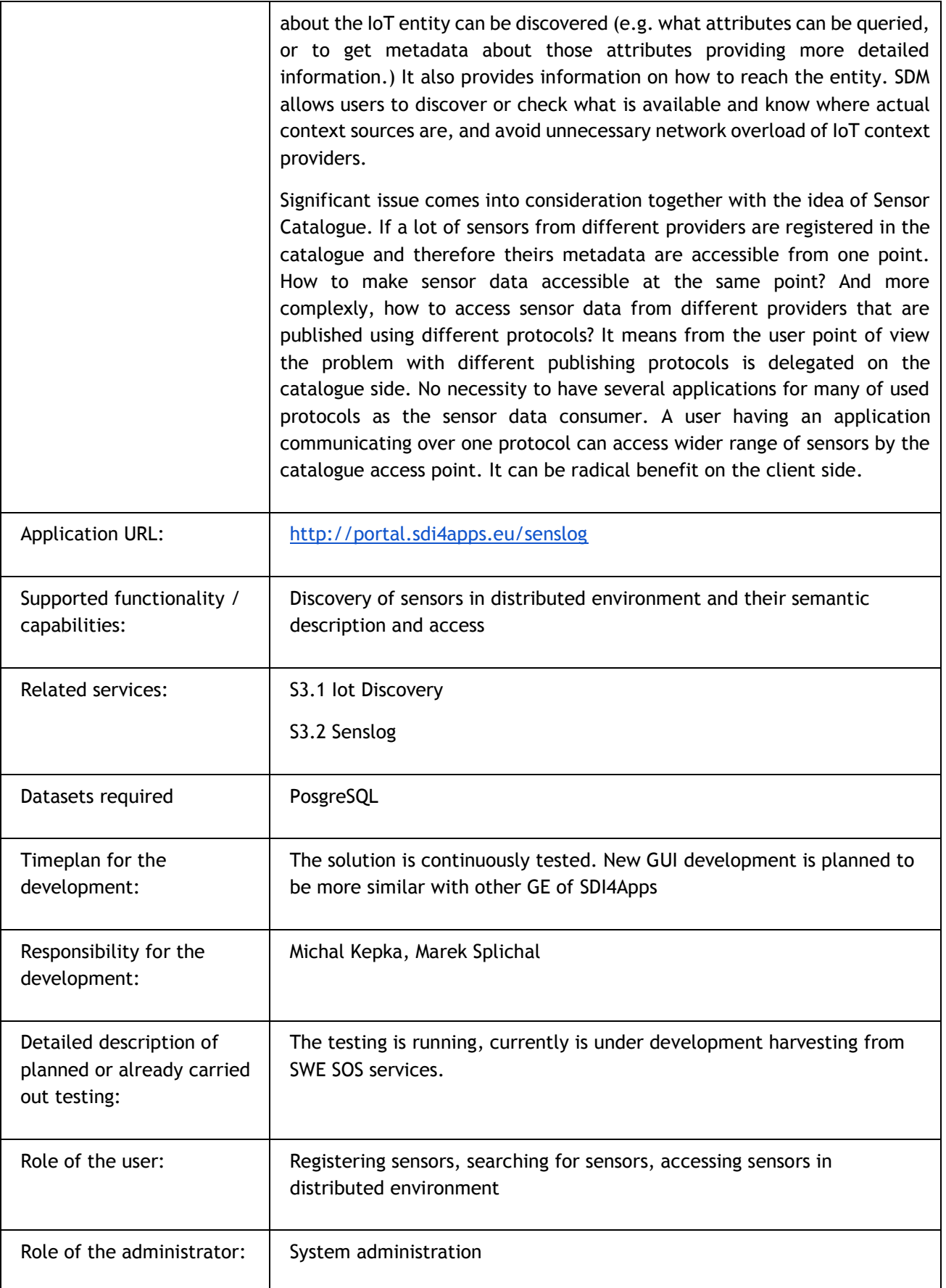

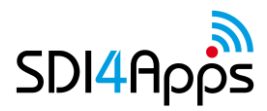

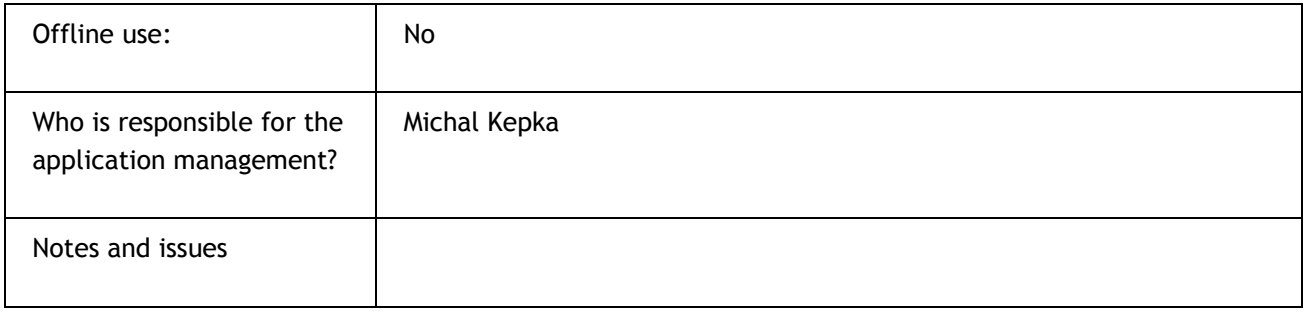

### **Table 35 IoT Discovery Application**

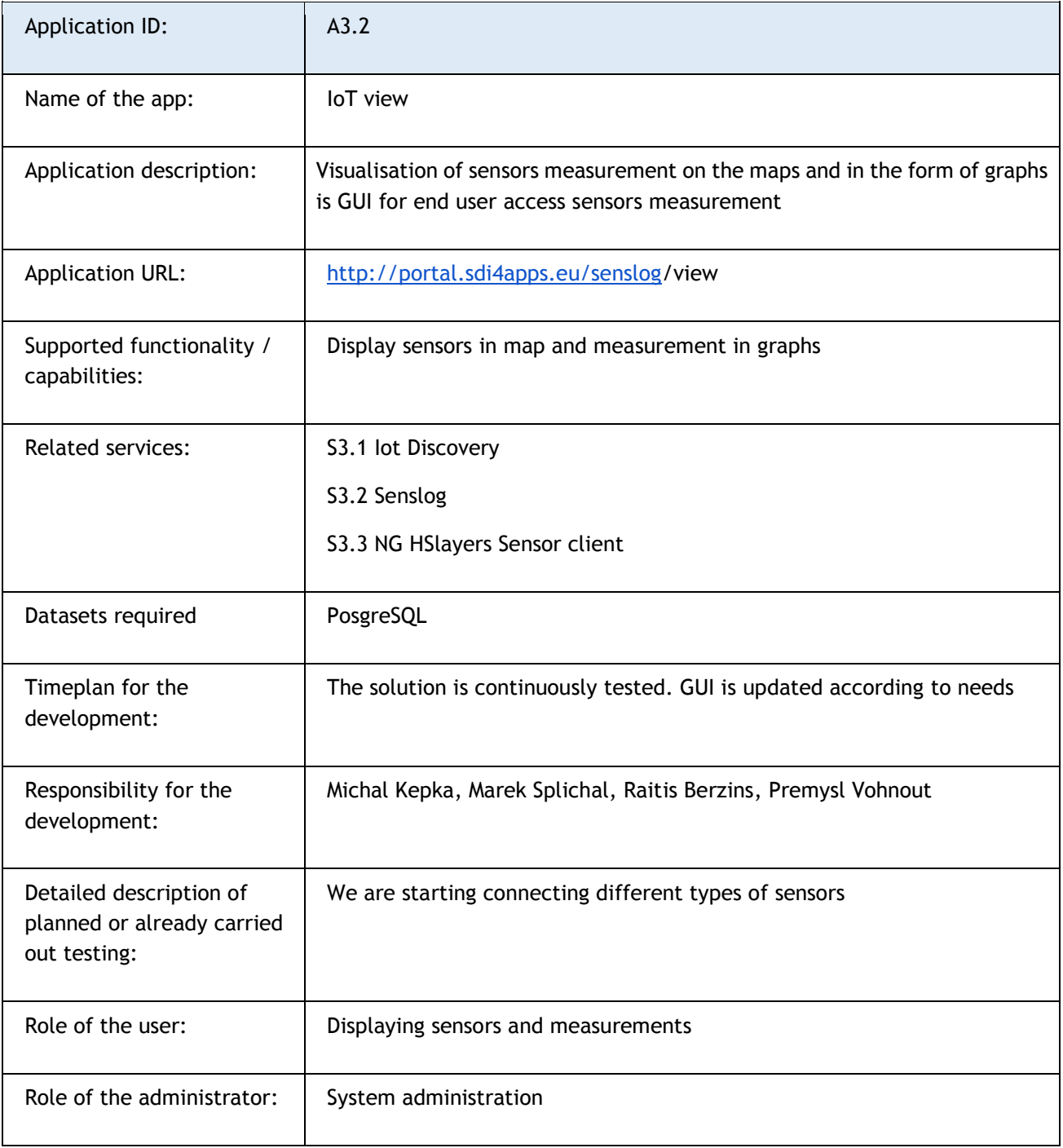

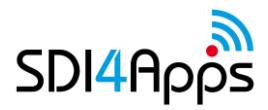

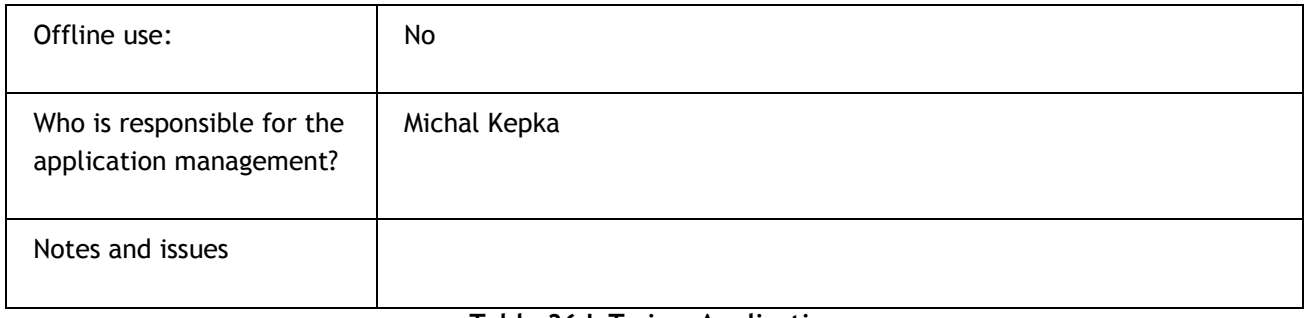

#### **Table 36 IoT view Application**

### **Services**

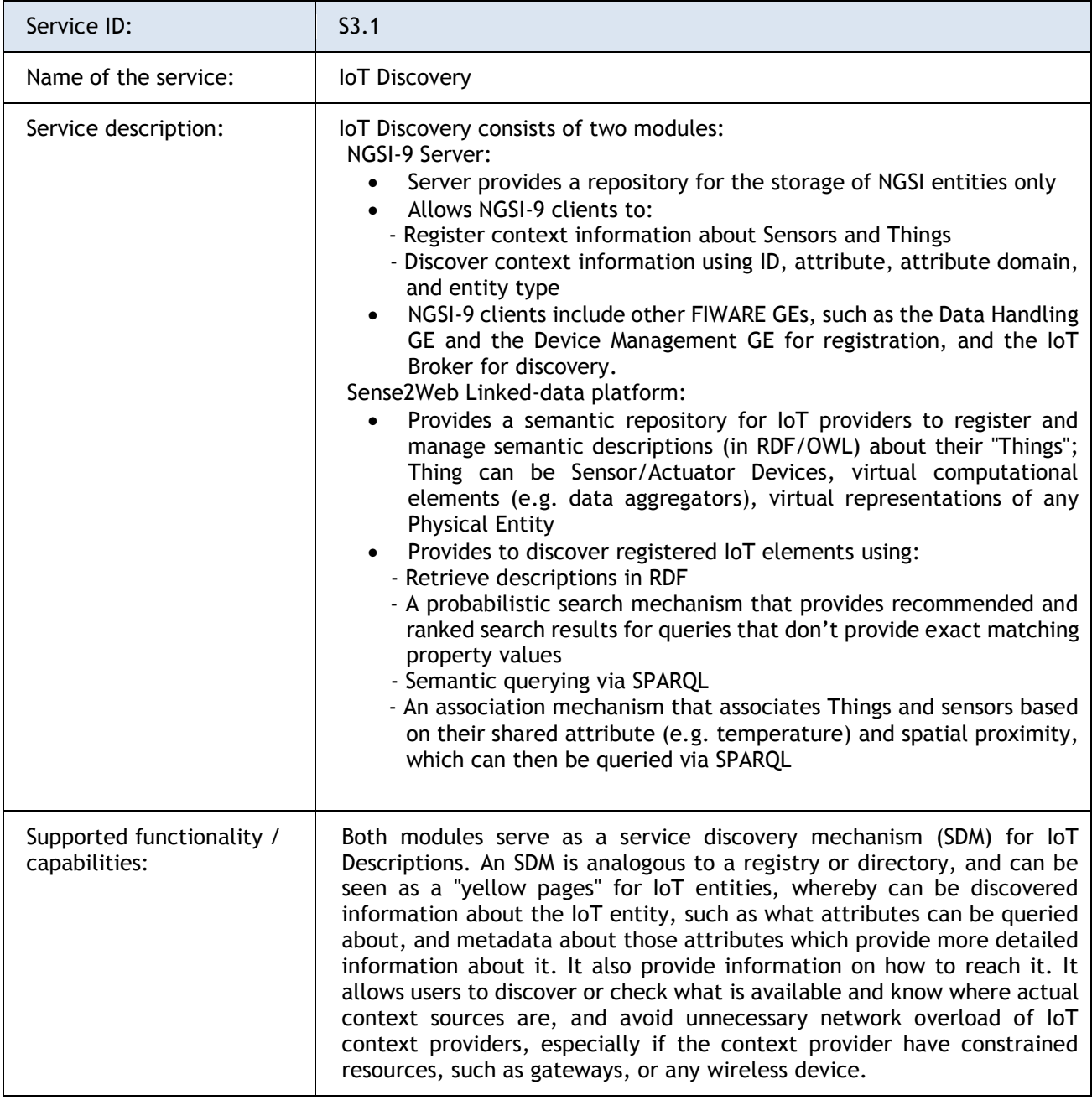

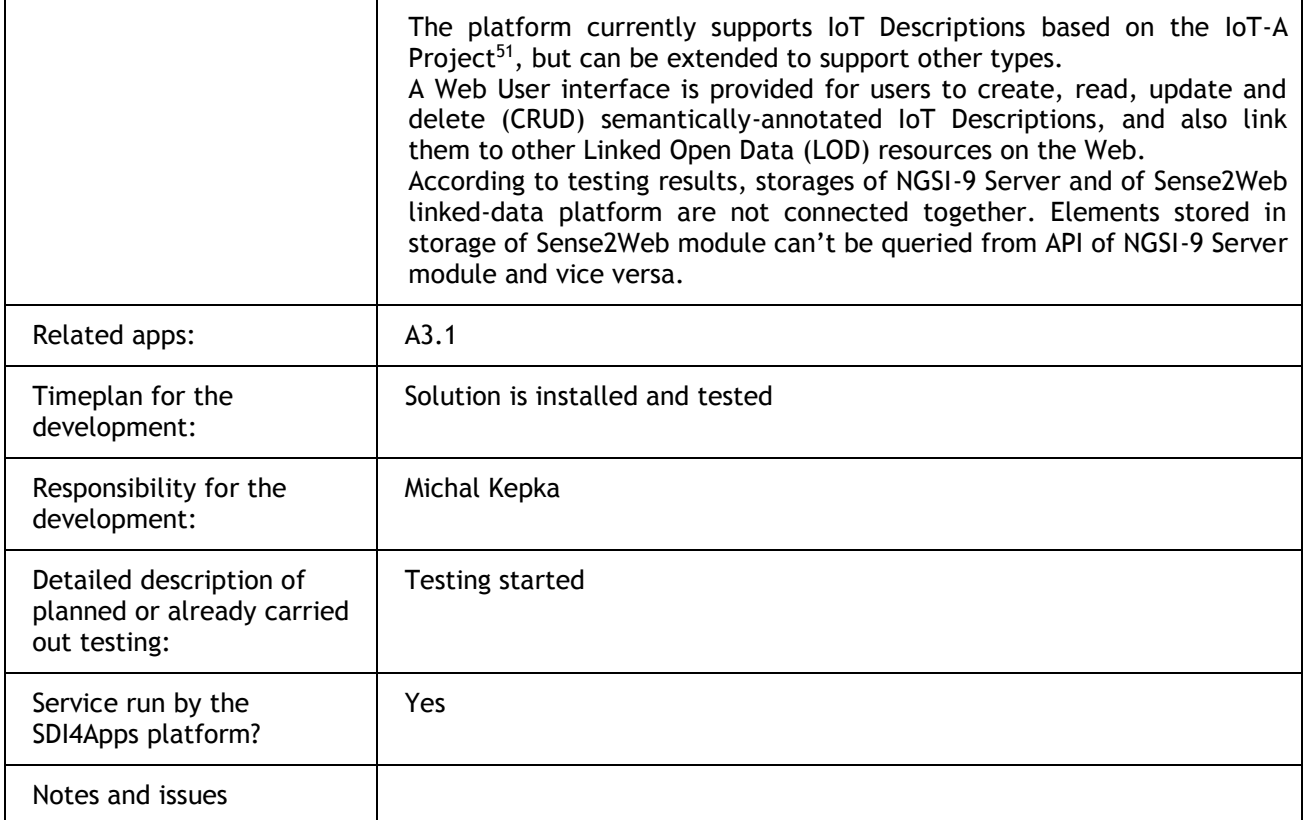

### **Table 37 Open sensor network pilot service: IoT discovery service**

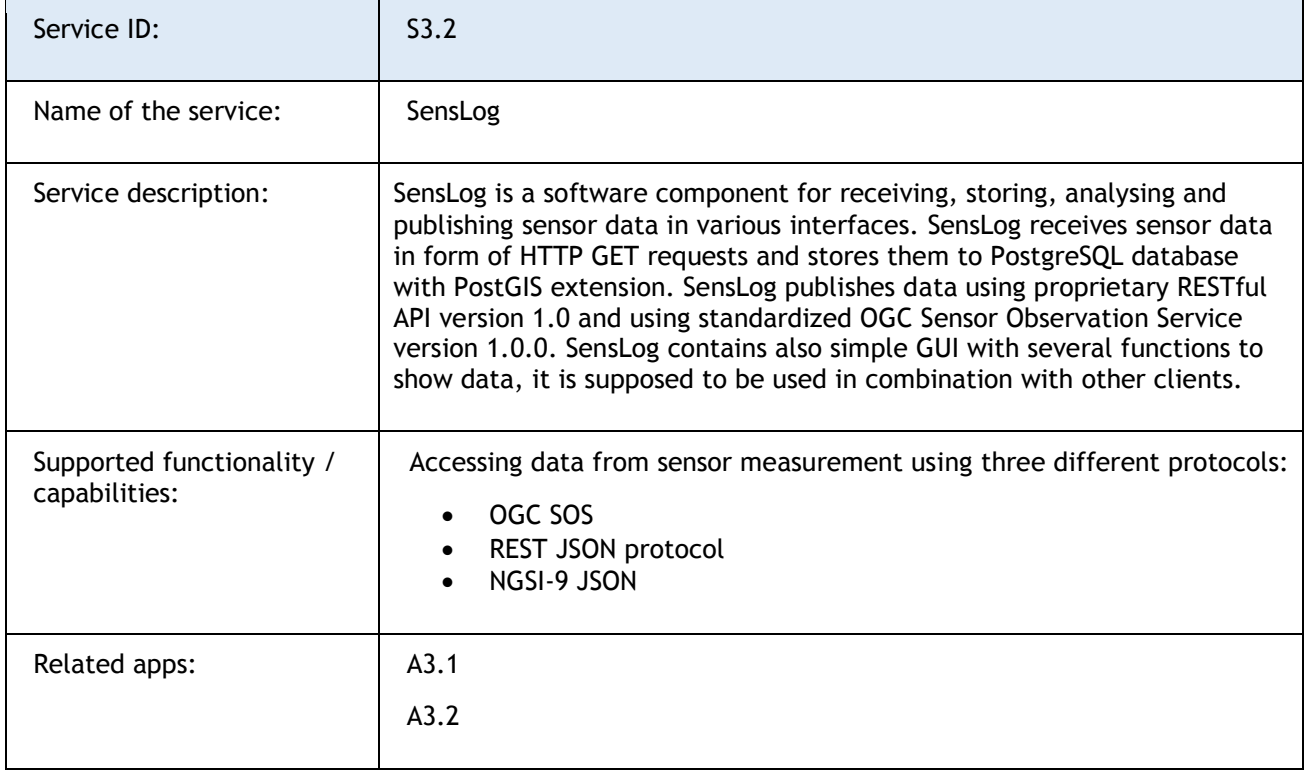

 $\overline{a}$ 

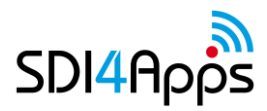

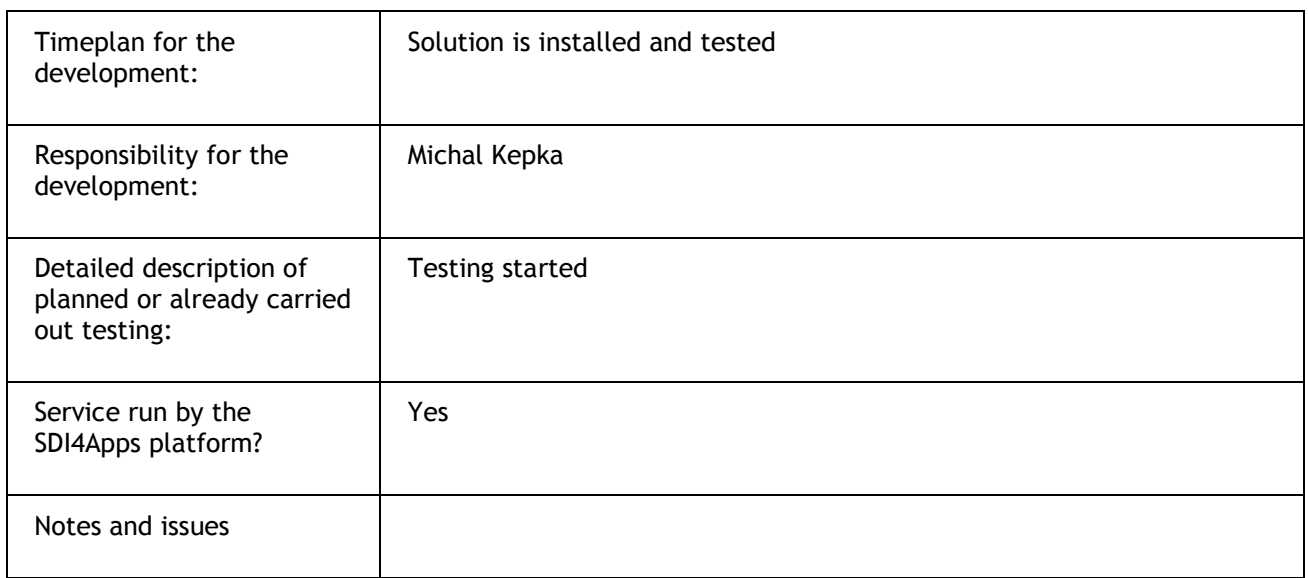

#### **Table 38 Open sensor network pilot service: Senslog**

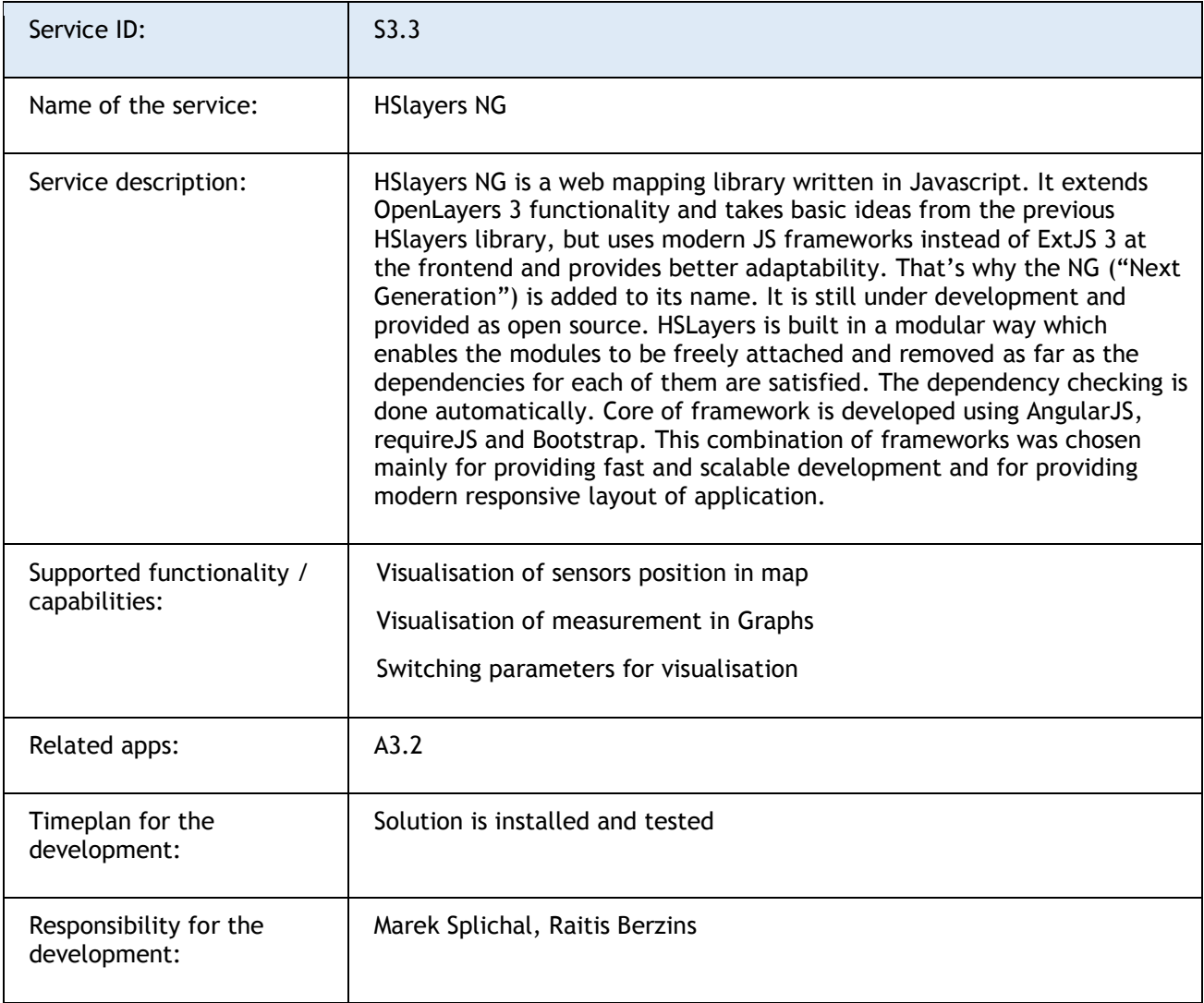

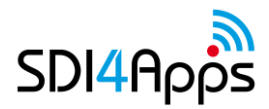

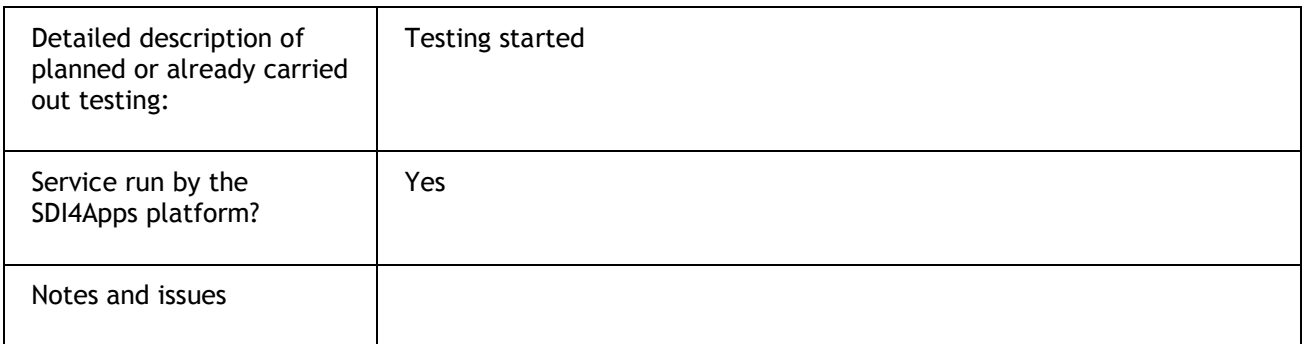

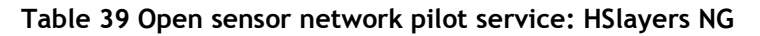

### **IoT Discovery detailed description**

#### **NGSI-9 Server description**

The NGSI-9 server allows NGSI-9 clients to register and discover descriptions about the availability their IoT entities, which are based on the NGSI context entity model.

The main components of the NGSI-9 server is the NGSI-9 handler and the NGSI-9 store. The NGSI-9 handler acts as the configuration manager. The NGSI-9 handler is responsible for handling requests based the corresponding function, and also handling the representation of the request/response based on what the client sends and expects (currently XML or JSON). The NGSI-9 store is responsible for the storage of registrations and subscriptions, and querying the store based on a client's discovery request.

According to testing results, NGSI-9 Server is not yet working properly.

#### **Sense2Web Platform**

This component addresses the discovery of IoT objects, by providing a repository for IoT Context Producers to register their IoT Things, Resources, and Devices, using semantically-annotated Descriptions based on the Internet of Things Architecture<sup>52</sup>ontology models. One of the main goals of this component is to make use of semantic annotation in order to apply formal naming and relational conventions to the description of an IoT Object, which is explicitly absent in NGSI-9/10. The component makes use of the Sense2Web IoT Linked Data Platform baseline asset, which provides a repository for the CRUD (Create, Read, Update and Delete) management of semantic IoT descriptions, that complies with the IoT-A ontology<sup>53</sup> models. Sense2Web can also associate different IoT object ontologies to domain data and other resources on the Web using Linked Open Data.

This component provides a set of interfaces a user can interact with. The first is a Web User Interface whereby a user can perform CRUD operations on the IoT Descriptions, and also query the IoT Descriptions as well. When registering or updating, a user can either upload an IoT Description or complete a form which is then sent to the server to be converted to RDF, and storing it in the RDF database.

The second interface is a RESTful CRUD and SPARQL interface. This interface mainly supports M2M interactions. An application can also perform CRUD operations on the IoT descriptions in the repository, and query for a particular piece of information from the descriptions using SPARQL.

The third interface allows users to query about an IoT description using keywords or templates that share the same structure as the IoT description. This type of query input is handled by the IoT Search Engine, which will search for the relevant query.

<sup>52</sup><http://www.iot-a.eu/public>

 $\overline{a}$ 

<sup>53</sup><http://iot.ee.surrey.ac.uk/s2w/share/ontologies/iot-a/original/>

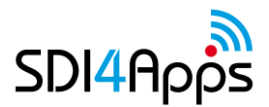

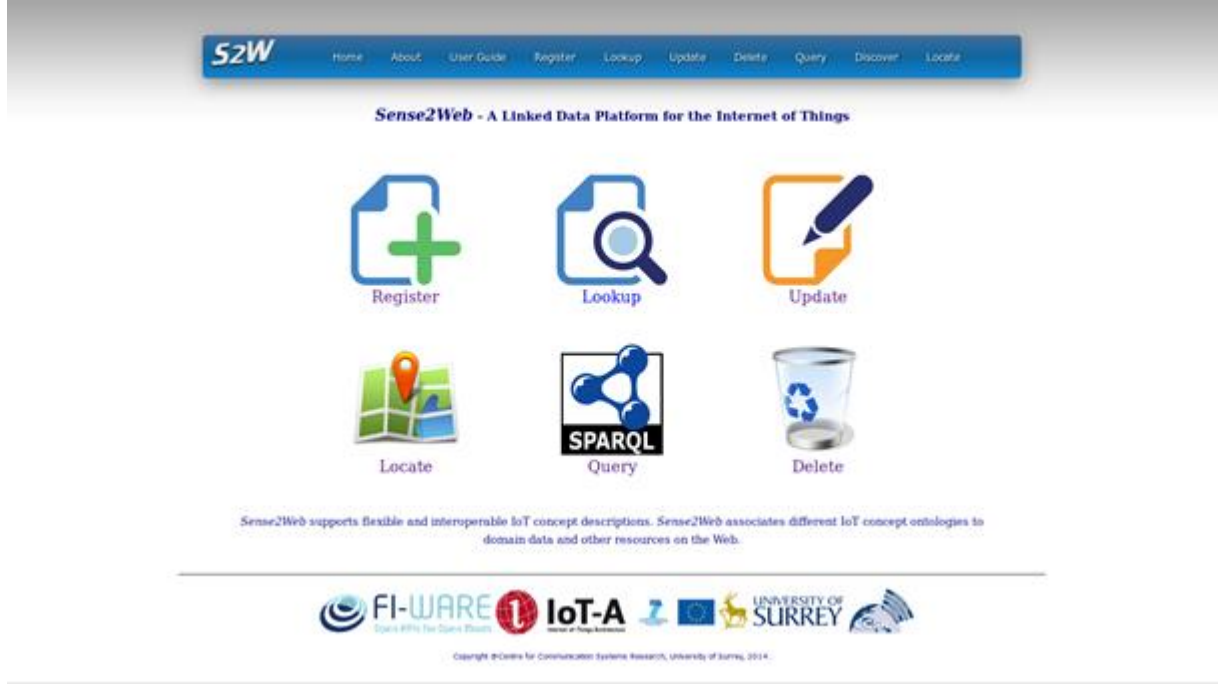

**Figure 14 Sense2Web platform**

### **Description of Web User Interface**

#### **Registe**r

The current ontologies that are supported are the IoT-A ontologies that define a Resource, Virtual Entity and Service. Registering can be done either by uploading a description file or by completing a form. The form will not be accepted unless an ID, Name and Latitude/Longitude coordinates are at least entered. Once the form is submitted the page will return links for viewing the RDF result of the submission in various formats i.e. RDF/XML, RDF/XML-ABBREV,RDF/JSON, N3, N-TRIPLE and TURTLE.

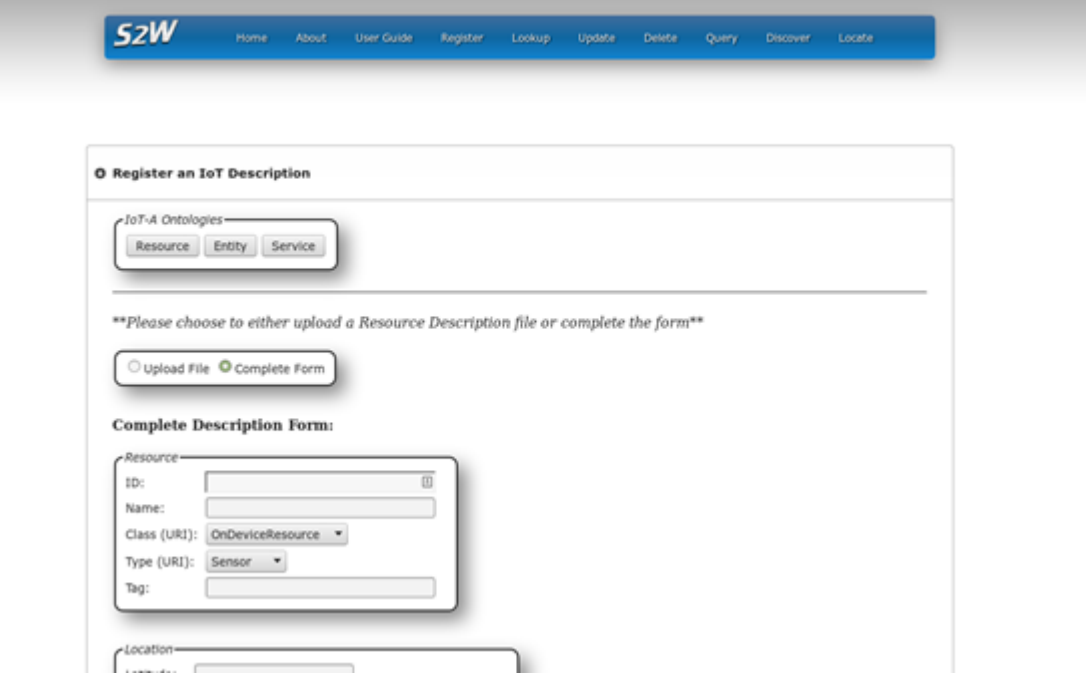

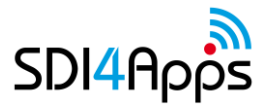

#### **Figure 15 Registering form example**

#### **Lookup**

To lookup a description, the relevant repository needs to be selected i.e. Resource, Entity, Service. The ID of the description in question must then be entered.

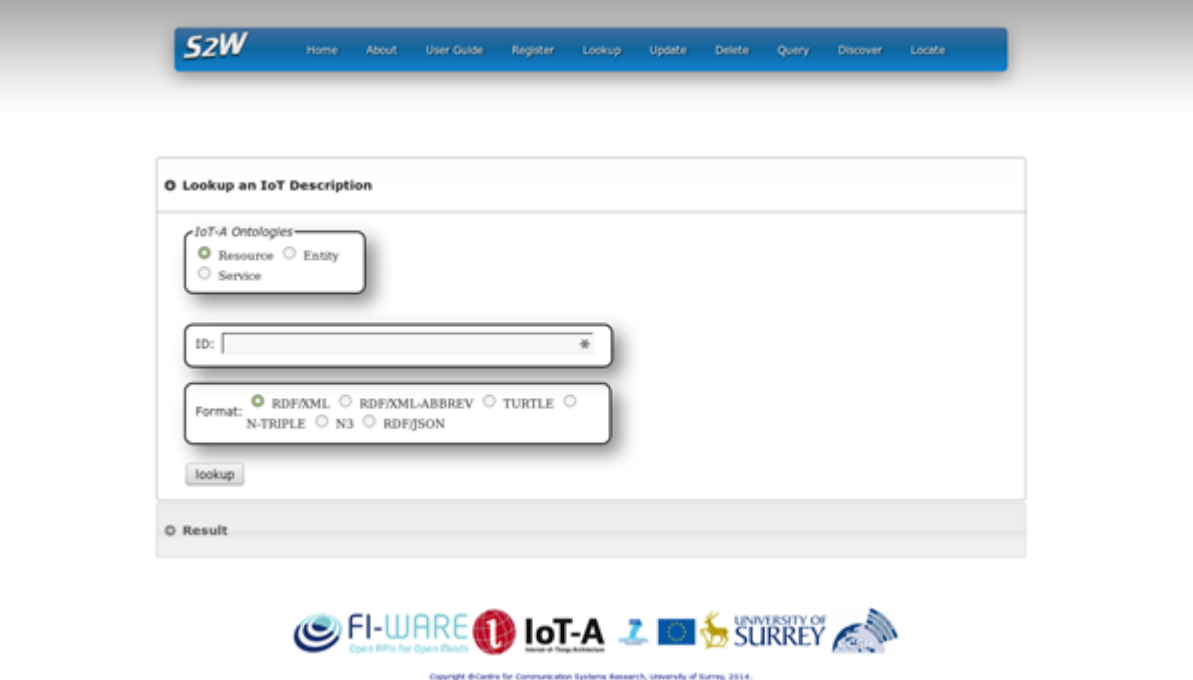

**Figure 16 Description Lookup**

#### **Update**

The Update page is similar to the Register page with the exception that the current values for a description can be retrieved and populated into the fields by entering the ID of the description in question, and clicking on the "retrieve" button.
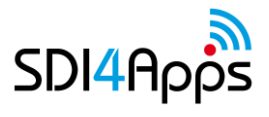

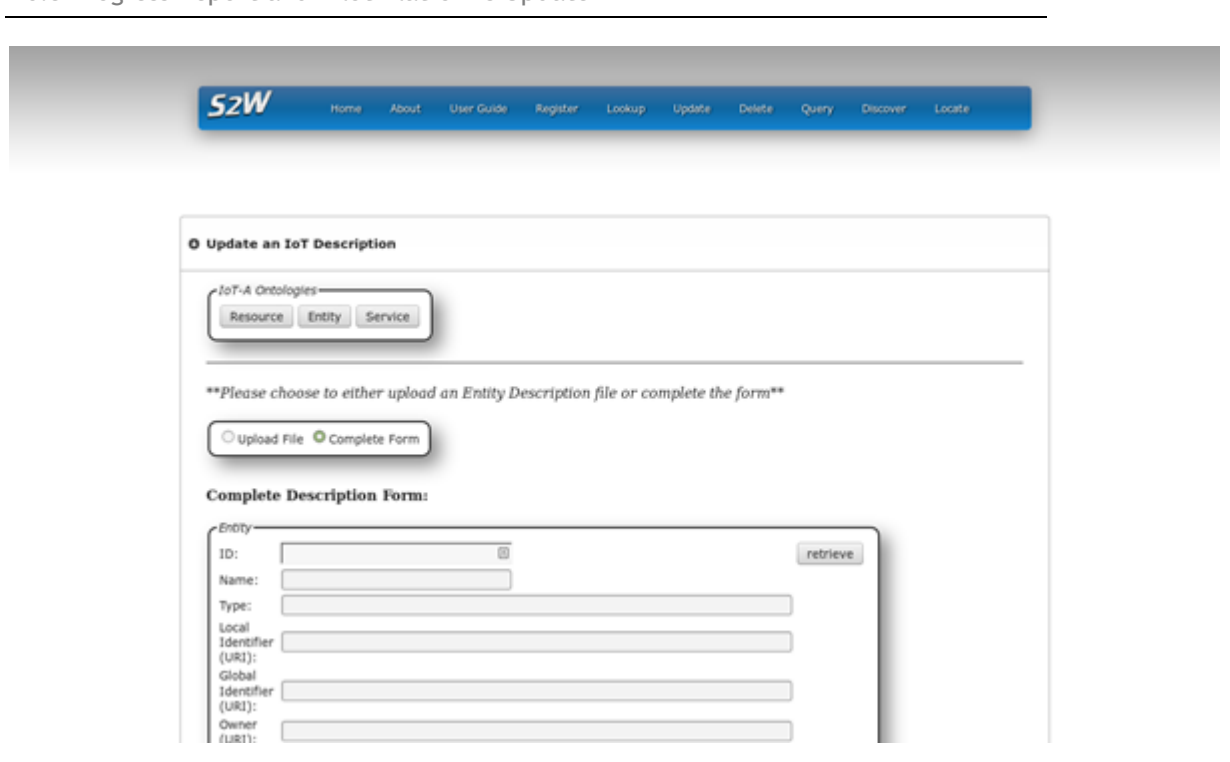

**Figure 17 Update**

#### **Delete**

÷

To delete a description, the relevant repository needs to be selected i.e. Resource, Entity, Service. The ID of the description in question must then be entered.

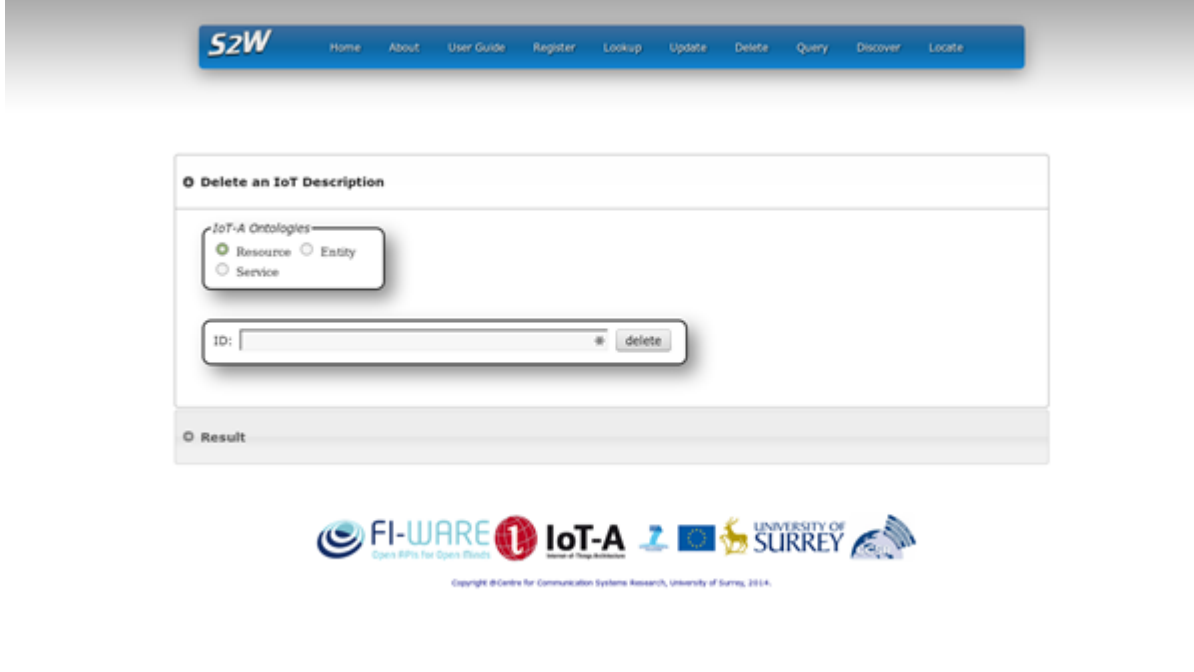

**Figure 18 Delete**

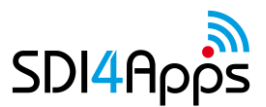

The platform supports SPARQL for querying IoT descriptions. When choosing a particular type of description, the respective SPARQL template is provided for a user to use and edit.

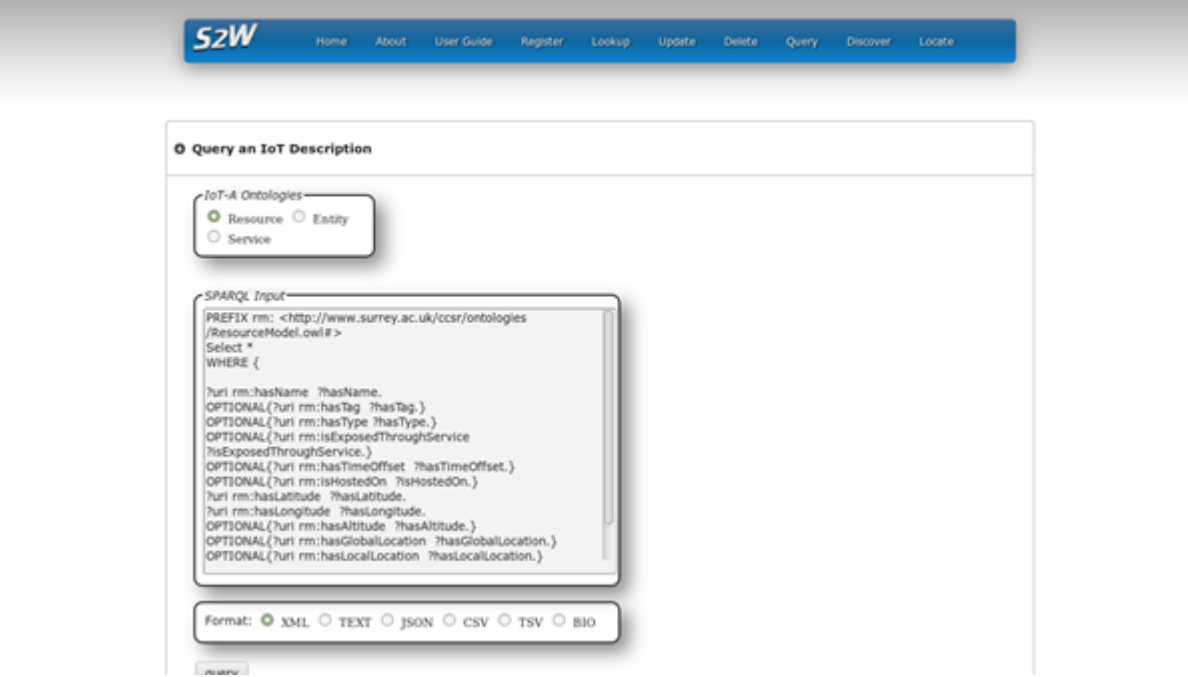

**Figure 19 SPARQL template**

### **Discover**

In the case where a user does not know the description or the exact naming for its attributes that the user is looking for, the probabilistic search engine can be used to provide recommended and ranked suggestion for a description relevant to the search input. Here the user should enter a keyword for as many fields as required.

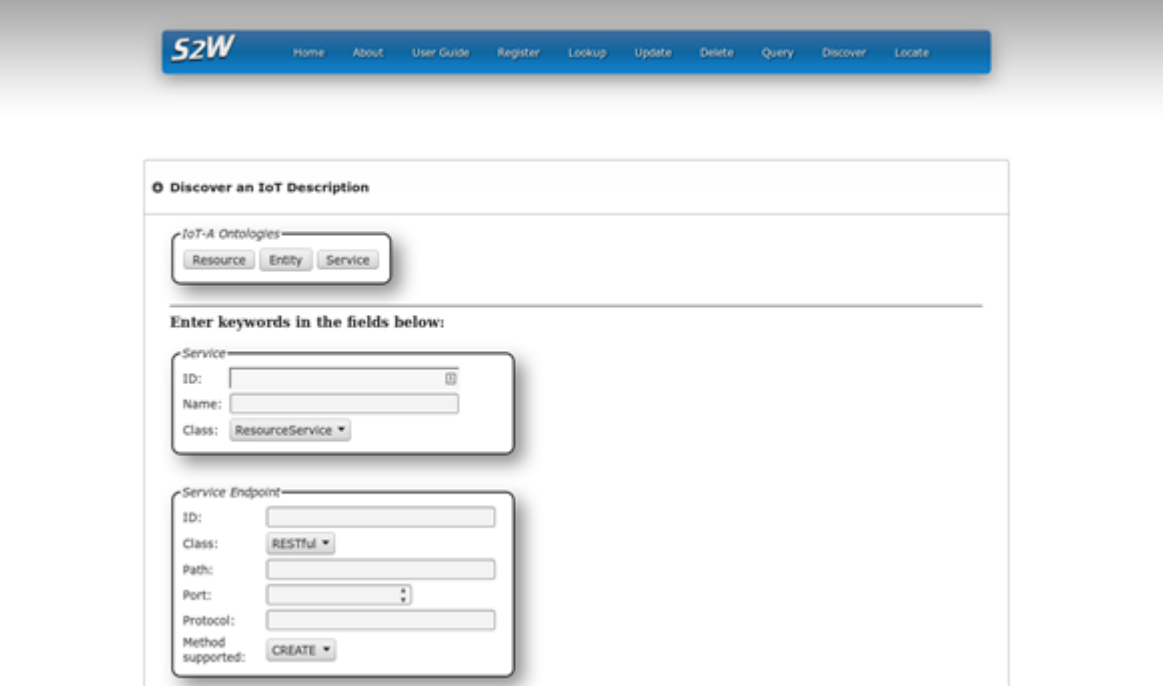

### **Figure 20 Search by keyword**

### **Locate**

A simple map application is provided to show the location of a Resource or Entity. Clicking on a particular Object will display its main properties and a link to its description. But testing shows that publishing of Objects locations is not working properly.

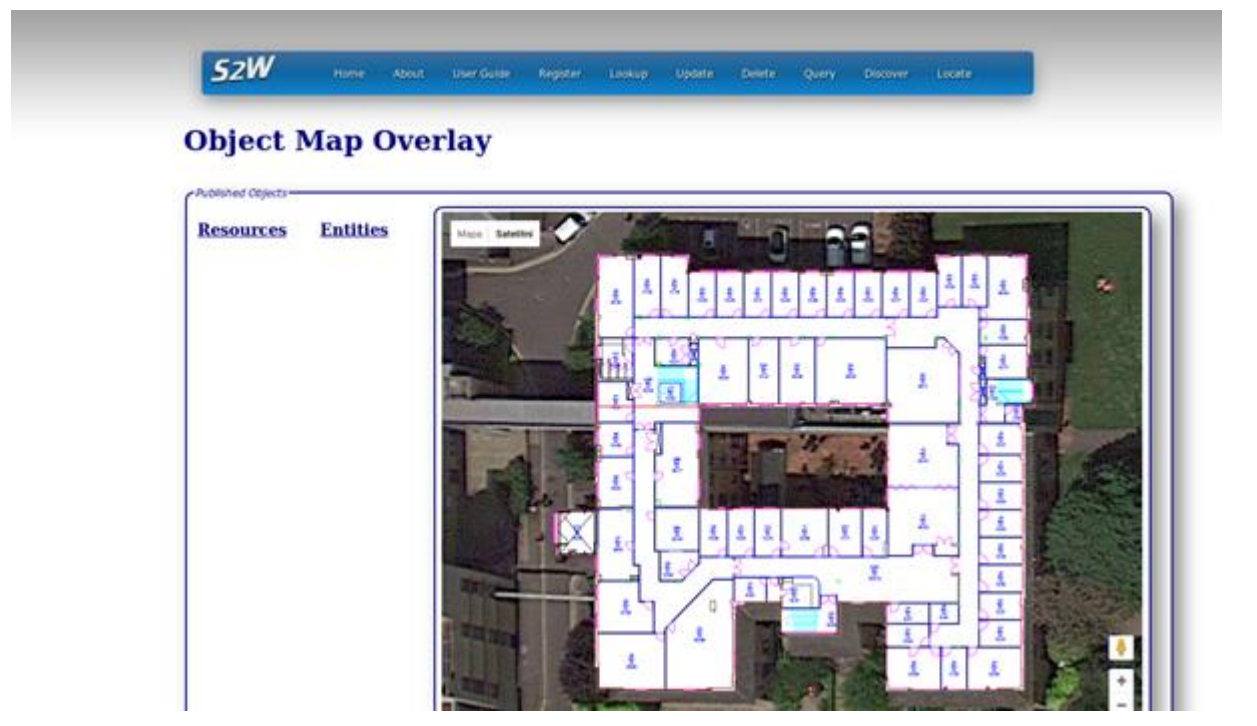

**Figure 21 Objects location**

## **SensLog detailed description**

SensLog consists of database model and server-side application. The core of the database part is a relational data model that was inspired by standardized data model for observations from specification OGC Observations&Measurements version 1.0. SensLog model implements more functionality contrary to O&M model that has been necessary in created sensor networks. Data model is shown in chapter 4.3.2.

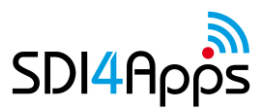

D6.3 Progress Report and Pilot Platforms Update

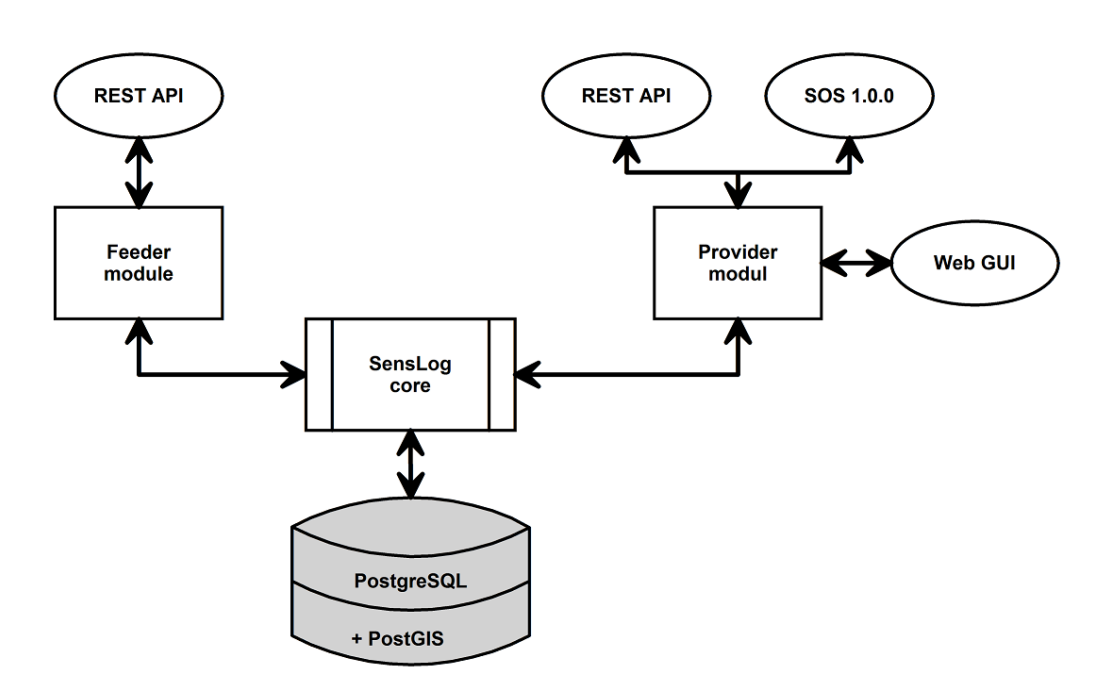

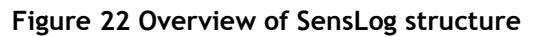

There are several core tables that hold structure of the sensor network and user hierarchy. Units are main element of the sensor network and are stored in units table. Unit is physical node with one or more connected sensors. Positions of observations are connected to whole unit. Sensors are physical devices that are measuring phenomena. In the used data model one sensor is measuring one phenomenon. In case of measuring more phenomenon with one sensor device, it is necessary to decompose the device to several virtual sensors. Observations represent values measured by each unit and sensor pair in specified time stamp and at specified position. The unique observation is determined by time stamp, ID of unit and ID of sensor that have produced the observed value. Unit's positions table holds location of units in defined coordinate reference system. A hierarchy of users and units can be created through Groups table. It allows users to access only units that are in same group or subordinate groups.

Database model contains procedures and functions to process and manipulate with data in transactional form. Especially several triggers prevents data integrity.

Server-side part of the application contains most of the application logic. Diagram on figure 23 shows simple schema of the server-side part of SensLog. Sensor data are pushed to SensLog from sensor networks through RESTful API from Gateways. Receiver module contains check mechanism to prevent insertion of data in incorrect form. Service for inserting data is described in chapter SensLog interface.

Data consumers can receive data by one of the interfaces after authentication. There are several services to provide not only measured data or status data of the network but also structure of sensor network itself.

Users can use Web GUI that allows visualization of measured data in form of simple charts and maps. Main access to sensor data is provided by RESTful or SOS interface and it is expected further processing in other clients or applications.

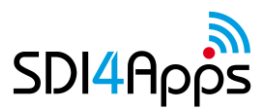

D6.3 Progress Report and Pilot Platforms Update

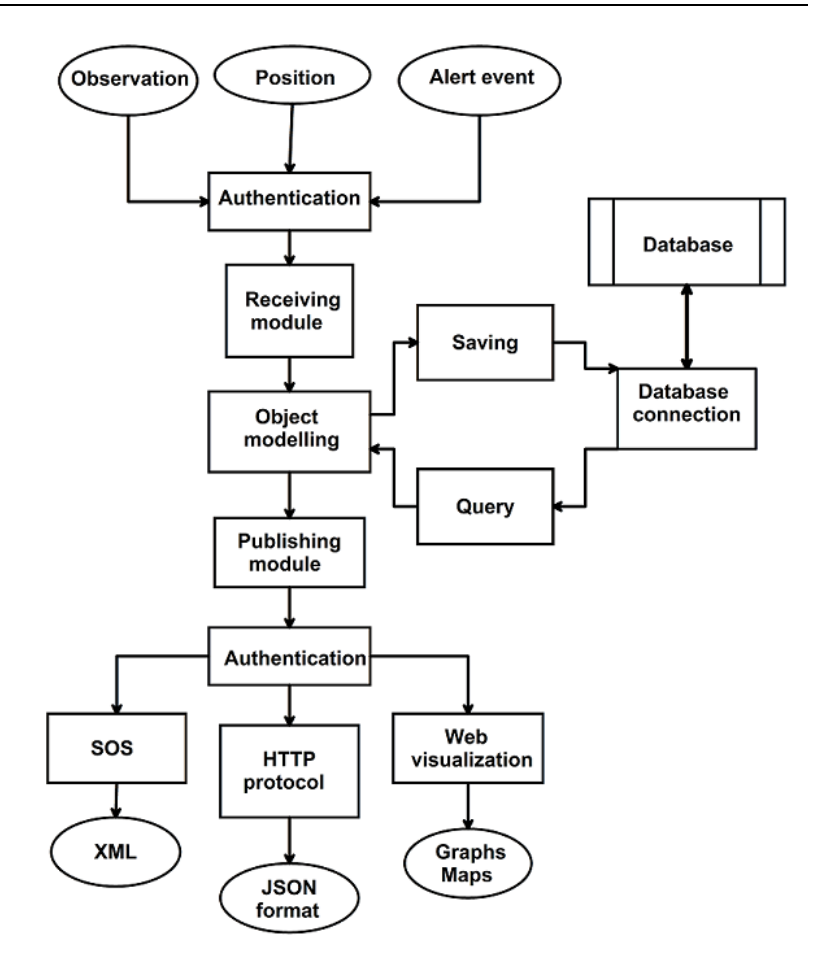

**Figure 23 Schema of server-side part**

SOS provides access to observations from sensors and sensor systems in a standard way. The same way is suitable for any type of sensor systems. It could be remote sensing, in-situ, fixed and mobile sensors. SOS leverages the O&M specification for modelling observations and the TML and SensorML specifications for modelling sensors and sensor systems. SOS is primarily designed to provide access to observations. The SensLog is mainly focused on publication of observations in standard form for consumers of observations.

Implemented SOS contains mandatory operations:

- GetCapabilities provides the main access to SOS service metadata. It contains description of service identification, service provider, list of operations, filter capabilities and list of observations offerings. Example of the Capabilities document is shown of figure 5 below.
- GetObservation provides access to sensor observations and measurement data, a spatiotemporal query filtered by phenomena can be used. It contains identification of time period and text block with sensor data. Example of ObservationCollection is shown on figure 6 below.
- DescribeSensor retrieves detailed information about the sensors and processes generating those measurements. In context of SensLog operation DescribeSensor provides metadata about the whole unit with individual sensors as Outputs. Example of SensorML document is shown on figure 7 below.

All request and response messages are XML documents with structure and elements defined by OGC standard document. Schemas of the XML documents are part of OGC Schemas Repository.

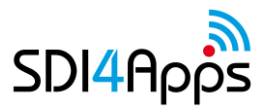

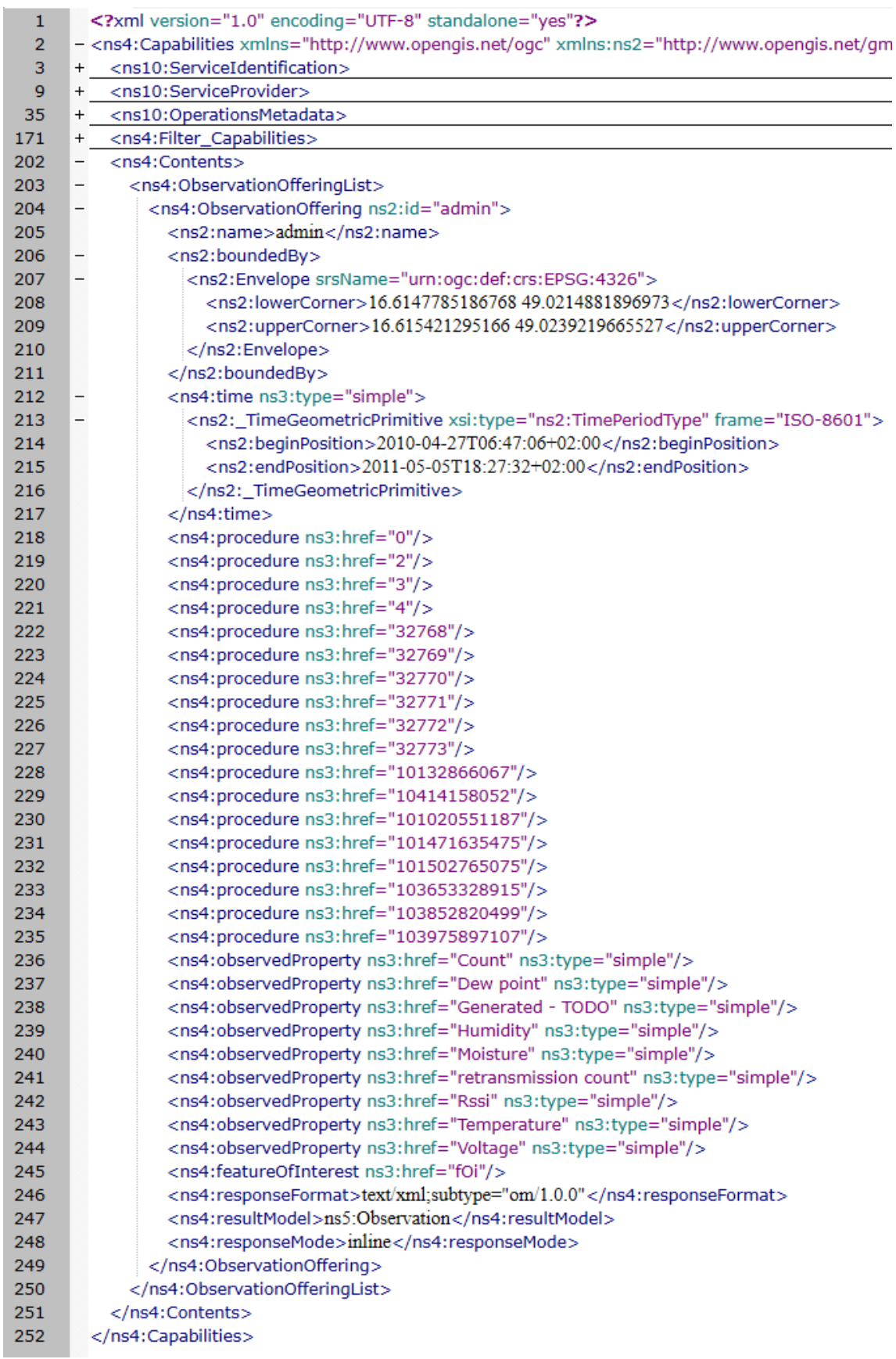

### **Figure 24 Example of Capabilities document**

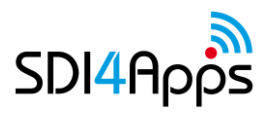

### D6.3 Progress Report and Pilot Platforms Update

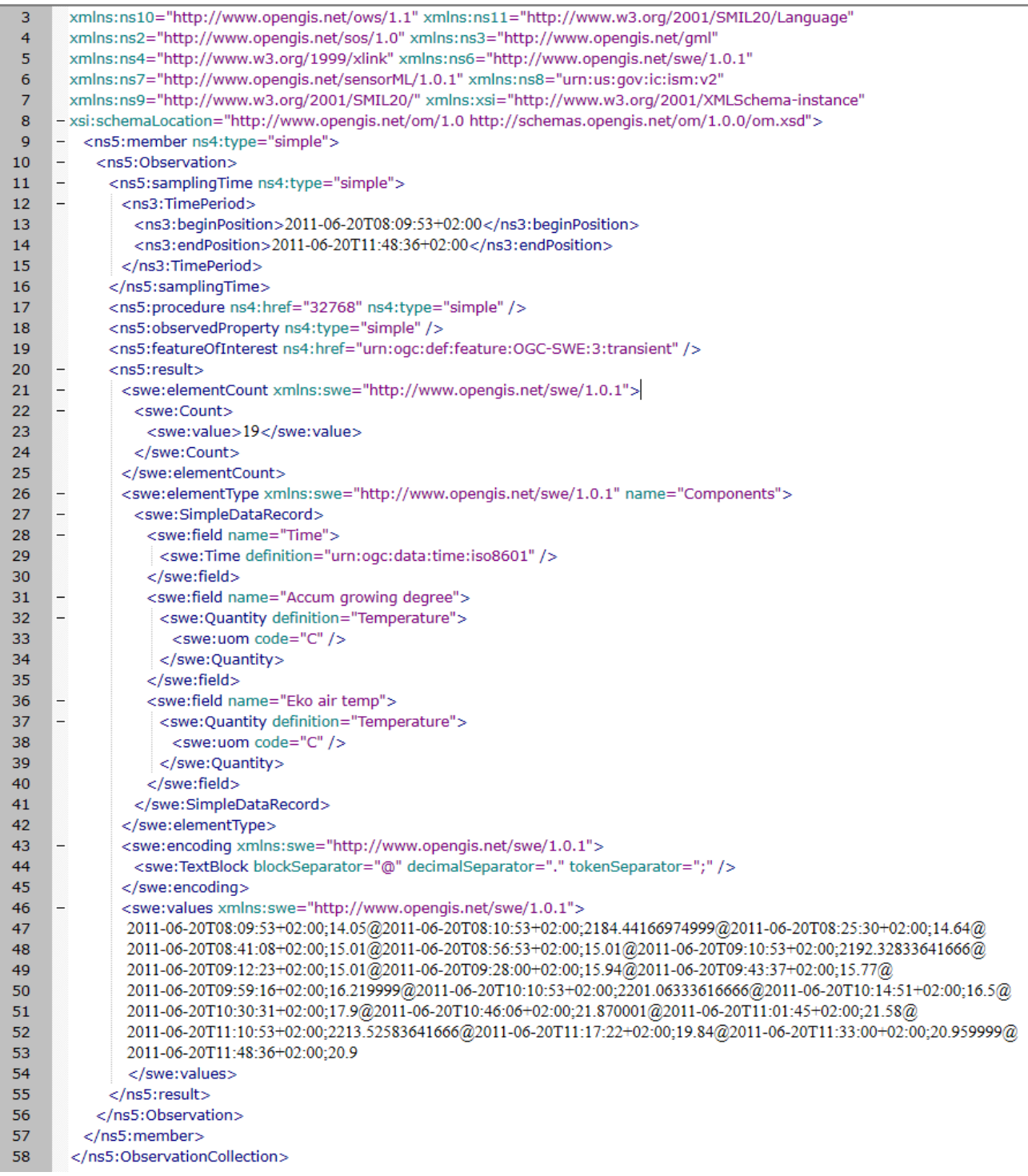

## **Figure 25 Example of ObservationCollection document**

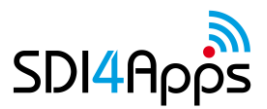

D6.3 Progress Report and Pilot Platforms Update

|            |                   | xmlns:ns3="http://www.opengis.net/gml" xmlns:ns4="http://www.w3.org/1999/xlink"                                                                                     |
|------------|-------------------|----------------------------------------------------------------------------------------------------|
| 5          |                   |                                                                                                    |
| 6          |                   | xmlns:ns5="http://www.opengis.net/om/1.0" xmlns:ns6="http://www.opengis.net/swe/1.0.1"                                                                              |
| 7          |                   | xmlns:ns8="urn:us:qov:ic:ism:v2" xmlns:ns9="http://www.w3.org/2001/SMIL20/"                                                                                         |
| 8          |                   | xmlns:xsi="http://www.w3.org/2001/XMLSchema-instance" version="1.0.1"                                                                                               |
| 9          |                   | - xsi:schemaLocation="http://www.opengis.net/sensorML/1.0.1 http://schemas.opengis.net/sensorML/1.0.1/sensorML.xsd"><br><ns7:member ns4:type="simple"></ns7:member> |
| 10<br>11   | $\qquad \qquad -$ |                                                                                                    |
| 12         | $\qquad \qquad -$ | <ns7:system><br/><ns7:identification ns4:type="simple"></ns7:identification></ns7:system>                                                                           |
|            | ۳                 | <ns7:identifierlist></ns7:identifierlist>                                                                                                    |
| 13<br>14   |                   | <ns7:identifier></ns7:identifier>                                                                                                    |
|            |                   |                                                                                                    |
| 15         |                   | <ns7:term definition="unit_id"><br/><ns7:value>101502765075</ns7:value></ns7:term>                                                                                  |
| 16         |                   |                                                                                                    |
| 17         |                   | <br>                                                                                                    |
| 18         |                   | <ns7:identifier></ns7:identifier>                                                                                                    |
| 19         |                   |                                                                                                    |
| 24         |                   |                                                                                                    |
| 25         |                   |                                                                                                    |
| 26         | $^{+}$            | <ns7:capabilities ns4:type="simple"><br/><ns7:outputs ns4:type="simple"></ns7:outputs></ns7:capabilities>                                                           |
| 40         | $\qquad \qquad -$ |                                                                                                    |
| 41         | $\qquad \qquad -$ | <ns7:outputlist></ns7:outputlist>                                                                                                    |
| 42         |                   | <ns7:output ns4:type="simple"><br/><ns6:quantity definition="Temperature"></ns6:quantity></ns7:output>                                                              |
| 43         |                   |                                                                                                    |
| 44         |                   | <ns3:metadataproperty></ns3:metadataproperty>                                                                                                    |
| 45         |                   | <ns6:timerange></ns6:timerange>                                                                                                    |
| 46         |                   | <ns6:value>2010-06-23T18:50:04+02:00 2011-06-09T06:12:11+02:00</ns6:value>                                                                                          |
| 47         |                   |                                                                                                    |
| 48         |                   |                                                                                                    |
| 49         |                   | <ns3:description>air temperature Papouch TH2E</ns3:description>                                                                                                    |
| 50         |                   | <ns6:uom code="C" ns4:type="simple"></ns6:uom>                                                                                                    |
| 51         |                   |                                                                                                    |
| 52         |                   |                                                                                                    |
| 53         | $^{+}$            | <ns7:output ns4:type="simple"></ns7:output>                                                                                                    |
| 64         | $^{+}$            | <ns7:output name="Vlit volt 200" ns4:type="simple"></ns7:output>                                                                                                    |
| 75         | $^{+}$            | <ns7:output ns4:type="simple"></ns7:output>                                                                                                    |
| 86         | $^{+}$            | <ns7:output name="Rssi 200" ns4:type="simple"></ns7:output>                                                                                                    |
| 97         | $^{+}$            | <ns7:output ns4:type="simple"></ns7:output>                                                                                                    |
| 108        | $^{+}$            | <ns7:output ns4:type="simple"></ns7:output>                                                                                                    |
| 119        |                   |                                                                                                    |
| 120        |                   | <br><ns7:positions ns4:type="simple"></ns7:positions>                                                                                                    |
| 121<br>122 |                   | <ns7:positionlist></ns7:positionlist>                                                                                                    |
| 123        |                   | <ns7:position name="Last unit position" ns4:type="simple"></ns7:position>                                                                                           |
|            |                   | <ns6:position></ns6:position>                                                                                                    |
| 124        |                   | <ns6:location ns4:type="simple"></ns6:location>                                                                                                    |
| 125        |                   | <ns6:vector referenceframe="EPSG:4326"></ns6:vector>                                                                                                    |
| 126<br>127 |                   | <ns6:coordinate name="longitude"></ns6:coordinate>                                                                                                    |
| 132        | $^{+}$            | <ns6:coordinate name="latitude"></ns6:coordinate>                                                                                                    |
| 137        |                   |                                                                                                    |
| 138        |                   |                                                                                                    |
| 139        |                   |                                                                                                    |
|            |                   |                                                                                                    |
| 140        |                   |                                                                                                    |
| 141        |                   |                                                                                                    |
| 142<br>143 |                   | <br>                                                                                                    |
| 144        |                   |                                                                                                    |
| 145        |                   |                                                                                                    |
|            |                   |                                                                                                    |

**Figure 26 Example of SensorML document**

### **SensLog Web GUI**

SensLog contains simple GUI for visualization of measured data on the Web. Web GUI contains visualization of unit positions and visualization of current values in sensor network and history of values for selected time span for specified sensor. Visualization of current values of specified unit is shown on figure 9 and 7-day history of air pressure sensor is shown on figure 10.

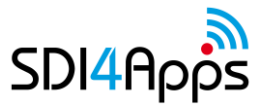

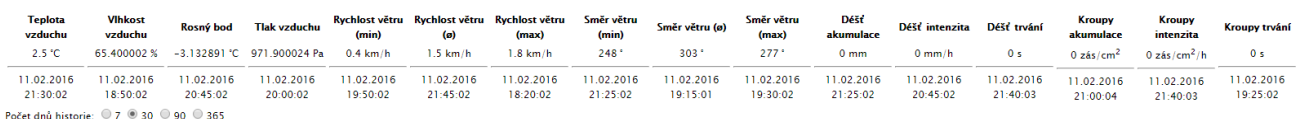

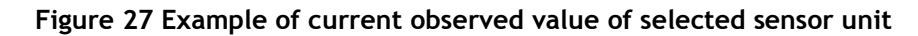

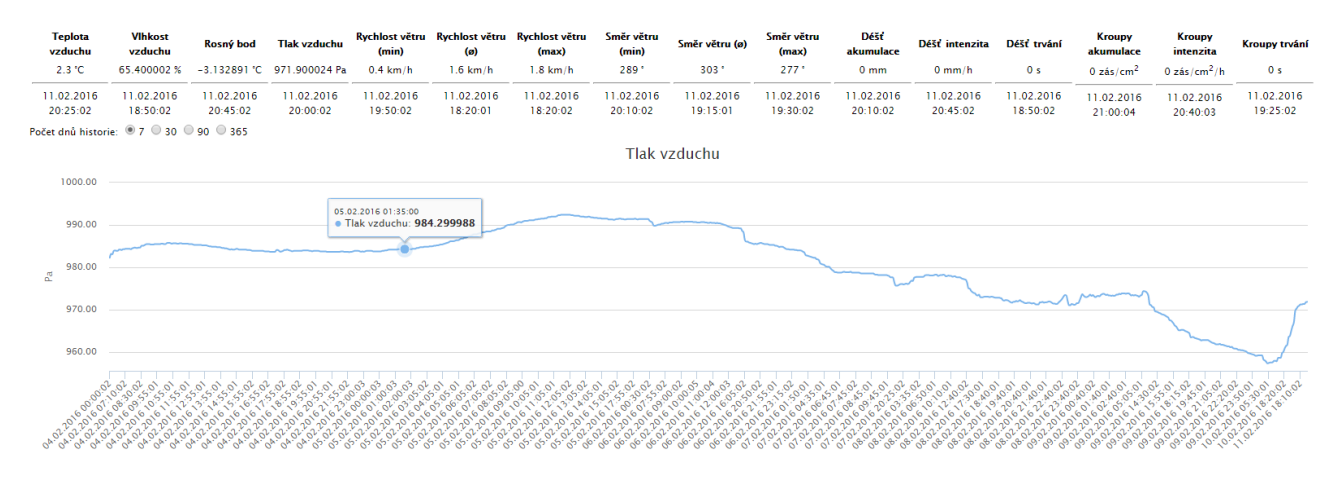

**Figure 28 Example of 7-day history of air pressure sensor on selected unit**

## **4.5 Cloud Properties**

Regarding Open Sensor network pilot one virtual machine with Debian 8 Jessie is used for deployment, but is possible to install on any system (Linux, Windows, BSD, etc.) capable to run Java containers and MySQL (MariaDB).

SensLog runs as web application in Apache Tomcat and needs running PostgreSQL database.

Installation can be summarized in several points:

1. Installation of PostgreSQL with PostGIS extension

It is necessary to install last version of PostgreSQL DBMS and install PostGIS spatial extension. There is necessary to add enough empty disc capacity for storing sensor data and open port for accessing the DBMS from application. Last version of SensLog was tested with PostgreSQL 9.4 and PostGIS 2.1.

2. Building of complete database model

There is necessary to create empty database at installed PostgreSQL and create user account that will be associated with SensLog application. The database model will be constructed by SQL scripts provided with application installation. SQL scripts create all tables with relations and PL/SQL procedures and functions. After model construction there is necessary to initialize database model, that means create at least one system user and one corresponding group.

3. Installation of Apache Tomcat server

There is necessary to install Apache Tomcat on server and create one user that will be able to deploy web applications. Last version of SensLog was tested to be running with Tomcat version 7.0.x.

4. Configuration of SensLog instance

Configuration of SensLog consists of modifying configurations files according to templates. It means insert credentials for database connection and specify details of database model if it is necessary.

5. Deployment of SensLog instance to Tomcat

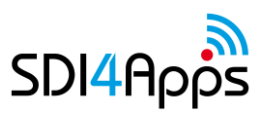

Deployment can be done by uploading war file to Tomcat instance or by deploying by Maven from source code. There is necessary to have rights to upload new applications to Tomcat.

Before starting of data collecting from sensor network it is necessary to insert into database model structure of sensor network and users' hierarchy. This can be done by direct inserting into database model or by services via API.

# **4.6 Use of the SDI4Apps Platform and other re-usable software**

There are used solutions based on open-source software in this Open Sensor Network pilot. Sensor catalogue is using IoT Discovery Generic Enabler from FI WARE world that has documented structure and is using standardized protocol NGSI and RESTful API with RDF format. SensLog application is written in Java and is available in form of source code in SDI4Apps Github repository. SensLog uses very popular JSON format in RESTful API and standardized OGC SOS service. Both pilot applications are using SDI4Apps platform and infrastructure and partly are using libraries used in other pilot application (HSLayers NG, Virtuoso, etc.).

## **4.7 Pilot Progress**

During last 6 months following progress was done:

- IoT Discovery GE was selected as candidate for sensor catalogue
- IoT Discovery was tested and features were described from sensor data producer point of view
- Sensor metadata structure in IoT Discovery was compared and mapped to sensor metadata structure provided by OGC SOS services
- IoT Discovery was deployed in SDI4Apps platform and sensor metadata insertion was designed
- SensLog data model was improved for long series of data collecting by large table partitioning mechanism
- SensLog data model was designed for database partitioning in the environment of the SDI4Apps cloud
- SensLog REST API was improved by services for easy overview data access and for structured data publishing for charts visualization

## **4.8 Innovative aspects and benefits**

Main innovative aspects of the pilot consists of:

- Selecting software candidate for sensor catalogue as unique solution
- Designing mechanism for harvesting OGC SOS services to sensor catalogue
- Providing integrated solution for sensor networks for storing sensor data in universal data model
- Providing solution for publishing sensor data in several ways and protocols

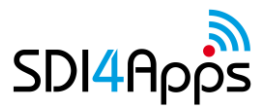

# **4.9 Future outlook**

The next step will be focused on adding sensor into network and improve visualization. Also interoperability of IoT Discovery and SWE SOS will be tested. Improvements and updates according to validation results will be implemented to ensure that created solution meets the needs of user. Where possible, relevant INSPIRE activities will be taken into the consideration [\(MIG,](https://ies-svn.jrc.ec.europa.eu/issues/2401) [ARE3NA\)](https://joinup.ec.europa.eu/software/are3nasos/description).

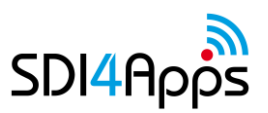

# **5 PILOT 4 OPEN LAND USE MAP THROUGH VGI**

The pilot Open Land Use Map through VGI is intending to create open available pan-European map of land use , that will be available to the users in some popular formats used to share geodata (OGC services: WMS/WFS but also as shapefile/kml).

Building a uniform EU-wide standard and data source that is a qualitative source for land use planning is a big challenge. Such a source is only achievable by combining several regional and/or national data sources to derive specific land use information. An EU-Wide source is only possible by implementing a common data standard and by integrating various national data sources.

The two most used data sources on the European level are the CORINE Land Cover and the Urban Atlas datasets. The CORINE dataset covers the whole EU whereas the Urban Atlas is only available for large urban zones (over 100 000 inhabitants). Both datasets are straightforward to use. The features are represented by individual polygons that seamlessly cover the whole area of the datasets. Each feature has an attribute indicating the land use / land cover category.

A key issue is that it is often not possible to derive land use information from out of the land cover categorization. So there afterwards may be features with unknown land use.

Regarding the input data - the ideal situation is to have the land use information on a parcel level. However this is not available in the most of European countries. The usual situation is that we have two pan-European datasets: CORINE and Urban Atlas. The spatial resolution of those is not so great (CORINE is prepared for map scale 1:100 000 and Urban Atlas – to the scale 1:10 000). On top of those two pan-European datasets there is one more – LUCAS that is just point layer – that can be somehow used for the results calibration. Except those pan-European datasets there is sometimes national/local datasets that are available. In different countries those can be different – it can be cadastral map, spatial plan, farmers' land blocks, land use maps etc. Also the coverage of these national/local datasets can be different- they can cover the whole territory or just be partial.

Therefore, the most achievable solution is to make use of the CORINE and Urban Atlas datasets in combination with more detailed local land-use datasets that are available.

In principle, land use information can be also derived from non-authoritative data sources like OpenStreetMap. Such a solution could be a viable alternative, a second best option when no accurate official data is available on member state level.

In the process of the map creation we are doing two main tasks. First one is partitioning the area into the smallest possible units (in the ideal case those need to be logical units such as parcels, buildings, farmer's blocks, zoning features etc. , if this is not possible then features from Urban Atlas and CORINE Land Cover or their parts). This partitioning is the stepwise combination of available data source in the order of their precision. At first we add the features from the most precise data source to this partition and subsequently add features from the rest data sources (those are ordered by the geometric precision) to the unfilled areas. This is done until we have partitioned the whole area. An example of such stepwise partition is shown on the image below. It depicts the process of Czech Republic open land use map creation:

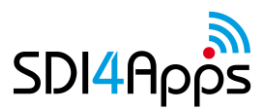

#### **Sources of Data:**

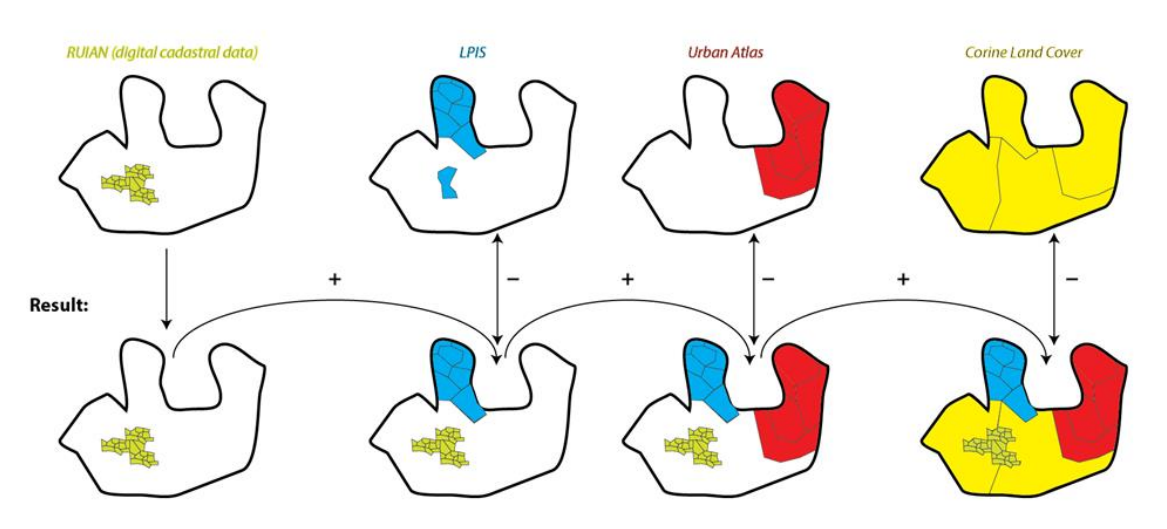

**Figure 29 Example data sources compilation**

Luckily in the case of the Czech Republic all the features in the resultant area partition have attribute from which the land use can be derived (digital cadastre, farmers blocks, Urban Atlas and CORINE Land Cover).

In some cases however, for instance Flanders province of Belgium, the large scale topographic database (GRBgis) is used as one of the inputs. Many layers from that database don't include information about the land use and it can't be derived just from that layer. Take for instance land parcels from the mentioned GRBgis large scale topographic database. Those are just parcel borders with the identification number. No information about the land use on the parcel is present. The same can be said about the buildings layer. The information about land use is lacking. So this information about land use need to be somehow copied from the may be less precise geometrically-wise layers but where it is present. In case of Flanders the information can be taken from Urban Atlas features inside which buildings/parcels lie. In the result we will have very precise geometries - not so precise land use but it is better than nothing.

Together with the partition of the area the transformation of original data structure into the resulting data model can be performed (the most of attributes are straight-forward to transform, just transformation of original land use into HILUCS land use requires design of a mapping between original land use categories of given data set onto HILUCS land use categories). The resulting data model can be seen on the following image. It is quite self-explanatory. First attribute is unique id of the feature, second - geometry of the feature, third - the numeric code of the HILUCS land use category to which the feature's land use belongs, fourth - the URI of this HILUCS category (for instance: [http://inspire.ec.europa.eu/codelist/HILUCSValue/4\\_1\\_1\\_RoadTransport\)](http://inspire.ec.europa.eu/codelist/HILUCSValue/4_1_1_RoadTransport), fifth - land use category from the original dataset, sixth - URI of this land use category if exists, seventh - reference to the object from which the geometry of the feature was derived, eighth - reference to the object from which the attribute of the land use was derived, ninth - the municipal code, in which the feature lies, tenth - the date of the feature creation, eleventh - the date of the feature extinction.

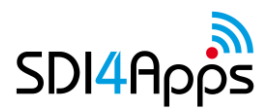

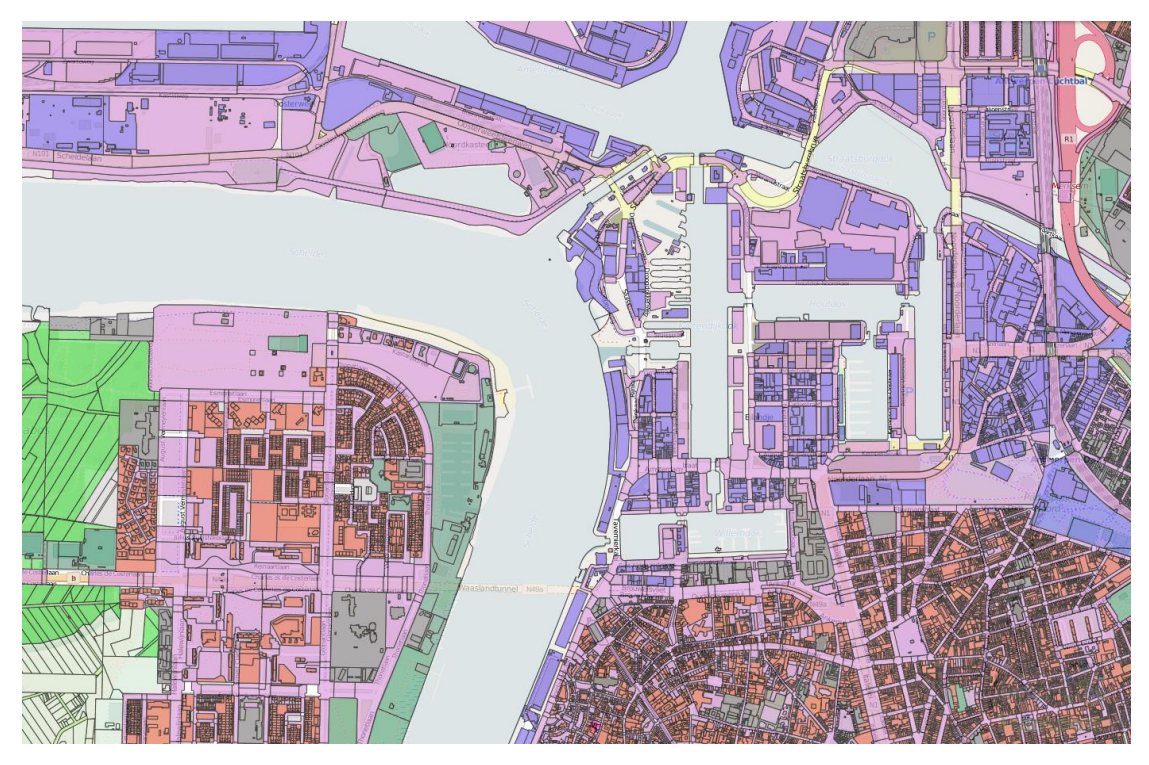

**Figure 30 Open Land Use Map through VGI**

The model is more complete than the INSPIRE existing land use feature data model as it also include the reference to the objects from which land use/geometry were derived otherwise the attributes is almost identical. This you can see below. In future when data from digital spatial plans and also VGI (data collected from users through web-application) will start to get integrated into the dataset - some changes to data model are possible. Such attributes as whether it is existing or planned land use and in case of planned land use what are the regulations etc. could be added to the data model. So far from 4 areas that are included into Open Land Use Map none of them was having spatial plan as a data source.

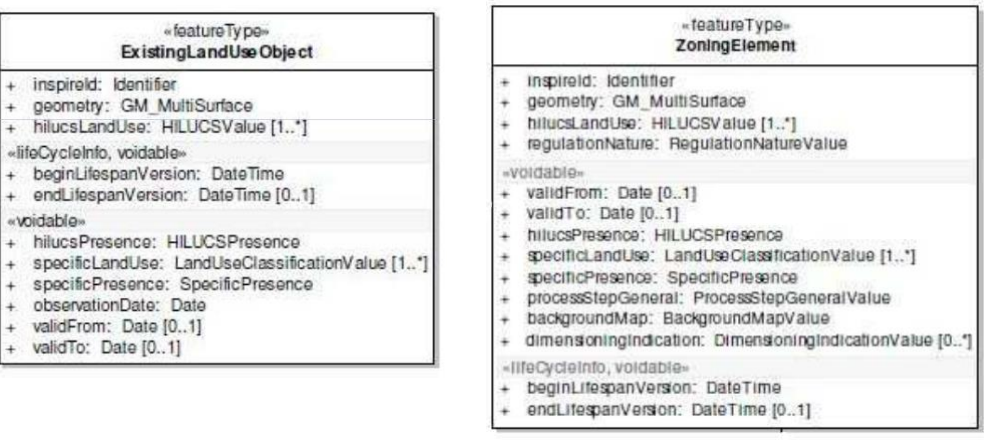

**Figure 31 Objects attributes**

The areas that were integrated into Open Land Use Map so far are: Czech Republic, Latvia, Flanders region, Slovakia.

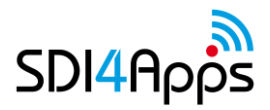

# **5.1 USE CASES**

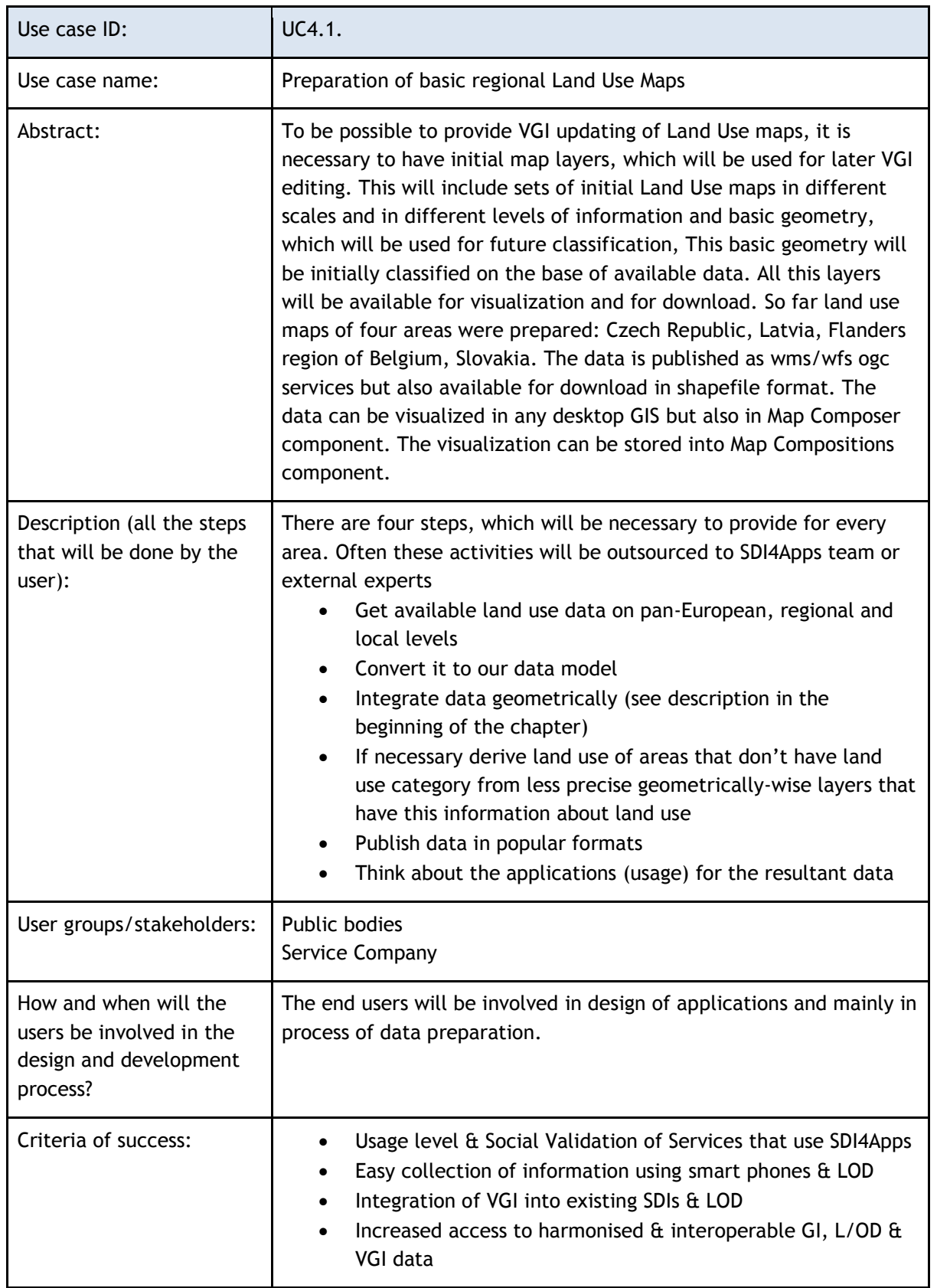

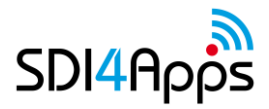

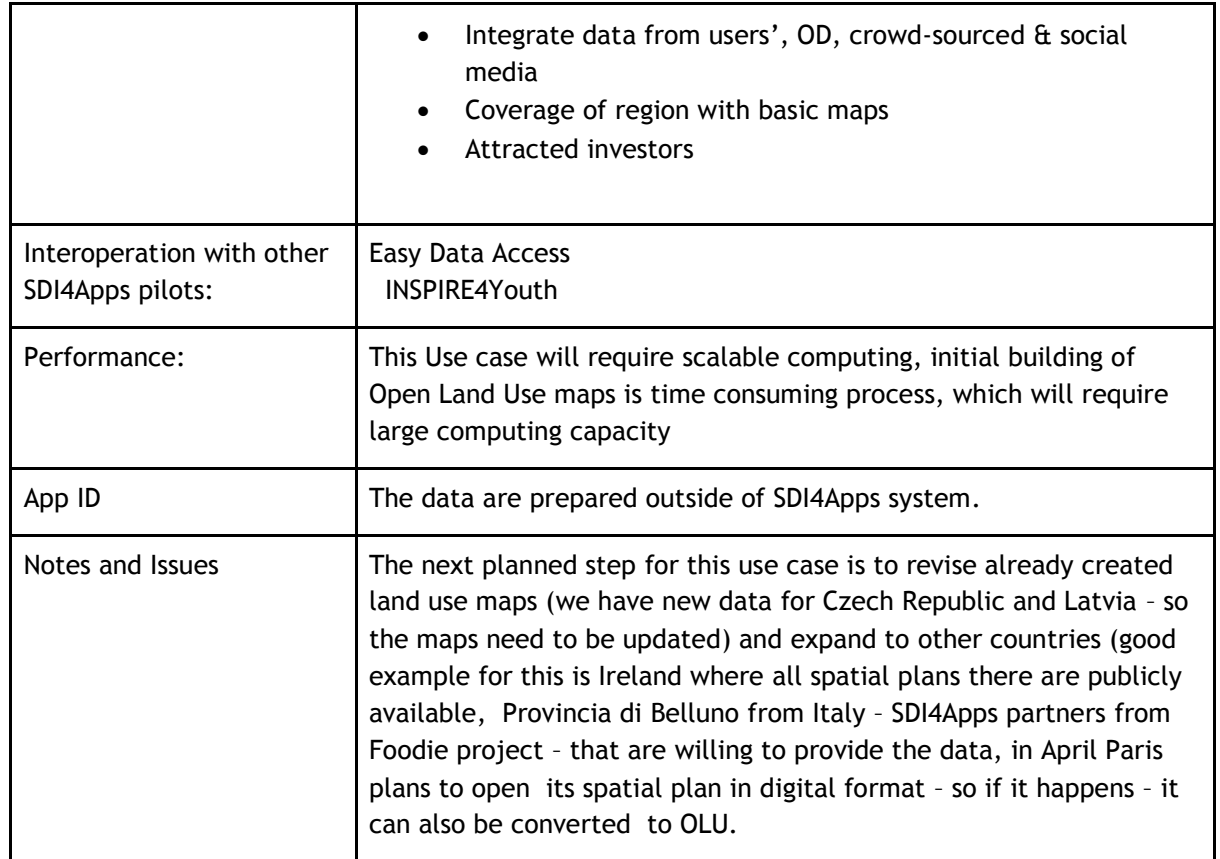

**Table 40 Open Land Use Map through VGI pilot Use case 1**

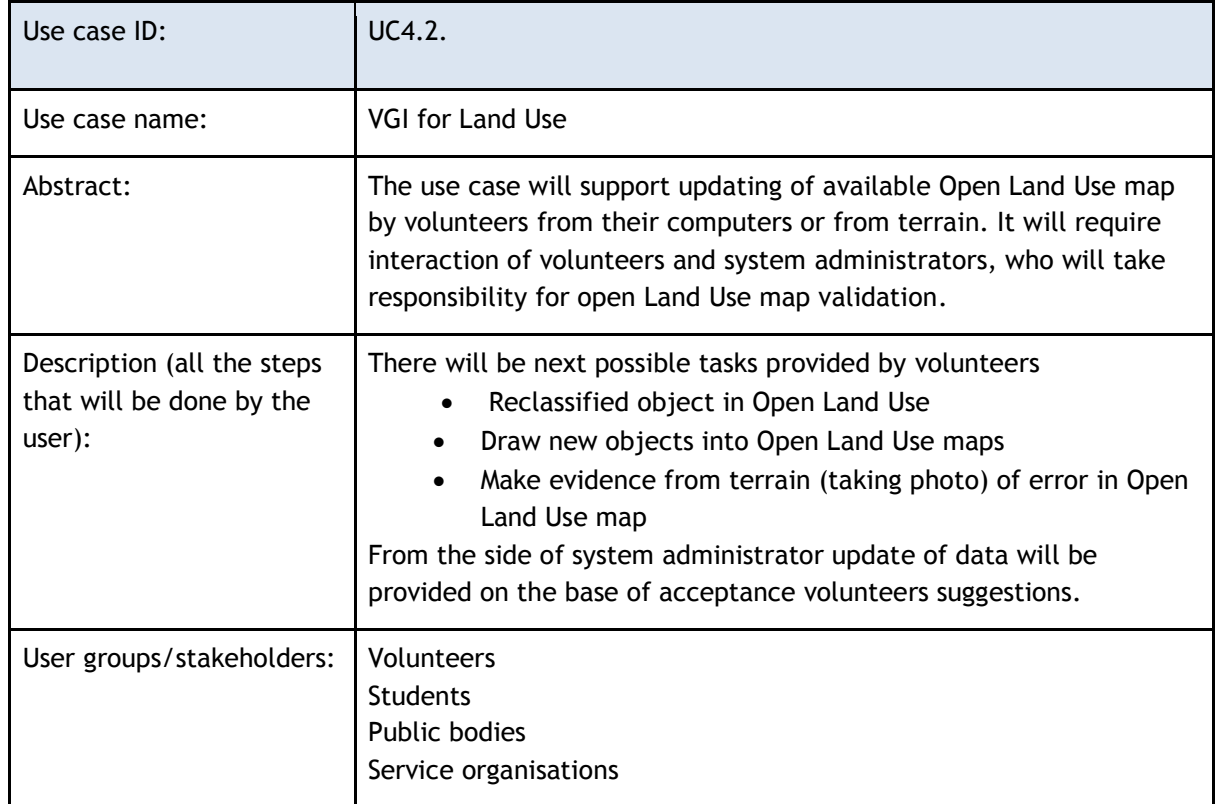

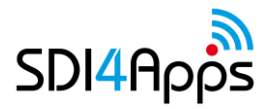

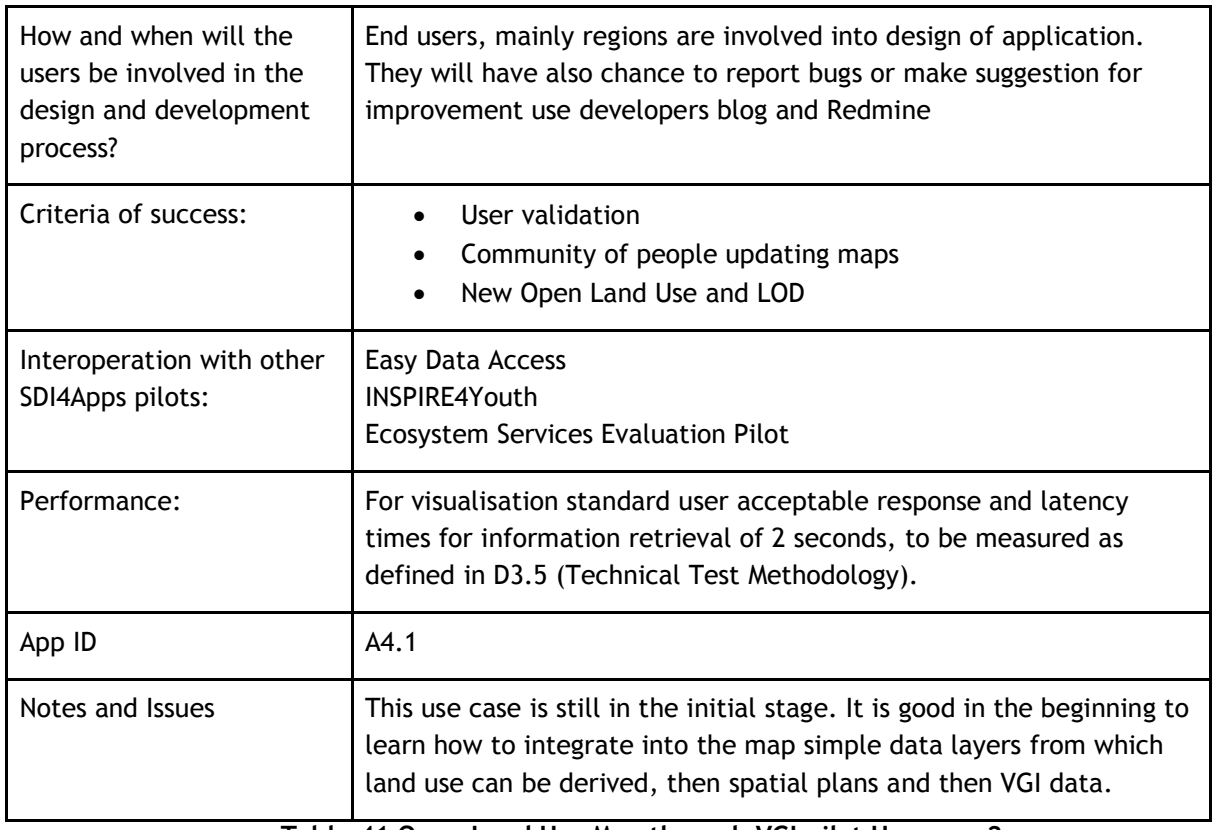

**Table 41 Open Land Use Map through VGI pilot Use case 2**

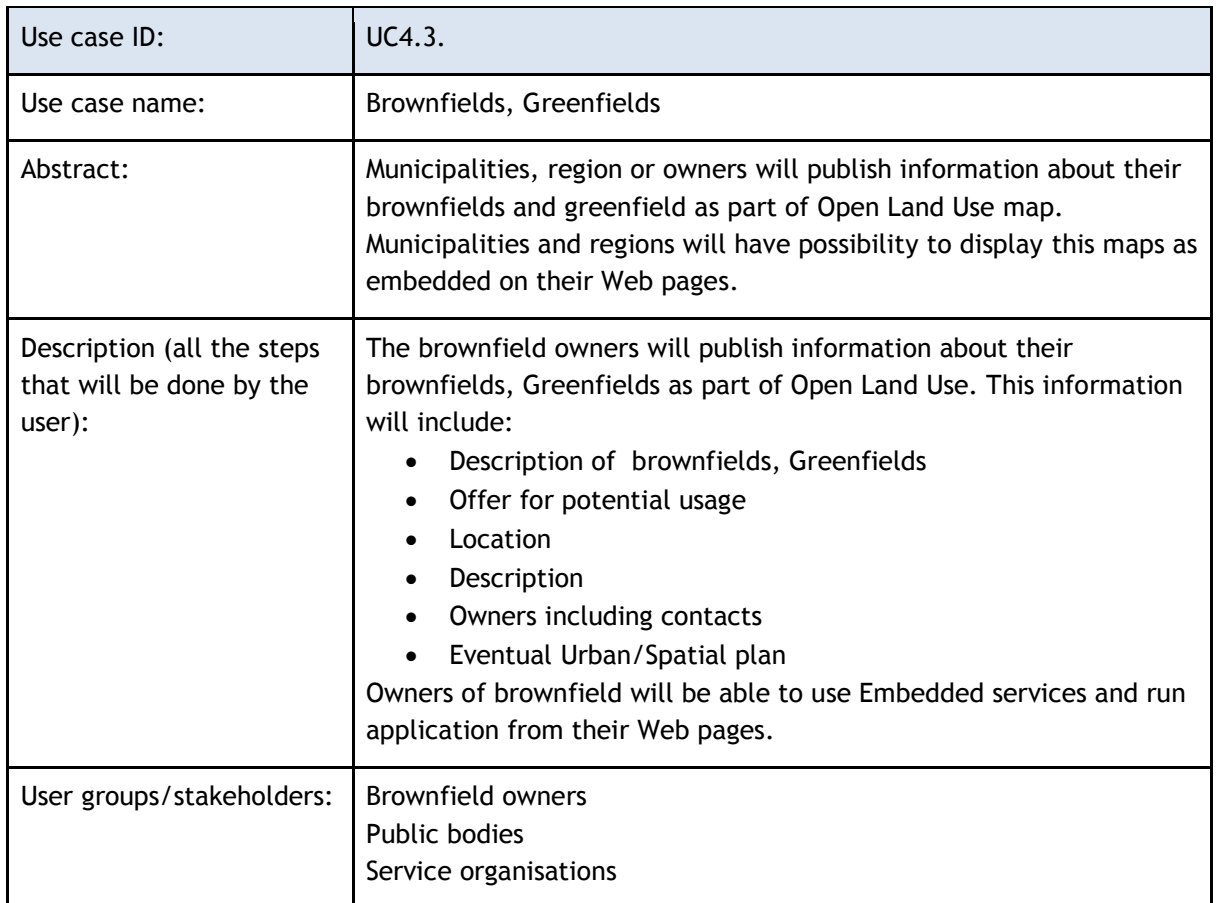

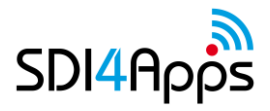

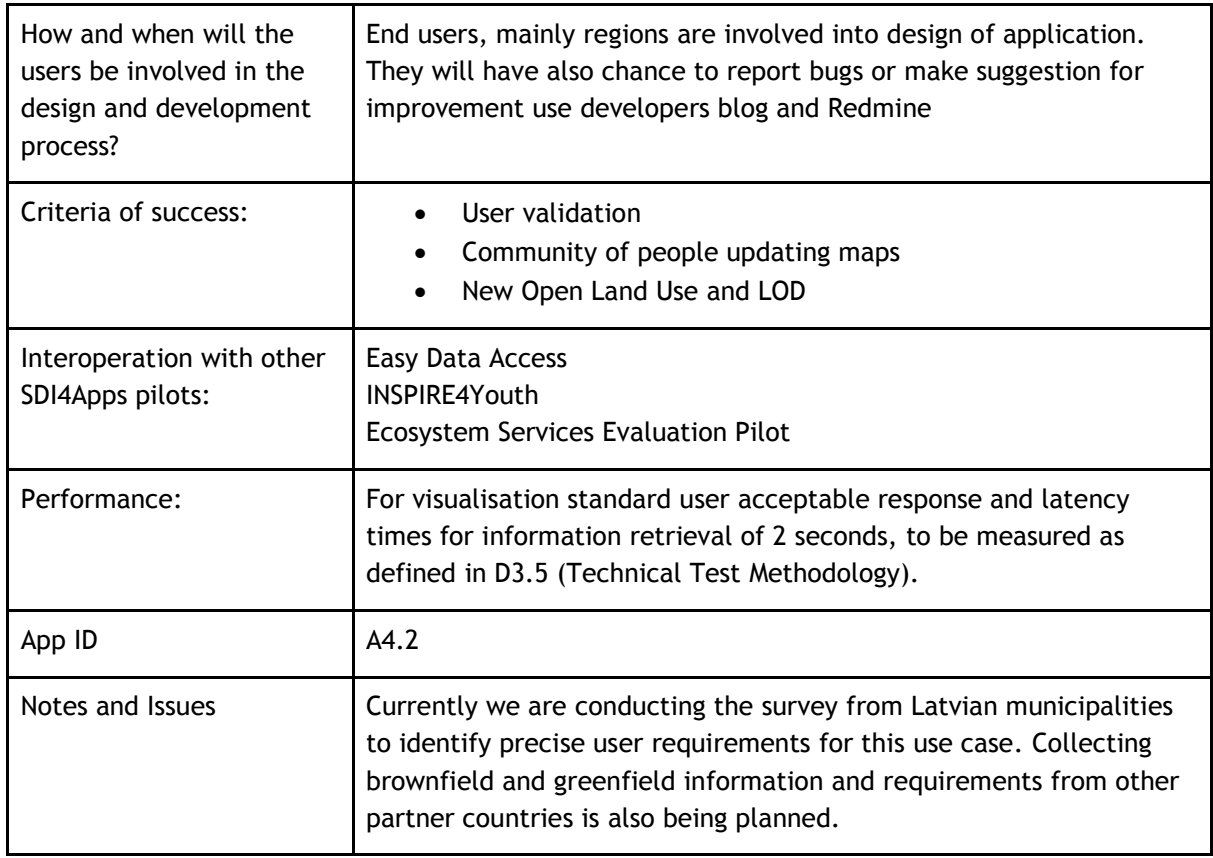

**Table 42 Open Land Use Map in evaluating** 

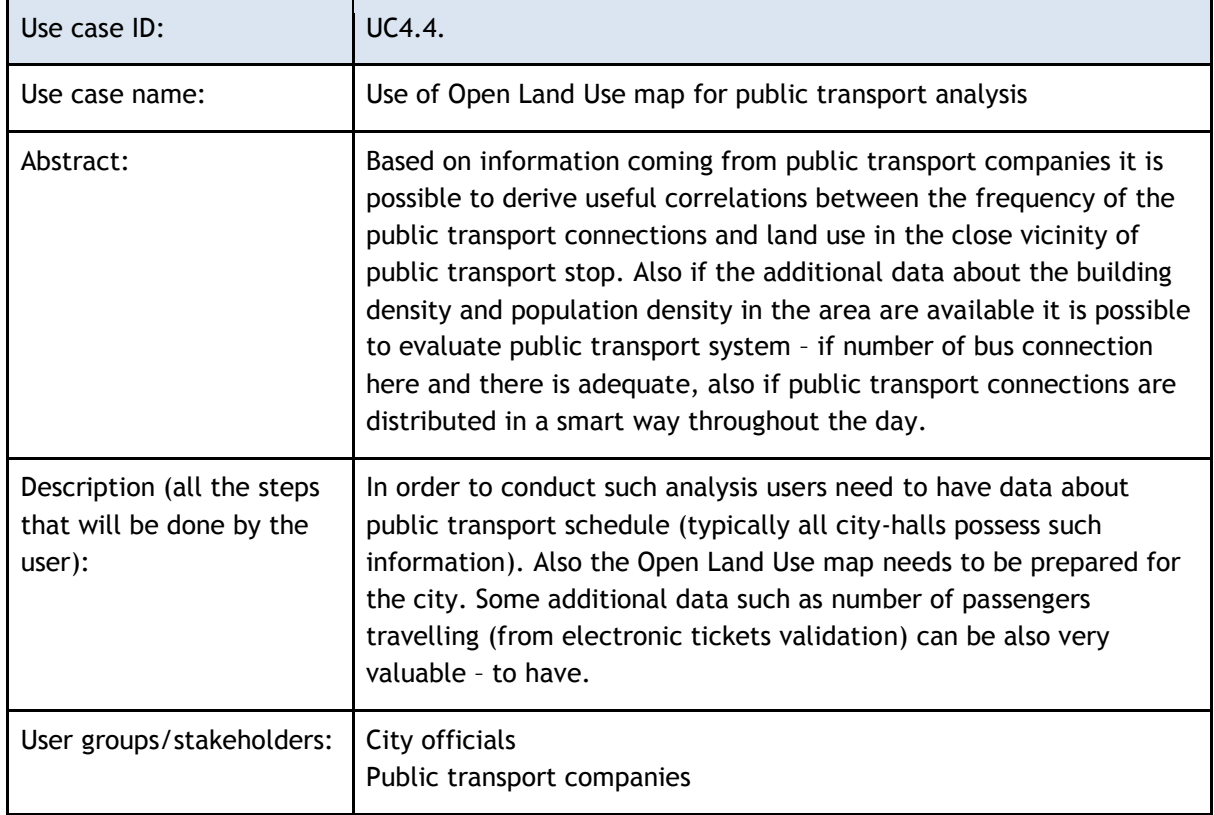

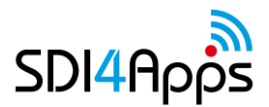

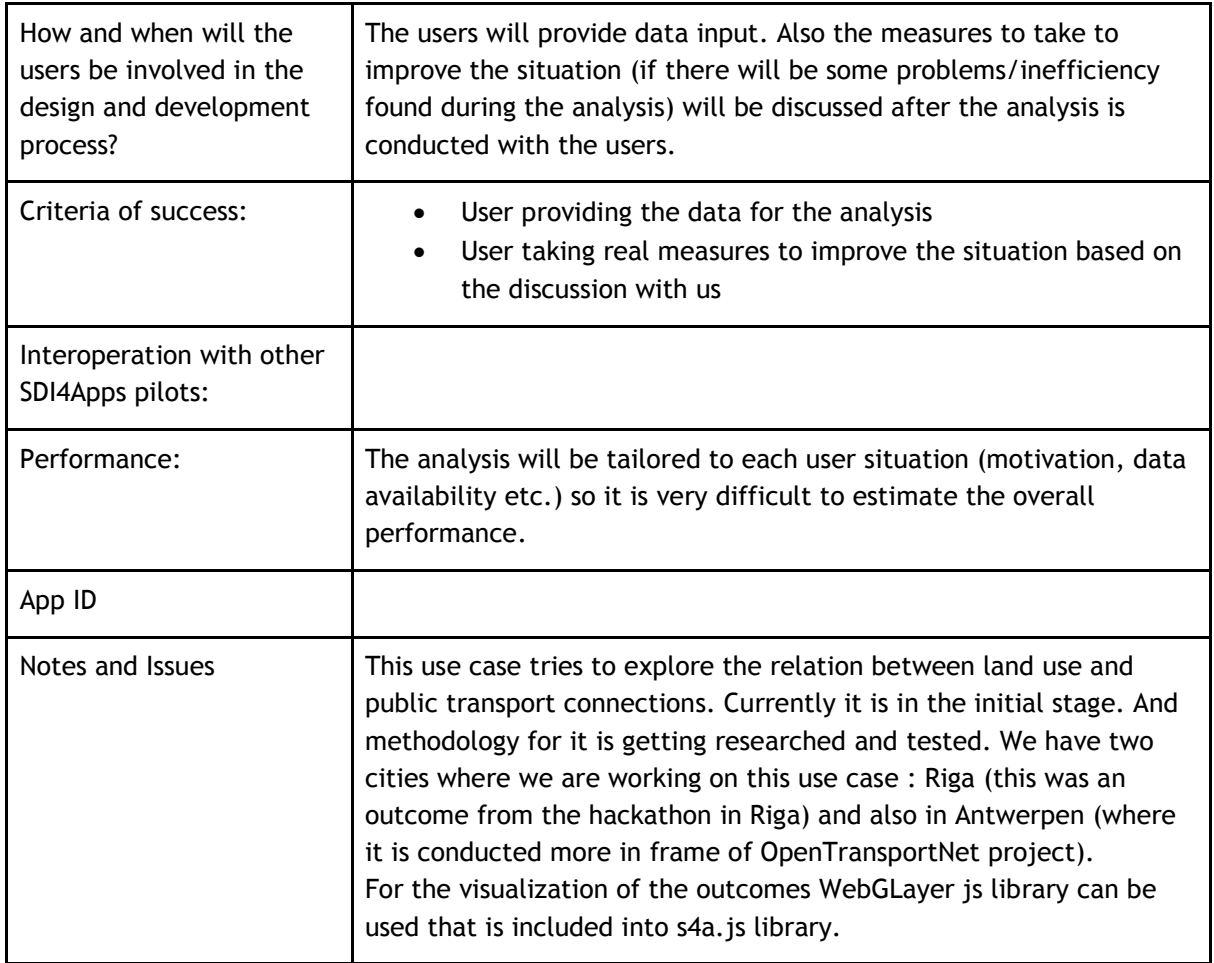

**Table 43 Open Land Use Map for public transport analysis**

## **5.2 User engagement**

For this pilot, we expected next groups of users

- Public bodies National and Regional Authorities responsible for spatial planning and land use.
- Experts Planning and Land Use experts and decision makers.
- Enterprises, Companies and SMEs related to Land Use. and brownfields
- Citizens visitors and people interested in planning and land use in their local environment.
- Students interested about thematic data
- Farmers and forest owners putting their information into the system
- NGOs interested in better information about land use mainly in sensitive areas
- Researchers interested in Land use data analysis
- Real estate business and investors interesting about land use analysis
- System administrators people responsible for managing data sets for certain regions.
- Public transport companies

For each of them different use case will be relevant.

However in general it can be said that the roles of most stakeholders in the use-cases are similar. They provide the data and then they benefit from the solutions we have built upon their needs and data. Situation may be a bit different with brownfields/greenfields use-case where we are in the middle (broker) between the public bodies and brownfields/greenfield owners and the potential investors. In this case role of the public bodies is to provide the data, our role to publish it in a well-arranged, clear way and to underline the connection of this data to the surrounding context (land use, transport infrastructure, limits etc.), and finally the role of investors is to select what is good to them and invest money.

Engagement methods could be through the various promotional actions that are taken within this and other projects (see memorandum of understanding between Sdi4Apps, Open Transport Net, Foodie, ECIM: <http://sdi4apps.eu/2016/02/memorandum-of-understanding-between-sdi4apps-otn-foodie-and-ecim/> ). Hackathons, expos, social medias, direct contact with the potentially interested customers are one of the undertaken strategies how to get the stakeholders into the use cases.

Success is the measure to what the technical development corresponds to the quality of our products. If we have good developed, reliable products for each use-case and growing usage from the side of stakeholders – it can be treated as the success. If we do have good developed, reliable solutions but no one is using them then it isn't success. So if the development is proportional to the number of users then it is success. If not then we need to put more effort on propagation of the products.

As it can be seen from the stakeholders list – it is very wide. Many groups of people have the interest in the land use. For now there are not any exclusive requirements for the users groups – just the will of them to provide the data and use the benefits of our proposed products.

The validation of the final products will be done by various groups of the stakeholders and as it was mentioned the successful validation is directly dependant on the number of the engaged users. If there will be good technological state of the products – they so to say be validated – the number of users will grow. As there are many potential users – that are met during the events being organized by Plan4All association but also by the projects between which the mentioned memorandum of understanding was signed.

The market potential is good. Our position on the market is quite unique. This information could be used in many cases – as an example of one use case we see practical usage of such map in analysing public transport system. Also there is no any good interactive brownfield/greenfield finder for the investors that takes spatial context of the brownfield/greenfield into the account. This services difference is that it can derive data from many sources, provide larger and more comprehensive data combination options and for several countries simultaneously. It is desirable to explore and use all this potential.

Regarding the business model as it was mentioned in D6.1. It will be based on four pillars:

- Services for municipalities, regions and brownfield users to harmonise their data.
- To use embedded functionality for publishing data on web pages of cities, regions, brownfields owners.
- On demand analysis for certain users like banks, real estate etc. (this now also gets extended to public transport companies)
- Consultancy for developers of applications.

# **5.3 Data acquisition**

## **Datasets**

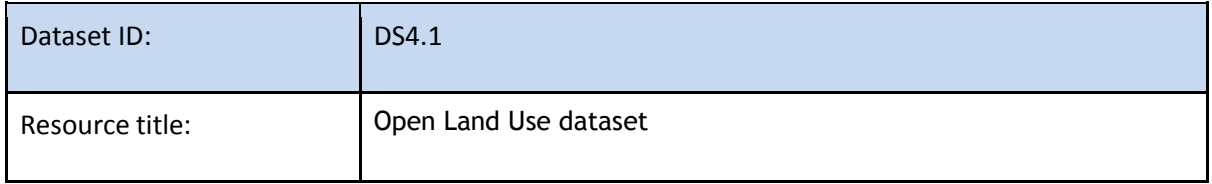

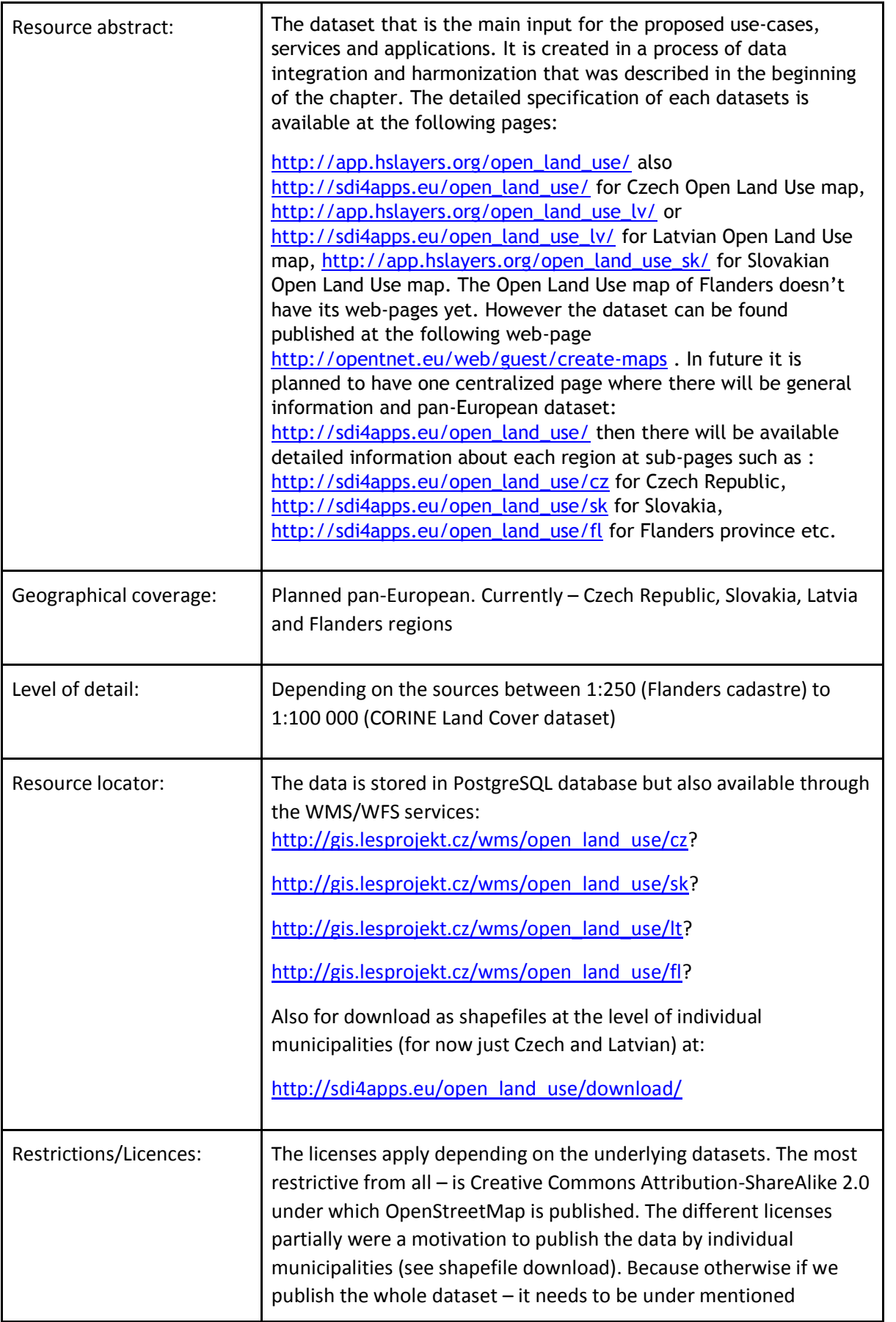

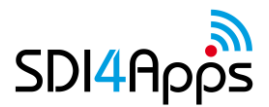

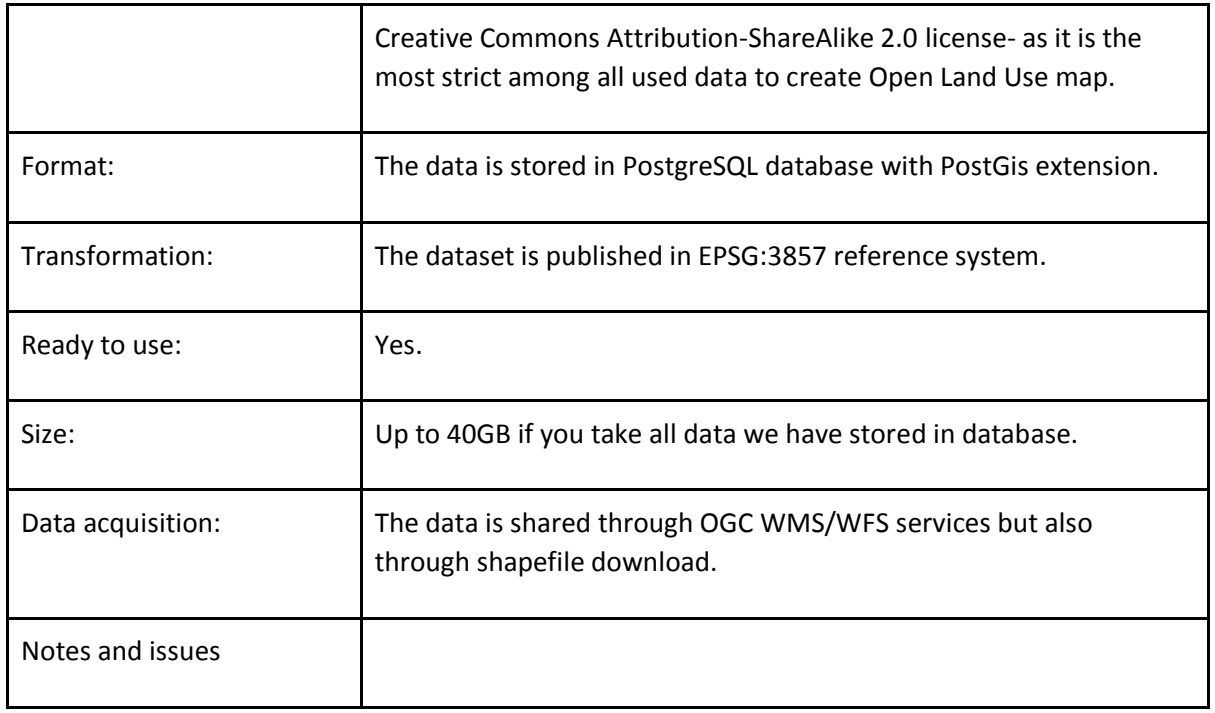

### **Table 44 Data set 4.1**

## **5.3.2 Data Models**

Dataset DS4.1. See the following image:

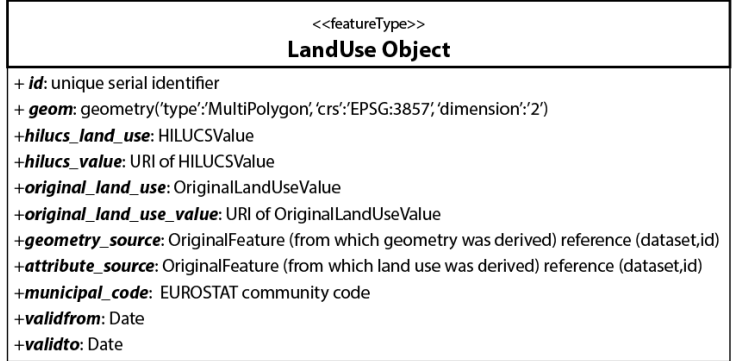

### **Figure 32 Example of Land Use map**

## **5.4 Apps and Services**

## **5.4.1 User App**

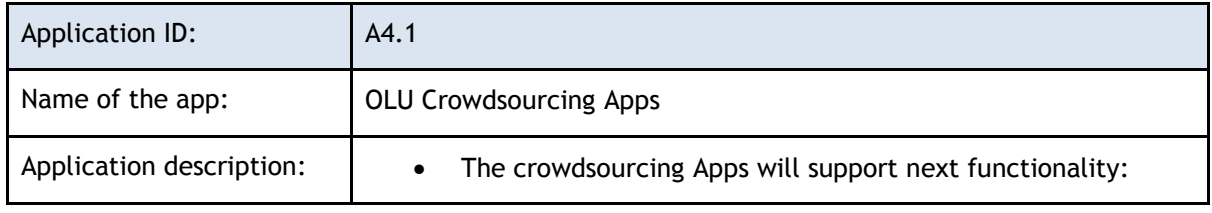

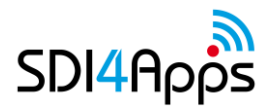

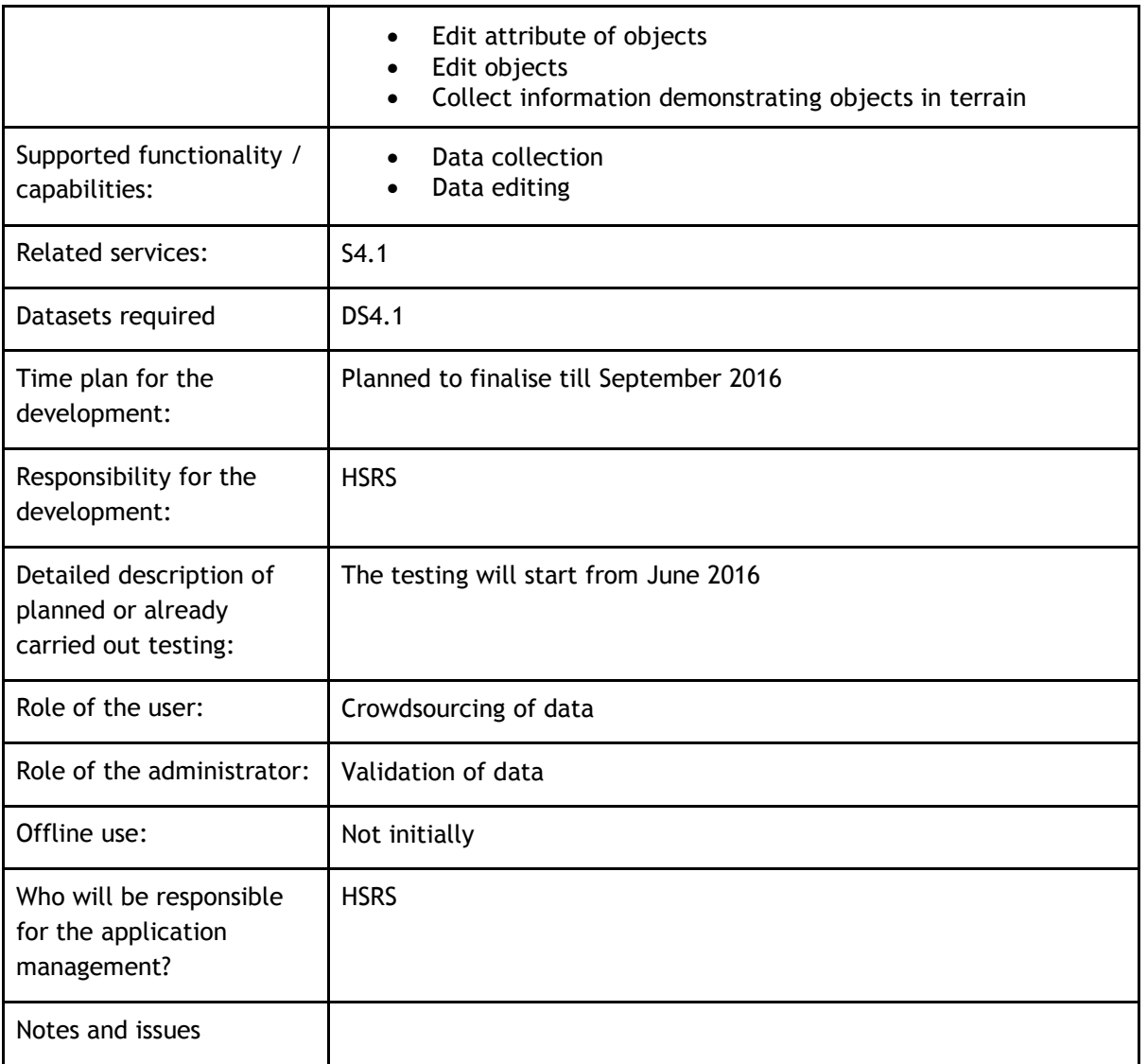

### **Table 45 Open Land Use Map through VGI user App 1**

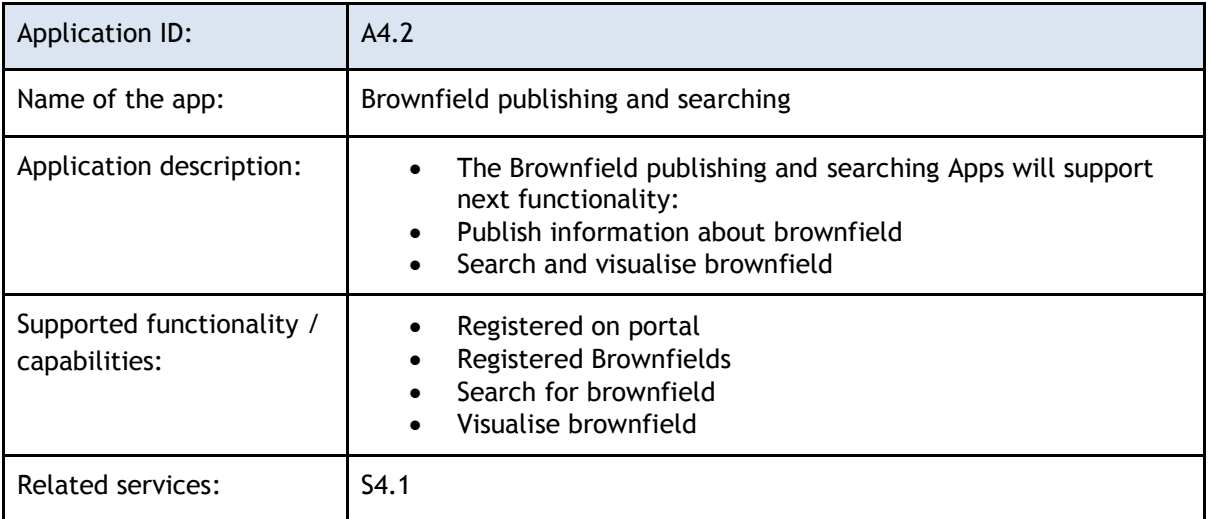

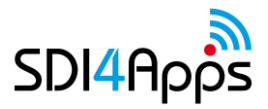

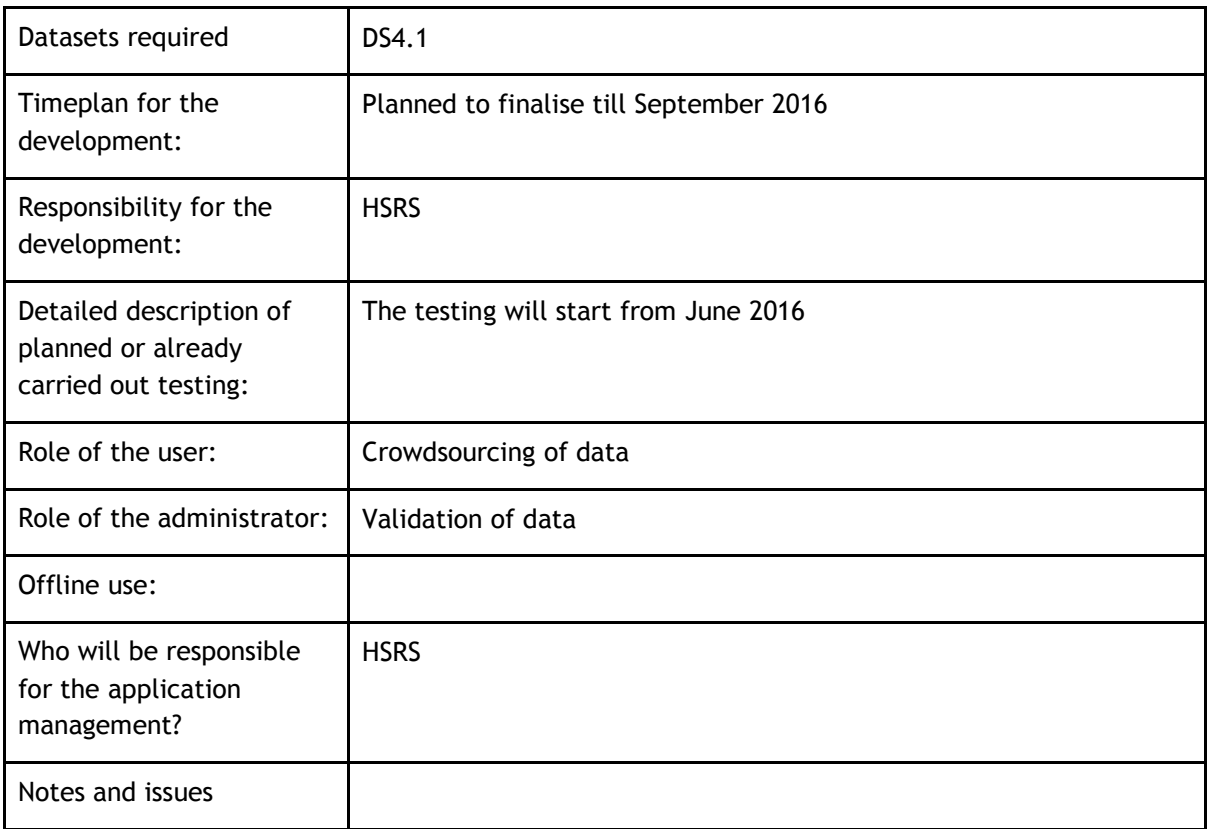

### **Table 46Open Land Use Map through VGI user App 2**

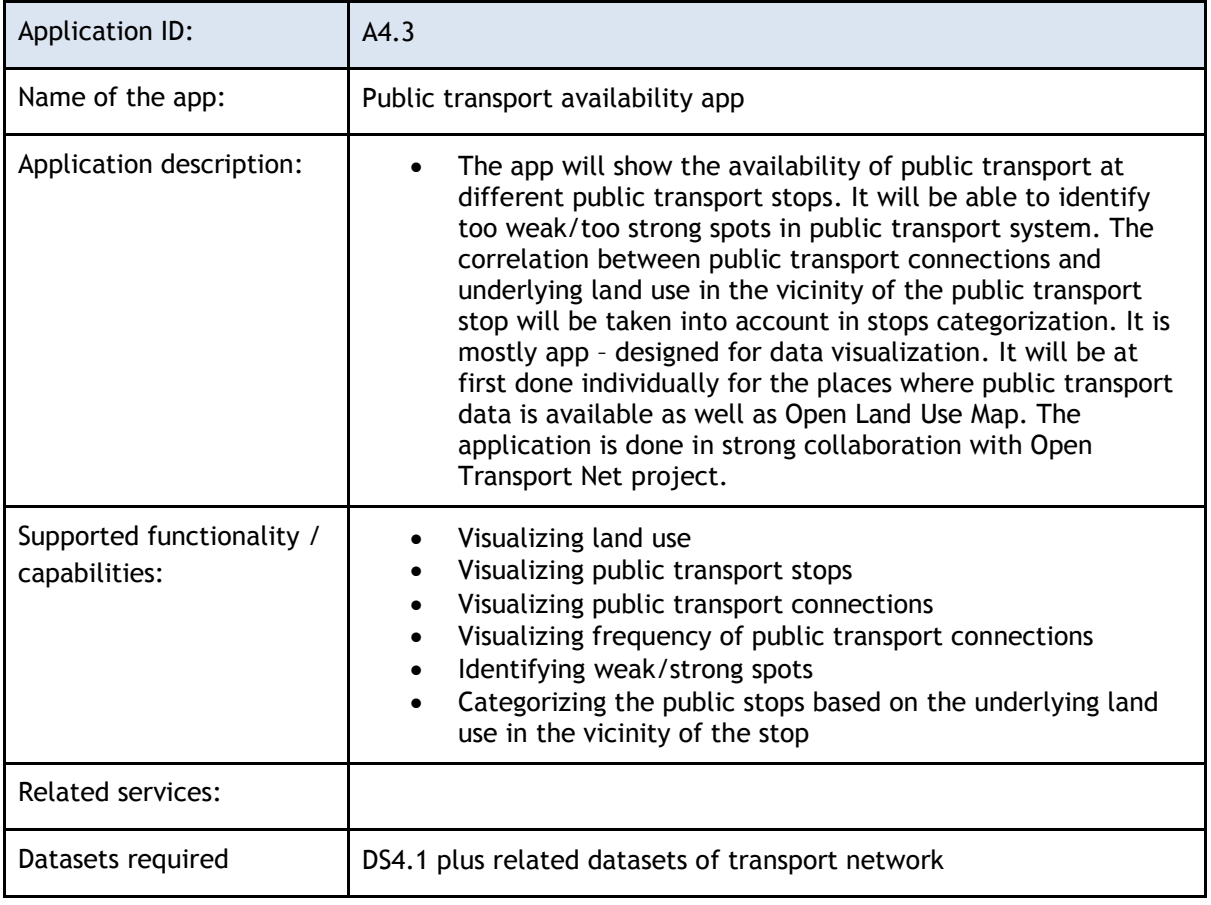

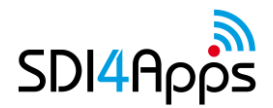

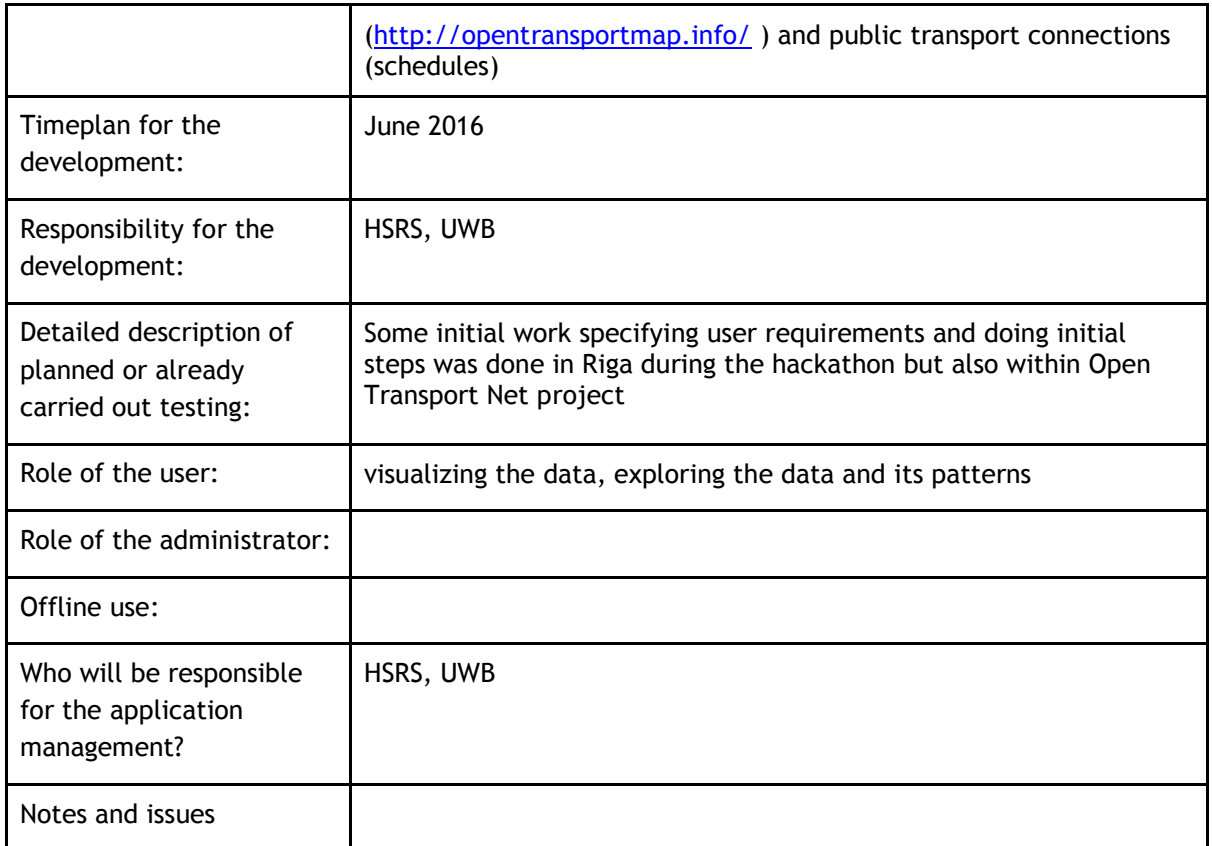

**Table 47Open Land Use Map in analysis of public transport availability**

## **5.4.2 Services**

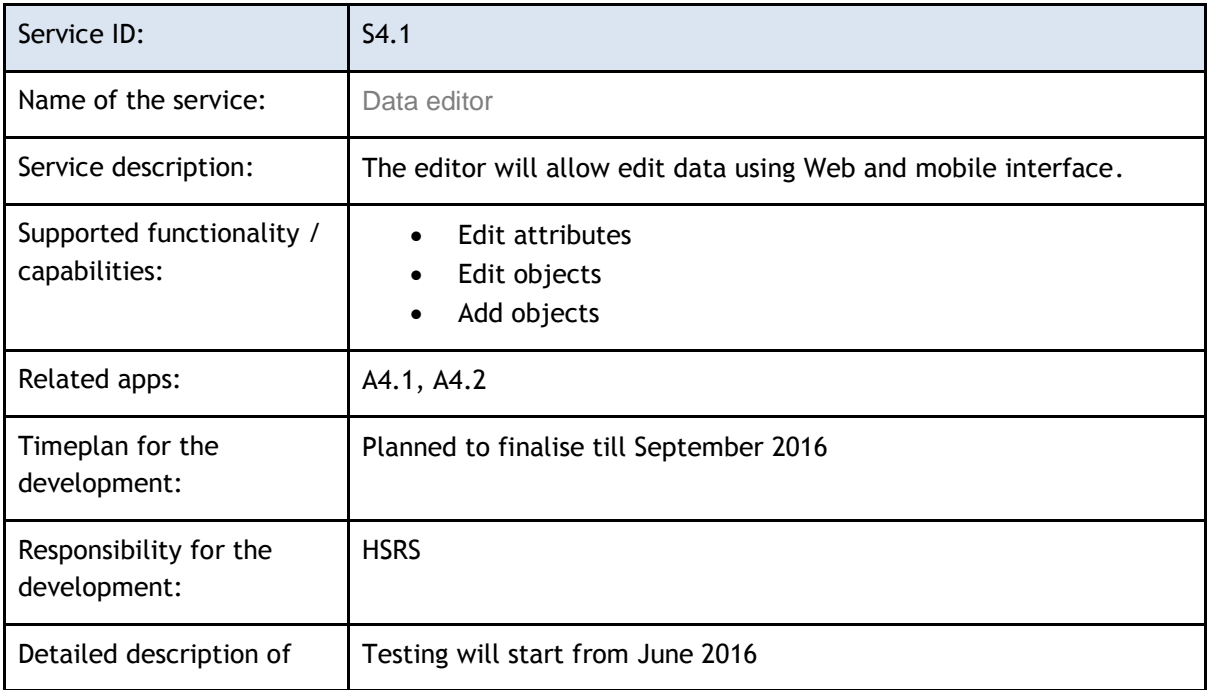

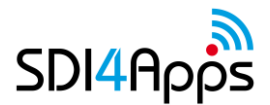

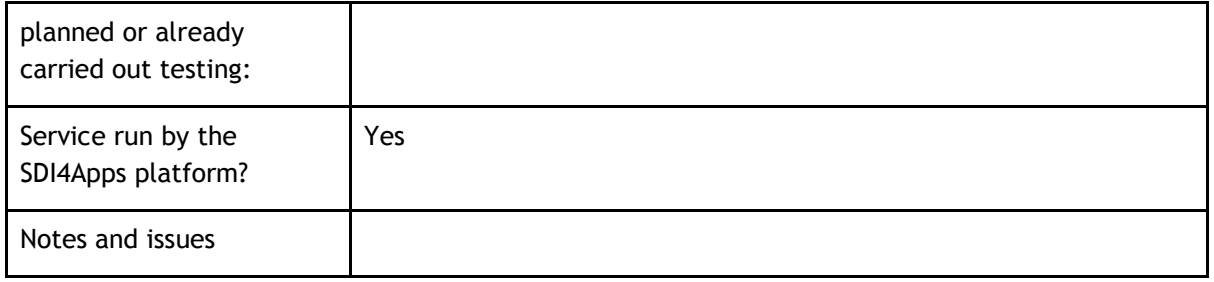

**Table 48Open Land Use Map through VGI pilot service: Data editor**

# **5.5 Cloud properties**

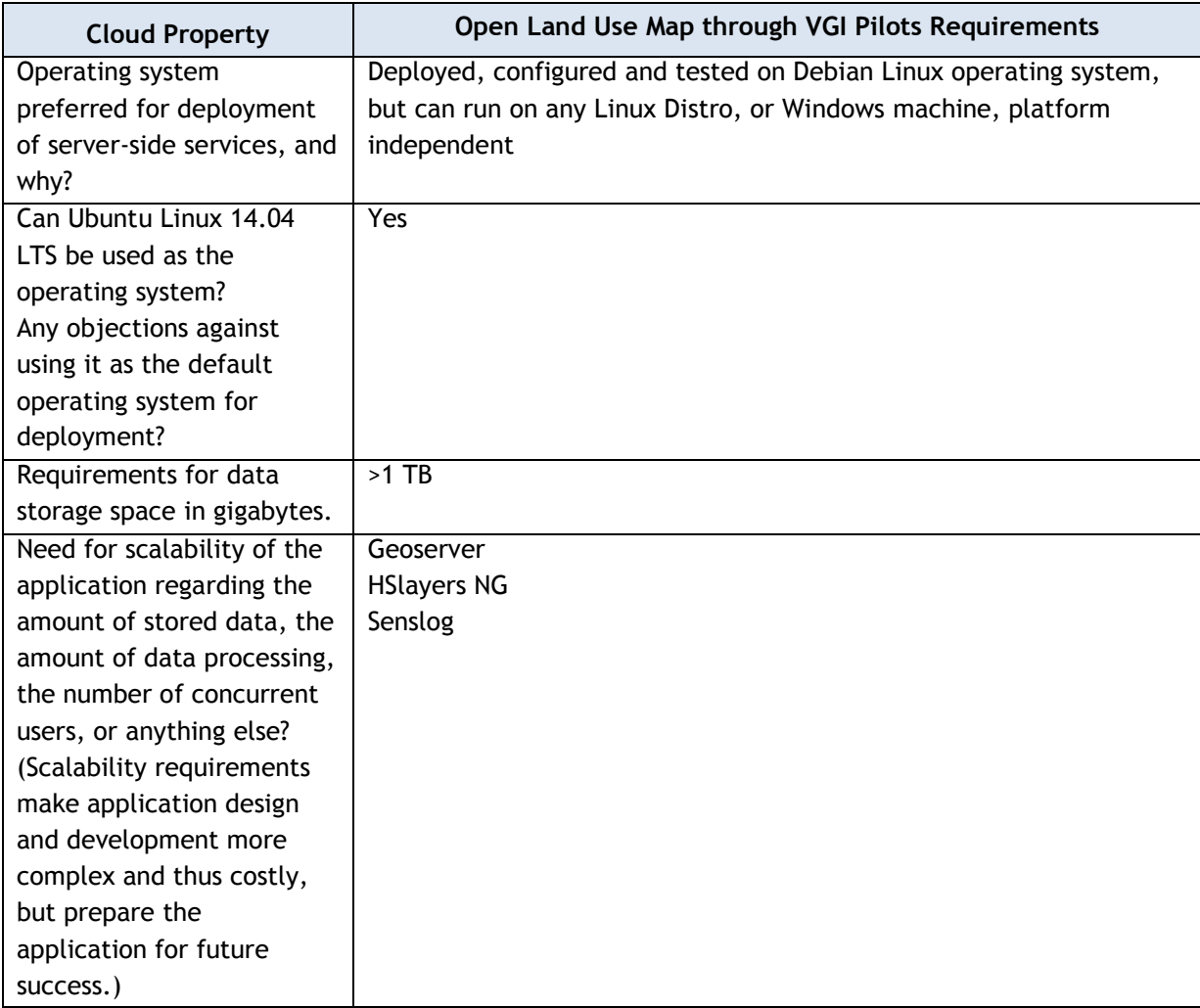

**Table 49 Open Land Use Map through VGI pilot Cloud Property requirements**

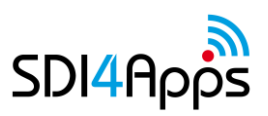

# **5.6 Use of the SDI4Apps Platform and other re-usable software**

The applications are based on the components described in infrastructure of Sdi4Apps Open API. So it shouldn't be problem in future to deploy them on the platform. Nowadays however there is not such big advantage taken of SDI4Apps cloud platform. Mainly because the applications still are under development and not mostly ready for the production deployment.

# **5.7 Pilot Progress**

As for the pilot progress it can be said that the most effort was put into the first and arguably the most import use case – creating of the Open Land Use map itself. Czech Open Land Use map was finalized- and now its second version is coming out. Latvian Open Land Use map was published. Slovak Open Land Use map was published during the recent hackathon in Riga. The Flemish Open Land Use map is being finalized. There was big advantage taken from the collaboration with Open Transport Net project. New use case about analyzing the public transport availability that takes into account land use has started. Also Flemish government that is taken part in Open Transport Net project has provided their large scale topographic database (GRBgis) that was partially used to create Open Land Use map of Flanders. Regarding the rest of use cases we are now at the stage of collecting the real data about brownfields/greenfields that needs to be published outside by the Latvian municipalities. After this and user requirements will be collected we will be in the active stage of that use case development.

## **5.8 Innovative aspects and benefits**

Before that the land cover/ land use of the area was mostly derived from raster data - satellite/aerial images by the classification (of pixels) process. The spatial resolution of such resulting datasets weren't always so great (take for instance CORINE Land Cover dataset). Also the classification of pixels isn't always 100% reliable. Nowadays as many vector data sources are becoming publicly available (cadastral data, vector topographic databases, spatial plans, thematic vector layers publications such as brownfields/greenfields) it becomes possible to use these data sources to create very detailed land use maps that are partitioned in the logical geometries (for instance individual buildings, parcels, block of houses etc.). And in this pilot we are trying to take the advantage of this idea. This is probably the biggest conceptual innovation. Otherwise other innovations can include providing data about brownfieds/greenfields with the spatial context (land use in surrounding areas, limits and transport infrastructure). Usually going to web pages of real estate agency the spatial context of the place is not given (maximum topographic map with the point of the property on it is provided). And the other innovative aspect we are exploring right now as part of use case 4 which attempts to categorize the public transport stops by the underlying land-use and explore the adequateness of public transport connections to those different types of the public transport stops.

# **6 PILOT 5 OPEN INSPIRE4YOUTH**

The pilot is focused on building of Environmental and Geographical Web based atlas based on utilization of Geospatial data, Linked Open data and other environmental data (maps) for educational and gaming purposes. The main components of the environment will be introduced - water, air, soil, forests, nature protection, climate information, landscape, waste management, forest management etc. Each component has its actual condition measured for the region. Depending on data availability this measured condition can be compared with a European standard. All this will be made available in an entertaining manner - no school textbooks. Pilot will also re use database of Smart Point of Interest from Smart Tourist Data pilot. The main user group for this Atlas are students - higher grades of elementary schools, high schools and universities. However it should be appealing also for any adult person interested in topic.

## **6.1 USE CASES**

One of the interesting tasks of the pilot is creating ontologies for those mentioned geographic objects. Here for example is one possible ontology for river class:<http://dbpedia.org/ontology/River> , for countries: <http://dbpedia.org/ontology/Country> . Those are from dbpedia. Here some examples of ontology of features of geonames database: [http://www.geonames.org/ontology/ontology\\_v3.1.rdf](http://www.geonames.org/ontology/ontology_v3.1.rdf) . After creating those ontologies and then storing the data in RDF format and uploading it to Virtuoso, it is possible to query the data based on created ontologies, taking into account different interesting relationships between the classes. This can be very useful as in some cases it is impossible precisely to define some of the relationships by geometrical/topological means or even by visual means. Especially if we take into account that vast majority of datasets don't come with fixed topology this becomes very hard. Take for example following case:

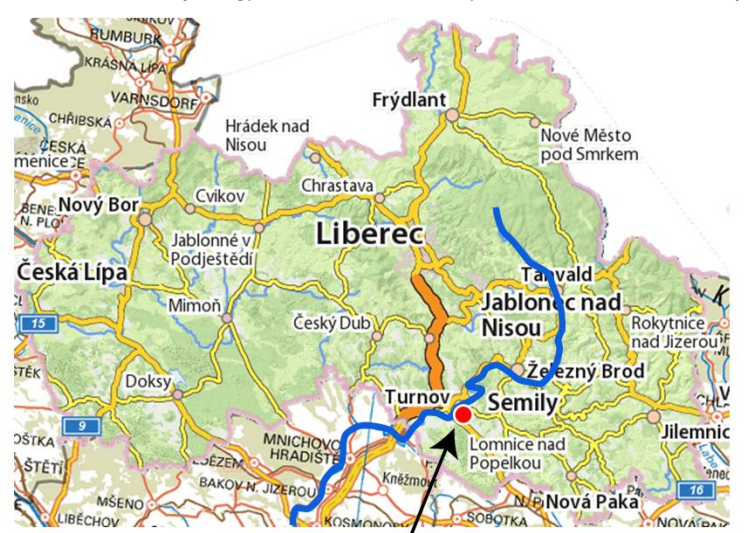

## Does city Turnov lie on Jizera river? From visual perspective if the city is represented by point this is not so obvious.

### **Figure 33 Example of Questioners**

The city is represented by a center point on this map and the river obviously flows partially through the cartographic representation of this point, but not through its centre. So what can we say does it flow through the city or not? Possibly if we would have correct topology: points snapped on the lines (i.e. if road goes through the point representation of the city – the point needs to be snapped onto the road, or if the river flows through the city that is represented by the point – again the point needs to be snapped to it), but here it isn't the case – we don't have correct topology. Or even if the topology wasn't fixed but the city was represented by the polygon feature – we could somehow decide if it intersects with the line of the river. But

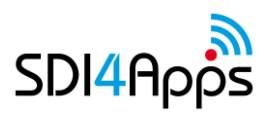

again this is not the case. So we can't be normally sure (until we know the correct answer) from this map if the city Turnov lies on Jizera river. What can help us is to define precisely the relationship between these two instances:

<owl:NamedIndividual rdf:about="http://www.sdi4apps.eu/GFO#Jizera">

...

<flows\_through rdf:resource="http://www.sdi4apps.eu/GFO#Turnov"/>

...

### </owl:NamedIndividual>

After that we will be sure what the correct answer yes. And even the computation of correct answer will be much faster than to look on the fly whether the line of the river intersects the polygon of the city , especially when there are topological errors in the data.

Of course what we have in RDF data also needs to be precomputed in advance. But if then we can allow the process to take longer time and find suitable geometrical representations of objects with correct topologies.

So for what it can be useful in our pilot?

For educational geo-games.

Probably most of you had to do geographical quiz (A-B-C-D) or even blind map tasks. This concept of LOD in geography can be used for this. Storing everything that is explicitly defined and known is good for quizzes. Some examples of the tasks can include typical quiz questions:

#### **Through which countries flows Danube river?**

a)Bulgaria,Ukraine,Slovakia,Serbia,Romania,Germany,Hungary,Croatia,Netherlands

b)Austria,Bulgaria,Ukraine,Slovakia,Serbia,Romania,Bosnia,Germany,Hungary,France

c)Austria,Bulgaria,Ukraine,Slovakia,Serbia,Romania,Moldova,Italy,Hungary,Netherlands

d)Austria,Bulgaria,Ukraine,Slovakia,Serbia,Romania,Moldova,Germany,Hungary,Croatia

### **Through which countries flows Oder river?**

a) Czechia, Germany, Poland

- b) Austria, Germany, Italy
- c) Croatia, Hungary, Moldova
- d) Czechia, Poland, Lithuania

### **To which river Morava is tributary?**

- a) Labe
- b) Oder
- C) Danube
- d) Thaya

### **In which country starts the river Thaya?**

- a) Austria
- b) Germany
- C) Poland
- d) Italy

Or blind map tasks:

**Click on the spring of Jizera river?**

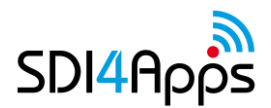

D6.3 Progress Report and Pilot Platforms Update

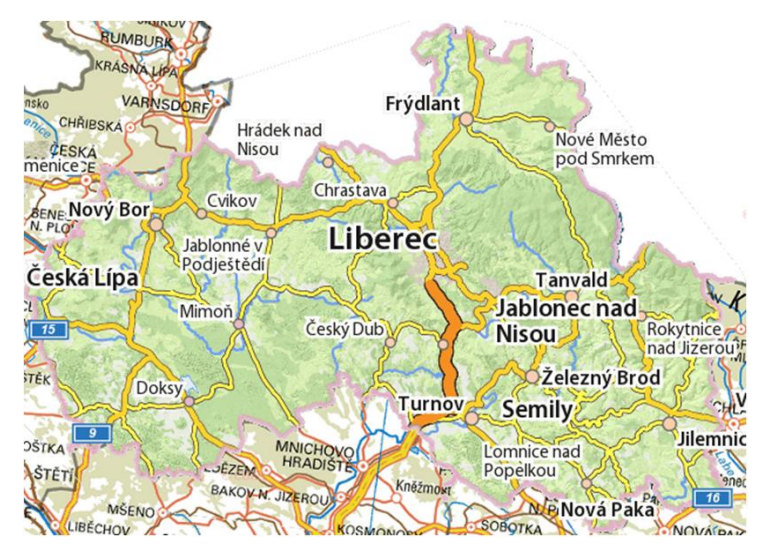

**Select all settlements on Jizera river that have more then 10 000 inhabitants?**

### **Figure 34 Example of Questioners 2**

This is already next level games in comparison to the games that were shown on Liberec GISdays before. See: <http://env.kraj-lbc.cz/mapserv/geohra/>. Typical task was to click the most close to the given point. There were different point object given and some description of them + pictures. User needed to click on the spot where he thinks the guessed place lies. Then the distance between user's answer and correct answer was calculated. In the end of the game the distance for all answers was aggregated and the person with the smallest distance was the highest in the user's rank.

The semantic to such games brings a lot. It allows to add pictures and description of the places automatically if needed – for example from DB:Pedia. Also as was mentioned below it allows explore various interesting relationships between the objects: rivers and towns, mountains and provinces, lakes and habitats of water bird species, countries and forests, and in questions all these relationships can be combined for example we have following classes: cities, provinces, countries and rivers then we can ask such question 'find the city with more then 100 000 inhabitants, that lies in x province, on the bank of x river, that flows through  $x,y,z$ countries?'. It can well be filled with the picture of the most famous monument from that city from DB:Pedia.

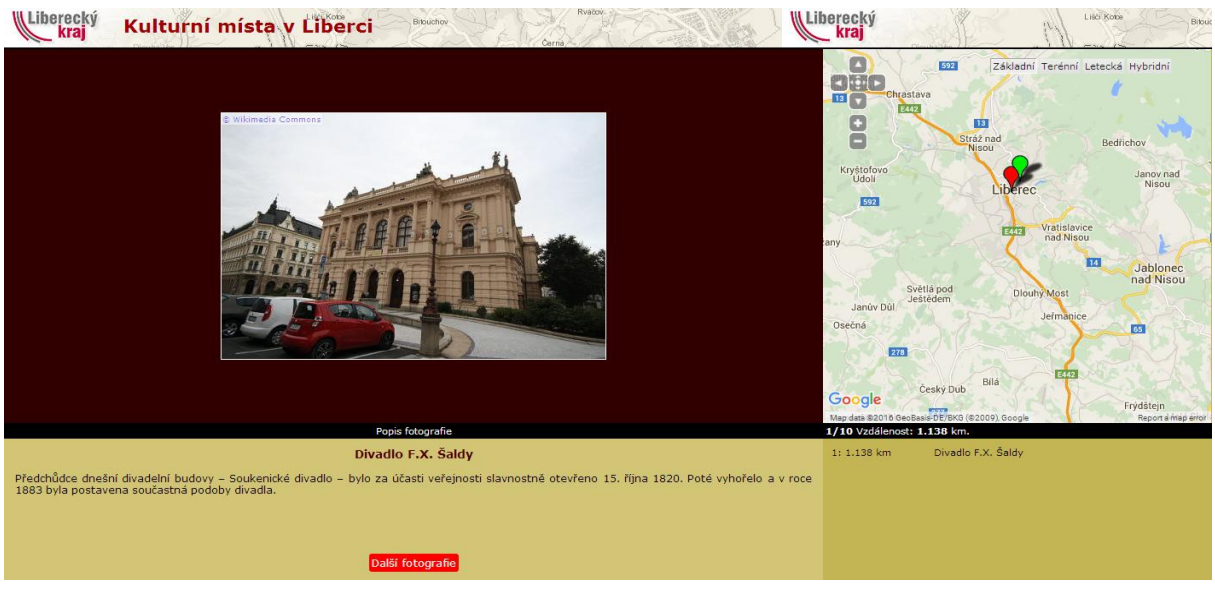

**Figure 35 Use of DBpedia pictures**

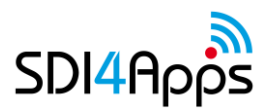

From what has been said it is obvious that the main stakeholders are people from educational establishments – mainly teachers and students. However such games could be used by anyone on social networks – not just students, to test geographical skills of the friends on the network. The engagement strategies to bring the users could be social networks/contact with high schools. The measure of success number of created quizzes and measuring the number of people who have filled in the quiz.

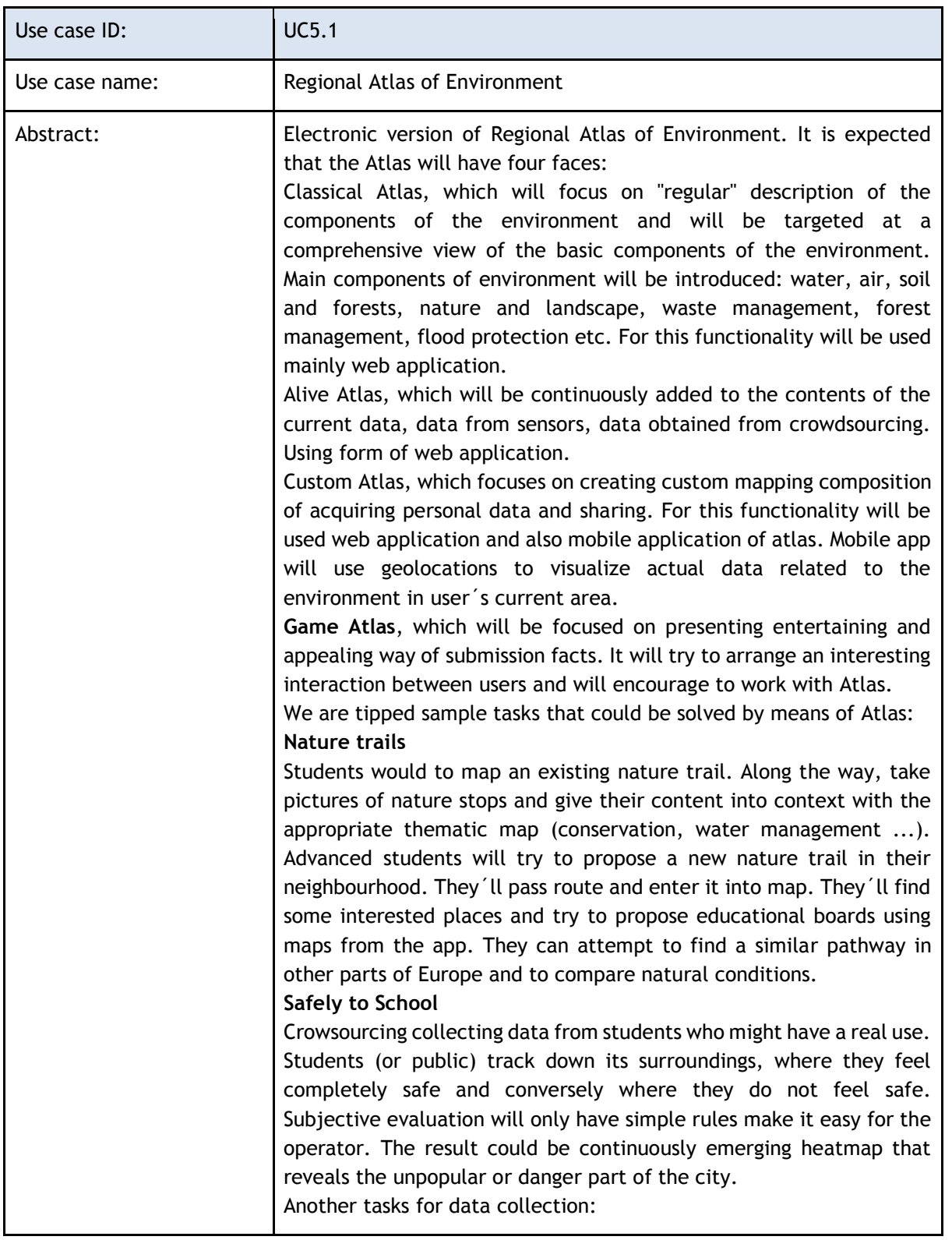

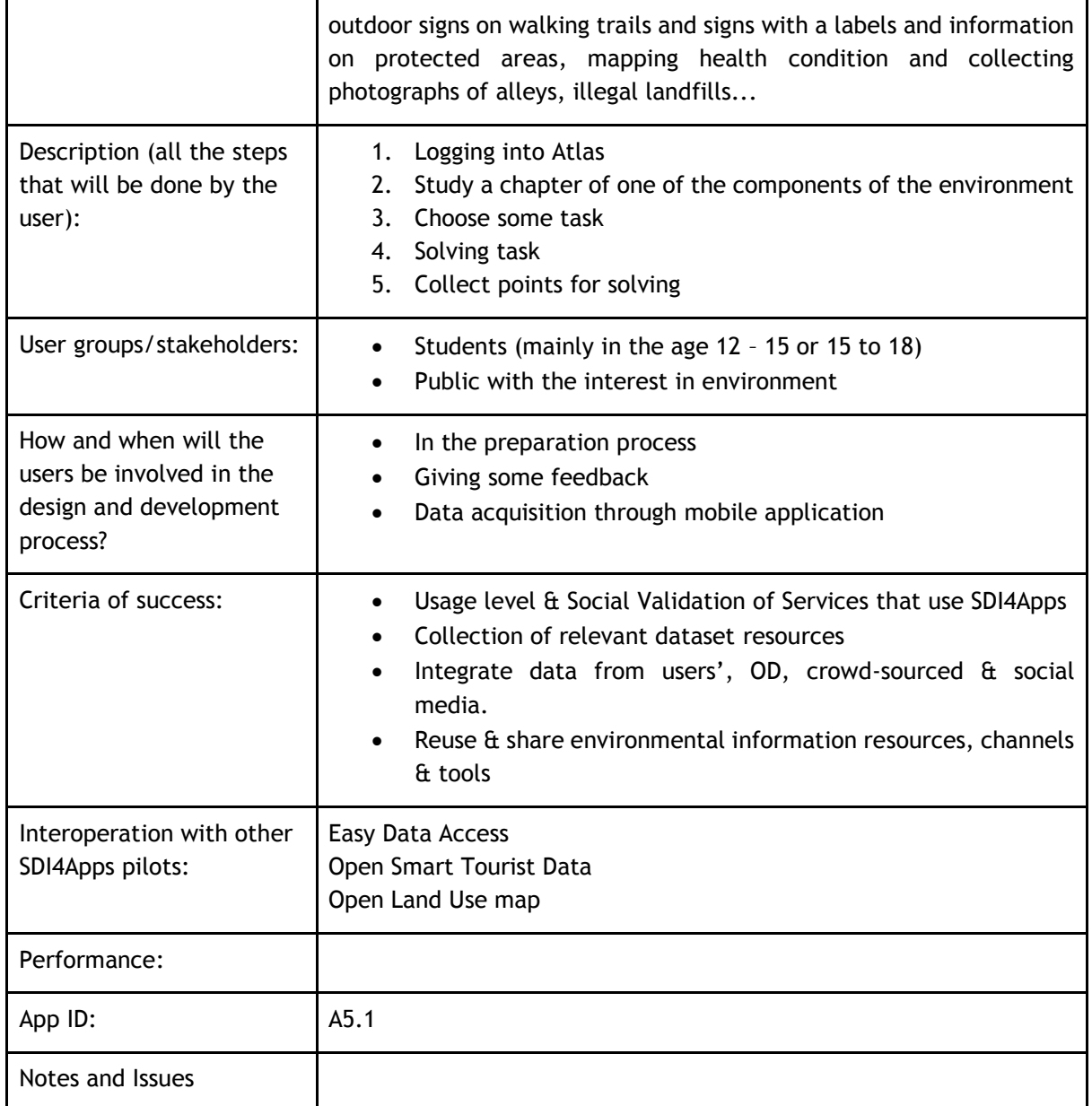

### **Table 50 Open INSPIRE4Youth Pilot: Use case 1**

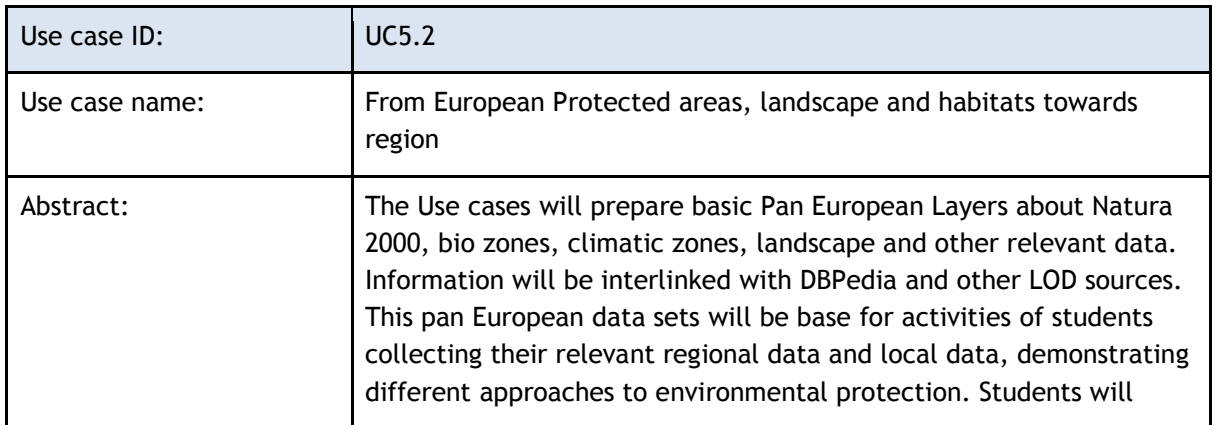

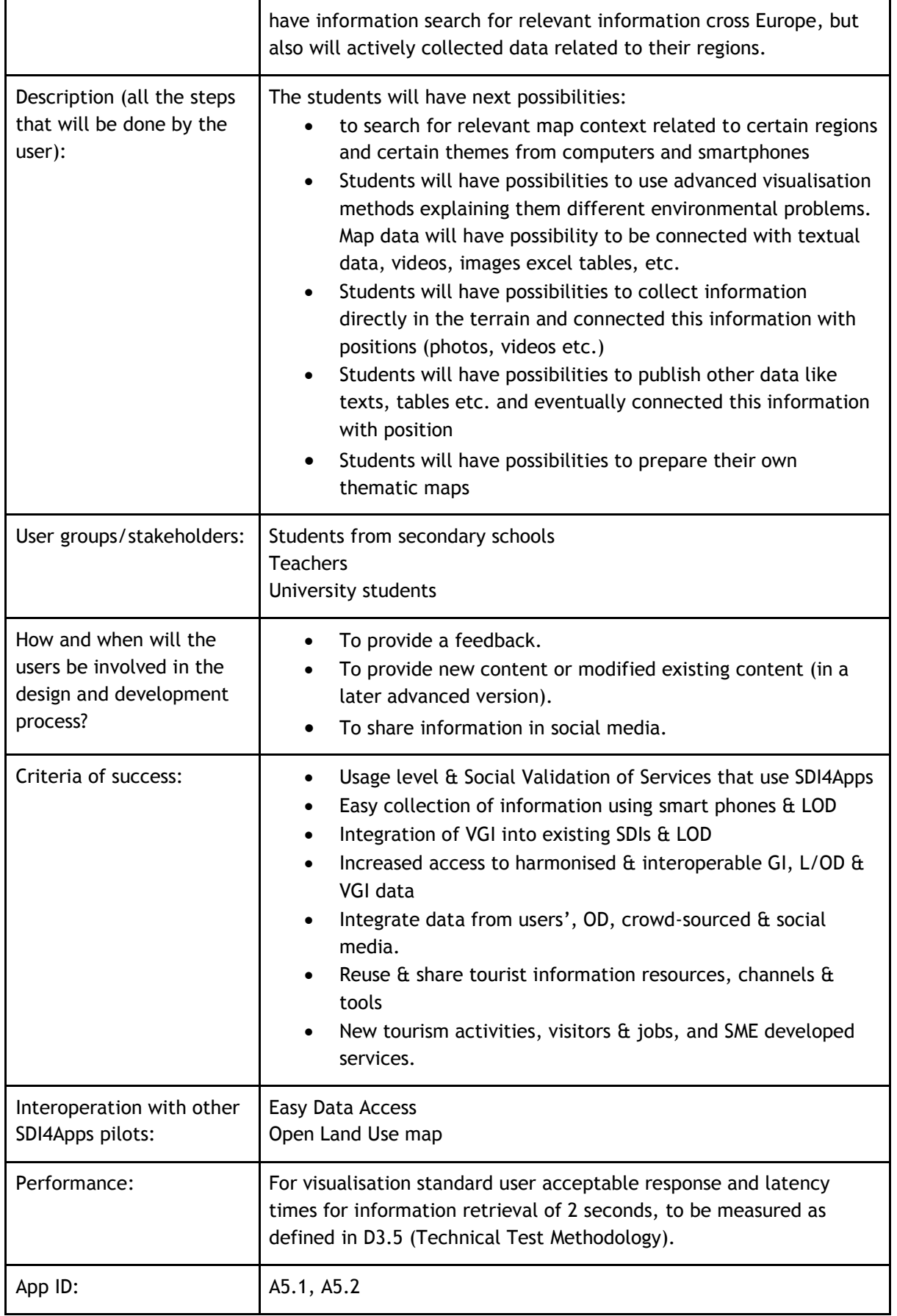

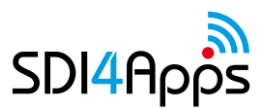

Notes and Issues

**Table 51 Open INSPIRE4Youth Pilot: Use case 2**

## **6.2 USER ENGAGEMENT**

The identified stakeholder group:

- Schools and students
- Public bodies European, National and Regional Education and Environmental Authorities.
- Experts Education and Environmental experts, Researchers & decision makers.
- Enterprises, Companies, NGOs and SMEs targeting and working with young people.
- Citizens young people.

# **6.3 DATA ACQUISITION**

## **Datasets**

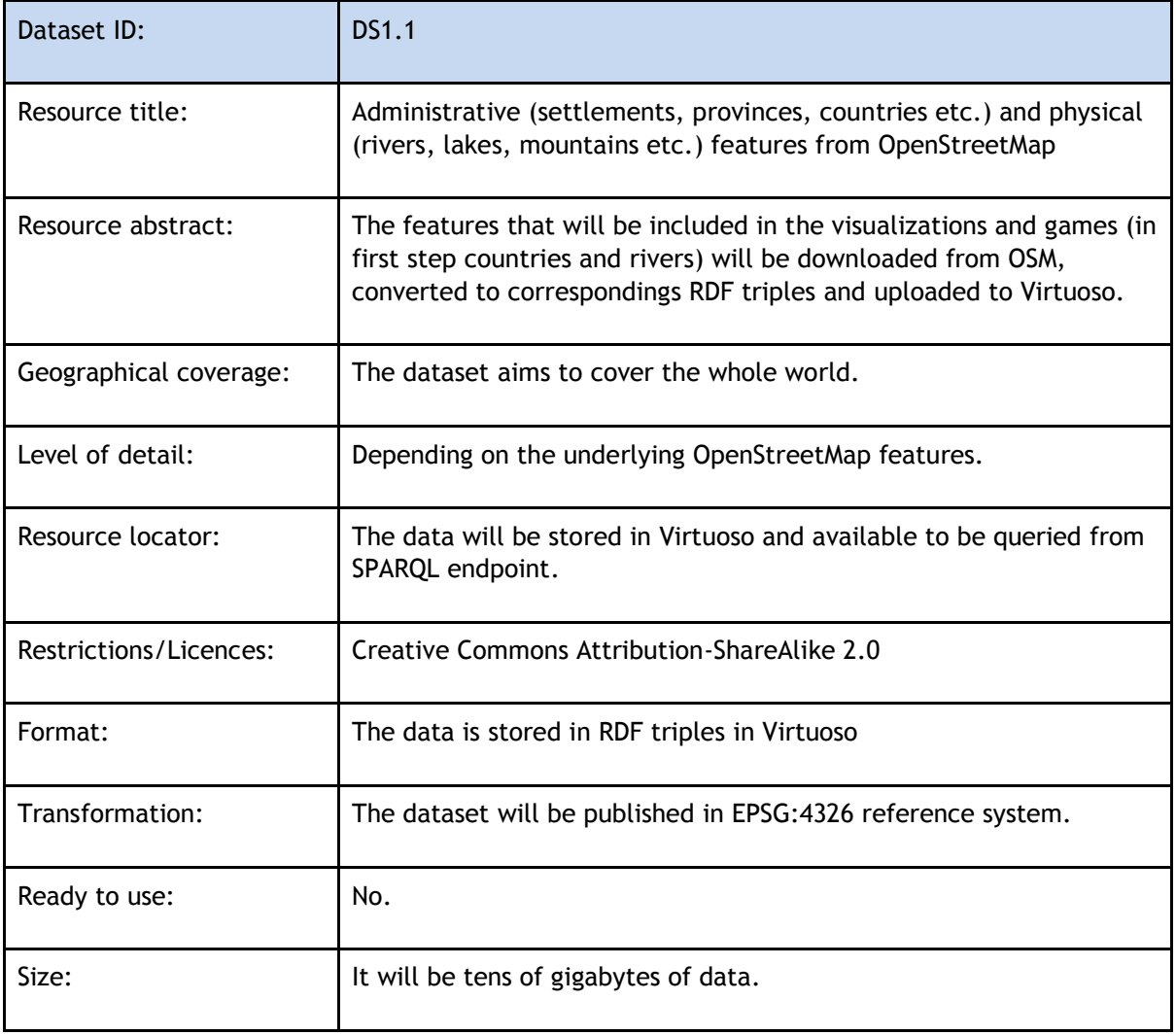

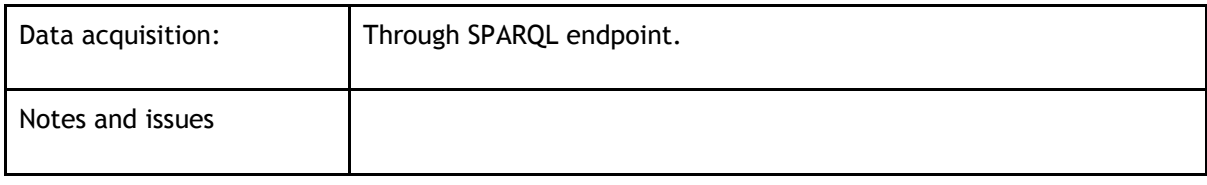

## **Data Models**

In the pilot activities there will be used following data models adopted from external resources (therefore there will be only references as sources of relevant information):

- Data models from POIs and roads as they are published in the Pilot 2
- INSPIRE data models (above all protected areas) as they are published in relevant specifications. Potential modifications will be realized on the basis of user requirements during solution of pilot activities.
- Local data models of the Liberec region data (data model are available now).

## **6.4 APPS AND SERVICES**

## **6.4.1 Applications**

### **Map Composer**

- The application is providing the necessary functionality for displaying geographic data on a map and then creating a map composition (a thematic map) that can contain several data layers. After the map composition is created, i.e. detailed definition and metadata of each layer of the composition along with the composition itself, it can be saved as a JSON-styled text document. Then, this document can be read and visualized by an HSLayers NG-based web application. So, the main purpose of the application is to share visualized geographic data between users.
- Map Composer is currently it is able to display map layers that come from the following services/sources: WMS, WFS, WCS, KML, GeoRSS, GML, GeoJSON and SOS. A user can then combine the layers he wishes into a composition that will be saved as an .hsl file (JSON styled text document that contains all necessary definitions and metadata of each layer and composition itself). It is further intended that the user will publish the composition he has created and share it with other users. It can be done in several ways: if user sets composition to "public" it can be viewed by other users of the platform in the Thematic Atlas web-application or the user can use Embed Map utility (feature of Thematic Atlas) to generate link to insert the map window with composition into any web-page (as data object, iframe etc.).
- In the context of the project the Map Composer is playing very important role as it is allowing thematic map creation. With the help of this application users can overlay data from different sources and visually explore patterns in data and relationships between different data layers. The application is intuitive enough even for users that don't have strong background in GIS.

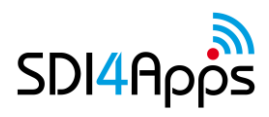

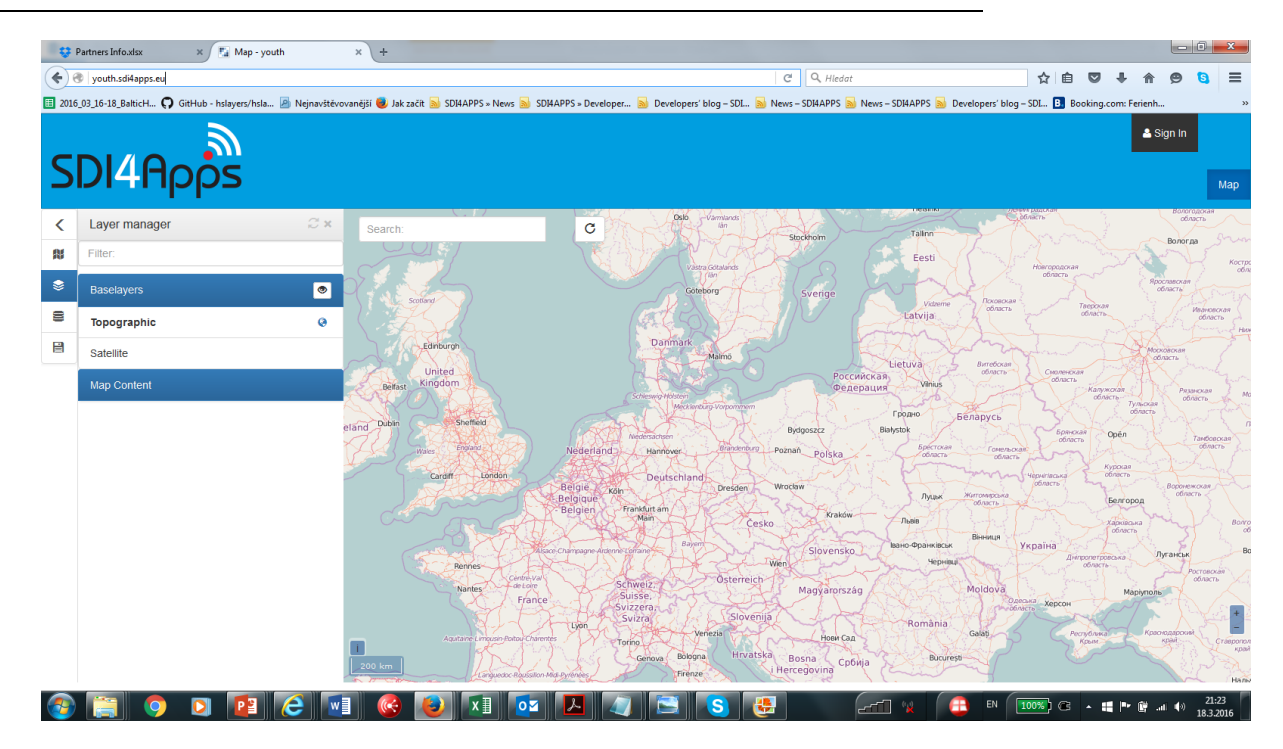

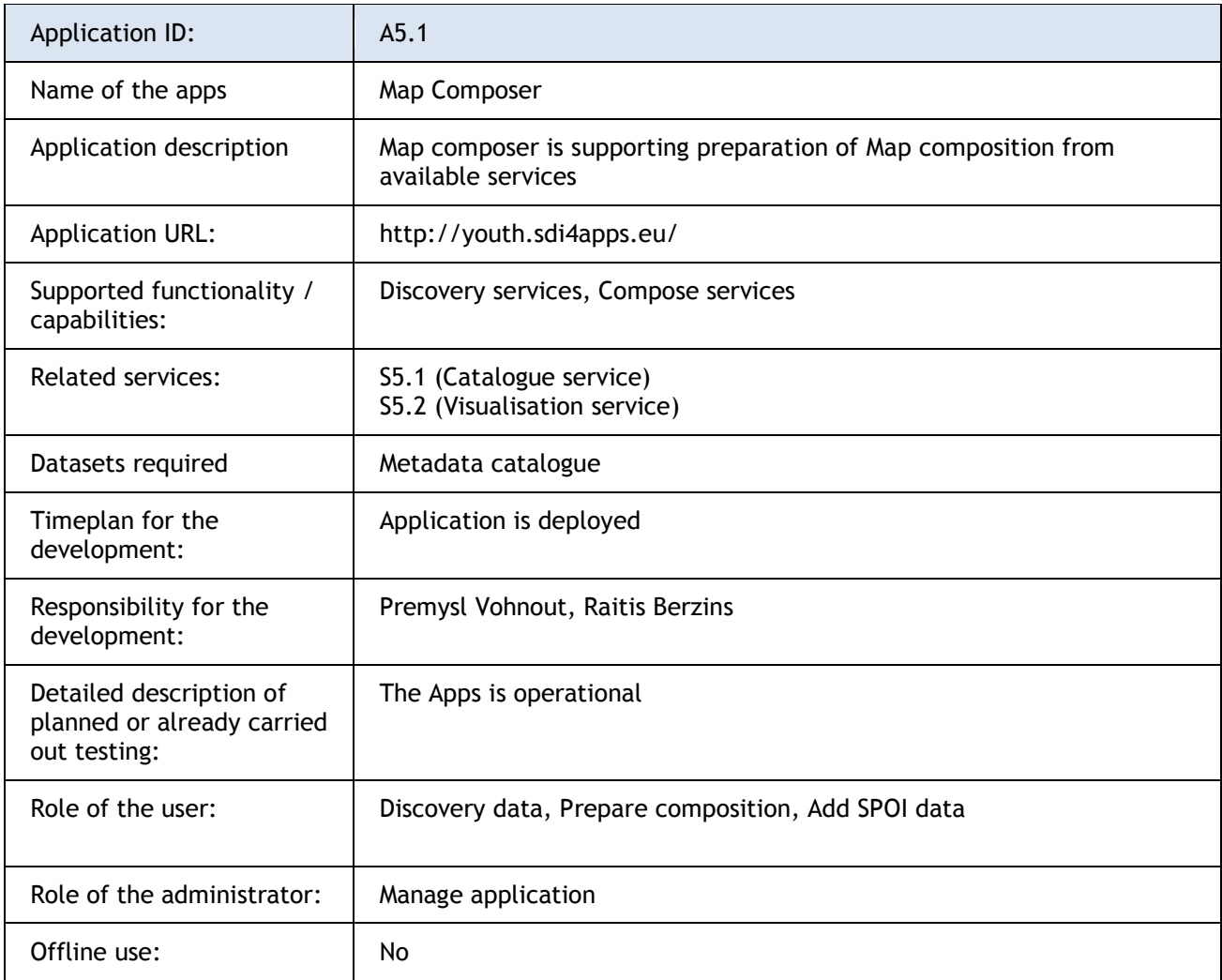
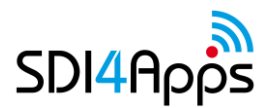

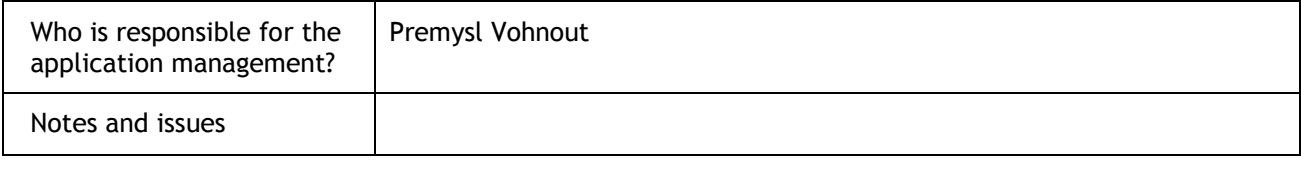

#### **Table 52 Map Composer Application**

#### **Thematic Map Viewer**

Thematic Map Viewer is serving this purpose as well as it provides tools to search compositions in the project catalogue using different search criteria as search by text string in title/abstract, filter by keywords, search by current map extent. It is map-centred application. The map clearly dominates the screen. The second most dominant element is Composition panel. This panel contains detailed information about the current composition (composition abstract as well as detailed info (name, legend, and source) about layers that comprise the composition) as well as it allows user to search compositions saved in the project's catalogue.

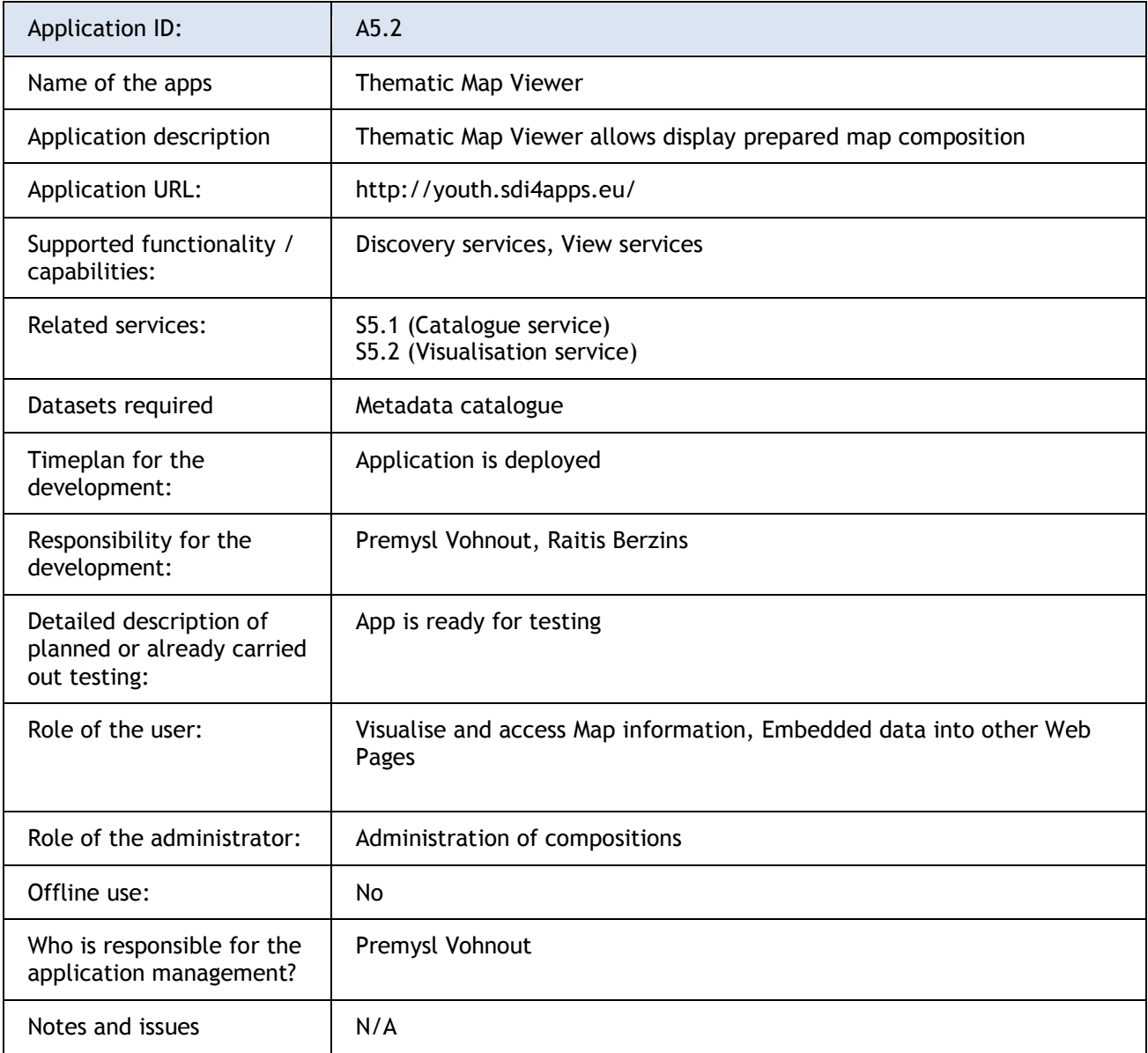

#### **Table 53 Thematic Map Viewer**

#### **Mobile Thematic Viewer**

It is mobile version of Thematic Viewer. The mobile application being developed as a part of the SDI4Apps project is a result of the HS-Layers framework and mobile specific code integration. It utilises PhoneGap framework, which packs HTML, CSS3 and JavaScript code into an installation package. Apache Cordova is the software developer uses to compile the application with PhoneGap. Because PhoneGap is based on rendering the application via web view, not the platforms UI framework, the source code does not have to be platform specific and can still benefit from the native device APIs. As the consequence of employing web views, performance and other issues may arise.

One such issue is the fact that Android devices prior to V4.4.3 KitKat uses the default Android browser to render the web view, which does not provide GPU acceleration and restricts CPU support if the application calls for GPU acceleration. This results in severe performance decrease and has to be dealt with. Subsequent Android versions use Chromium for web view rendering, which does support GPU acceleration. The Crosswalk webview plug-in for Cordova solves this issue by incorporating Chromium directly in the application package. That increases the package size by approximately 20 MB, which could be undesirable.

Another matter addressed was usage of proxy service by HS-Layers. The service could not be utilised in the application, because it is written in Python, which is unsupported by Cordova by default. Cordova instead uses domain whitelisting for various types of HTTP requests (images, stylesheets, scripts, etc.), so a simple URL may be used for search queries and JSON or image requests if whitelisted properly. HS-Layers components that make HTTP requests needed to be modified so they make a request with simple URL in the mobile version, but still serve the URL to the proxy service on desktop. A JavaScript mobile variable was defined in the index.html file of the Cordova application and a conditional statement in each component verifies if this variable is defined.

Geolocation component also needed to be rewritten to use native geolocation API via the Cordova Geolocation plug-in. This allows for usage of high precision GPS service. A GPS logging functionality was also introduced as a part of the mobile geolocation component. It employs a WebSQL database to store location information (available values are longitude, latitude, altitude, horizontal accuracy, current velocity and heading). Another storage options are also available, including local file storage or other database types. This logging functionality can be extended to display various statistics about created GPS tracks or the tracks themselves as features on the map. Displaying velocity and altitude as well as centring on the user's current position functions as intended.

Mobile specific layout was dealt with mainly at the Dresden 2015 hackathon. A CSS stylesheet is used to redefine properties of relevant classes. The mobile toolbar is proposed to be located on the bottom of the screen and to contain only four buttons, namely Layer manager, Search, Geolocation and one specific to each example. This results in a simpler layout that is easier to use on a mobile device than the desktop layout.

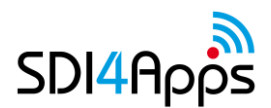

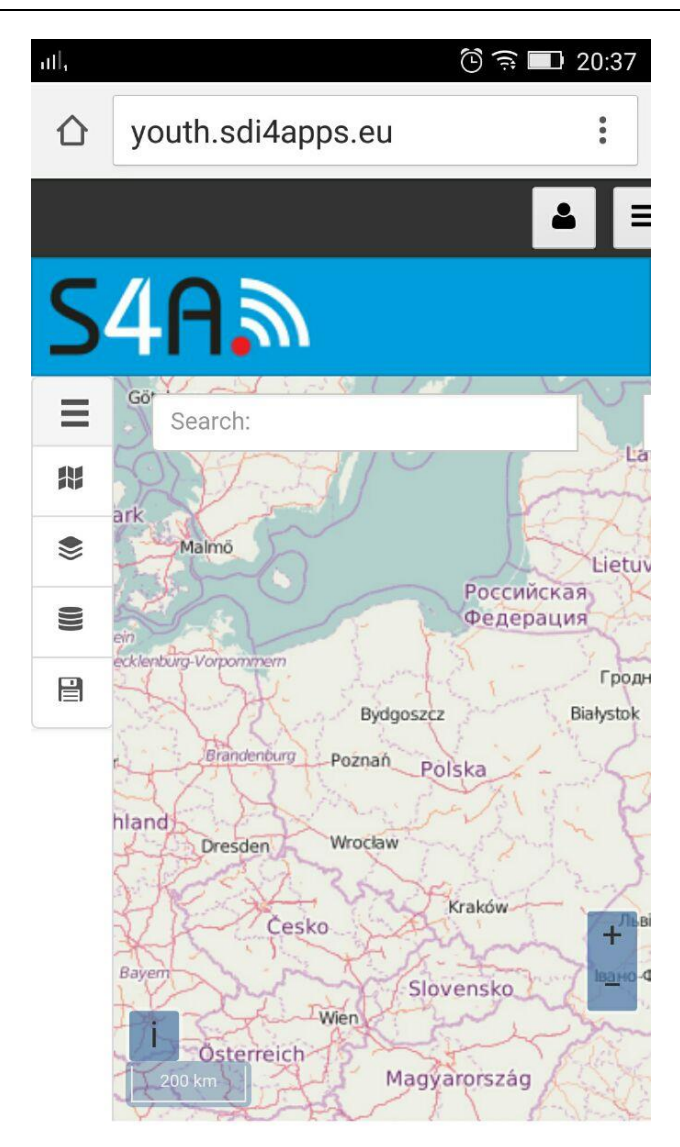

**Figure 36 Mobile Thematic Viewer layout 2**

There are tasks that are yet to be addressed. A priority is to improve the application's performance, which is unsatisfactory at the moment and is partly linked to WMS service rendering. Another task is to design new zoom buttons located on the right side of the screen, as the whole mobile layout will

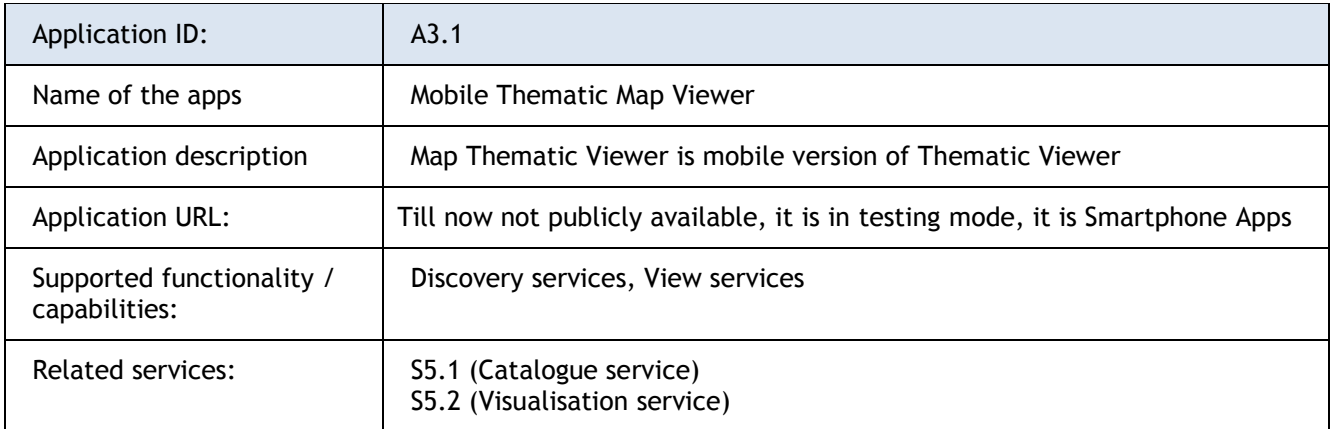

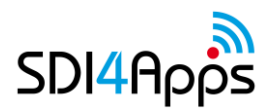

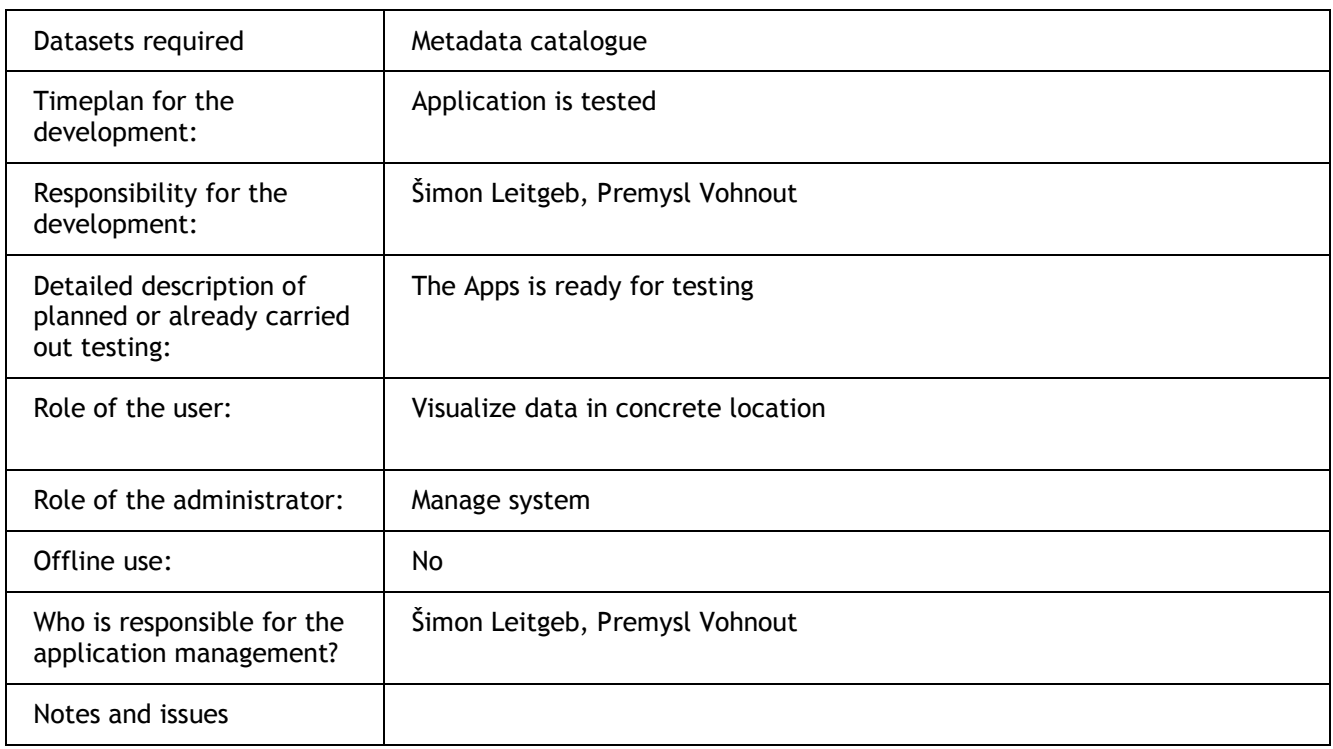

#### **Figure 37 Semantic explorer**

be designed for right-handed person, but a user setting to switch to left-handed layout is also a possibility. Further improving the mobile layout and testing the application on a physical device will also follow.

#### **Figure 38 Mobile Thematic Viewer layout 2**

### **Semantic explorer**

The Apps provides spatial analysis and build semantic linkage among different types of data. Like for example: river A is crossing countries A, B, C. Protected area X is in countries Y. Z. The results of analysis are stored as RDF files, so it allows different types of queries and educational scenarios. The next images show examples of derived ontologies

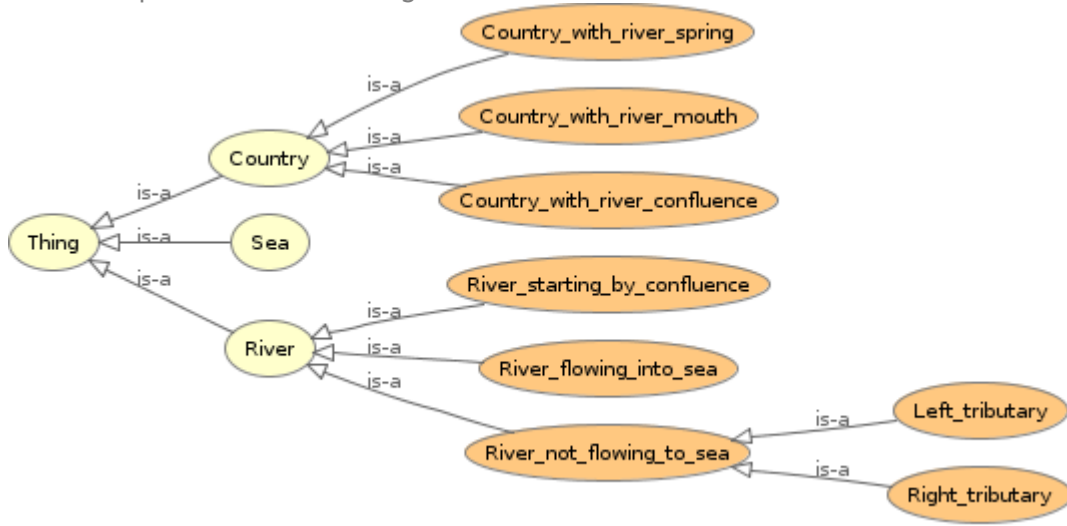

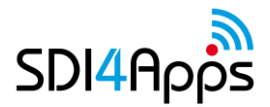

#### **Figure 39 Classes**

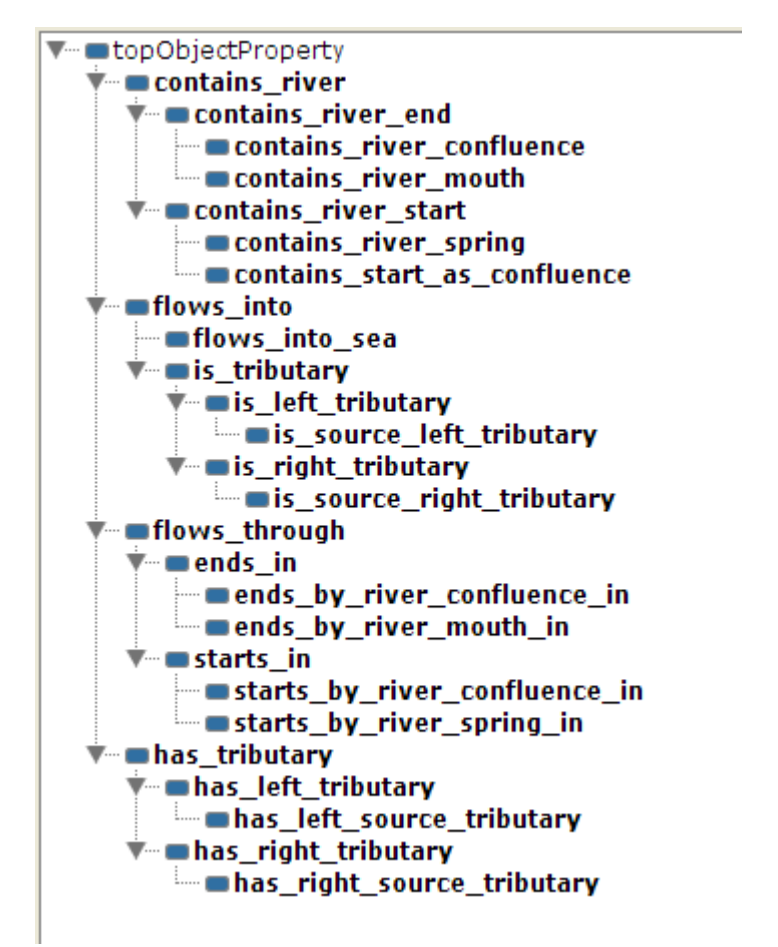

#### **Figure 40 Object properties**

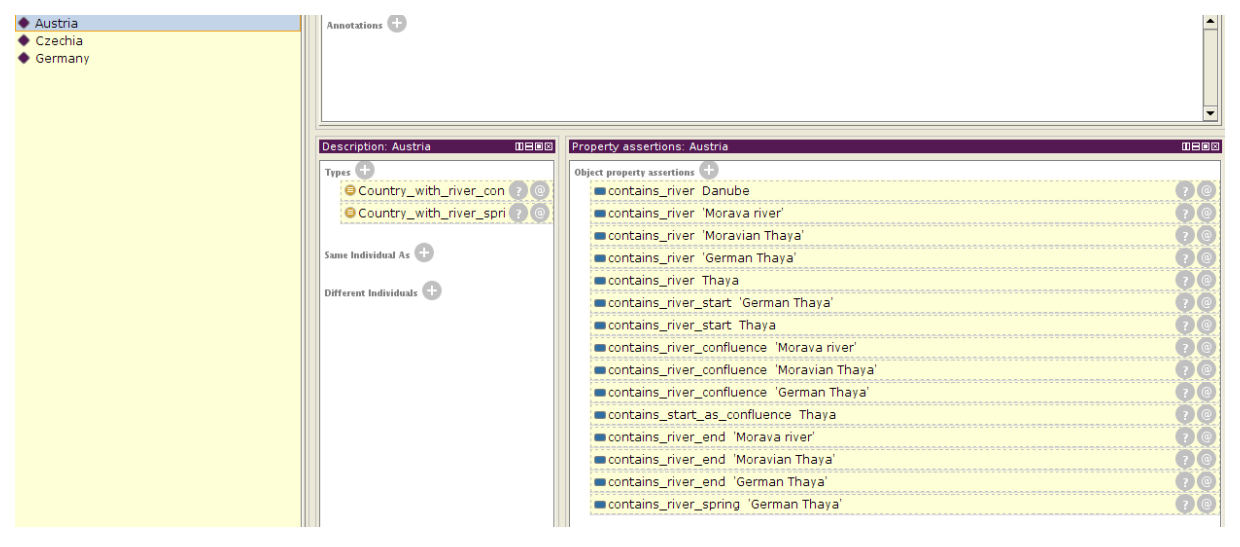

**Figure 41 Austria example**

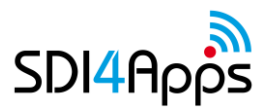

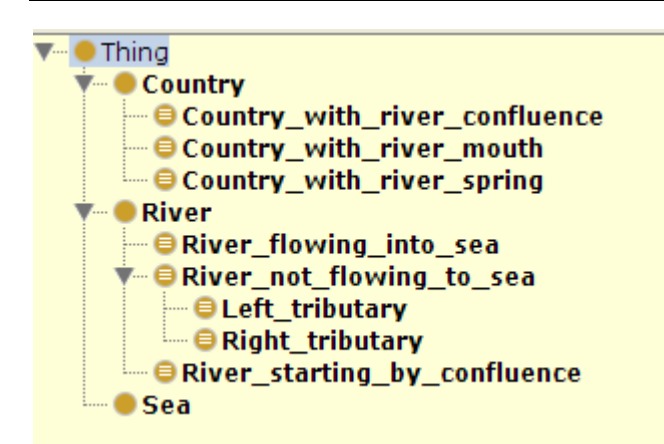

**Figure 42 Classes II**

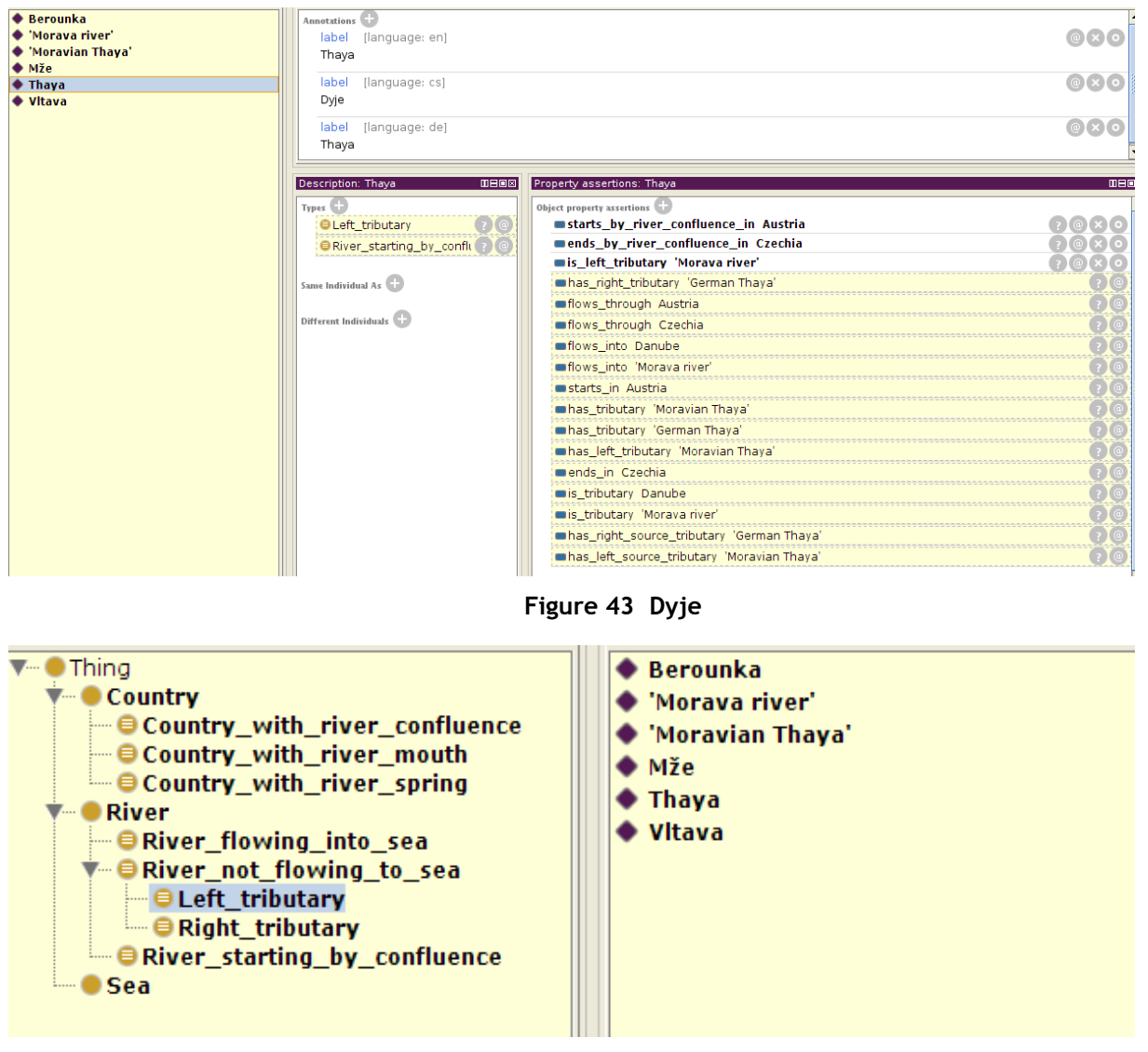

**Figure 44 Left Tributaries**

Application ID:  $\vert$  A5.4

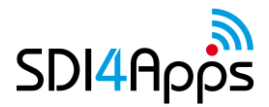

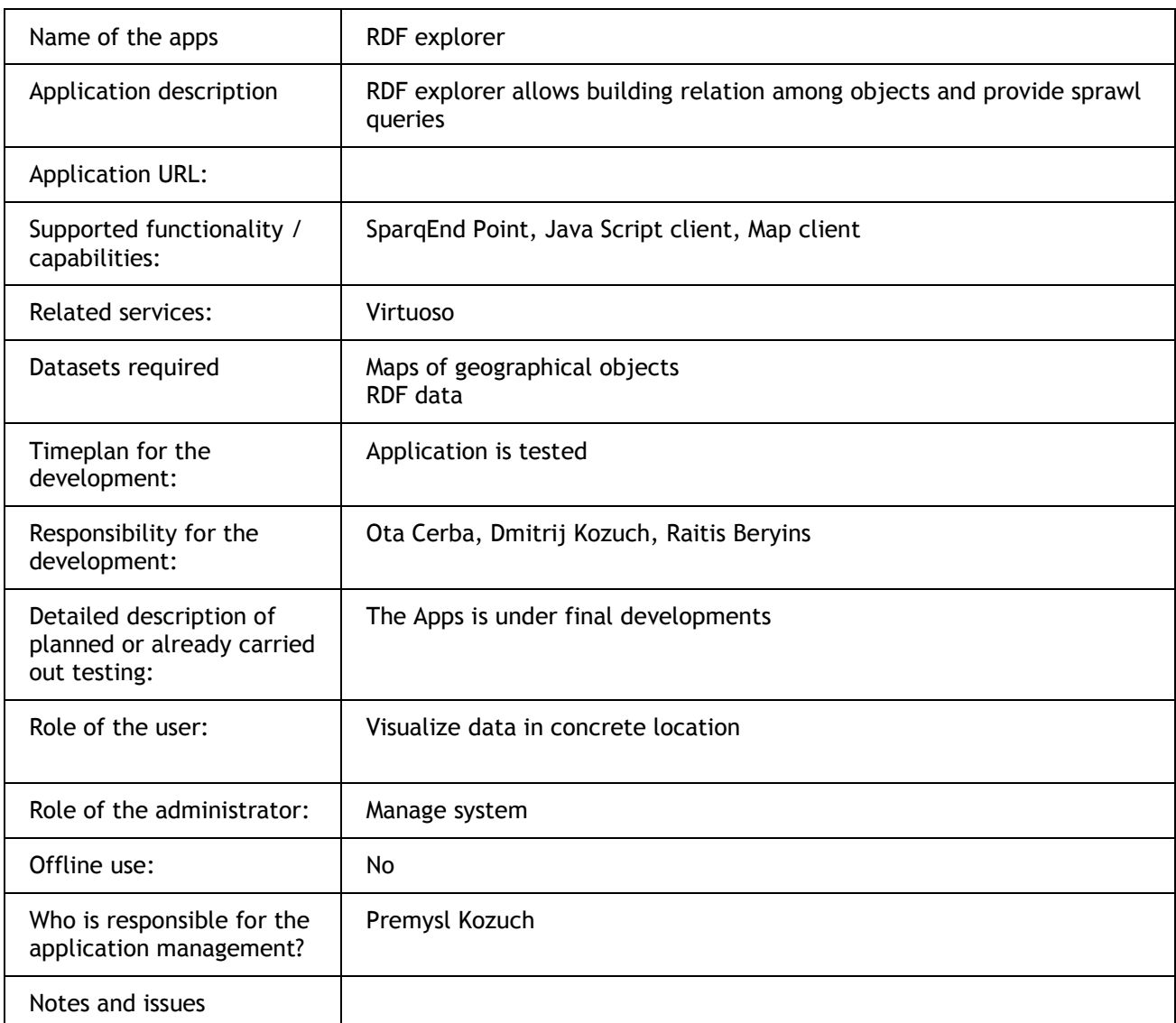

**Table 54 RDF explorer**

## **Services**

For management of Geographic Metadata Micka will be used. Micka, developed by HSRS, is used as a metadata catalogue for SDI4Apps. MICKA is a complex system for metadata management (metadata creation, editing, storing, etc.) used for building SDI or geoportal solutions. It contains tools for editing and management of metadata for spatial information, web services and other sources (documents, web sites, etc.). It includes online metadata search engine, portrayal of spatial information and download of spatial data to local computer.

MICKA fully complies with the ISO 19115 standard. It can be integrated with map applications and it is multilingual. The web catalogue service uses OGC specifications (standards).

MICKA is compatible with obligatory standards for European SDI building (INSPIRE). Therefore it is ready to be connected with other nodes of prepared networked metadata catalogues (its compatibility with pilot European geoportal is continuously being tested).

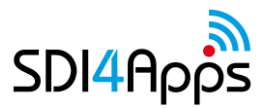

Virtuoso is an innovative industry standards compliant platform for native data, information, and knowledge management. It implements and supports a broad spectrum of query languages, data access interfaces, protocols, and data representation formats that includes: SQL, SPARQL, ODBC, JDBC, HTTP, WebDAV, XML, RDF, RDFa, and many more.

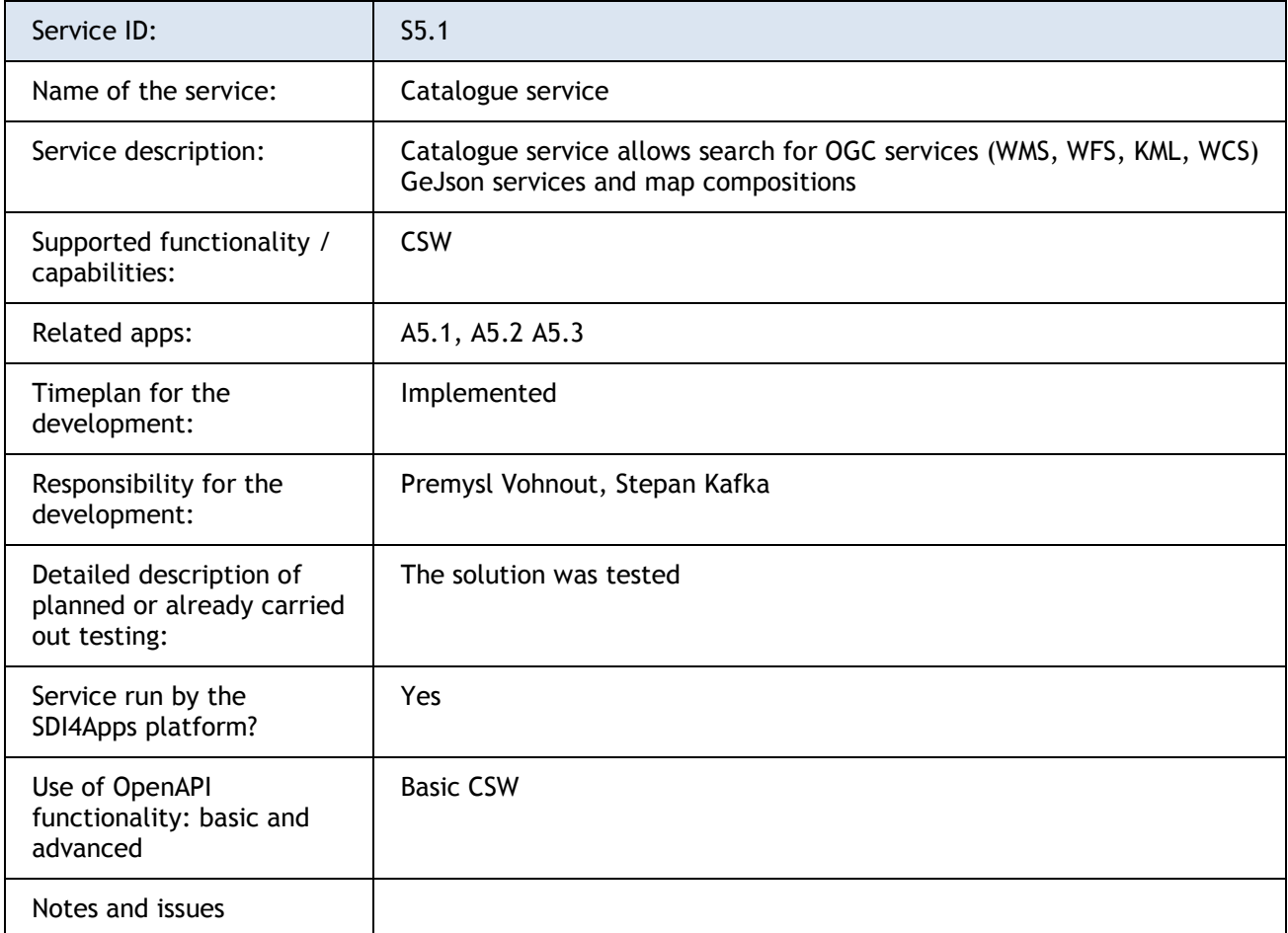

#### **Table 55 Open INSPIRE4YOUTH pilot service – Catalogue service**

#### **Visualisation services**

Visualisation services are based on HSlayers NG engine. HSlayers NG is an online mapping library which operates in a web browser. It extends OpenLayers 3 functionality and takes some ideas from the original HSlayers library, but doesn't use Ext3 as the frontend javascript framework and is more lightweight in general. That's why the NG or "Next Generation" is added to its name. It is still under development and published under GNU/GPL licence version 3. HSLayers is built in a modular way which enables the modules to be freely attached and removed as far as the dependencies for each of them are satisfied. The dependency checking is done automatically.

- Map: The map functionality is provided by OpenLayers3 and extended by some controls like navigation bar, scale line, attribution dialog, GPS and compass tracking etc. It supports multi-touch gestures, but the performance is highly dependent on the browser and mobile device hardware so can be a bit slower than in native applications.
- Layer manager and legend: Layer manager (Figure 8) is used for listing all the map layers, displaying or hiding them and setting the transparency. The user can view layers metadata and attribution by clicking on it. A legend is fetched from the server and displayed in a

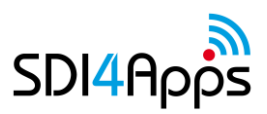

separate panel for all the wms layers on the map. Grouping of layers in containers is also provided which enables a more user friendly and organized representation of layers for

- OGC Web Services context parser: This is used for GetCapabilities requests to different map servers and parsing the response. It can then be used for automatic or user initiated generation of map layers only by knowing the URL to the specific OGC standardized map service.
- Query tool: This generates a GetFeatureInfo request for every WMS layer on the map and displays the list of features and their attributes at the specified coordinate. For vector layers the attribute list is generated directly on client side without server interaction.
- Search field: This provides a field for entering a name of a place and displaying a list of possible geographical names which begin with the phrase entered. Zooms the map to the place selected. It uses api.geonames.org service as the database, but in the future will be extended to different data sources.
- Print dialog: This is used for printing the map with the users' browser print dialogue. The printing is done completely on client side by using HTML5 canvas graphics enabling a good performance. For it to work WMS server has to be configured to have Access-Control-Allow-Origin header (CORS support).
- Permalink: This provides the user with a URL which describes the current map state and view enabling the sharing and bookmarking of different map compositions. It also serves as a URL API when using HSLayers NG applications in an iframe or similar embedded environment.
- Linked Open Data explorer: Eurostat explorer (Figure 9) is a demo application (module) which queries Semantic Web data sources via SPARQL endpoints. It demonstrates the feasibility of automatic query building for Eurostat report data and displaying it on a map of NUTS2 regions (specified in GeoJSON file) according to the calculated transparency ratios. On the server side it uses a Virtuoso Universal Server which is a middleware and database engine hybrid that combines the functionality of a traditional RDBMS, ORDBMS, virtual database, RDF, XML, free-text, web application server and file server functionality in a single system.
- Measurement tool: This provides the measurement of distances of polylines and areas of polygons in metric units.
- Panoramio layer and info panel: This is used mainly for touristic purposes (Figure 10). It creates a special layer which contains the thumbnails of scenic landscape photos from user generated and open database called "Panoramio". The photos are displayed in the place where they were taken. It uses Panoramios API, to get the most popular images in the current map extent. The number of images returned is dependent on the screen size of the users' device.

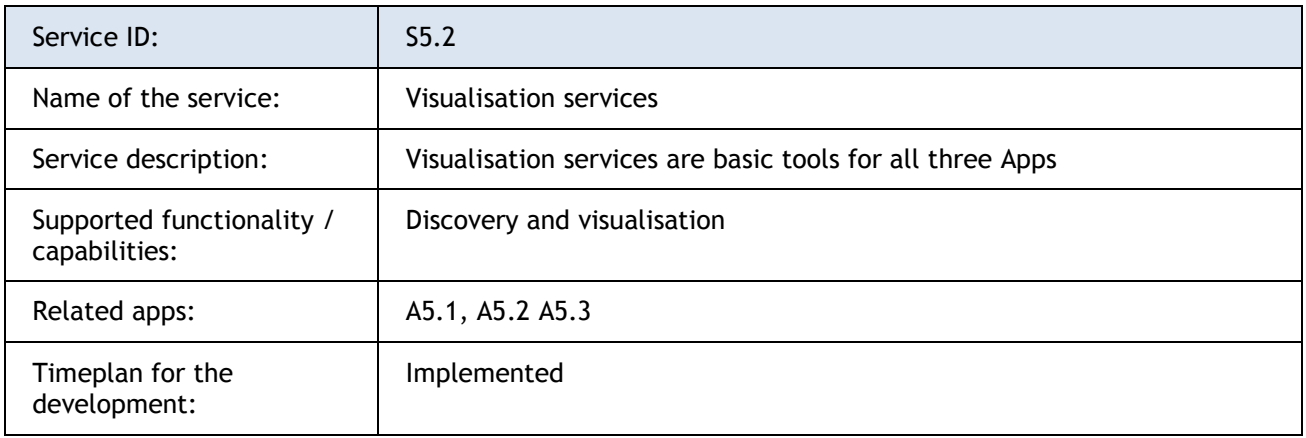

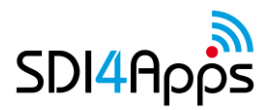

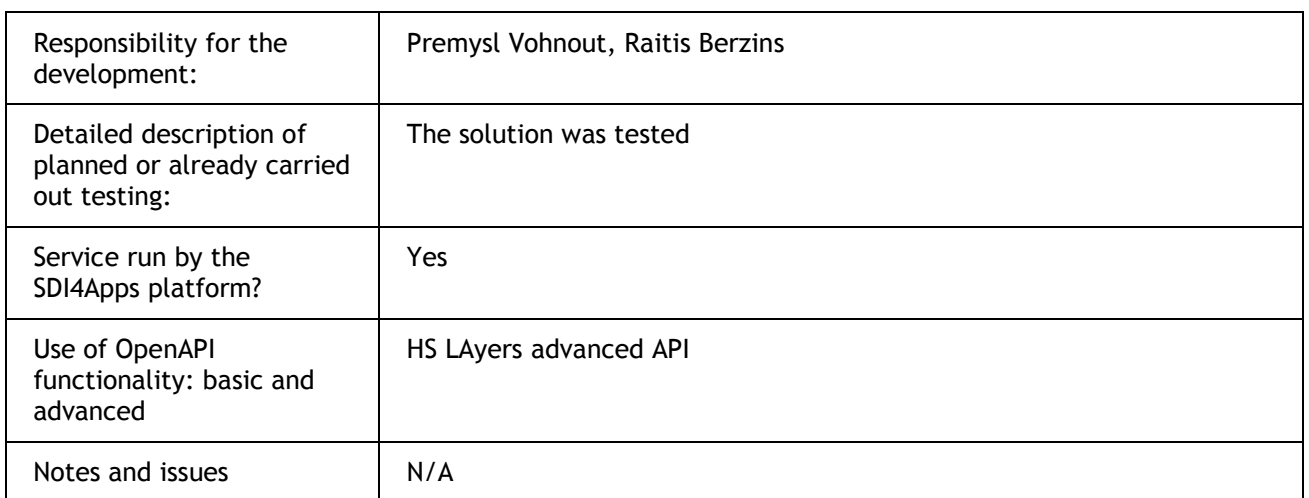

#### **Table 56 Open INSPIRE4YOUTH pilot service – Visualisation services**

#### Virtuoso

Virtuoso Universal Server is a middleware and database engine hybrid that combines the functionality of a traditional RDBMS, ORDBMS, virtual database, RDF, XML, free-text, web application server and file server functionality in a single system. Rather than have dedicated servers for each of the aforementioned functionality realms, Virtuoso is a "universal server"; it enables a single multithreaded server process that implements multiple protocols. The open source edition of Virtuoso Universal Server is also known as OpenLink Virtuoso. The software has been developed by OpenLink Software with Kingsley Uyi Idehen and Orri Erling as the chief software architects.

#### Core database engine

Virtuoso provides an extended object-relational model, which combines the flexibility of relational access with inheritance, run time data typing, late binding, and identity-based access. Virtuoso Universal Server database includes physical file and in memory storage and operating system processes that interact with the storage. There is one main process, which has listeners on a specified port for HTTP, SOAP, and other protocols.

#### Architecture

Virtuoso is designed to take advantage of operating system threading support and multiple CPUs. It consists of a single process with an adjustable pool of threads shared between clients. Multiple threads may work on a single index tree with minimal interference with each other. One cache of database pages is shared among all threads and old dirty pages are written back to disk as a background process. The database has at all times a clean checkpoint state and a delta of committed or uncommitted changes to this check pointed state. This makes it possible to do a clean backup of the checkpoint state while transactions proceed on the commit state.

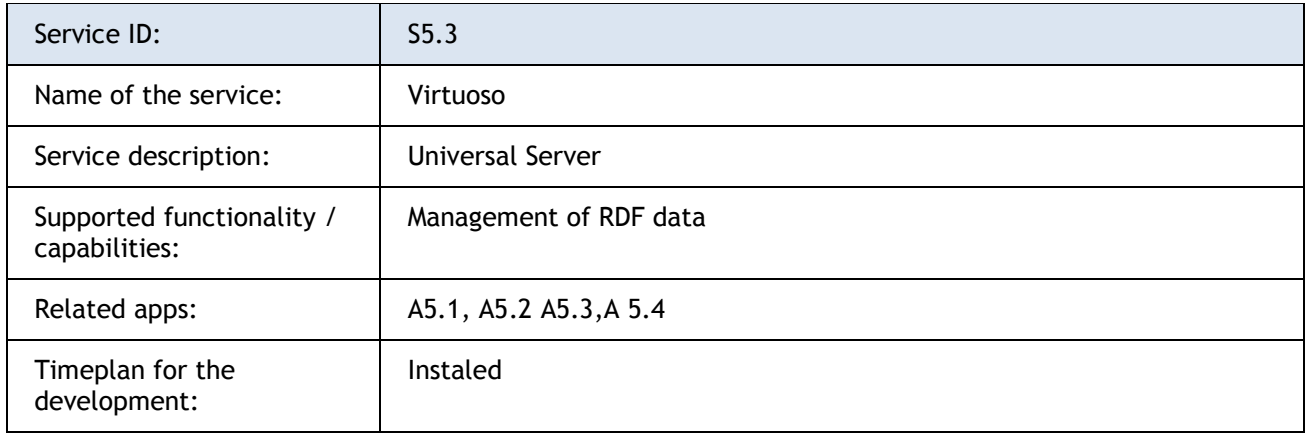

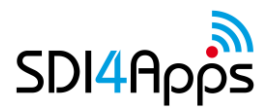

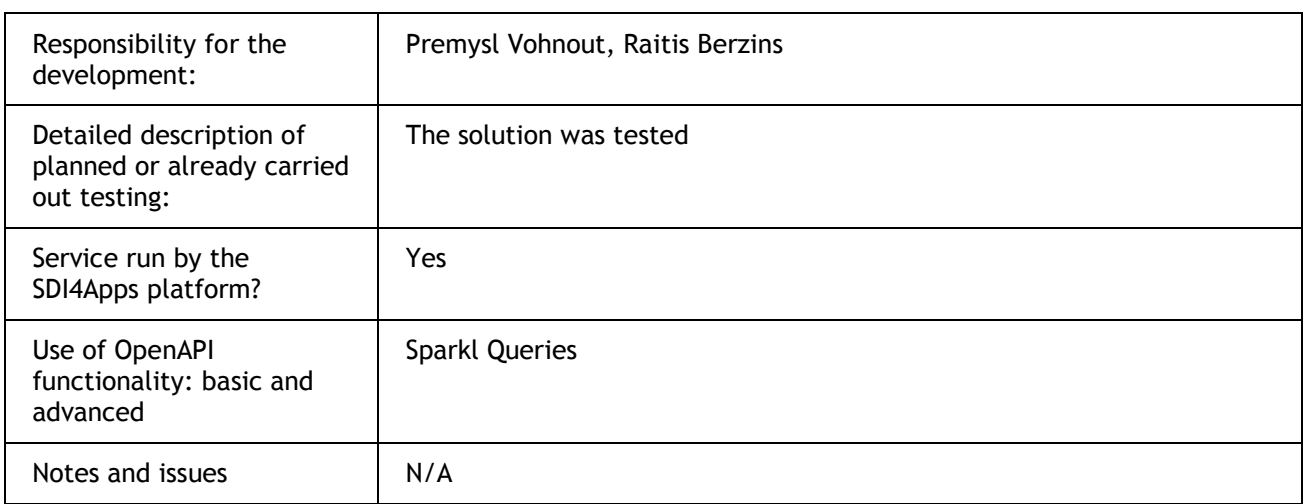

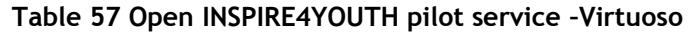

## **6.5 Cloud Properties**

Pilot Open INSPIRE4YOUTH is using one virtual machine. It is deployed, configured and tested on Debian Linux operating system, but can run on any Linux Distro, or Windows machine. It is platform independent.

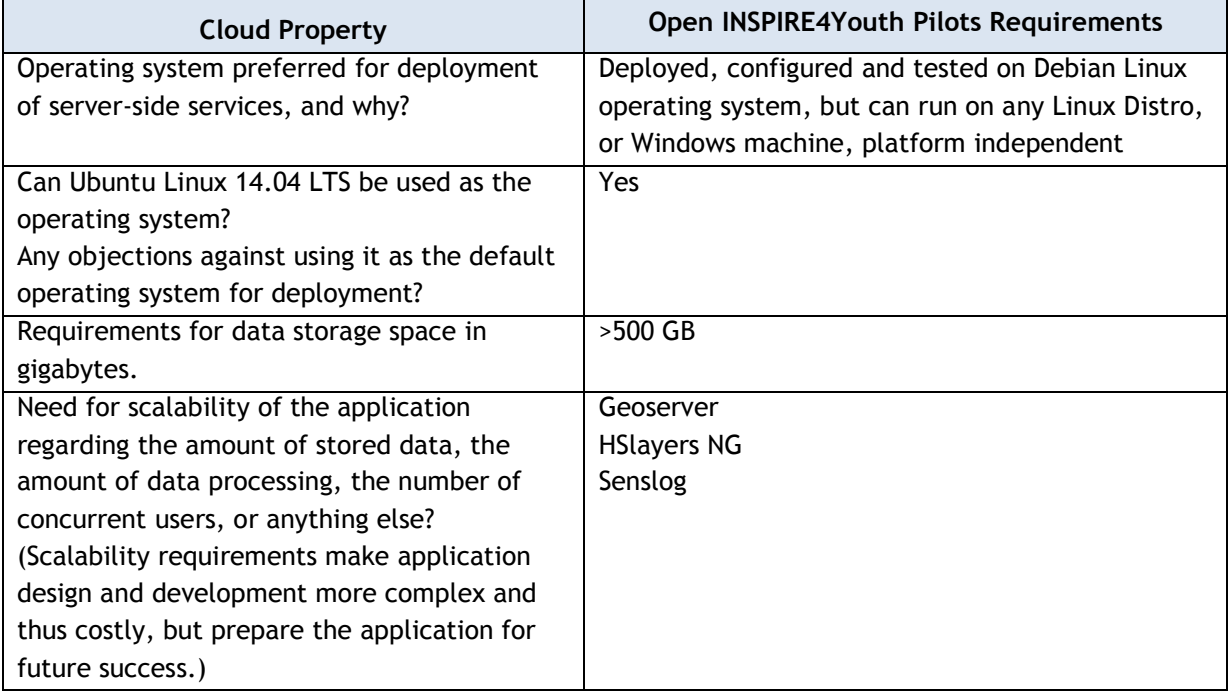

**Table 58 Open INSPIRE4Youth pilot Cloud Property requirements**

## **6.6 Use of the SDI4Apps Platform and other re-usable software**

The pilot will use the infrastructure of the platform described in Open API.

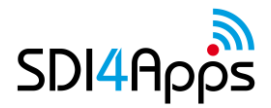

## **6.7 Pilot Progress**

The data collection process has started. The administrative borders and rivers have been downloaded from Open Street Map. Now the ontology for rivers and countries is being prepared. The scripts to transform the data into the proposed ontology now have to be prepared. After that we have initial data pool – we can start with the others activities that were outlined here. As iteration of development the applications need to be tested with the stakeholders to get their feedback.

## **6.8 Innovative aspects and benefits**

The innovative is idea to provide the gaming tool based on LOD for the school audience.

## **6.9 Future outlook**

The main focus will be on publishing data and preparation of Map Composition with different educational content. It is planned for Danube Hackathon. In next stage VGI tools will be implemented.

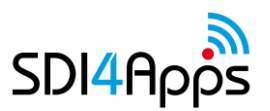

# **7 PILOT 6 ECOSYSTEM SERVICES EVALUATION**

Demonstration of the potential of the Ecosystem Services Evaluation on top of available spatial data infrastructures.

## **7.1 PILOT DESCRIPTION**

EcoSystem Services (ESS) represents the direct and indirect contributions of ecosystems to the human wellbeing. Action 5 of the EU Biodiversity Strategy to 2020 calls Member States to map and assess the state of ecosystems and their services in their national territory. Main ambition is to create the single web/mobile website/portal tool (human readable interface) allowing to raise awareness of the relevance of biodiversity and the ecosystem services and explain the complex concepts and benefits related to the Ecosystem services evaluation in simple way to the wider public. At the same time tool shall provide the domain experts with the possibility to create the zonal statistics from the outcomes of the ecosystem services evaluation and share related spatial data/services, documents (eg. Methodologies, or models) in connection to the work done via [ESP visualisation tool,](http://esp-mapping.net/Home/) including the projects (e.g. MAES [catalogue of case-studies\)](http://biodiversity.europa.eu/maes/maes-catalogue-of-case-studies) describing the particular implementations of ecosystem services. For machine readable interface, where possible appropriate API will be made available to strengthen the further reuse of the resources. Pilot aims to provide the common interface facilitating the access and exchange of the knowledge and resources related to the topic of ESS with the possibility to visualise the ecosystem services values for particular location of the interest.

### **Wider context**

EcoSystem Services (ESS) represents the direct and indirect contributions of ecosystems to the human wellbeing. Action 5 of the EU Biodiversity Strategy to 2020 calls Member States to map and assess the state of ecosystems and their services in their national territory. Pilot aims to provide in connection to the Mapping [and Assessment of Ecosystems and their Service \(MAES\)](http://ec.europa.eu/environment/pubs/pdf/factsheets/maes/en.pdf) activities the common interface facilitating the access and exchange of the knowledge and resources related to the topic of ESS with the possibility to visualise the ecosystem services values for particular location of the interest on national level with the potential for reuse in other countries or for links to EU level. Pilot aims to address the challenges identified during the MAES [Delivery Workshop organized in Brussels on 15-16 December 2015](http://ec.europa.eu/environment/nature/knowledge/ecosystem_assessment/pdf/report_maes_workshop_2015.pdf) particularly in area of:

- Strengthening and using the knowledge base on biodiversity and ecosystem services in order to contribute to halting biodiversity loss and reach the EU 2020 biodiversity target
- Where possible re-use the activities an[d](http://www.openness-project.eu/) their outcomes already done via **[ESP-VT](http://esp-mapping.net/Home/)** and [DRDSI](http://drdsi.jrc.ec.europa.eu/) and [Openness](http://www.openness-project.eu/) projects.

There are various types and classifications of ES (e.g. [The Economics of Ecosystems and Biodiversity \(TEEB\)\)](http://www.teebweb.org/resources/ecosystem-services/). ESS evaluation represents one of the six pilots utilising the [SDI4Apps framework,](http://sdi4apps.eu/project-information/sdi4apps/) addressing identification of spatial representation of the outcomes of ESS evaluation with a focus on sustainable support of tourism and regional development.

## **7.2 USE CASES**

There has been identified 3 possible use cases for ESS pilot:

- 1. Ecosystem services (ESS) portal
- 2. ESS utilisation for the evaluation of landscape potential to provide the recreational services
- 3. ESS in city environment

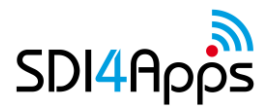

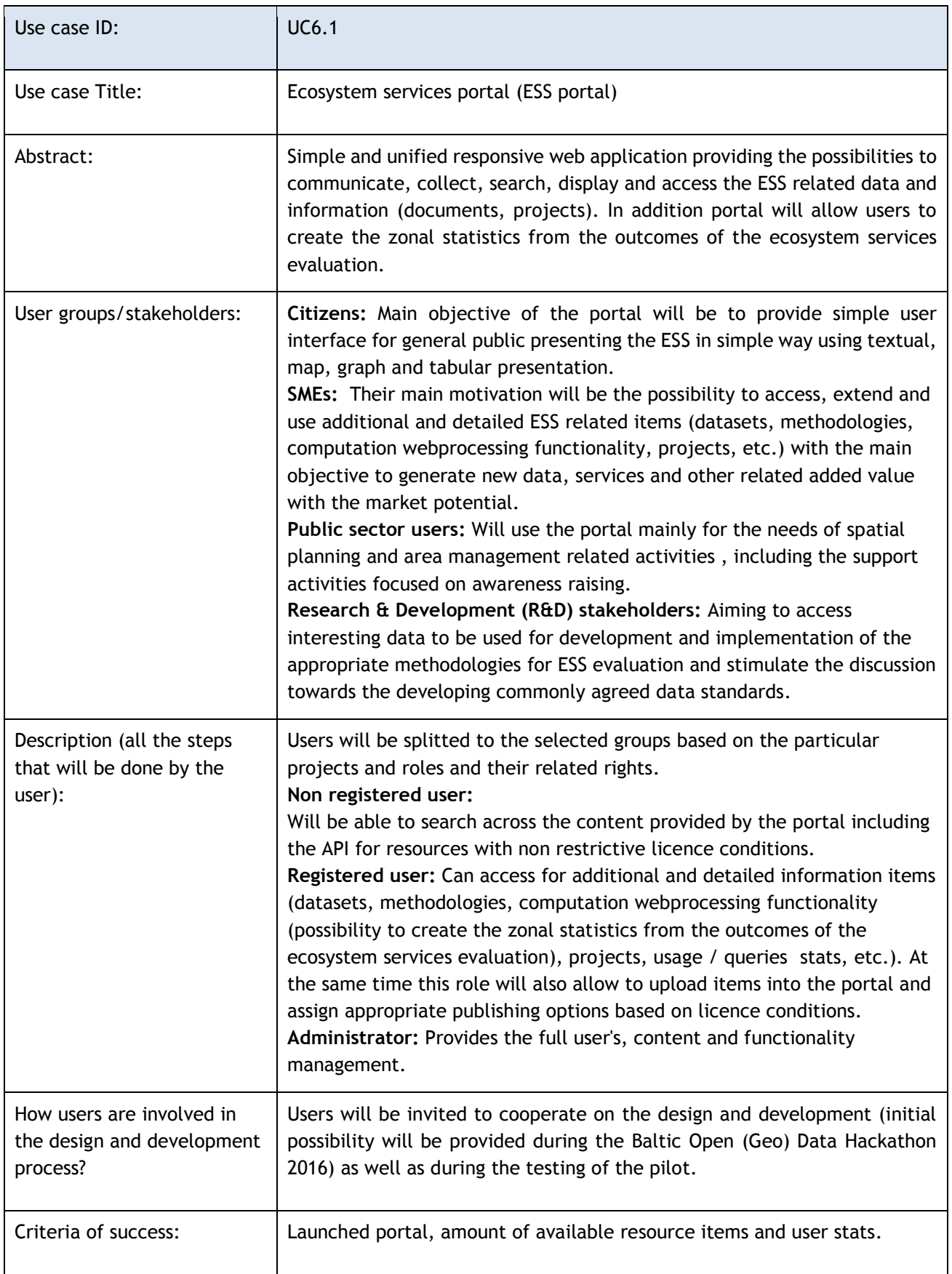

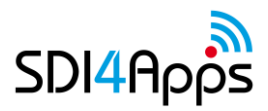

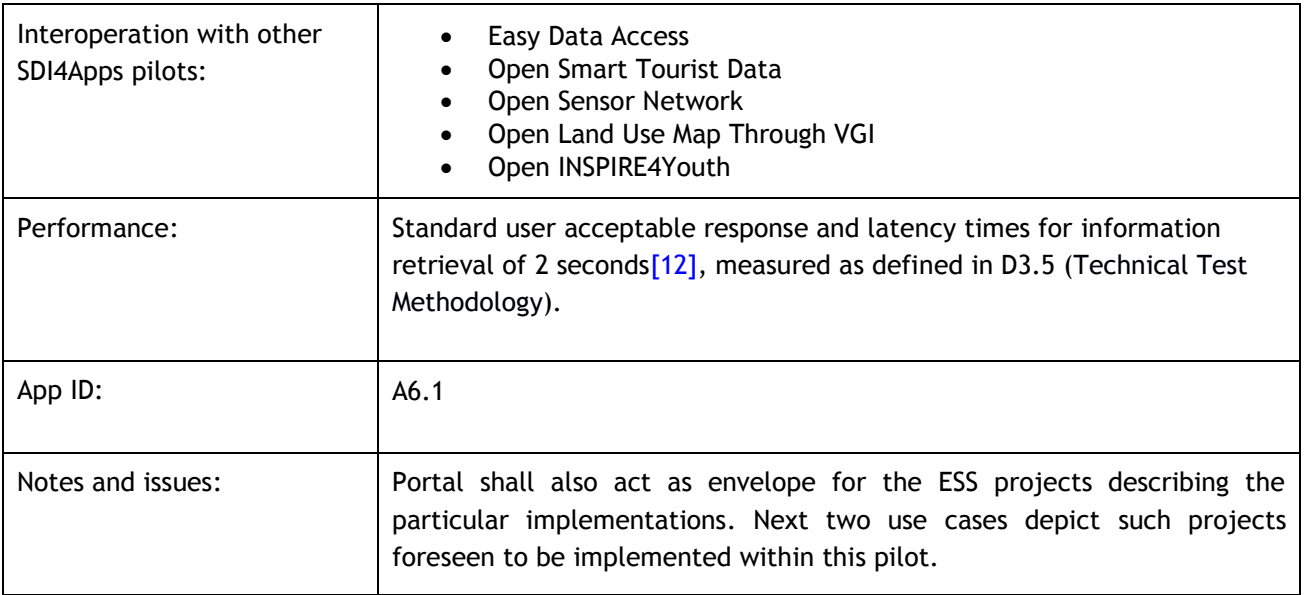

### **Table 59 Use Case 6.1**

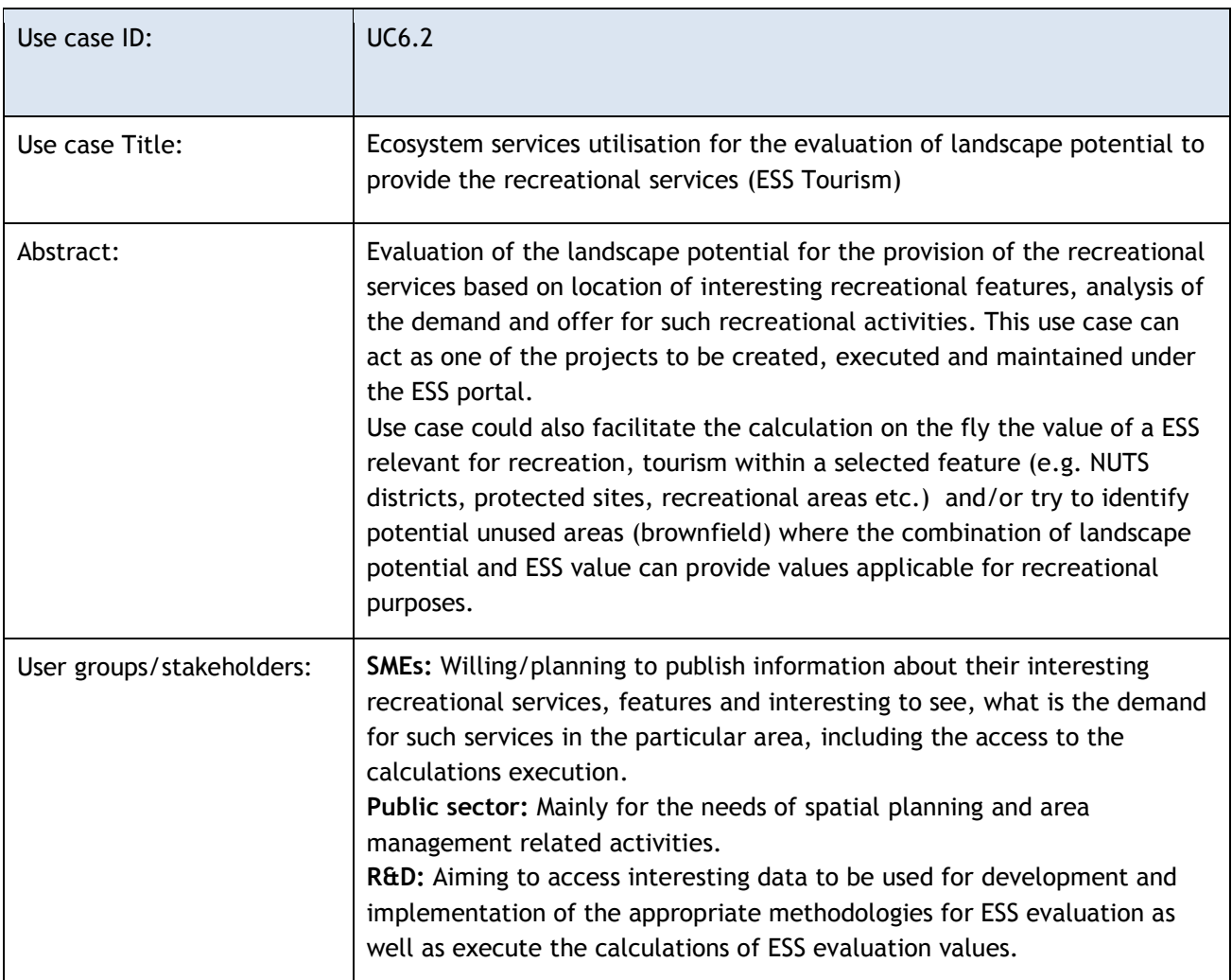

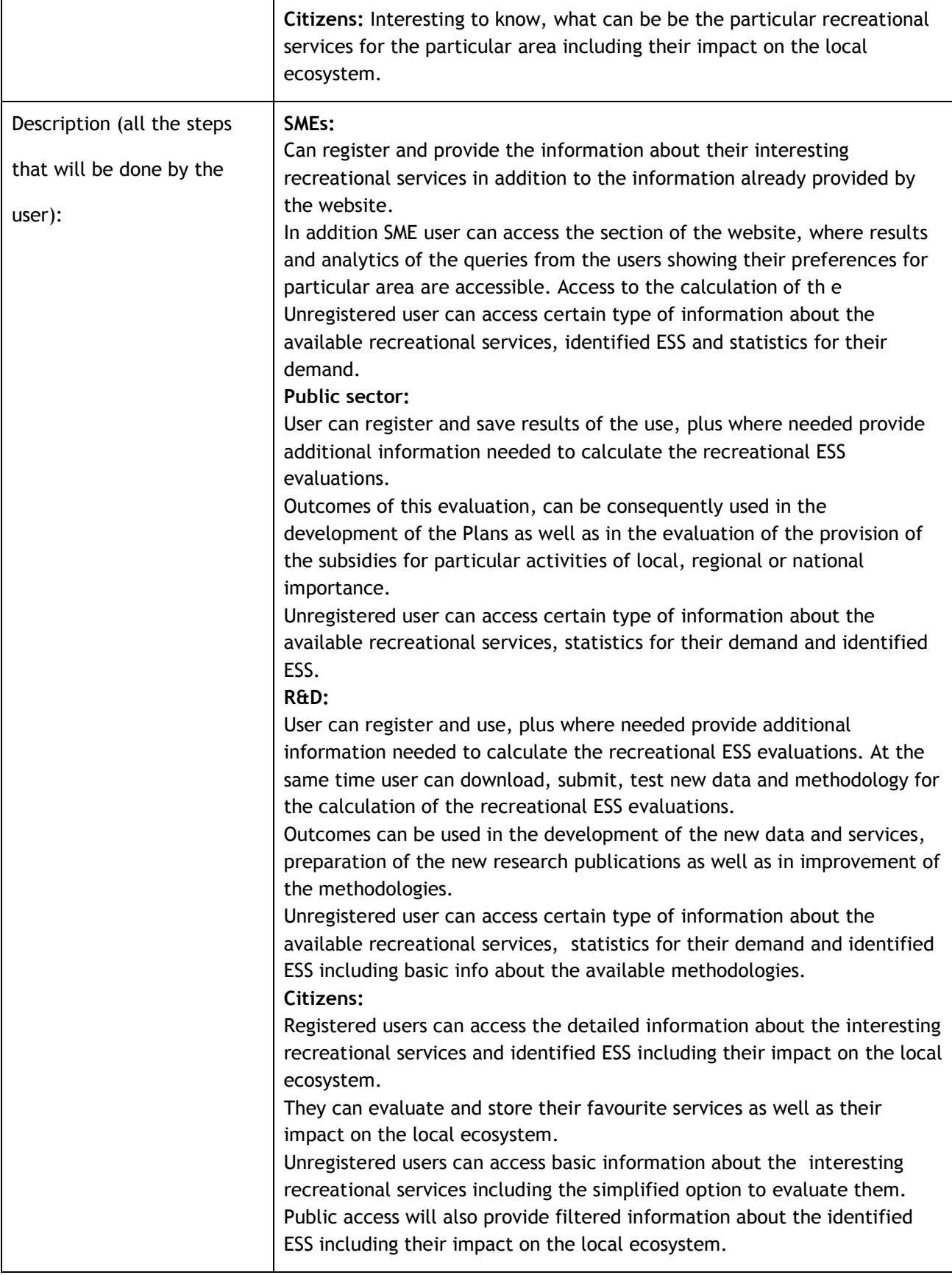

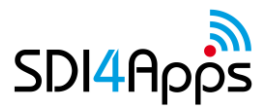

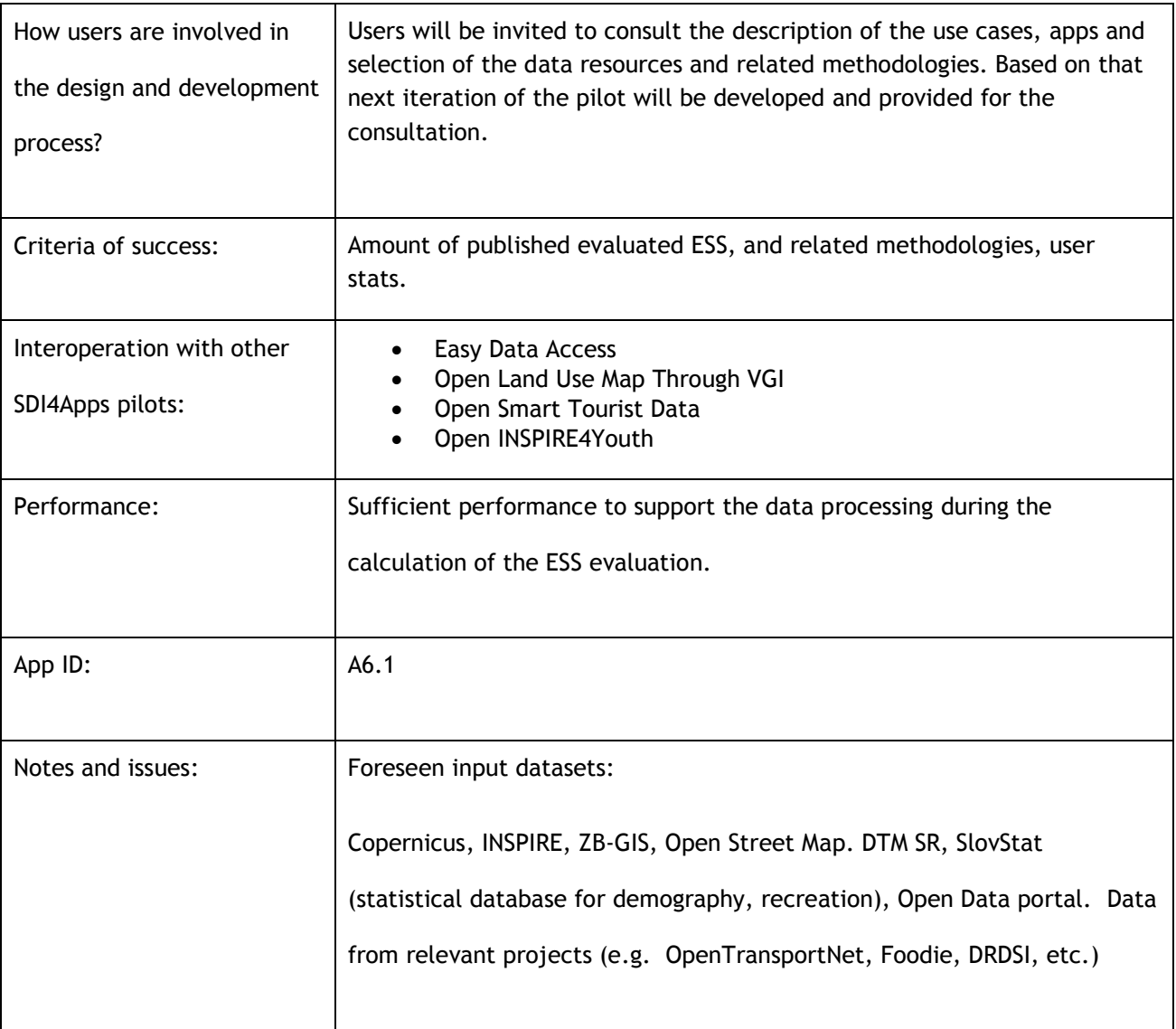

## **Table 60 Use Case 6.2**

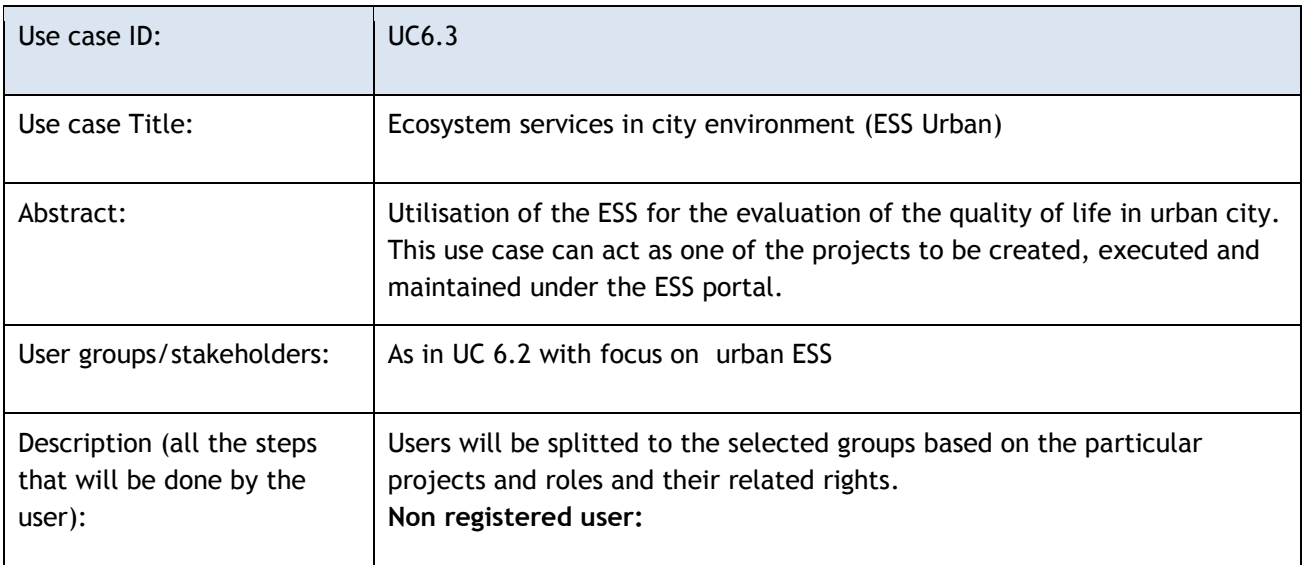

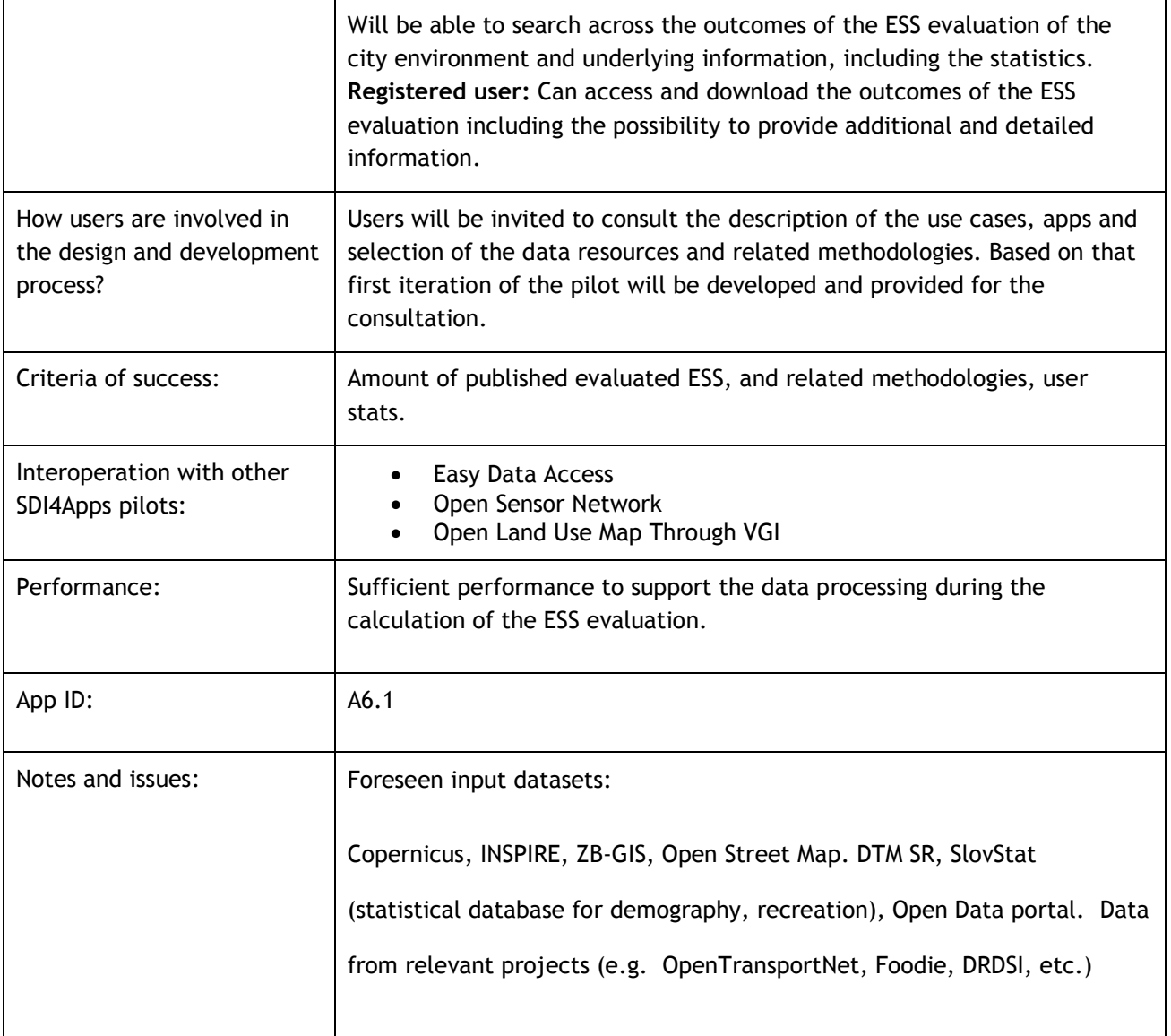

**Table 61 Use Case 6.3**

## **7.3 USER ENGAGEMENT**

At this moment, the main user demand comes from research and public sector domain, mainly from authorities involved into the activities related to the implementation of the Action 5 of the EU Biodiversity [Strategy to 2020.](http://ec.europa.eu/environment/nature/biodiversity/comm2006/2020.htm)

When completed by the 2020 target, the mapping and assessment of ecosystems and their services , and the valuation and accounting work will allow public decision - makers and private sector stakeholders to better understand how our economy and society depend on healthy, resilien t and productive ecosystems and to ensure that interdependencies between human activities and ecosystem condition are adequately taken into account in planning and decision making at all levels.

At the same time methodologies and input and output data can be of wide use also for the national and local activities driven by the non-governmental sector aiming to improve the quality of the life as well as strengthen the governance transparency via participative approach [\(Open government participation OGP\)](http://www.opengovpartnership.org/).

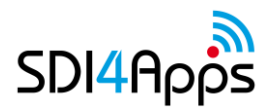

## **Identified and involved stakeholders**

Based on preliminary investigations and initial interaction with the actors involved in the Slovakian MAES activities, following stakeholders have been identified:

- CETIP network (Centrum transdisciplinárnych štúdií inštitúcií, evolúcie a politík CETIP)
- Constantine the Philosopher University in Nitra (Univerzita Konštantína Filozofa v Nitre UKF)
- Comenius University in Bratislava (Univerzita Komenského v Bratislave UK)
- Ministry of Environment of the Slovak Republic (Ministerstvo životného prostredia Slovenskej republiky - MZP SR)
- Ministry of Transport, Construction and Regional Development of the Slovak Republic (Ministerstvo dopravy, výstavby a regionálneho rozvoj
- a Slovenskej republiky MDVRR SR)
- National forest centre (Národné lesnícke centrum NLC)
- Pronatur (Civil Association Pronatur)
- Slovak academy of science (Slovenská akadémia vied SAV)
- Slovak environment agency (Slovenská agentúra životného prostredia SAZP)
- Slovak water management enterprise (Slovenský vodohospodársky podnik SVP)
- Slovak hydrometeorological institute (Slovenský hydrometeorologický (SHMÚ)
- Soil Science and Conservation Research Institute (Výskumný ústav pôdoznalectva a ochrany pôdy VÚPOP)
- State Nature Conservancy of the Slovak Republic (Štátna ochrana prírody Slovenskej republiky ŠOP SR)
- Technical University in Zvolen (Technická univerzita vo Zvolene TUZVO)

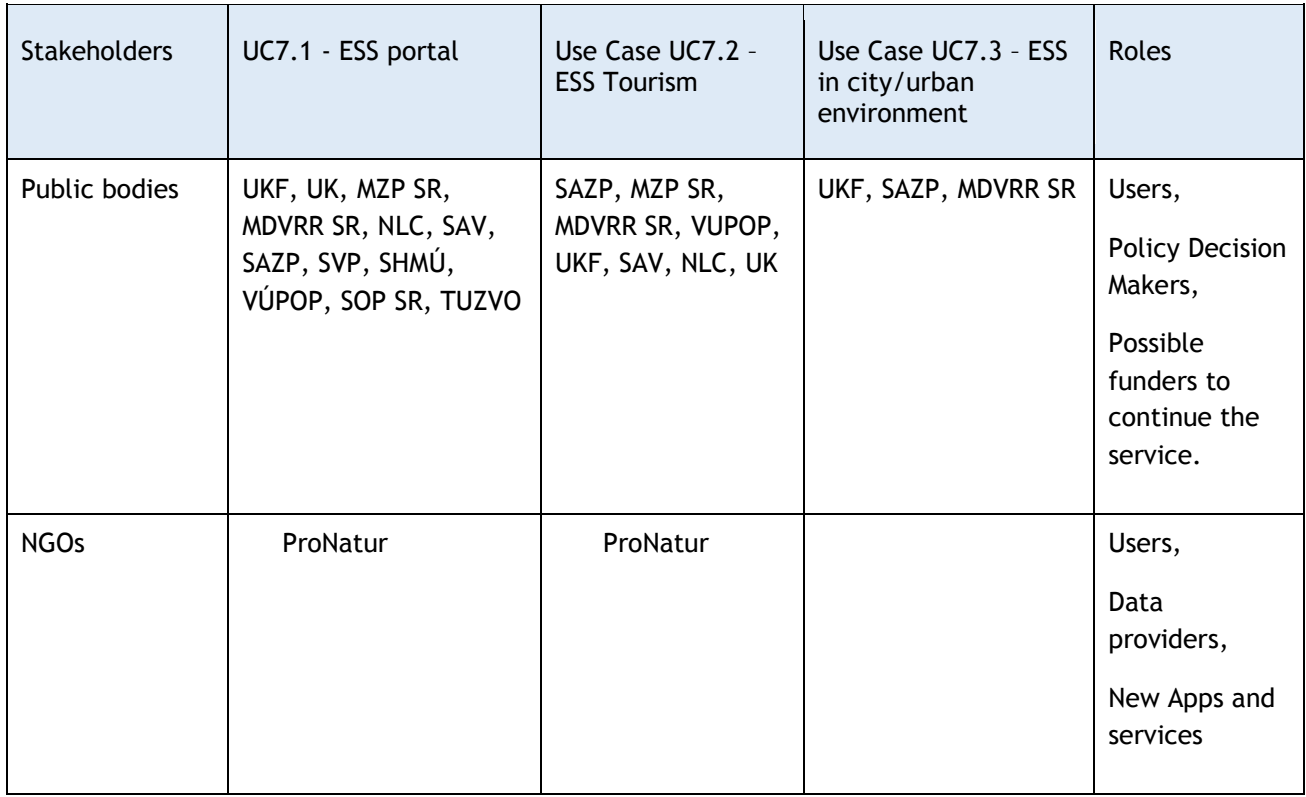

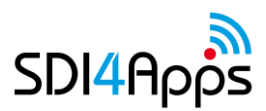

| SMEs,<br>Enterprises and<br>Companies | <b>CETIP</b><br>e-PRO | <b>CETIP</b><br>e-PRO    |                                                                                | Users,<br>Data providers |
|---------------------------------------|-----------------------|--------------------------|--------------------------------------------------------------------------------|--------------------------|
| Citizens                              | Anyone                | Tourists and<br>visitors | All People interested<br>in their local urban<br>communities and<br>activities | Users,<br>Data Providers |

**Table 62 Stakeholder engagement methods and conditions for the successful sustainability** 

Stakeholders have been engaged in the project using Social Validation/Co-design meetings and discussions with the SK MAES representatives and some additional experts in the field. They have been provided with initial set of possible use cases, which were ranked and those selected to be supported further on. They will be also invited to contribute the shaping the tool directly via stakeholders events (Baltic Open Geo Hackathon) as well as regularly during the development iterations. Important precondition for the sustainable and successful interaction with the stakeholders is the clear and regular interaction ensuring the users' requirements are confronted with their understanding by the development and implementation team.

### **User requirements**

Process of user requirements collection for the second version of the ESS pilot was initiated during the dedicated Workshop taking place in Bratislava on the 10th of December 2015, where the representatives of the stakeholders identified in chapter 7.3.1. took place. Results of this workshop were collected via [workshop](https://redmine.ccss.cz/projects/sdi4apps/wiki/2015_12_10_ESS_Stakeholder_Workshop_Bratislava)  [report.](https://redmine.ccss.cz/projects/sdi4apps/wiki/2015_12_10_ESS_Stakeholder_Workshop_Bratislava) At the same time, taking into the consideration the need to cope with the complex domain, user requirements will be checked and revised also during the next phases, ensuring the common understanding between users as well as developers took proper space.

## **Users who validate the final apps**

Except of the stakeholders identified in 7.3.1. testing and validation is foreseen to be promoted during the suitable events (hackathons, workshops, conferences) organised in the within the lifespan of the project.

## **Business plan- market potential**

Although pilot is mainly addressing public and R&D sector, there still remains the room for commercial and market potential. This lays particularly in the area of the geo-information support for the data collection, processing and publication. Detailed options for further stimulation to increase the possible business potential will be investigated in line with the business modeling activities.

## **7.4 DATA ACQUISITION**

## **Datasets**

Following datasets and repositories are going to be taken into the consideration for the further development:

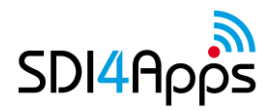

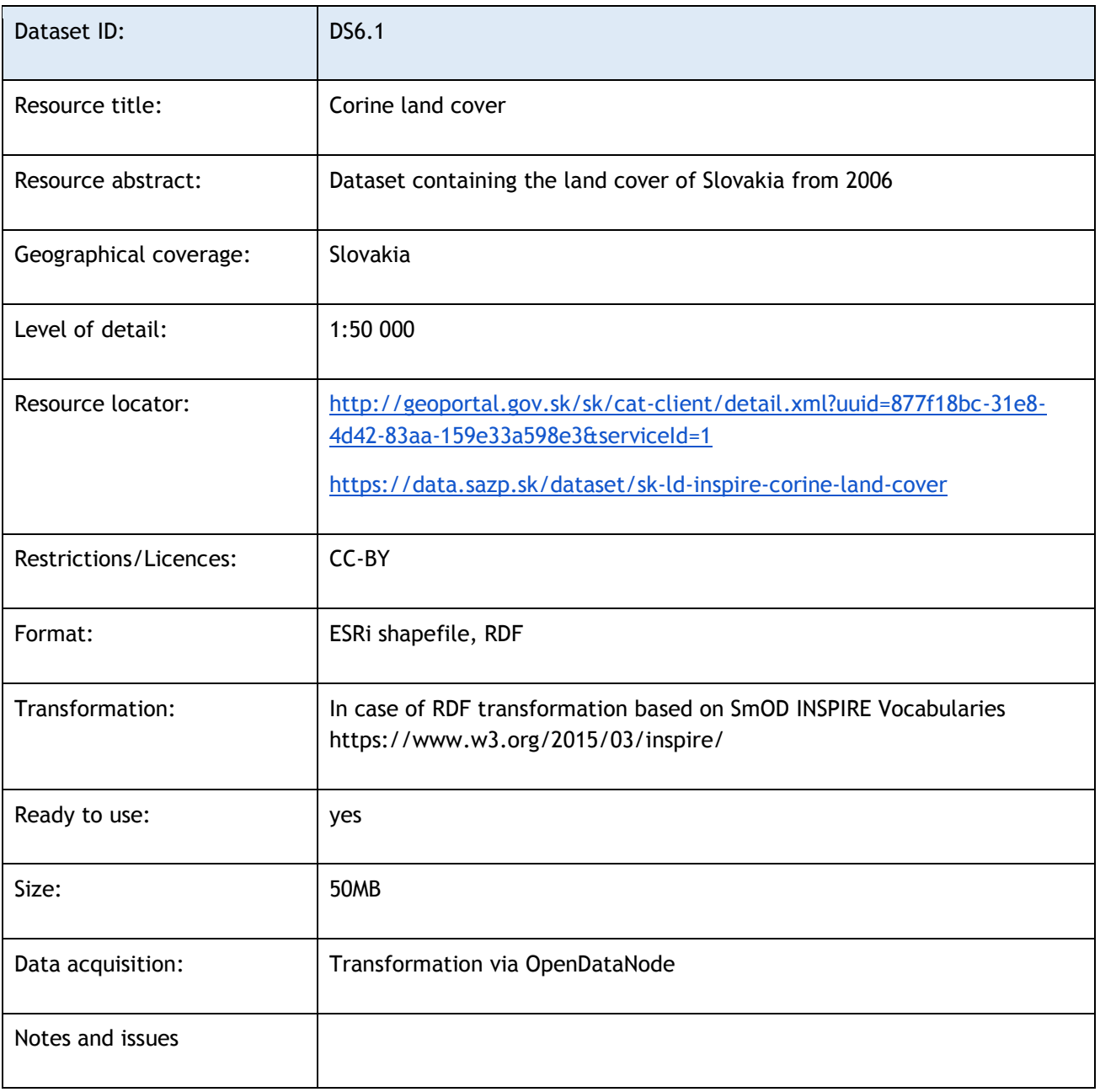

### **Table 63 Data Set 6.1**

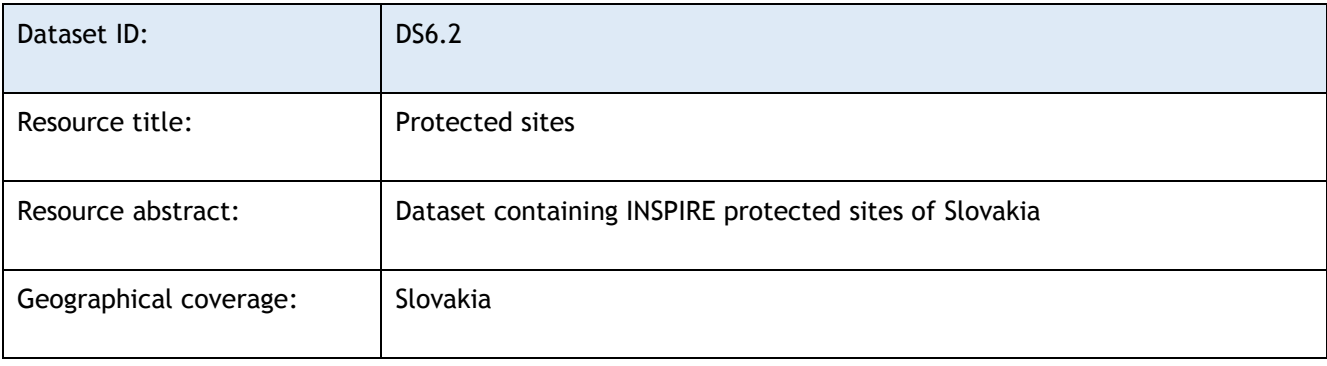

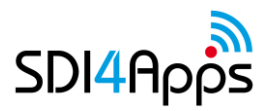

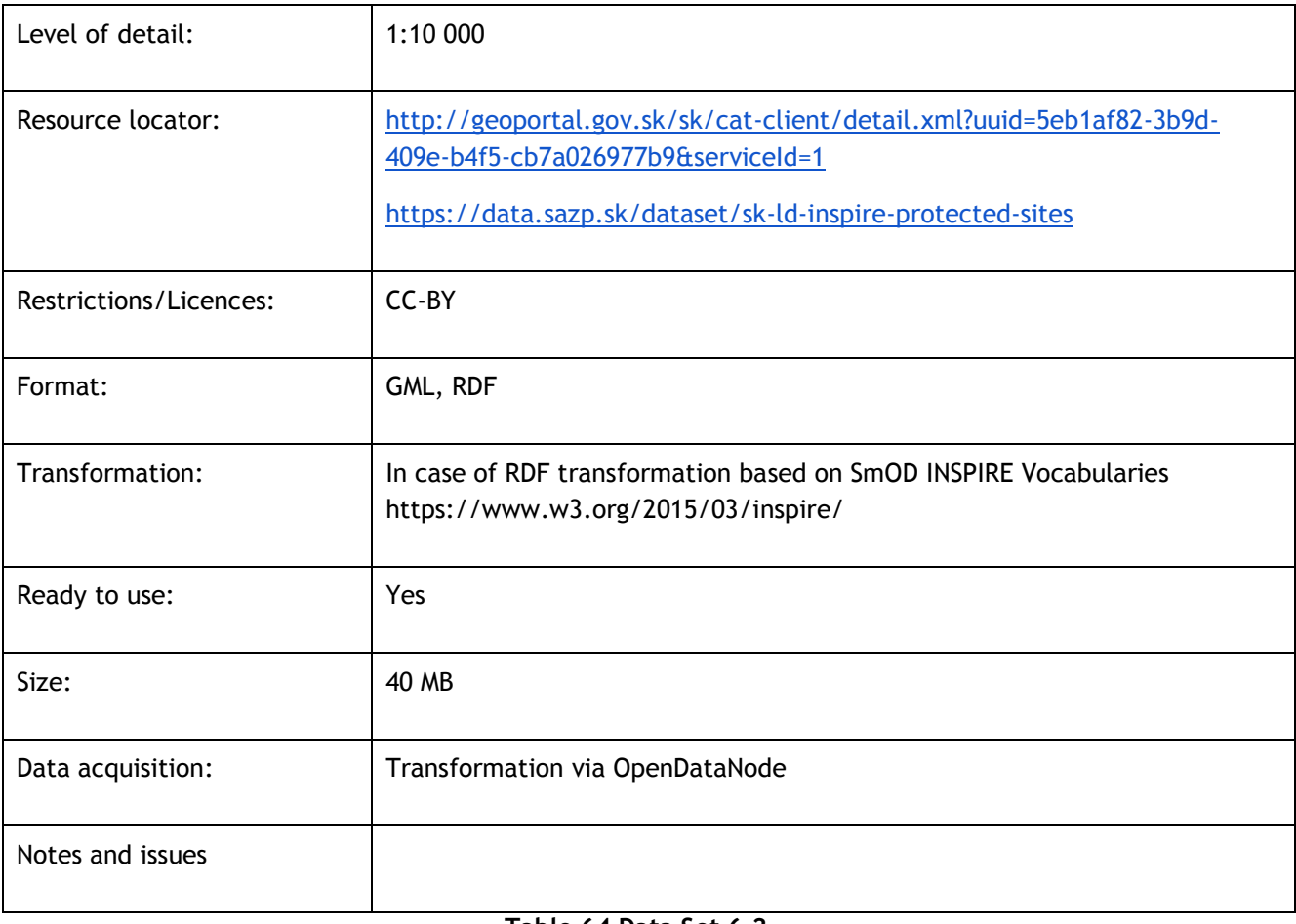

#### **Table 64 Data Set 6.2**

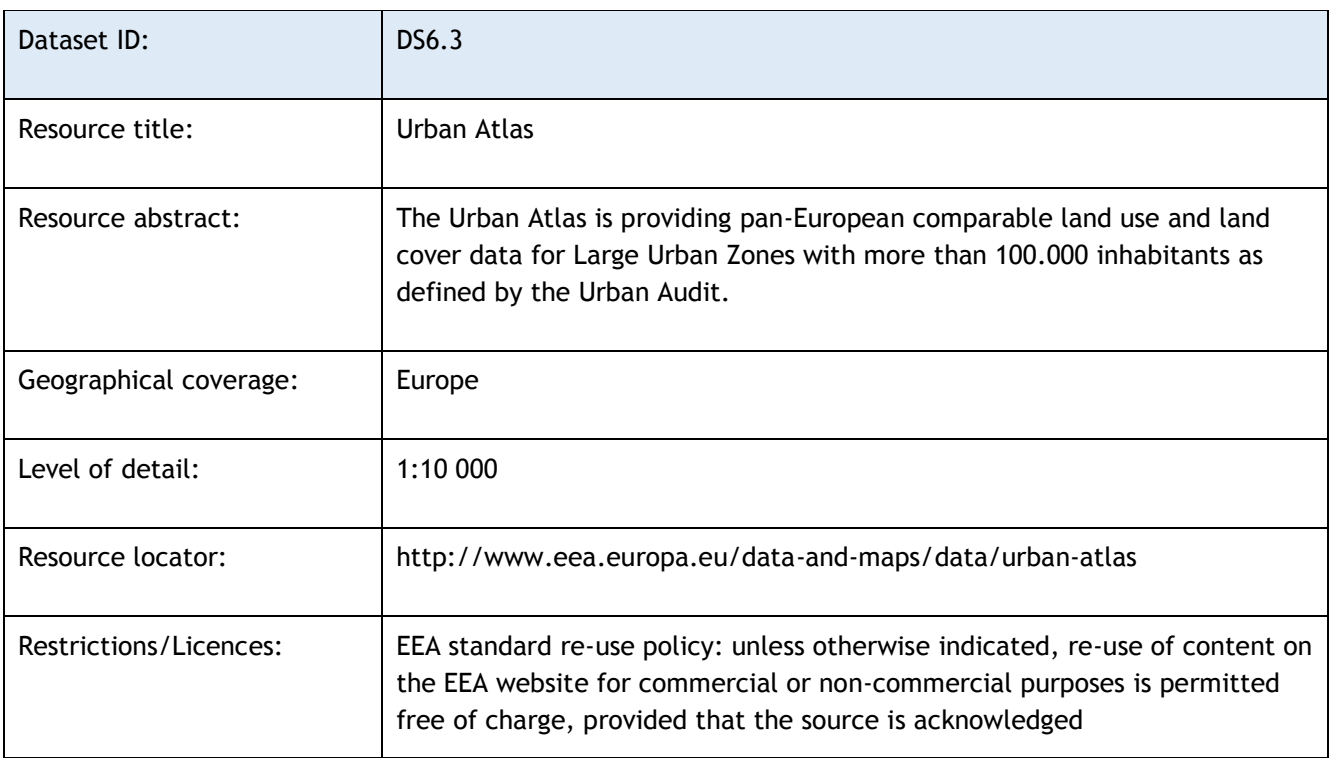

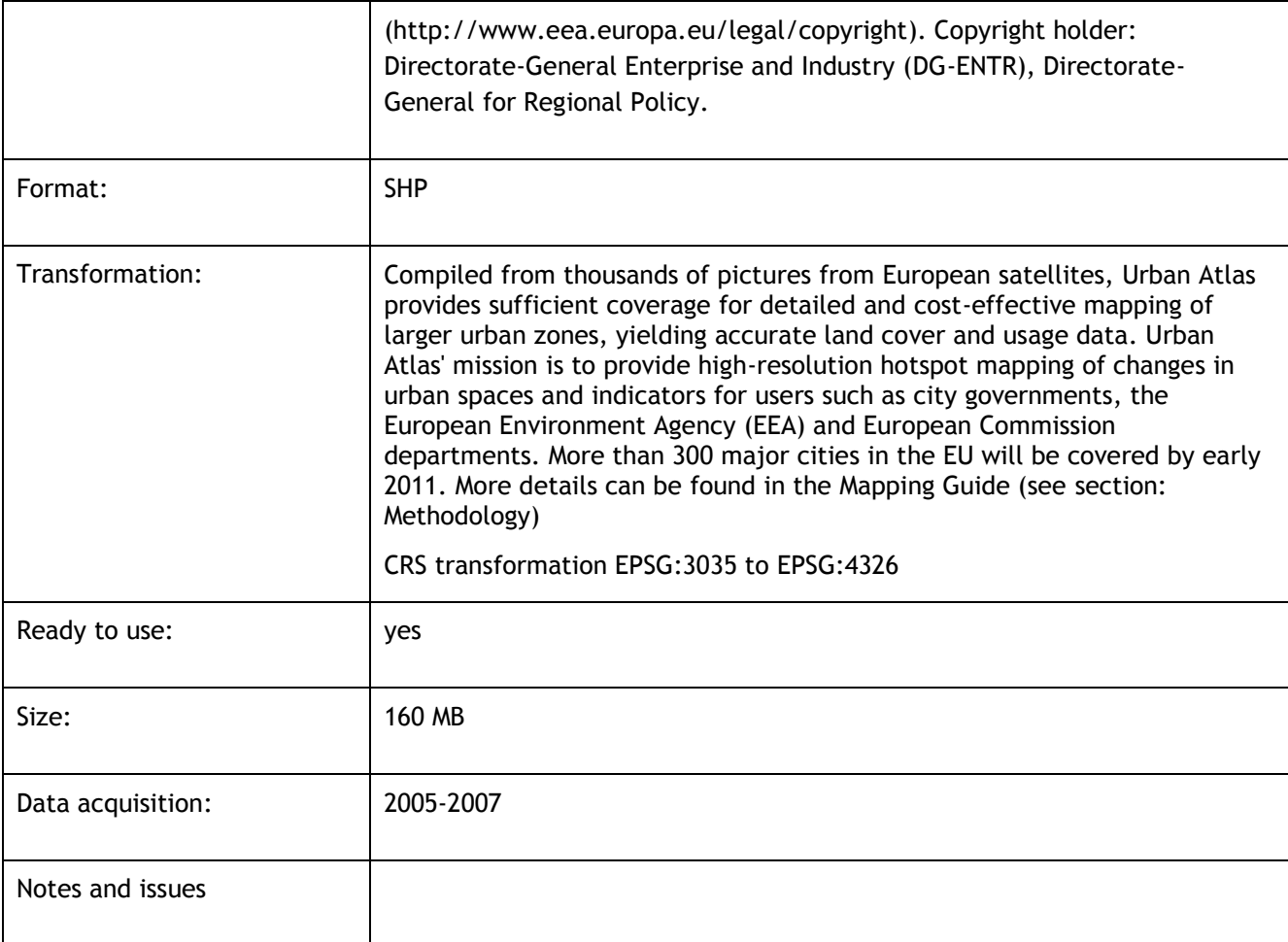

### **Table 65 Data Set 6.3**

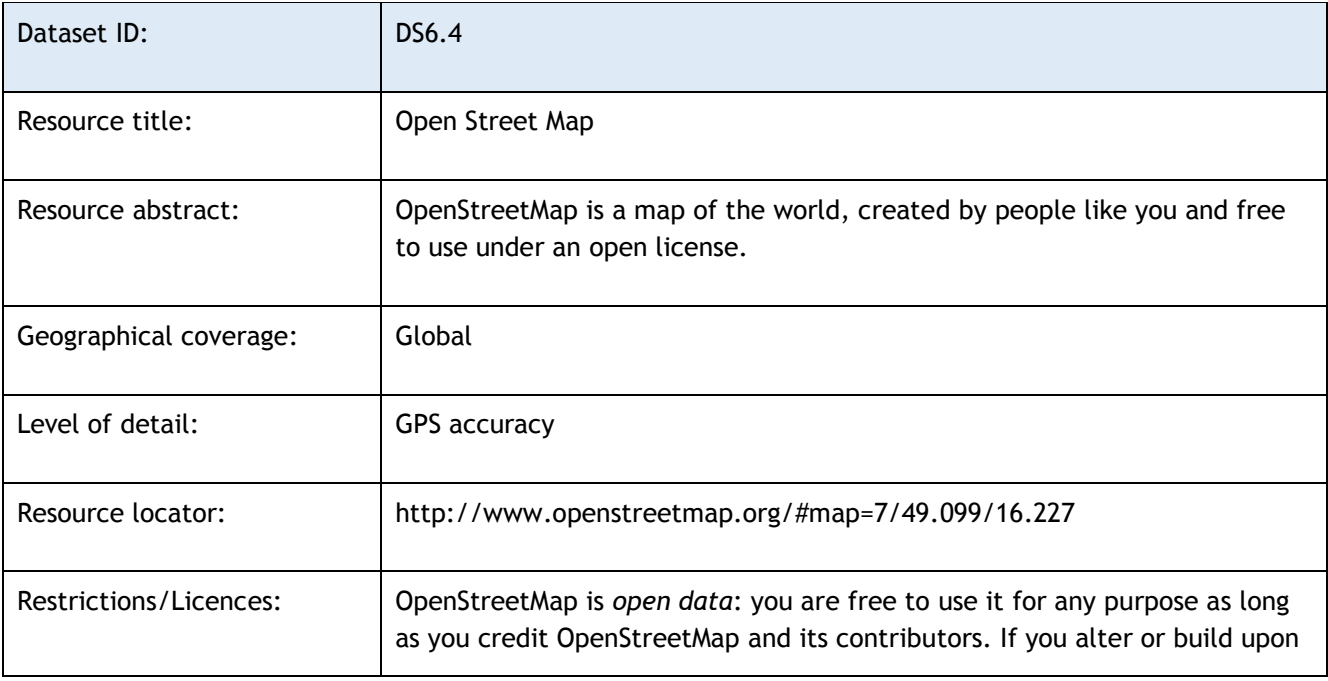

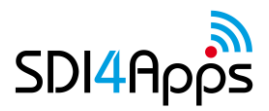

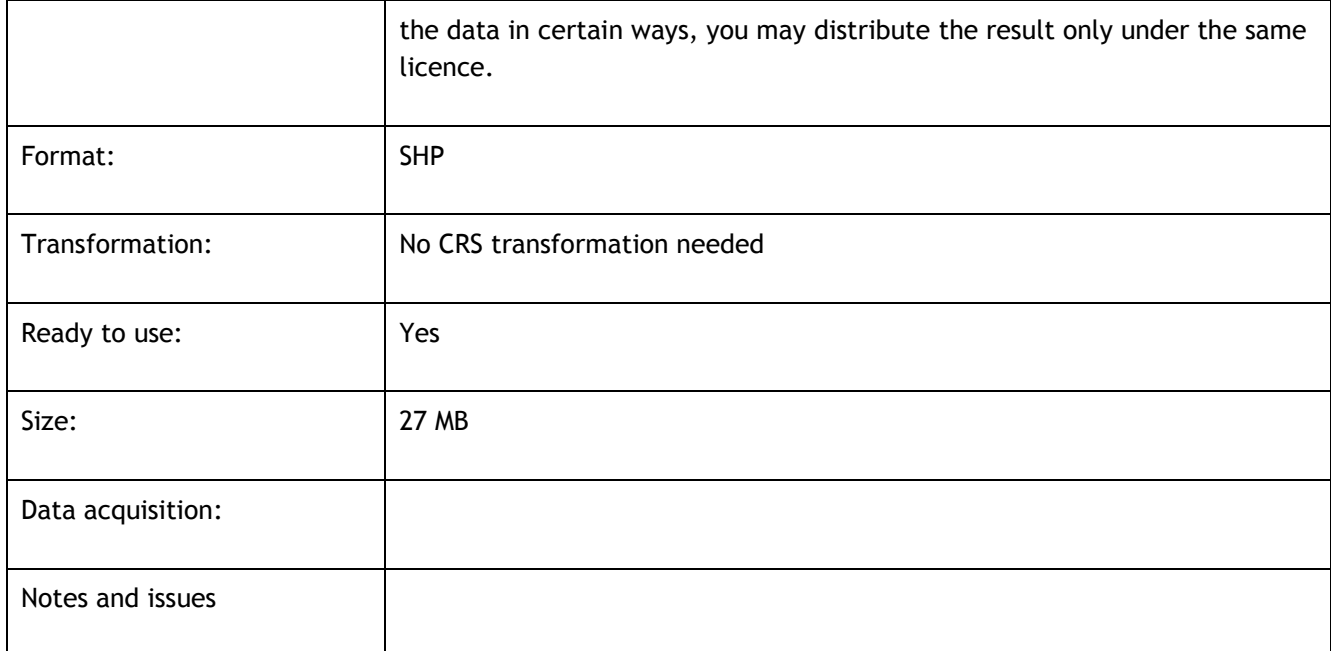

### **Table 66 Data Set 6.4**

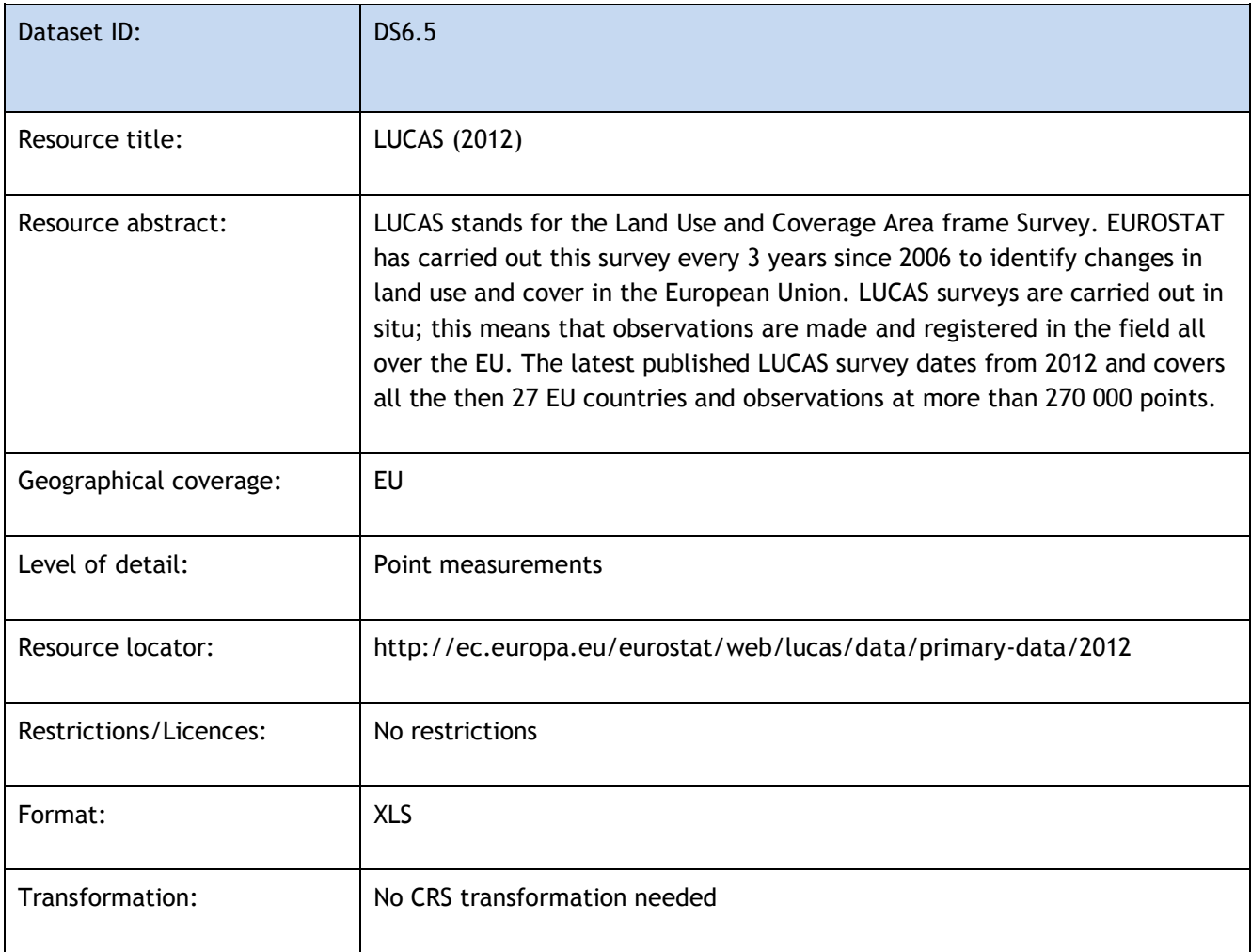

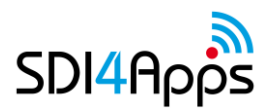

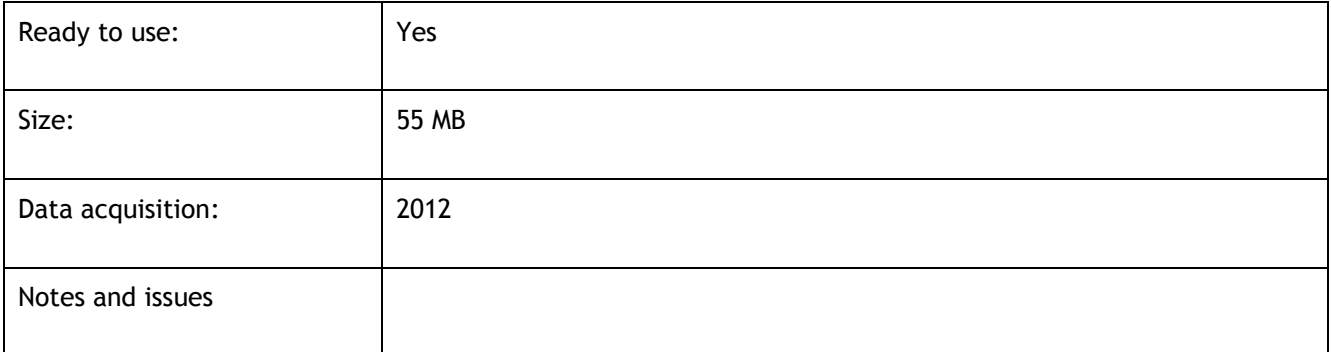

### **Table 67 Data Set 6.5**

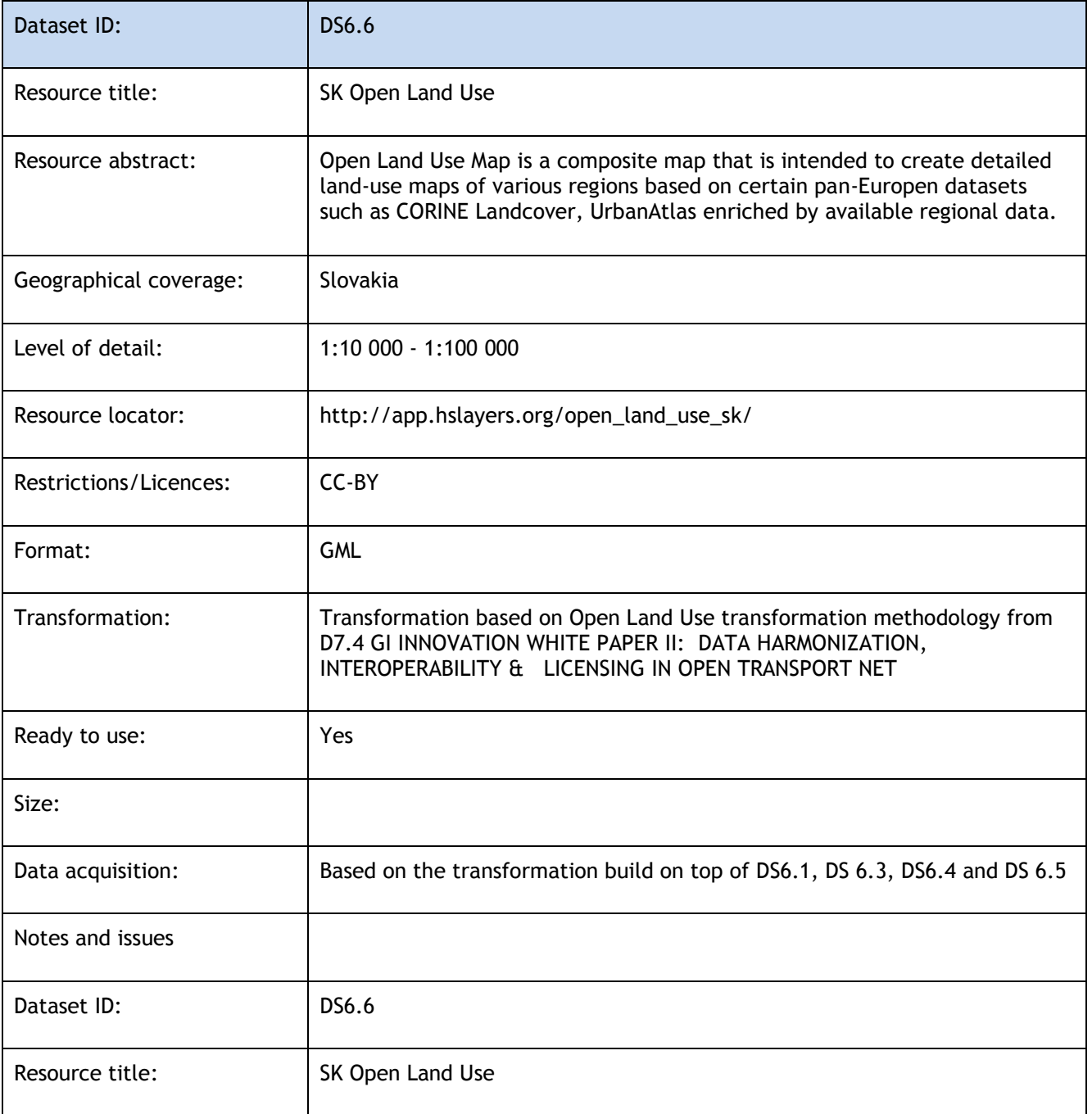

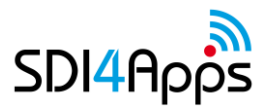

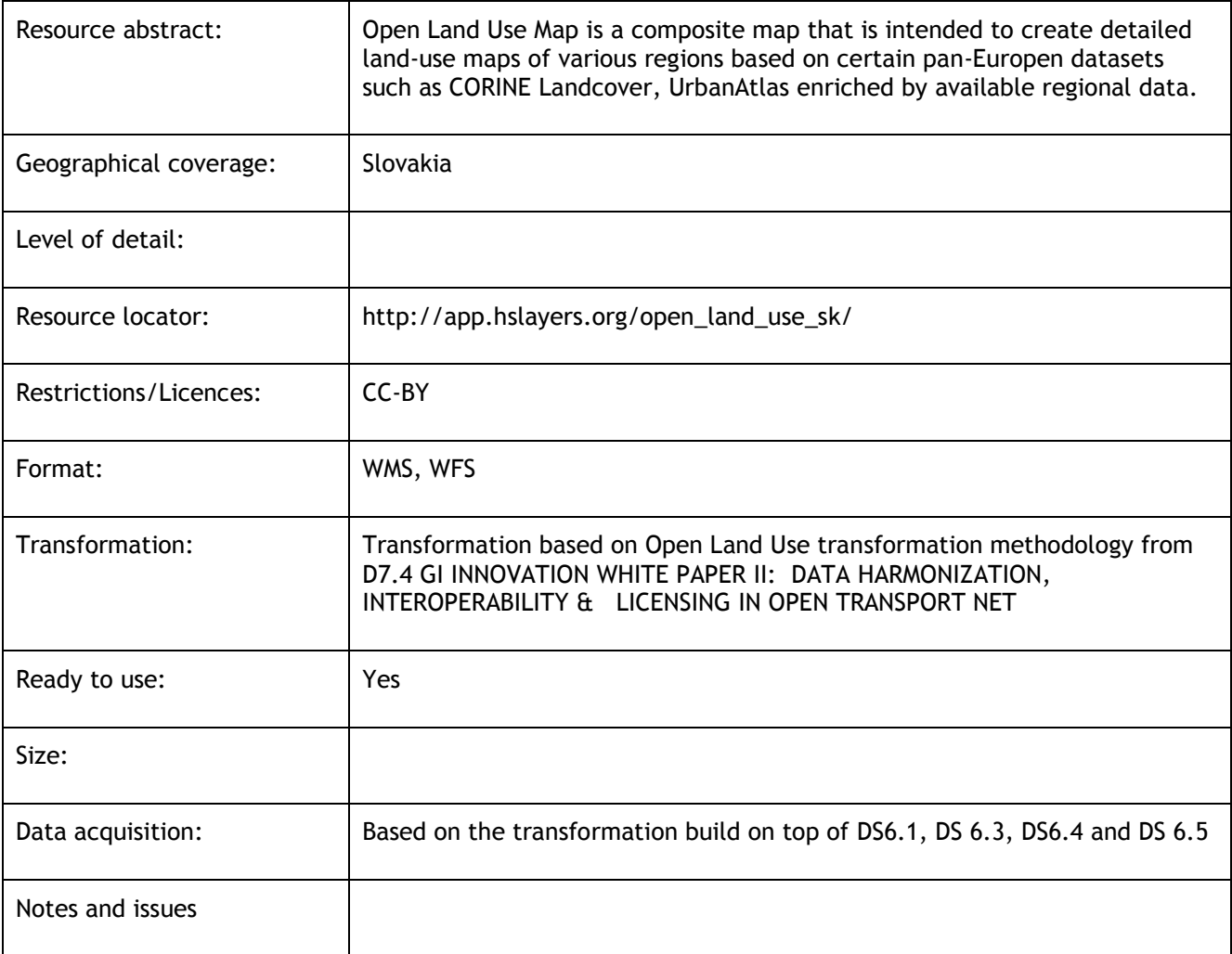

### **Table 68 Data Set 6.6**

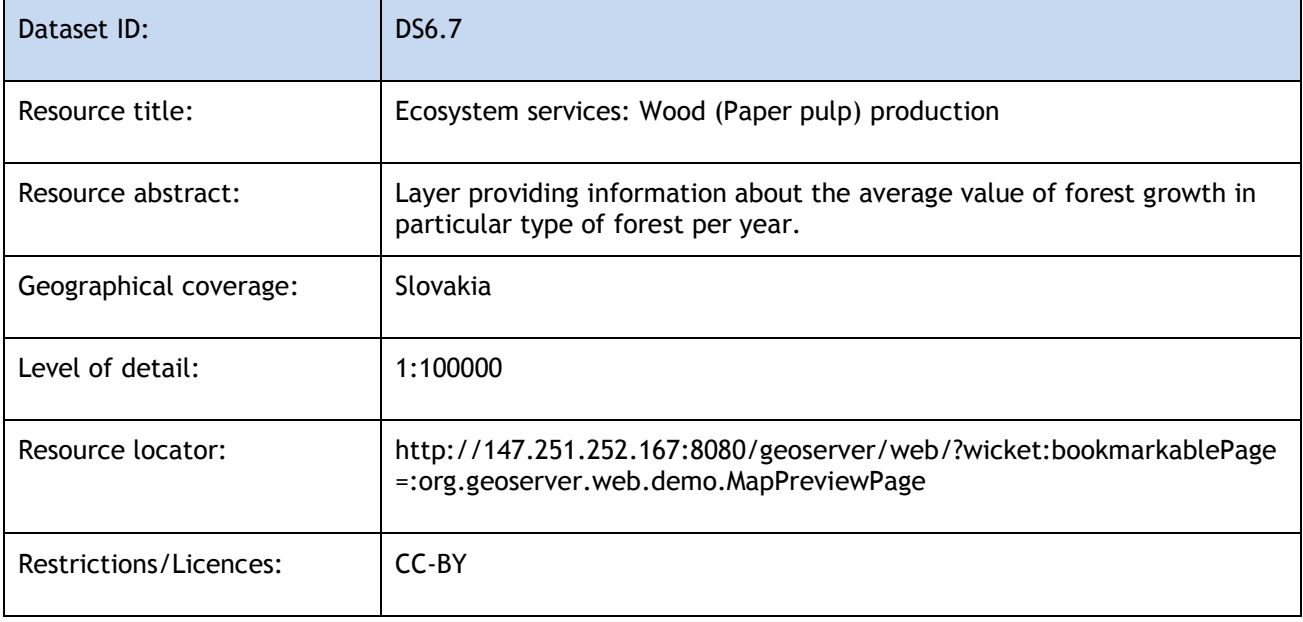

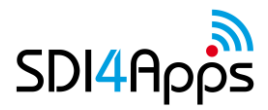

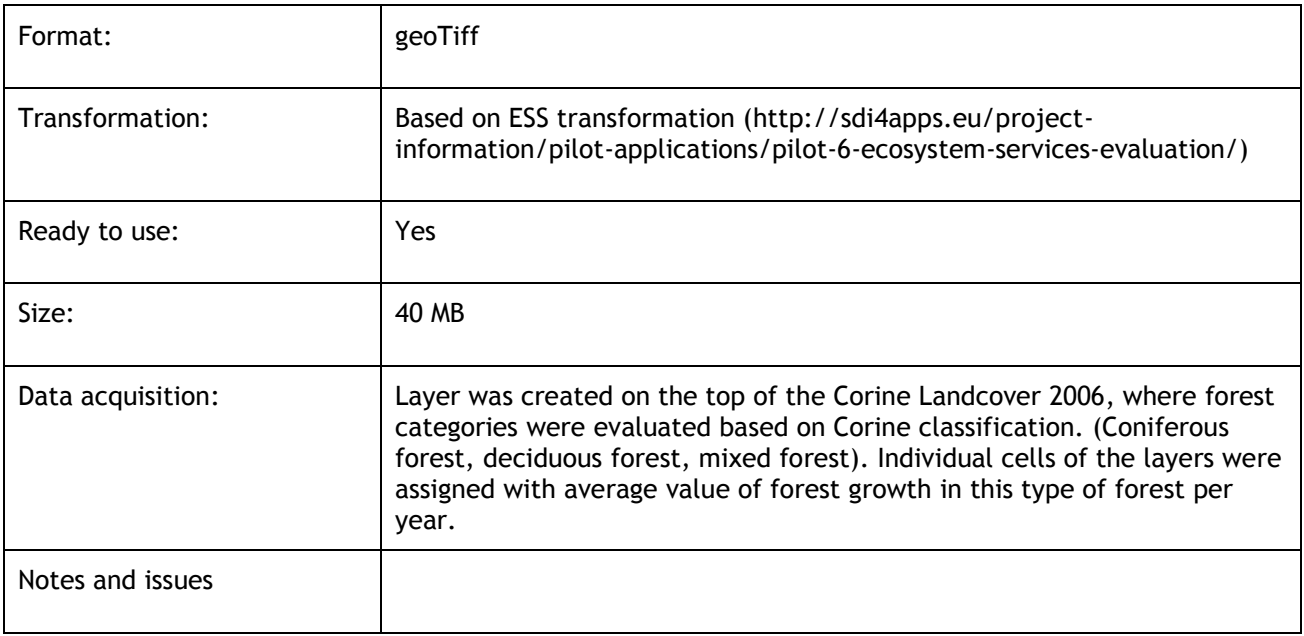

### **Table 69 Data Set 6.7**

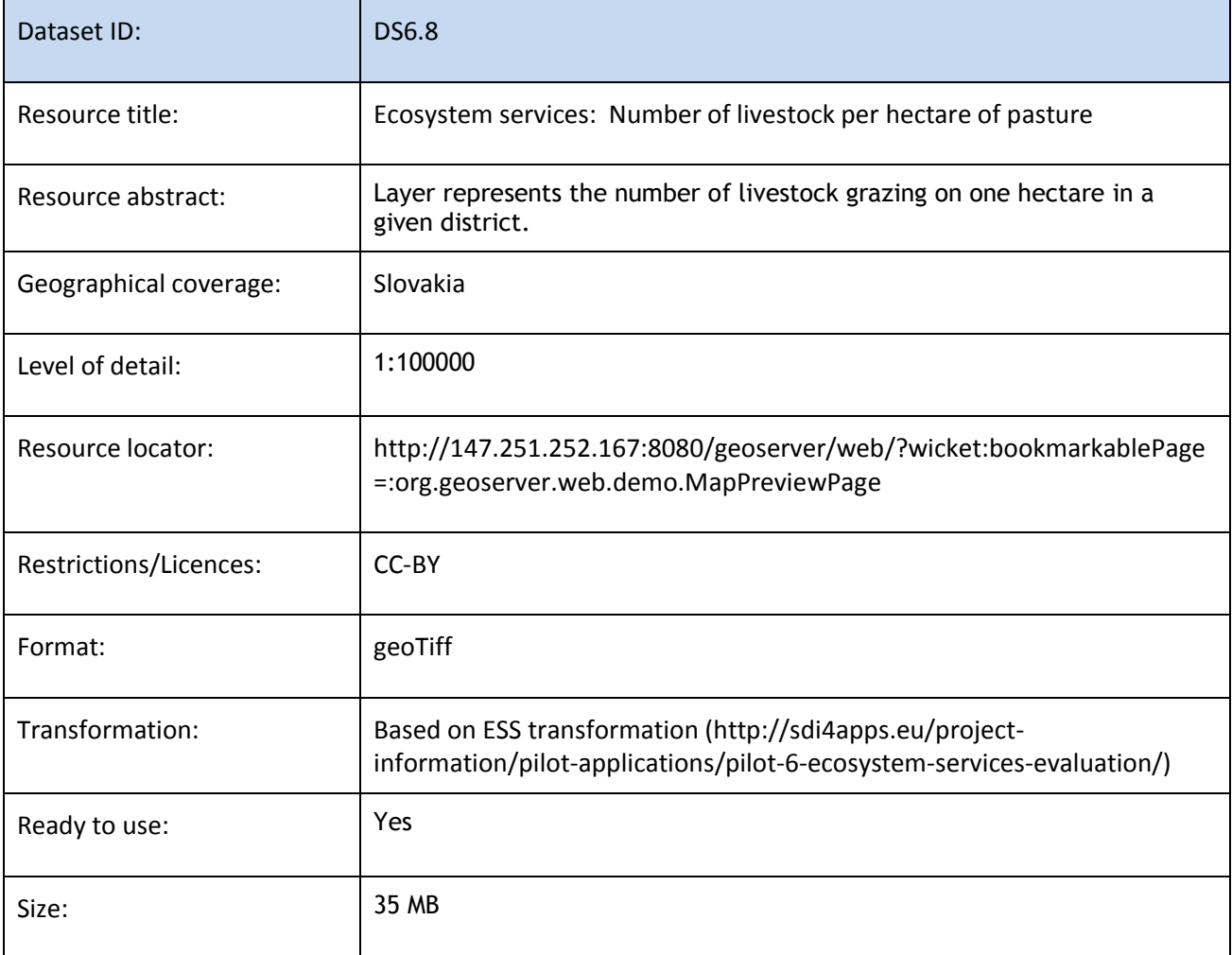

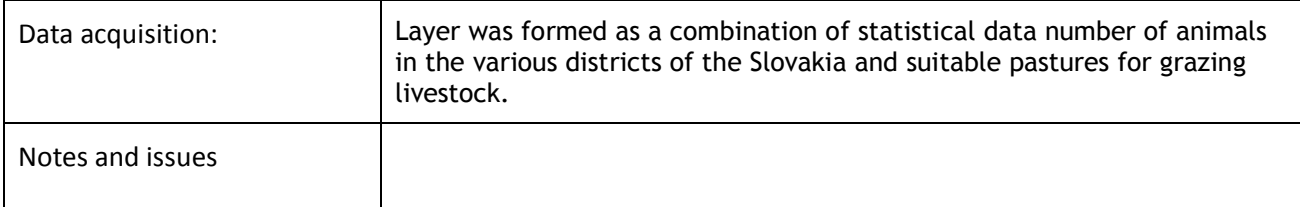

### **Table 70 Data Set 6.8**

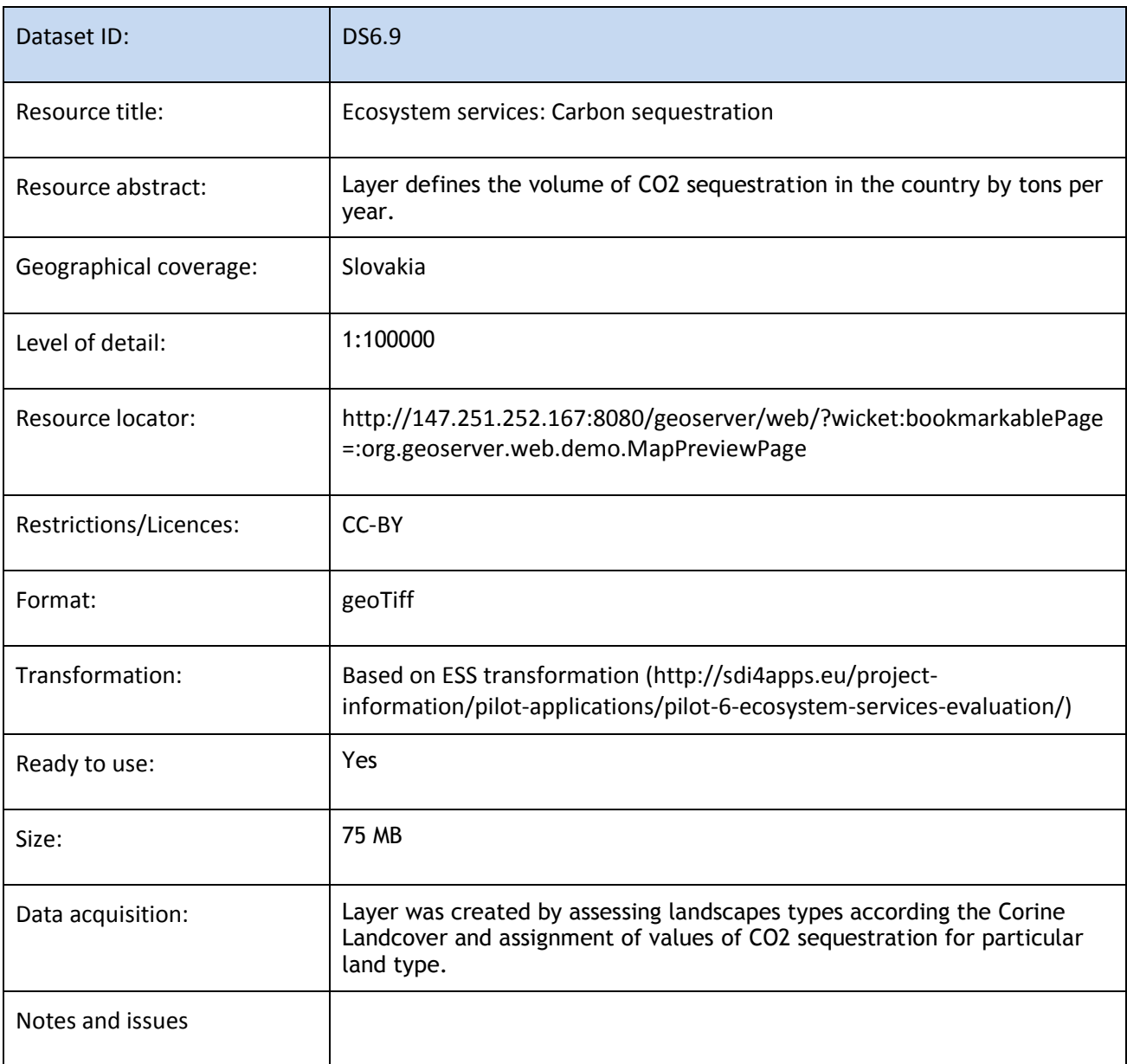

### **Table 71 Data Set 6.9**

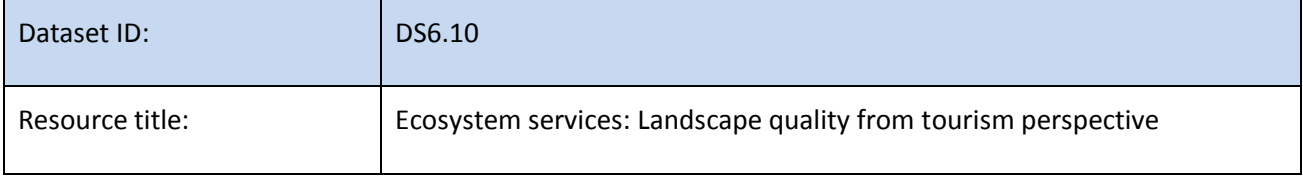

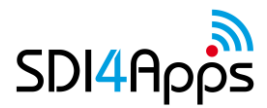

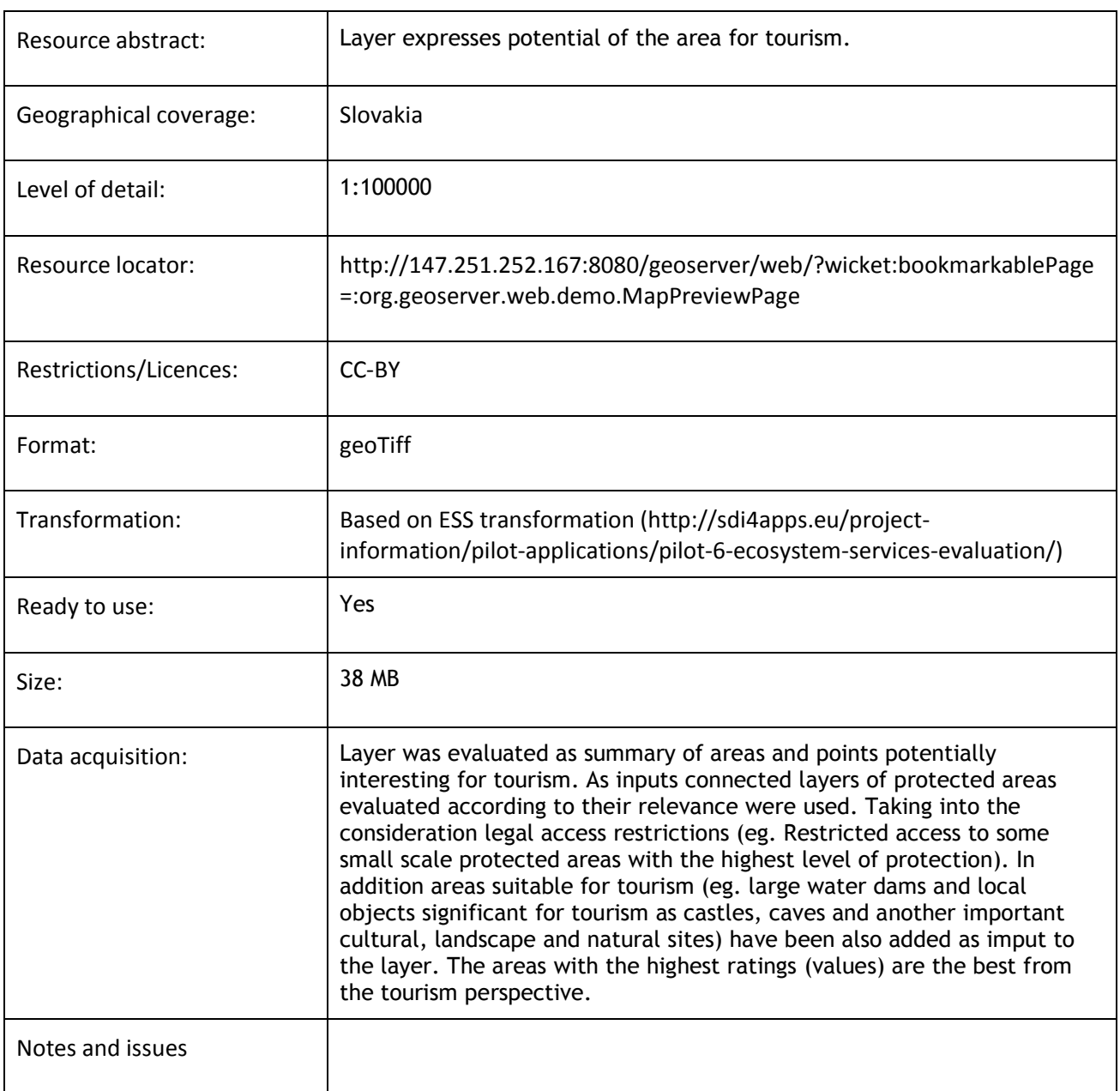

### **Table 72 Data Set 6.10**

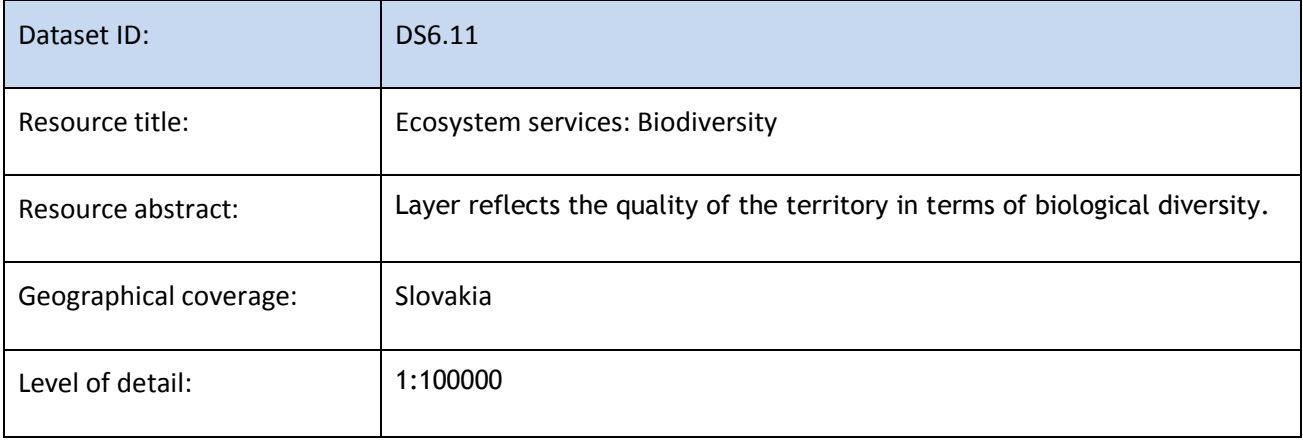

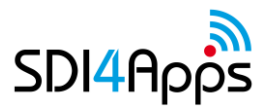

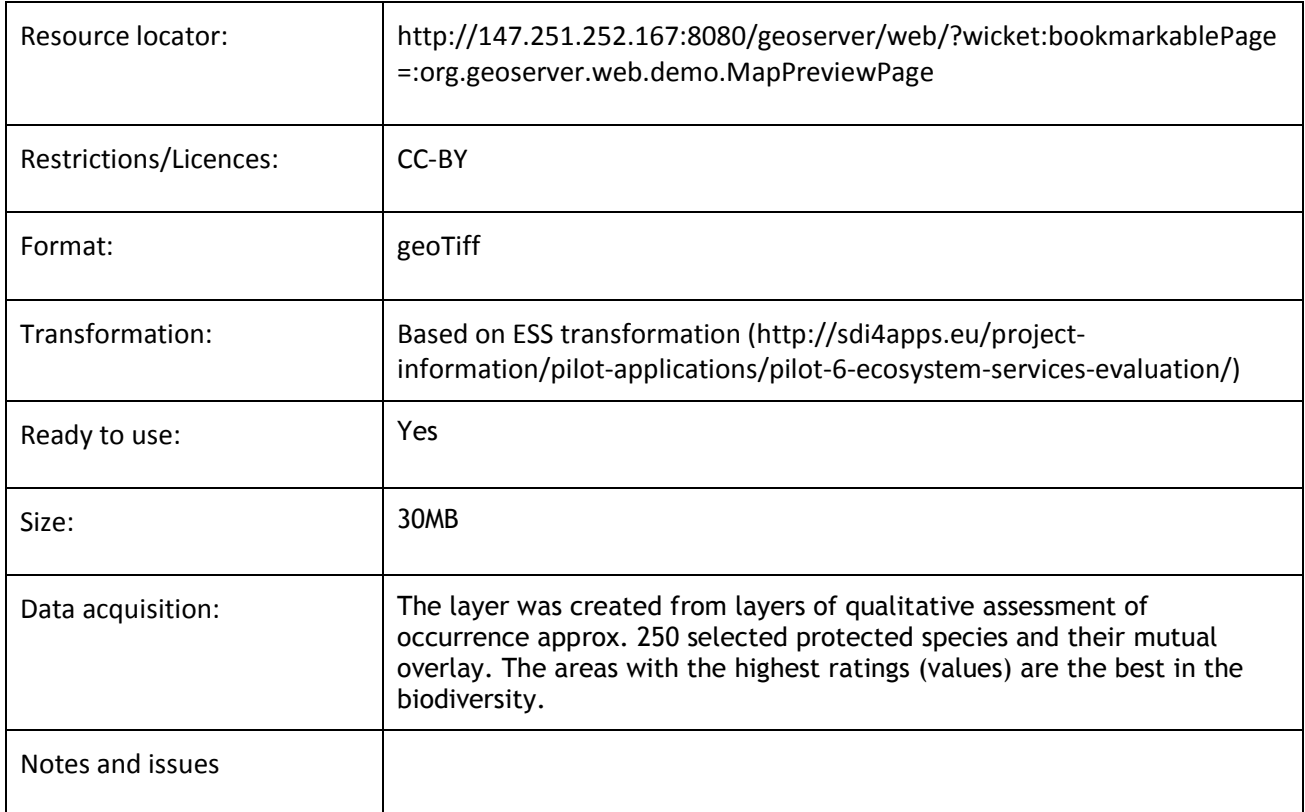

### **Table 73 Data Set 6.11**

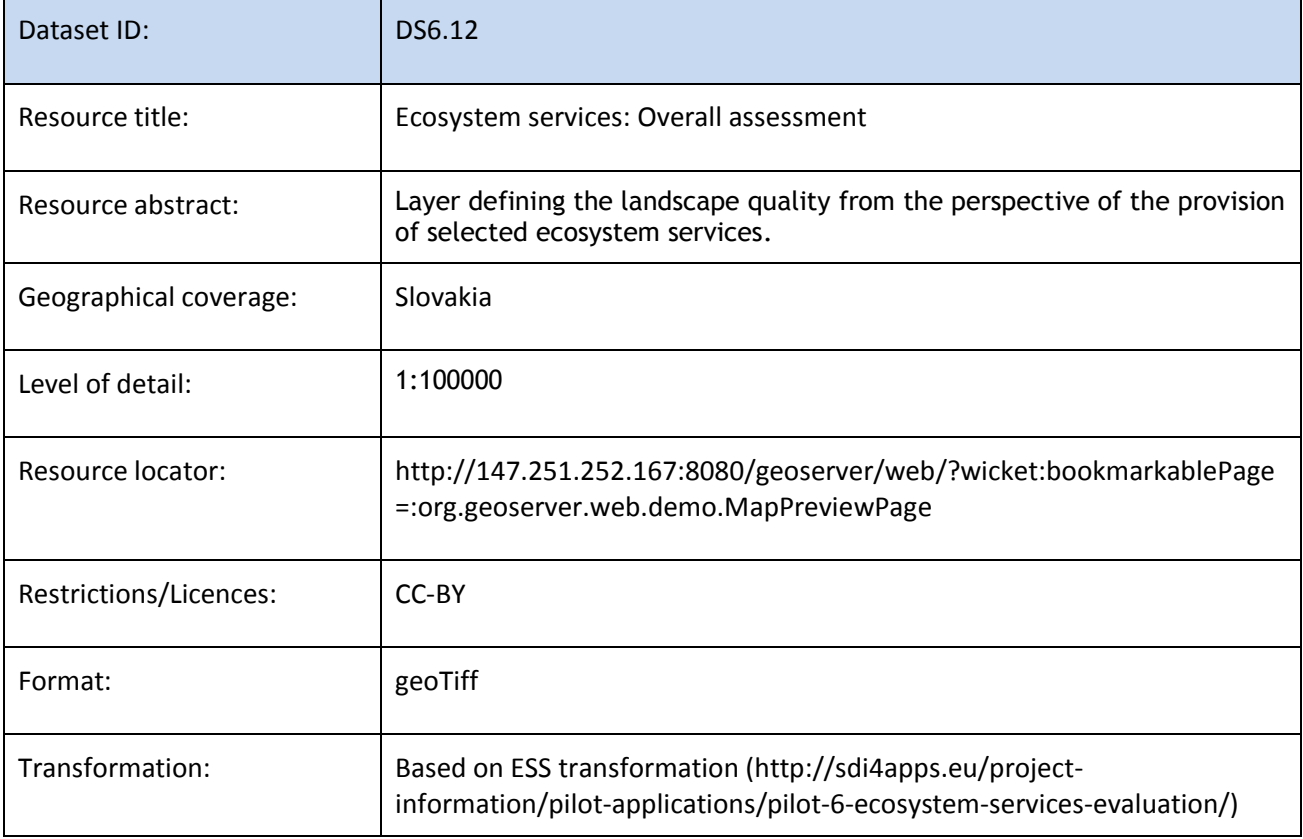

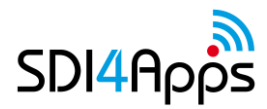

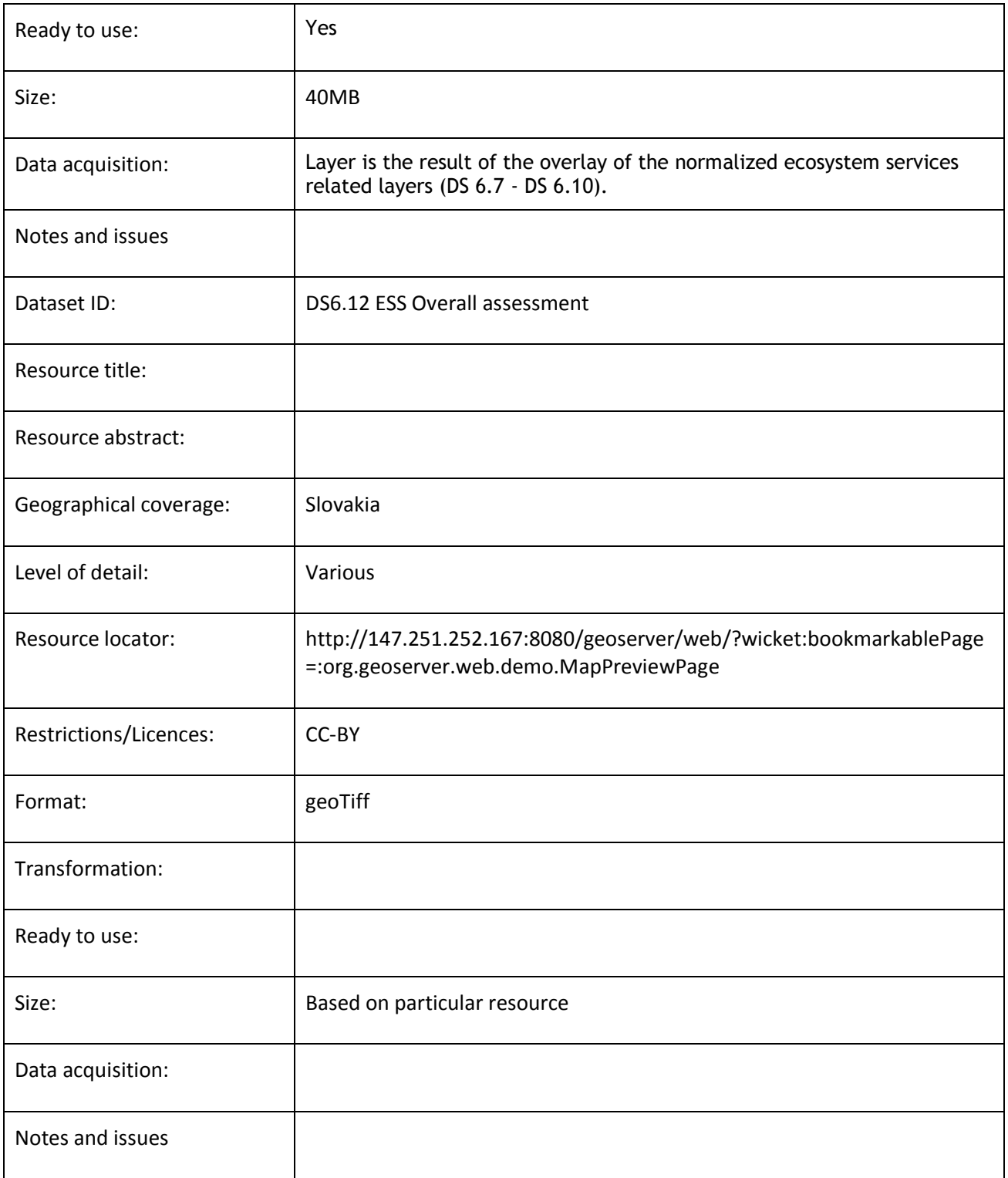

**Table 74 Data Set 6.12**

## **7.4.2 Data Models**

Based on the input dataset and desired target output data, relevant models will be identified and used. For INSPIRE compliance relevant data models and appropriate [data specifications](http://inspire.ec.europa.eu/index.cfm/pageid/2/list/datamodels) will be

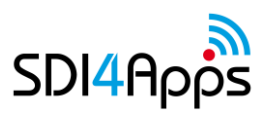

used. For linked data transformations [SmOD INSPIRE Vocabularies a](https://www.w3.org/2015/03/inspire/)s well as other relevant models will be used.

## **7.5 APPS AND SERVICES**

For time being only one application is going to be developed. For the services there will be available published services from Geoserver.

## **User App**

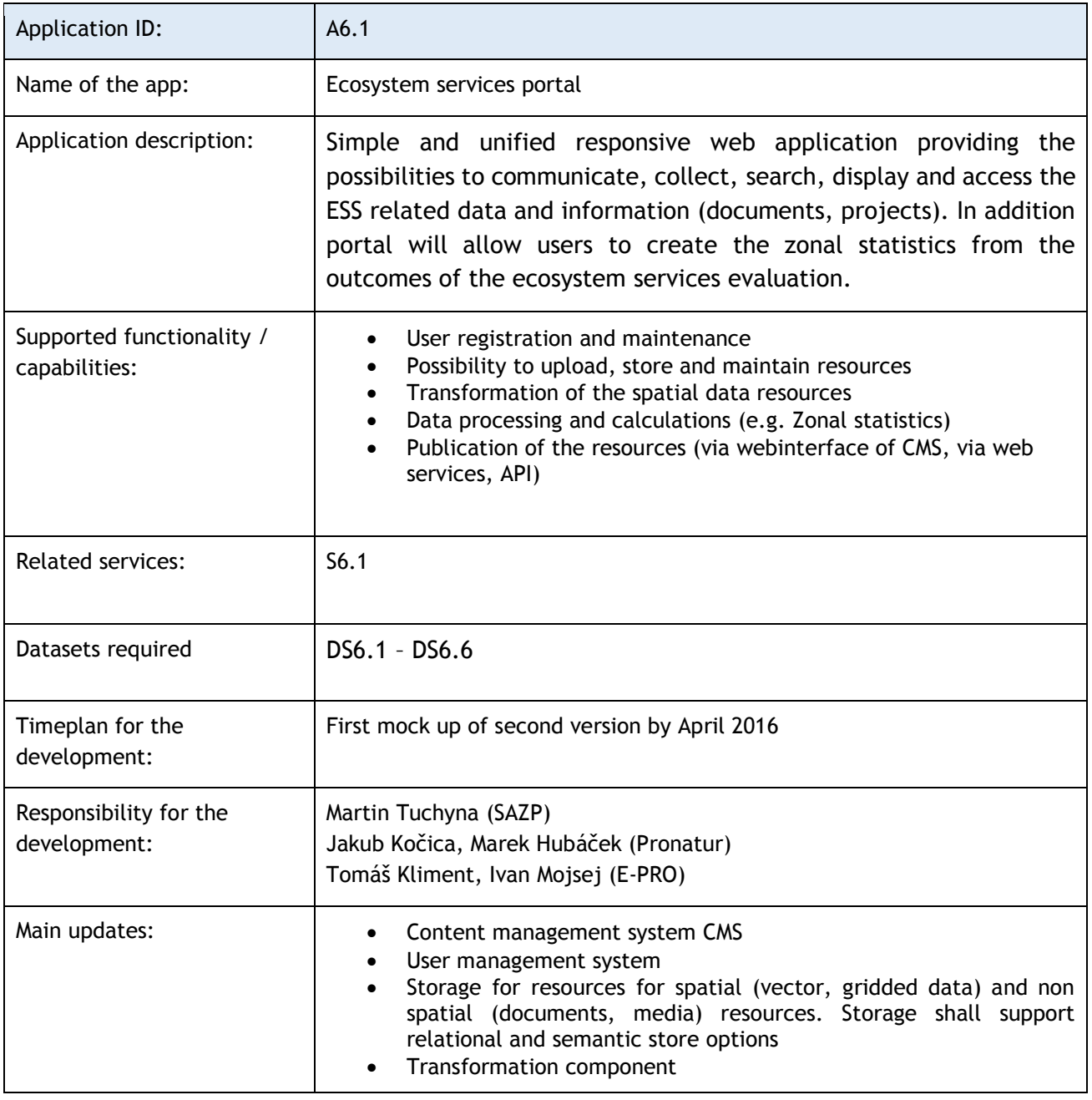

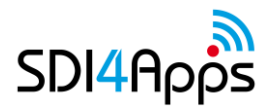

|                                                                       | Processing/Calculation component<br>Publication component                                                                                                    |  |  |
|-----------------------------------------------------------------------|----------------------------------------------------------------------------------------------------|--|--|
| Detailed description of<br>planned or already carried<br>out testing: | Re-use or development of the web interface of the ESS Portal<br>Design and implementation of processing functionality supporting<br>the mapping ESS and calculating the zonal statistics as an outcomes<br>of the ESS evaluation<br>Possible use cases for the ESS projects to be provided as initial case-<br>studies:<br>ESS utilisation for the evaluation of landscape potential to<br>$\circ$<br>provide the recreational services<br>ESS in city/urban environment<br>$\circ$ |  |  |
| Role of the user:                                                     | Using application and data<br>Providing data, feedback and proposals                                                                                                    |  |  |
| Role of the administrator:                                            | To manage the application development and maintenance                                                                                                    |  |  |
| Offline use:                                                          | No                                                                                                    |  |  |
| Who will be responsible for<br>the application<br>management?         | Martin Tuchyna (SAZP)                                                                                                    |  |  |
| Notes and issues                                                      |                                                                                                    |  |  |

**Table 75 Application 6.1** 

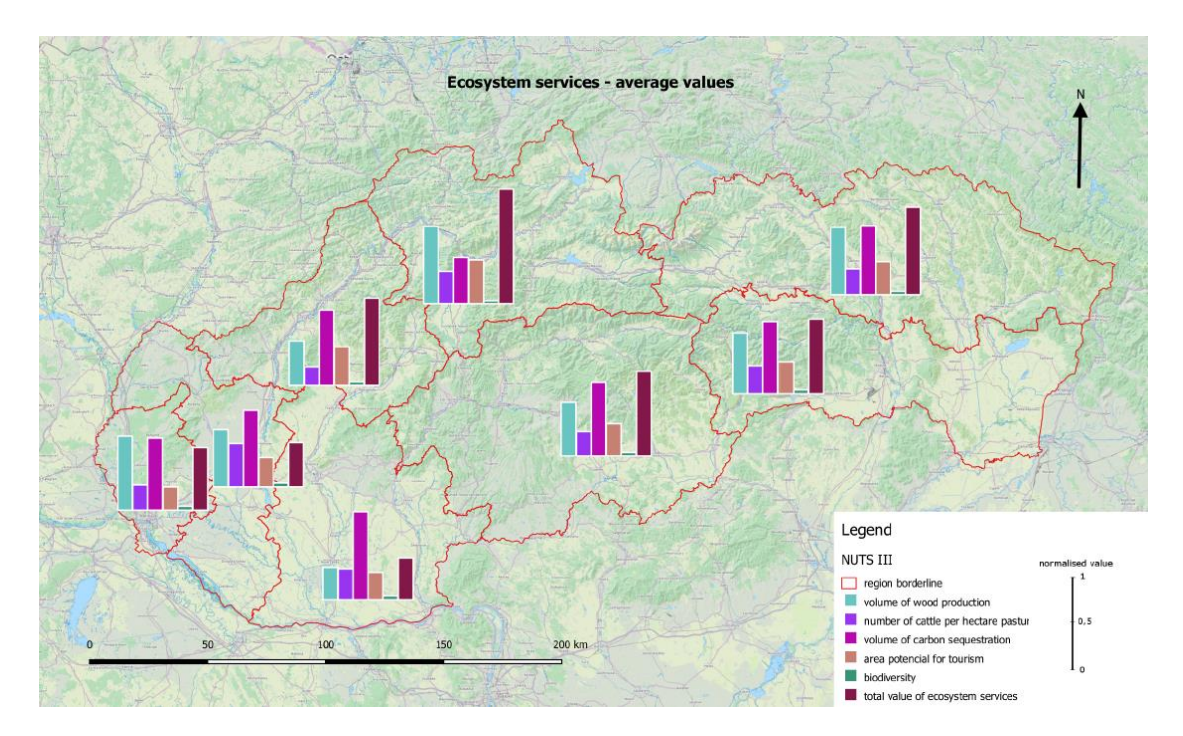

**Figure 45 Example of zonal statistics from the outcomes of the ecosystem services evaluation**

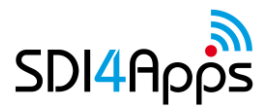

## 7.5.2 Services

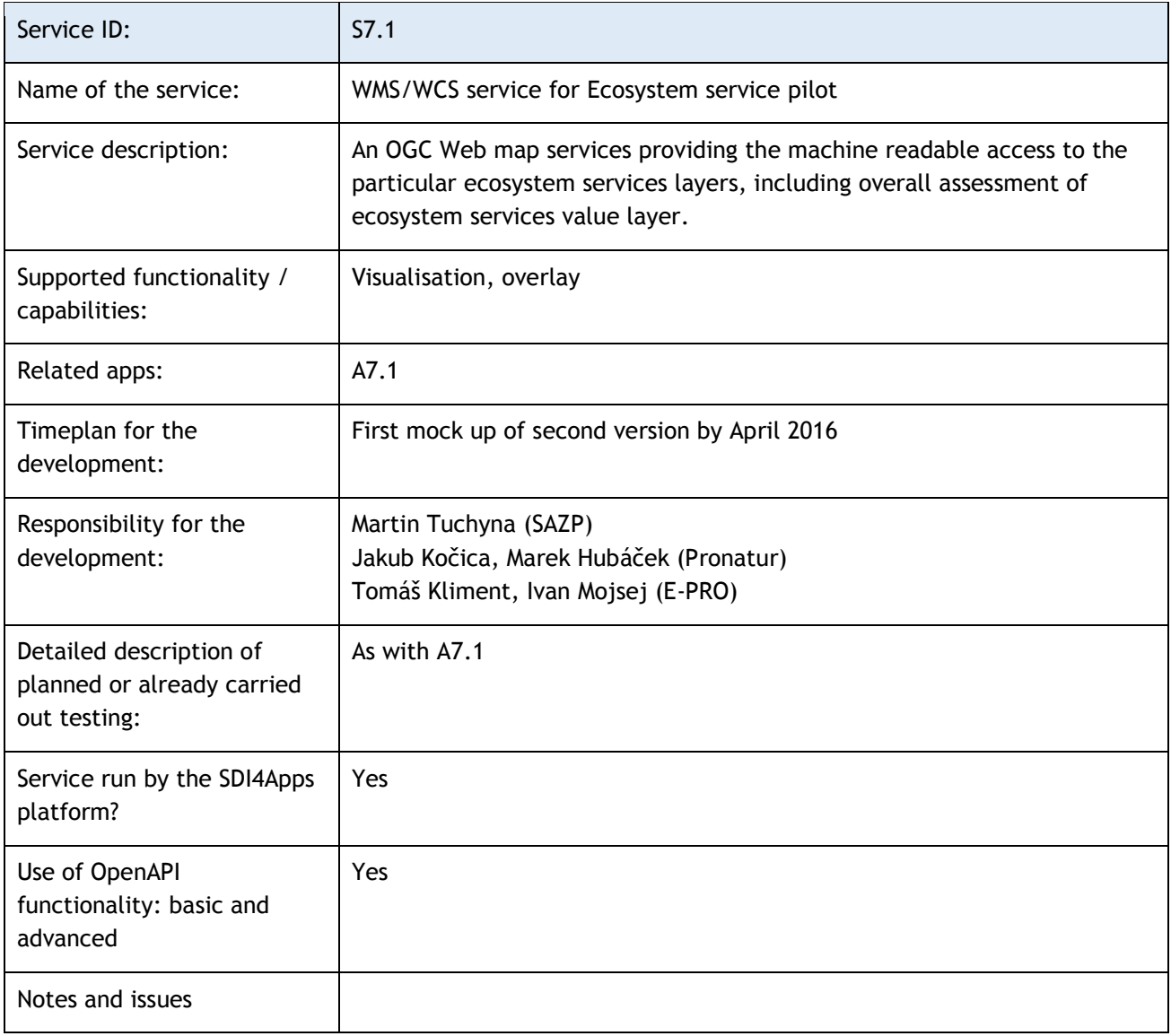

**Table 76 Service 6.1** 

## **7.6 Cloud Properties**

ESS pilot is deployed using 4(+1) virtual machines with the same technical parameters (2x CPU, 8GB memory, 100GB HDD) as follows:

- Web GIS server: GeoServer open source (machine name: sdi4apps\_sazp\_geoserver) + planned for testing Mapserver (name: )
- Web Server: Running the front end OL3 application (name: sdi4apps\_sazp\_ol3)
- DB server: Running DBMS Postgres XL (name:sdi4apps-postgresxl)
- Metadata catalogue: Runnning Geonetwork opensource catalogue application (name: smopda\_sazp\_geonetwork3).

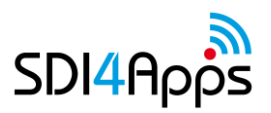

## **7.7 Use of the SDI4Apps Platform and other re-usable software**

The SDI4Apps Platform Enablers that are currently being used by the Easy Access Apps are:

- SDI4Apps Cloud Platform providing an Ubuntu VM for each service.
- PostGres XL clustered database for integration of mobile apps.
- Open Layers

From the ISA activities:

- [GeoDCAT-AP v](https://joinup.ec.europa.eu/asset/dcat_application_profile/asset_release/geodcat-ap-v10)ia
	- o [GeoDCAT-AP XSLT](https://webgate.ec.europa.eu/CITnet/stash/projects/ODCKAN/repos/iso-19139-to-dcat-ap/)
	- o [GeoDCAT-AP API source code](https://webgate.ec.europa.eu/CITnet/stash/projects/ODCKAN/repos/iso-19139-to-dcat-ap/browse/api)
	- o [GeoDCAT-AP API demo](http://geodcat-ap.semic.eu:8890/api/)
	- o [GeoDCAT-AP implementations](https://joinup.ec.europa.eu/asset/dcat_application_profile/document/geodcat-ap-implementations)
- [LD proxy:](https://github.com/interactive-instruments/ldproxy) WFS2LD

## **7.8 Pilot Progress**

Main activities from the November 2015 were focused on the interaction with the stakeholders with the intention to narrow down the user requirements. At the same time further data processing work have been done, as well as identification of the most suitable enablers and other software components.

## **7.9 Innovative aspects and benefits**

Pilot will have an ambition to present the resources and their derivations related to the ESS activities via new innovative approach. At the same time, effort will be done to implement certain outcomes of the Interoperability solutions for [European public administration initiative ISA](http://ec.europa.eu/isa/isa2/index_en.htm)<sup>2</sup> and Danube reference data and [service infrastructure DRDSI.](http://drdsi.jrc.ec.europa.eu/) Where possible pilot will reflect the latest outcomes of the [INSPIRE](https://ies-svn.jrc.ec.europa.eu/projects/mig?jump=wiki)  [Maintenance and implementation framework.](https://ies-svn.jrc.ec.europa.eu/projects/mig?jump=wiki)

## **7.10 Future outlook**

Future development of the pilot will focus on closer coverage of the stakeholder's requirements as well as tighter re-use of the SDI4Apps enablers. These will include mainly support for the user and data management, better visualisation, stronger support for the web processing services and enrichment of the pilot with the linked data dimension. Portal solution including the possibility to create the zonal statistics fully based on cloud environment is also foreseen to be developed within the next period.

Further progress will be regularly updated also via dedicated pilot website: [http://sdi4apps.eu/project](http://sdi4apps.eu/project-information/pilot-applications/pilot-6-ecosystem-services-evaluation/)[information/pilot-applications/pilot-6-ecosystem-services-evaluation/](http://sdi4apps.eu/project-information/pilot-applications/pilot-6-ecosystem-services-evaluation/) 

# **8 CONCLUSION**

During two years of SDI4Apps project, Pilots have been developed from set of ideas to actual solutions. Open minded approach of pilot development does not limit Pilots in the initial plan, but allows progress of use cases. Thanks to the ongoing development and adjustments Pilots are becoming more and more representative of needs and interests of stakeholders as well as demonstrate wider range of SDI4Apps Platform's possibilities and SDI4Apps platform possibilities.

At this stage of project in six pilots' altogether ten SDI4Apps framework demonstration applications have been deployed:

- European Tourism Indicator System (ETIS) service stakeholder crowdsourcing
- Potential Monuments Ground Truthing
- Smart Points of Interest publication
- Open Smart Tourist Crowdsourcing
- Open Smart Advertisement
- *IoT discovery*
- IoT view
- *Open Land Use*
- *Map Composer*
- *Thematic Map Viewer*
- Ecosystem Services Portal.

Applications that are launched for external use allow to actively execute social validation that can be used for checking that users are satisfied with what has been done and to plan further improvements. Already organised Hackathons were good basis for pilot demonstrations, attraction of external users, feedback collection and promotion of created solutions.

Last year for SDI4Apps project Pilots has been very productive in terms of specifying user requirements, updating functionality and data collecting and integrating. Pilot 1 and Pilot 6 have focused on services demonstrations and updates according to user requirements. Both Pilot 1 and Pilot 6 have actively engaged stakeholders in Social Validation/ Co- design meetings and discussions. Pilot 2 has focused on data amount and data sources extensions as well as on Pilot promotion. Pilot 2 has increased number of data sets from two to six comparing with initial stage of pilot development (described in D6.1) and accordingly has faced and solved many issues regarding data acquisition, conversations, filtering and different licencing. During last six months Pilot 3 has improved SensLog data model and worked on more active use of SDI4Apps cloud. Pilot 4 focused on the development of Use case 4.1- Preparation of basic regional Land Use Maps- finalizing work on Czech Open Land Use map and publishing Latvian Open Land Use map and Slovak Open Land use map. Regarding pilot 5 now the data collection has started and main pilot functionalities are updated.

In second year of the project created Pilot Applications have been tested by internal and external users as discussed in D.2.2.